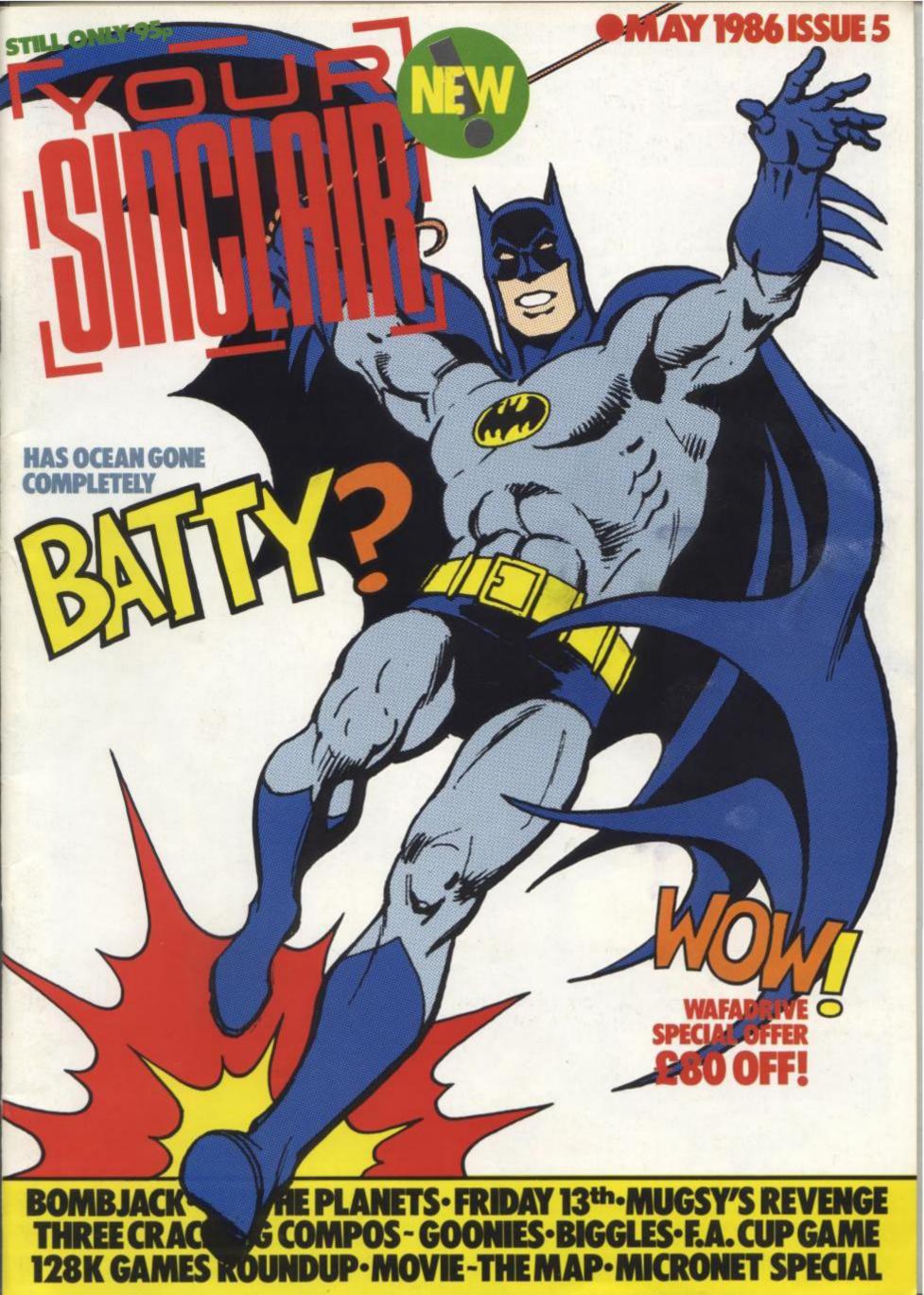

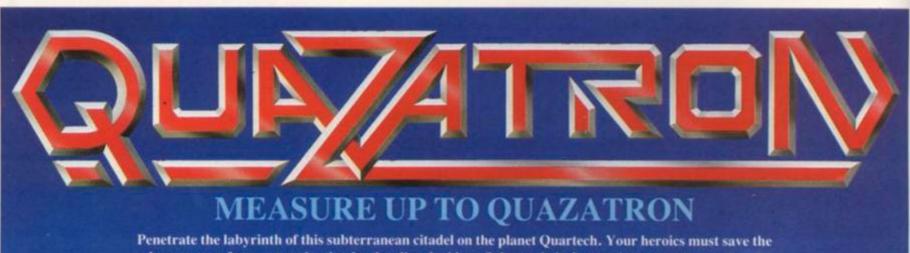

Penetrate the labyrinth of this subterranean citadel on the planet Quartech. Your heroics must save the human race from extermination by the alien droids. Subvert their destructive course in a series of gripping confrontations. Ward off their assaults as you grapple with death itself. Pit your wits and ingenuity against their devious array of guises and trickery. Above all — you must deactivate them. Be supreme or risk obliteration. Quazatron by Steve Turner is the Spectrum equivalent of award winning C64 Paradroid.

FOR 48K ZX SPECTRUM AND 128K ZX SPECTRUM (IN 48K MODE) CASSETTE £8.95

For Mail Order send a cheque/P.O. to Hewson Consultants Ltd. Order by Credit Card by sending your Access/ Barclaycard number, and enclose a specimen signature. Don't forget to enclose your name and address.

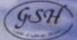

HEWSON

555 Miton Trading Fitate, Miton, Abingdon, Oxon, OX14 4RX

**Hewson Consultants Ltd** 

As part of our continuing development of innovative software we are always happy to evaluate software sent to us with a view to publication

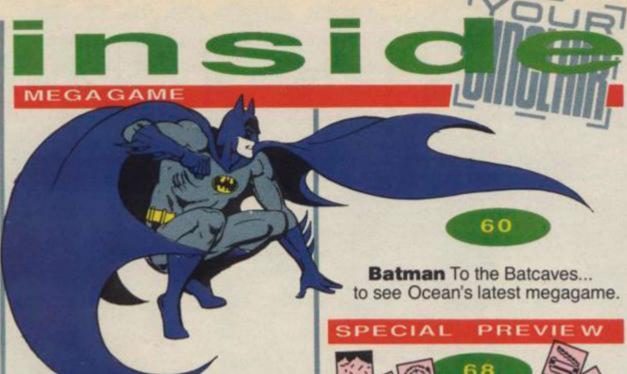

#### SCREEN SHOTS

29

Spectrum screen entertainment in glorious technicolour.

Bombjack/Elite

Mugsy's Revenge/Melbourne House
Friday The 13th/Domark
F.A. Cup Football/Virgin
Labyrinthion/Budgie
Show Jumping/Alligata
Sodov The Sorceror/Bug Byte
Space Hunter/Mastertronic
Falklands 82/PSS
Dogsbody/Bug Byte
Devil's Crown/Mastertronic
Roboto/Bug Byte
Arc Of Yesod/Thor
The Incredible Shrinking Fireman/Mastertronic
Sai Combat/Mirrorsoft
QL Quboids/Sinclair
Vectron/Firebird

#### POSTER MAP

44

**Movie** — Here's looking at you blue eyes!

#### COMMS

42

**Networds** Getting your wordsworth from Micronet

#### INTERVIEW

Show Us Your Wimpy Join the Ghosts And Goblins' programmers for a quarter pounder and a thick shake.

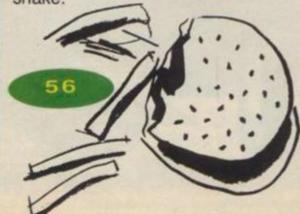

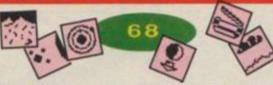

The Planets — Take a trip round Martech's solar system — it'll space you out.

#### PROGS

86

Fast Loader Turbo-charge your Spectrum with this whizzo bit of code.

BDD700CCD991EDL. 50003C35DEDFECA2807DD5L 50003C35DEDFECA2807DD5L D3A29F1A7C28A1CE7CD821CC D821CCD991EC5CD282D01640 10538CD941EFE0F3834FE243 10538CD941EFE0F3834FE243

45

#### **Program Power Pull-Out**

Mooniron and Short Circuit — two amazing games to type in.

#### YS SPECIAL OFFER

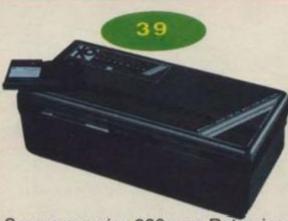

Save a massive £80 on a Rotronics Wafadrive.

#### QL NEWS AND REVIEWS

72

The new all-in-one QL section. Feel the QLity...

#### GAMES

F.A. Cup Compo 14
Save the F.A. Cup and win a
Minerva football.
Pieces Of Eight 55
Yo ho ho! Hunt the treasure in
our Goonies compo.
Biggles Compo 75
Chocks away! Six fabulous
model aircraft up for grabs.

#### CARTOON

Program Time Travel ..... 83
Oh no! Arrrggghhh! Is Dave
Rogan still alive?

#### REGULARS

Frontlines 8
All that's hip, new and trendy on the Spectrum front.
Subscriptions 25
The Ed's 'ead's on the block if you don't subscribe.
Letters 17
Make a pen'n'ink — put it on

your microdrives.

Back Issues. 79

Hard Facts. 80

Steve Adams will ease your

hardware heartache. Input Output 94 Backlash 96

A bit of grievous editorial violence from Iolo Davidson.

62

The Adventure Section gets off to a magic start with Mike Gerrard, the master adventurer himself.

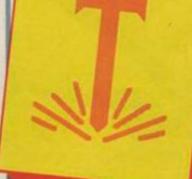

#### TALK TO US!

01-631 1433
EDITOR Kevin Cox
PUBLISHER Stephen England
SUBSCRIPTION Suzie Matthews
01-580 0504/631 1433
ADVERTISEMENT ENQUIRIES
Mark Salmon, Neil Dyson
Your Sinclair, Sportscene
Specialist Press Ltd., 14
Rathbone Place, London W1P
1DE.

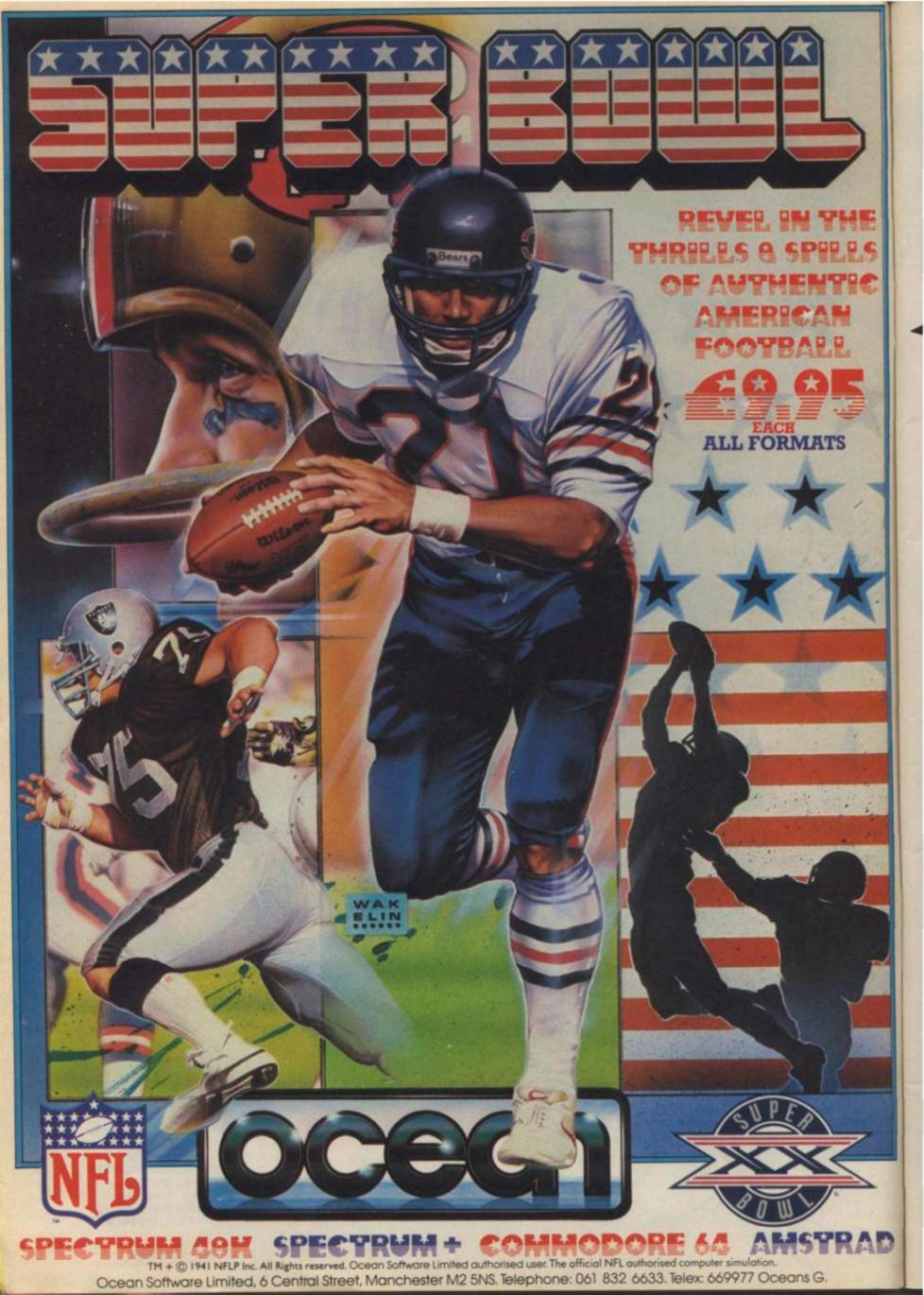

### 'AST COMPUTER REPAI

### IDEO VAULT INTERN

24 HOUR THE NO. 1 URNAROUND REPAIR CENTRE IN THE U.K. WHILE YOU WAIT SERVICE CALL FOR APPOINTMENT OTHERS **FOLLOW** KEYBOARD FAULTS SPECTRUM ONLY EB.95

NO HIDDEN We don't give you a between price and let you guess the bill, we give you a 100% fixed price NO extras. We don't need to boast about our service, we have 1000's of customers from all over the world highly delighted with our service and help. Only 20 minutes from Manchester Centre. Commodore 16s, Commodore 64, Vic 20, also repaired call us for details. Please note we never charge between prices.

Don't walt weeks for your repair, we turn around all computers in 24 hrs. All repairs carry a full 3 month guarantee, plus on every Spectrum we repair, we send you 4 free games worth £25.80 for your enjoyment and pleasure.

While you wait service by Professional

Computer Engineers.

3 month written guarantee on all repairs.
International Repair Company. We repair computers from all over the world.

All computers sent by Mail Order turned around in 24 hrs.

Most Spectrums repaired within 45 minutes

All Micros insured for return journey.

Keyboard faults only £8.95
School repairs undertaken - discount availat
Free software with each Spectrum repaired.

Over 8 years experience working with
computers. All computers fully tested.

**HOW TO SEND** YOUR COMPUTER

Just parcel your computer in suitable wrapping enclosing £19.95 for Spectrum repairs, please do not send power supplies. Commodore computers, just send £1.75 (U.K. Eire, i.O.M. C.i.) or £6.50 (Europe/Scandinavia) with your address or phone number and we will contact you same day by phone or letter with quote, if you prefer, please call us and we will give you a quote over the phone, we aim to please. That's what made us the most reliable and No. 1 Service Centre in the U.K.

(SPARES AVAILABLE THROUGH OUR D.I.Y. SECTION.)

#### COMMODORES

**NOW REPAIRED \*** 

Commodore 64, C16's, Vic 20, 1541 Disk Drives. Same Day Service. Call us for details or purchase the I.C's from our D.I.Y. section NEW
VIDEOVAULTS 80K UPGRADE KIT,
WATCH THIS SPACE FOR DETAILS

THE LOGICAL CHOICE THERE'S

NOBODY QUICKER IN THE BUSINESS AT PRICES THAT CANNOT BE BEATEN

Why not upgrade your Spectrum into a new keyboard, we can upgrade your old spectrum into a new D.K. Tronics keyboard

for only £31.50 Machinos + return P 4P and VAT

Normal retail price £49.95 without fitting

ORDER NOW!

PRICES

VAT

### YOU CAN'T REFUSE

16K to 48K Upgrade

Upgrade your 16K Spectrum to 48K Spectrum for only £19.95 fitted including V.A.T. and P.&.P. (Issue 2 - 3 only) (Retained by Public demand.)

To order the Upgrade Kit, (only £17.95.)

MANCHESTER BRANCH opening shortly in the City Centre. Sorry for delay to all our Manchester customers

ideo Vauli

CORNER

We regret we cannot show all the components available. Just give us a cail and we can quote you over the phone, delivery by 1st class post.

#### Spectrum Parts

2808 CPU 3.50 1.00 0.60 Transistor ZTX 513 Power Supply Units Feet (Each) 0.50 0.25 16K to 48K Upgrade Sockets 16-40 Pin

17.95 3.50 Cassete Leads T.V. Lead Keyboard Membranes

VIDEOVAULT HEALTH WARNING!!!

#### Commodore 64 Chips

25.00 901227-03 23.00 23.00 23.00 901226-01 901225-01 23.00 4164 Rams Power Supply Units 29.00

All prices + P.& P. £1.50 But include V.A.T.

riously Damage its Health

TRADE ORDERS WELCOME

OPEN DAYS AWEEK

SERVICE **ENGINEERS** REQUIRED

ONLY 1st CLASS **ENGINERERS** NEED APPLY FOR OUR MANCHESTER BRANCH OPENING SHORTLY

Telephone: Glossop (STD 04574) 66555/67761 140 High St. West, Glossop, Derbyshire, England

© Copyright Videovault Ltd. No. 151085

#### THE WORD PROCESSOR – A NEW STANDARD FOR THE Z

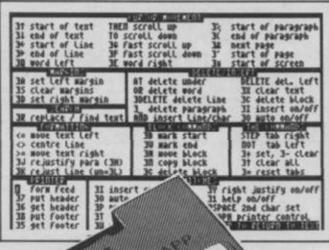

TASUORD THREE
The Word Processor
Tasman Software Ltd 1986
main menu Print text file print with Data merge PD

Return to text file R Customise program save Tasword 우 × catalog/change drive into Basic B

Ø chars Drive 20977 chars free 0 words 1 lines

TASWORD TWO led the way in setting a standard for word processing on the ZX Spectrum. TASWORD THREE pioneers the new standard.

TASWORD THREE retains all the features which have made Tasword Two a household name for the Spectrum. With many additional features and enhancements, including a built-in mail merge and up to 128 characters per line, TASWORD THREE is the definitive word processor for the Spectrum and Spectrum+ with microdrive.

TASWORD TASMAN FTWARELTO TASWORDTHREE

#### TASMERGE

THE MAIL MERGER

TASMERGE for the ZX 48K Spectrum cassette £10.90

Transfer data from MASTERFILE to TASWORD TWO! Letters and forms typed on TASWORD TWO can be printed with addresses and data taken from MASTERFILE. The mail merge facility allows, for example, multiple copies of a letter to be printed, each containing a different name and address taken from your MASTERFILE data. To use TASMERGE you must have one or more microdrives as well as TASWORD TWO and MASTERFILE by Campbell Systems (version 9 or later).

### TAS-DIARY THE ELECTRONIC DIARY

TAS-DIARY for the ZX 48K Spectrum and microdrives. Cassette £9.90

Keep an electronic day-to-day diary on microdrive! TAS-DIARY includes a clock, calendar, and a separate screen display for every day of the year. Invaluable for reminders, appointments, and for keeping a record of your day. The data for each month is stored as a separate microdrive file so that your data for a year is only constrained by the microdrive capacity TAS-DIARY will work for this year, next year, and every year up to 2100I Supplied on cassette for automatic transfer to microdrive.

Shinwa, Star, Tandy Colour Graphic (in colour!) printers. TASCOPY shaded screen copy software for this interface (value £9.90) is INCLUDED in this The TASCOPIES and TASPRINTS drive all Epson compatible eight pin dot-matrix printers e.g.

TASMAN PRINTER

TASPRINT PRINTER INTERFACE for the ZX Spectrum £29.90 RS232 Cable for ZX Interface 1 £14.50

Plug into your Spectrum and drive any printer fitted with the Centronics standard parallel interface.

Supplied complete with ribbon cable and driving software. The user changeable interface software makes it easy to send control codes to your printer using the method so successfully pioneered with TASWORD TWO. The cassette contains fast machine code high resolution full width SCREEN COPY SOFTWARE for Epson, Mannesmann Tally, Shinwa, Star, Tandy Colour Graphic (in colour).

77

OL m

co

NECPC80238-N MANNESMANNTALLYMT-80 STARCMP501/515/5610 COSMOS-80 AMSTRAZIOMP2000 BROTHERHIS EPSONEX-80 SHINWACF-80 EPSONRX-80 EPSONMX-80 TYPE III DATACPANTHER DATACPANTHERN

COMPACTA - bold and heavy, good for emphasis DATA-AUC - A FUTURISTIC SCRIPT LECTURA LIGHT - clean and pleasing to read MEDIAN - a serious business-like script POSSITE SCHOPT - a distinctive Howing font

#### X SPECTRUM TASWORD TWO

THE WORD PROCESSOR

TASWORD TWO for the ZX 48K Spectrum cassette £13.90 microdrive cartridge £15.40

"Without doubt the best utility I have reviewed for the Spectrum

HOME COMPUTING WEEKLY APRIL 1984 "If you have been looking for a word processor, then look no further" CRASH JUNE 1984 look no further" With 64 characters per line on the screen and a host of useful features TASWORD TWO is the ideal cassette based word processing package for the

Spectrum owner. TASPRINT THE STYLE WRITER

TASPRINT for the ZX 48K Spectrum cassette £9.90 microdrive cartridge £11.40

A must for dot matrix printer owners! Print your program output and listings in a choice of five impressive print styles. TASPRINT utilises the graphics capabilities of dot matrix printers to form, with a double pass of the printhead, output in a range of five fonts varying from the futuristic Data-Run to the hand writing simulation of Palace Script. A TASPRINT gives your output originality and style! The TASPRINT fonts are shown to the right together with a list of compatible printers.

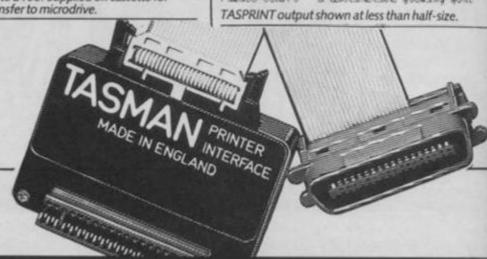

#### ZX SPECTRUM AND ZX SPECTRUM+ W

TASUORD THREE Uord Processon Software Ltd 1986 start at line (1)
finish at line (last)
number of copies (1)
line spacing (1)
continuous/single (C) C/5
FF at page breaks (N) Y/N
print header (N) Y/N
print footer (N) Y/N
print page numbers (N) Y/N
at top or bottom (T) T/B
at middle/sides (M) M/5
start page number (1)
left print margin (0)
FF after printing (N) Y/N ENTER for defaults OR to start again AT at any time to prin EDIT to return to menu

Mr J H Shears, 17 High street, Lockton Day, Lancashire. LA7 6LK 20th January 1986 Dear John,

Thank you for your letter of the 15th January. I have corrected the first draft of the article and I have incorporated your suggested changes. It is a good thing that TRSWORD has a find and replace facility! You will see from the enclosed printout of the corrected draft that I have also made some other changes and I hope that you agree that they are an improvement. 1[Col /[R/J on [W/W on [Insert of/[Pg/Bk of/[[DITsheLp]

Please note that TASWORD THREE is only supplied on, and will only run on, microdrive.

#### **TASWORD THREE -** THE WORD PROCESSOR - Microdrive £16.50

One of a famous family: TASWORD TWO (ZX Spectrum), TASWORD MSX (MSX Computers), TASWORD 464 (Amstrad), TASWORD 464-D (Amstrad), TASWORD 6128 (Amstrad), TASWORD EINSTEIN (Tatung Einstein), TASWORD 64 (Commodore 64) Available from good software stockists and direct from Tasman Software, Springfield House, Hyde Terrace, Leeds LS2 9LN. Tel: (0532) 438301

#### TASCOPY

THE SCREEN COPIER

TASCOPY for the ZX Spectrum with Interface 1 cassette £9.90 microdrive cartridge £11.40

The Spectrum TASCOPY is for use with the RS232 output on ZX Interface 1. It produces both monochrome (in a choice of two sizes) and large copies in which the different screen colours are printed as different shades. With TASCOPY you can keep a permanent and impressive record of your screen pictures and diagrams. A list of printers supported by TASCOPY is given to the left.

#### TASWIDE

THE SCREEN STRETCHER

TASWIDE for the ZX 48K Spectrum cassette £5.50

With this machine code utility you can write your own Basic programs that will, with normal PRINT statements, print onto the screen in the compact lettering used by TASWORD TWO. With TASWIDE you can double the information shown on the screen!

#### THE SCREEN COPIER

TASCOPY QL for the Sinclair QL microdrive cartridge £12.90

TASCOPY QL adds new commands to QL Superbasic. Execute these commands to print a shaded copy of the screen. Print the entire screen or just a specified window. TASCOPY QL also produces large "poster size" screen copies on more than one sheet of paper which can be cut and joined to make the poster.

#### TASPRINT QL THE STYLE WRITER

TASPRINT QL for the Sinclair QL

microdrive cartridge £19.95

TASPRINT QL includes a screen editor used to modify files created by other programs, such as QUILL, or by the user from Basic. These modified files include TASPRINT control characters and may be printed, using TASPRINT, in one or more of the unique TASPRINT fonts.

Available from good stockists and direct from:

Springfield House, Hyde Terrace, Leeds LS2 9LN. Tel: (0532) 438301

If you do not want to cut this magazine, simply write out your order and post to: TASMAN SOFTWARE, DEPT YS, SPRINGFIELD HOUSE, HYDE TERRACE, LEEDS LS2 9LN

|                                                                              |     |     | ITEM             |                            |                 | PRICE |             |
|------------------------------------------------------------------------------|-----|-----|------------------|----------------------------|-----------------|-------|-------------|
| NAMEADDRESS                                                                  |     | _   |                  |                            |                 | £     |             |
| nooness                                                                      |     |     |                  |                            |                 | £     | FOR SERVICE |
|                                                                              |     | _   | Outside Europe a | dd £1.50 per item airmail. |                 | £     |             |
| Telephone Access/Visa orders: Leeds (0532) 438301                            |     |     |                  |                            | TOTAL           | £     |             |
| Please send me a FREE Tasman brochure describing your products for: Spectrum | _OL | MSX | Amstrad.         | Commodore 64               | Tatung Einstein |       | Y55         |

Contegen: CERBAND Products Settlewer Str 50/52, D 4500 Onnabrus, Mary products are supplied in Surgicial Sense Sense Sen

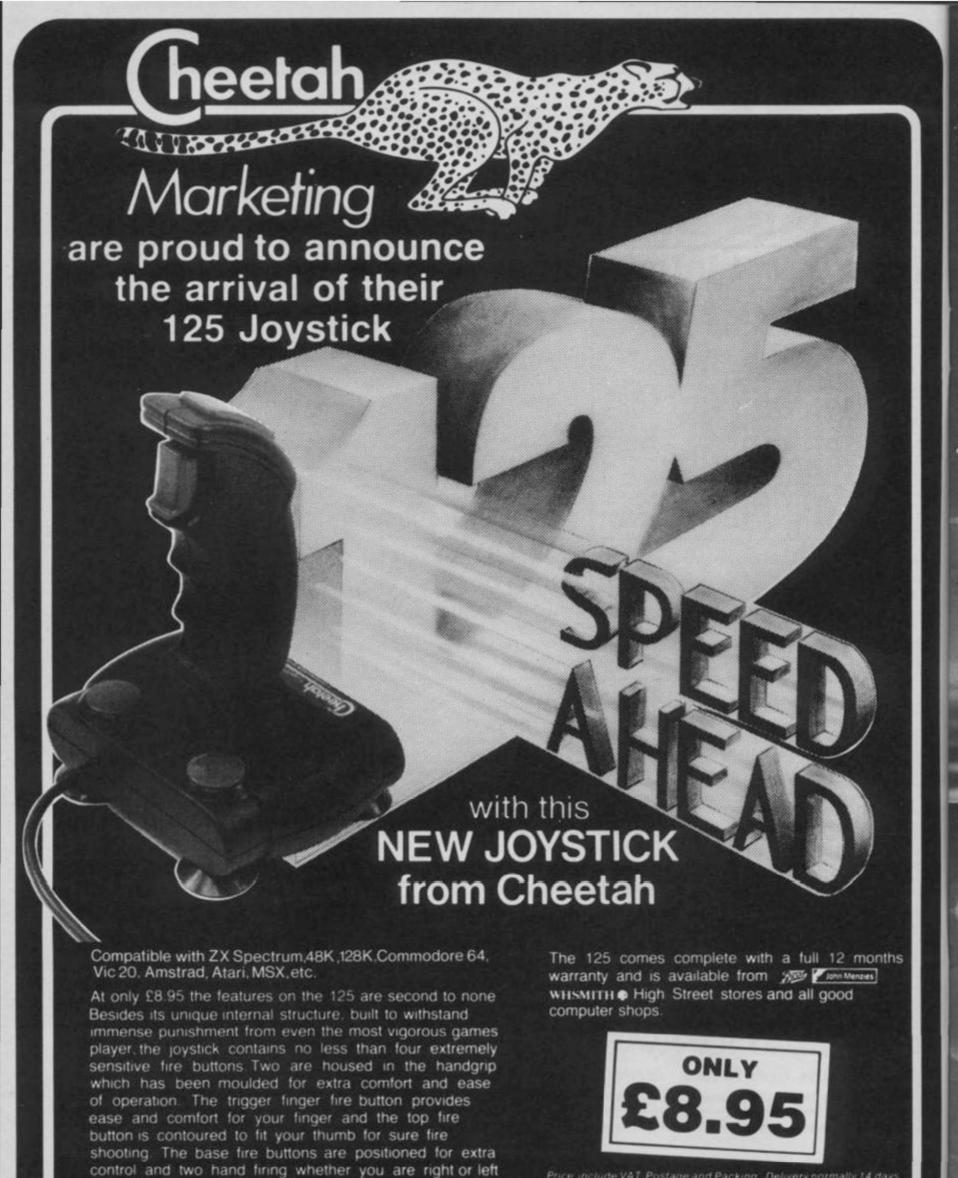

A built in auto-fire switch provides continuous

Cheetah Marketing Ltd.

shooting at the touch of a

fire button

1, Willowbrook Science Park, Crickhowell Road, St. Mellons, Cardiff Telephone: (0222) 777337 Telex: 497455

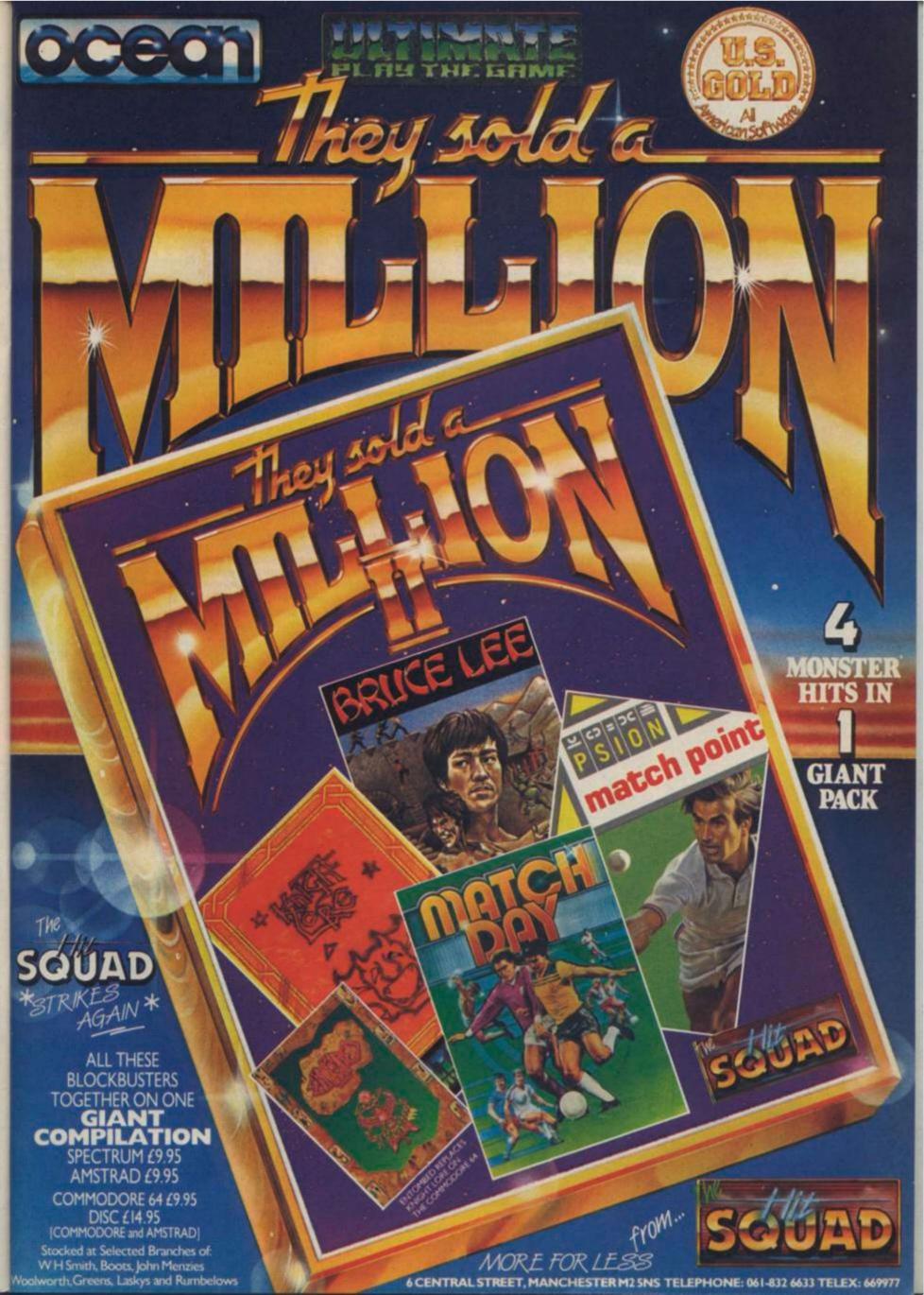

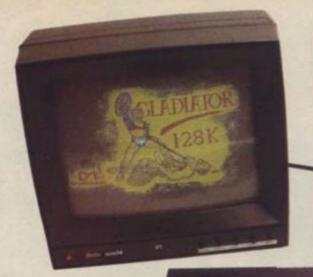

## FRONTLINES

Eureka, as the Scotsman said to his smelly friend. But as well as a really bad joke (What joke? Ed), Eureka is also the name of Domark's first product after the horrors of Friday The 13th. It's a medium resolution

monitor with the option of using it in green screen mode. It also boasts a sound booster for your Speccy's beeps and then plays them through its own speaker. But the most interesting feature is its expand screen option. Now you can make yourself feel really sea sick by zooming in'n'out while you're playing a game. At under £250 we can even forgive 'em for importing it from France.

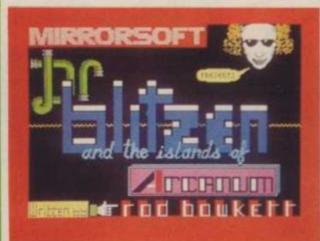

### "SCRAZY!

Mirrorsoft is going bananas and releasing megatons of games this month. Numero one is Dr Blitzen And The Islands Of Arcanum, an arcade/adventure follow-up to Dynamite Dan — see pur-reety brillo, fab screenshot. Second is Reflex, a labyrinth of caverns game ...um... and there's the battle/flight simulator. Strike Force Harrier ... er ... and scary ... Nervous Wreck — an underwater diving drama.

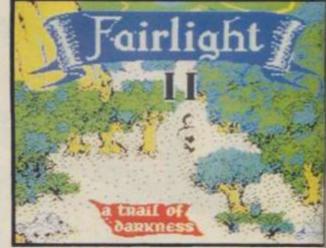

Calling all Fairlight fans. Don't get too excited 'cest Fairlight II — A Trail Of Darknessisn't out yet. Soonbut not yet. Just to give you a taster of the natty nest graphics, here's a look at the title screen showing the spooky bit where you're out of the castle and out or your ear. But if you really can't wait and you owns 128, the expanded version of Fairlight with a new solution and extra rooms should be in the shops ever sooner. Sooner but not yet...

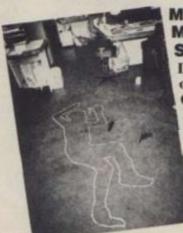

#### MURDER, MYSTERY, SUSPENSE!

It's the strange case of the corpse at Castle Rathbone has the Ed subbed his last? Better dead than Ed! Clues on page 25

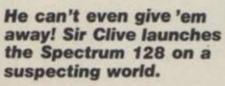

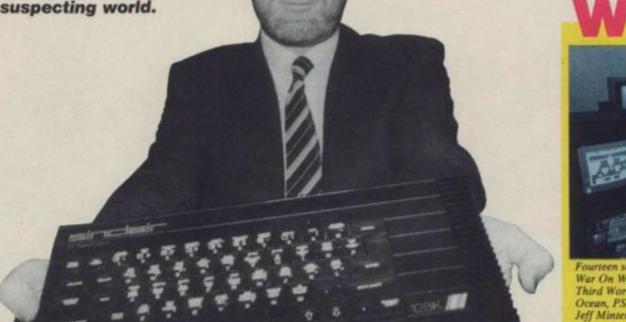

### WOW

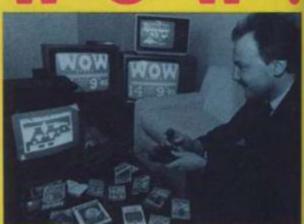

Fourteen software houses have donated computer games to War On Want to raise money for development work in the Third World. The Speccy games include Hunchback II from Ocean, PSS's Xaviout, Imagine's classic Pedto and one from Jeff Minter called Headbanger's Heaven (Don't call us, Jeff) If you want to have a lorra lorra fun and do someone a favour at the same time buy a copy of Wow Games for only 19.95 — that's just, calculator out, 71.071428p per game—a bargain. And by George (Galloway), just look at the fun the General Secretary of War On Want is having.

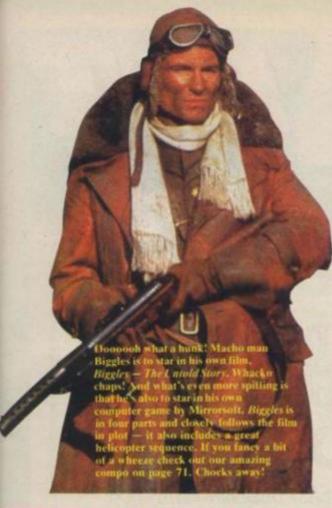

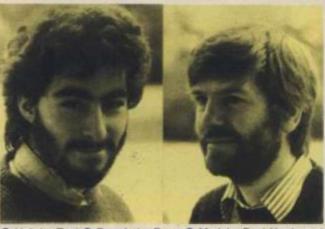

● Hair by Toni ● Beards by Barry ● Models: Paul Norris and Rupert Bowater ● Opening a new software salon called Binary Vision following their breakaway from the Electronic Pencil Company of Fourth Protocol and Zoidsfame. Games designers by appointment to the Palace (Software). First collection to be launched at the PCW Show in September...

#### APRIL FOOL

Go on, admit it. You actually believed last issue's amazing 'only-a-real-drongo-would-fall-for-this' scoop review of Generation 4's Arcade Dream? Bet you feel a right plonker, eh? Just to make you feel less of a complete-and-utter-twit the first noodle to fall hook line and sinker works for a leading software house. For a small remuneration Frontlines may just be persuaded to reveal which one...

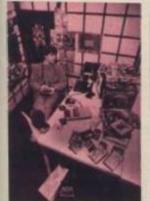

#### FAB'N' GEAR!

Last month, YS brought you the 'Do-it-yourself-and-look-a-right-wally' Trainspotter kit. Caused quite a stir down at King's Cross we can tell you. But we can't let the anorak and notebook brigade hog all the glam spots. So, for all the trendspotters rather than the trainspotters, prepare to be put in the picture about all that's hip in the Spectrum world. Dedicated followers of fashion will note that it's now ultra cool to have an old style Speccy. Rubber is definitely making a comeback this season. Some hipsters are even making a move to revive the 16K machine — here at YS we've dubbed them the Artificial Hips. And it's no good you trainspotters pointing out to the trendies that microdrives are an unreliable form of storage. You can talk till your spots drop off about Wafadrives and disks but Joe Cool's only interested in matching logos. Form not function is his motto. Stylish or what?

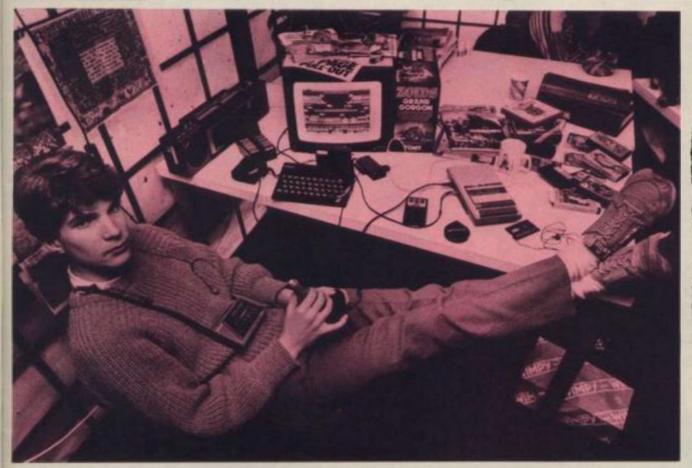

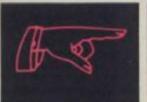

Sinclair ZX Spectrum (no longer available in this format) Sinclair Microdrive and Interface 1 (£99.95) 
■ Microvitec Cub Monitor (£242.61) ■ Romantic Robot's Multiface 1 (£39.95) ■ Transform microdrive storage box (£5.95) ■ AMX Mouse (£69.95 — Rainbird's Art Studio is tucked away in the piccy too) ■ CGL Command Control Joystick (£27.95) ■ Sony WM22 Walkman (£29.95) ■ Sony Sports Headphones (£29.95) ■ Grand Gorgon Zoid (£17.95) ■ Hi-Tec Trainers (£22.95) ■ Aiwa Stereo Radio Cassette Recorder W330 (£99.95) ■ Casio FM Card Radio (£19.95) ■ Marks and Spencer Pullover (£14.99) ■ Designer Trousers (£18.99) ■ Crappy cassette recorder found in Castle Rathbone (no value whatsoever) ■ Your Spectrum Binders before they'd been artfully changed into Your Sinclair ones (a snip at £4.95) ■ Plastic Pacman (99p from the Brighton Rock'n Novelty Shop).

## T'zers...

Gasp Pull Thearly didn't pant make it this hulf month cos the train from Manchester pant to London was delayed gasp due to lemmings on the line. But what was I doing in Manchester, eh? Looking at Ocean's new kerpow-zap-sockit-to-em. Batman game that's what! And holy mackerel is it hot have a look for yourself on page 60. Splat! Talking of jetting around the country. I we also been down to sunny. Brighton to see a couple of Martech's programmers. And d'you know what they told me? Martech's Managing Director. David Martin found his programmers weren't open to persuasion when it came to digitizing bouncy. Sam Fox. Sound a bit pervy to you? That's what I thought but it's actually all being done in the name of the new game. Sam Fox's Strip Poker. Titter

Interesting link, this Domark having made a bit of a boob with Friday 13th is definitely producing a game based on the James Bond movie Live And Let Die. Boy racers Dominic and Mark are also in the throes of signing a few more licensing deals but they re keeping stumm on whether it if be for another film.

Everyone's catching the licensing bug. Those completeand-utter-nutters at Orpheus are hoping to secure another contract for a game based on a TV program. Other than that its converting a Commie 64 game (spit. spit) to the Spectrum (spie e) and it's called **The**Web.

And, guess what? Well, if you can't guess I'm certainly not going to tell you. Oh okay then I'll give you a clue. Elite licensing deal, again. Arcade Classic. Paper Boy. Got it? Watch this space for more details.

Eh up flowers. Let's go't pub wit whippet an ferret t play. Alligata's new game. Pub. Games. It's got all the old favountes. darts dominoes table football, pool and pontoon. There's now quite like.

If you've played Back To Skool you may well be wondering who Sam Cruise is Who indeed. If there's no one else listening I can tell you.

Contact Sam Cruise is actually Microsphere's new 1940's style detective game and it promises to be big achinhi. And while we're on the subject did any of you

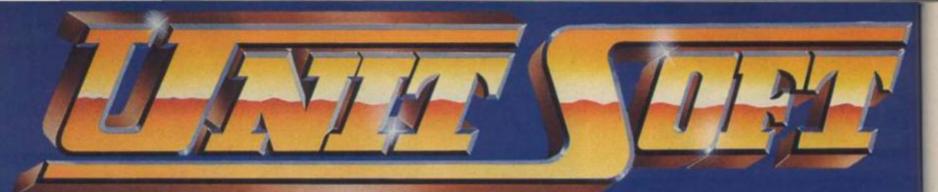

DISTRIBUTION

#### ALL GAMES GUARANTEED IN STOCK

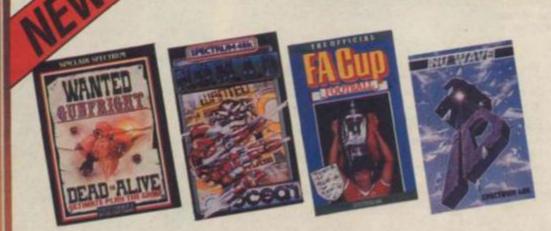

5% DISCOUNT & FREE SECURICOR DELIVERY ON ORDERS OVER £40.

### NOW!

EASY ORDERING WITH OUR NEW FREEPOST ADDRESS.

| 9                     |         |                          |        | WEW THEEFOST ADDRESS.  |                                                                                                    |  |
|-----------------------|---------|--------------------------|--------|------------------------|----------------------------------------------------------------------------------------------------|--|
|                       | TICK    |                          | TICK   |                        | TICK                                                                                                    |  |
| SINCLAIR              |         | SINCLAIR                 | - ▼    | DISCS                  | V                                                                                                    |  |
| Commando              | 5.95    | Gladiators               | 6.70   | Runestone              | 5.95                                                                                                    |  |
| Deathwake             | 5.95    | Swords & Sorcery         | 7.50   | Rasputin               | 5.95                                                                                                    |  |
| Zoids                 | 5.95    | Sold a Million           |        | Chimera                |                                                                                                    |  |
| Mikie                 | 5.95    | B.C.'s Quest             |        | Willow Pattern         | 2.95                                                                                                    |  |
| Enigma Force          | 7.50    | Starquake                |        | Hypersports            |                                                                                                    |  |
| Nomad                 | 5.95    | Fighting Warrior         | 5.95   | Showjumping            | 5.95                                                                                                    |  |
| Transformers          | 5.95    | Sorderon's Shadow        | 7.50   | Benny Hill             |                                                                                                    |  |
| Blade Runner          | 5.95    | Wham - the Music Box     |        | Worm in Paradise       | 7.50                                                                                                    |  |
| Yie Ar Kung Fu        | 5.95    | Terrormolinos            |        | Fairlight              |                                                                                                    |  |
| Panzadrome            | 5.95    | Tau-Ceti                 | 5.95   | Bored of the Rings     |                                                                                                    |  |
| Lord of the Rings     | 11.20 [ | Exploding Fist           | 7.50   | Cosmic Wartoad         | The second second                                                                                                    |  |
| International Karate  |         | Never Ending Story       | 7.50   | 30 Games               | 7.50                                                                                                    |  |
| 3 Weeks in Paradise   | 7.50    | Nightshade               |        | Southern Bell          | 5.95                                                                                                    |  |
| Winter Games          |         | Winter Sports            | 5.95   | Surfchamp              |                                                                                                    |  |
| Back to Skool         | 5.20    | Sir Fred                 | 7.50   | Highway Encounter      |                                                                                                    |  |
| Arc of Yesod          | 7.50    | Daley's Super Test       | 5.20   | Schizofrenia           | - Lanced                                                                                                    |  |
| Tomohawk              | 7.50    | Hacker                   | 5.95   | Vectron                | 5.95                                                                                                    |  |
| Saboteur              | 6.70    | Graham Gooch             |        | I.D.                   |                                                                                                    |  |
| Death Wake            | 5.95    | Monty on the Run         | . 5.95 | International Rugby    | 5.95                                                                                                    |  |
| Sweevo's World        | 5.95    | Marsport                 |        | F.A. Cup               |                                                                                                    |  |
| Impossible Mission    | _ 5.95  | Barry McGuigan           | 5.95   | Spy Hunter             |                                                                                                    |  |
| Bounty Bob            | 5.95    | Shadow of the Unicorn    |        | Their Finest Hour      |                                                                                                    |  |
| Gyroscope             | 5.95    | Now Games II             |        | Artstudio              | 11.20                                                                                                    |  |
| Gunfright             |         | Frank Bruno              |        | Peripherals            |                                                                                                    |  |
| Arcade Hall of Fame   |         | Yabba Dabba Doo          |        | 1. Ram Turbo Interface |                                                                                                    |  |
| Battle of the Planets | 7.50    | Westbank                 |        | 2. Quickshot II        | CHILD STORY CONTROL OF THE PARTY OF THE PARTY OF THE PART |  |
| Elite                 |         | The Secret of St. Brides | 5.95   | 3. Ram MKII (Kempston) |                                                                                                    |  |
| Critical Mass         | 6.70    | Robin of the Woods       | 7.50   | 4. Datex Micro Stick   | 9.95                                                                                                    |  |

NAME

**ADDRESS** 

POSTCODE

I enclose cheque/P.O. for £

TELEPHONE

Send order to:
UNITSOFT,
FREEPOST,
GLASGOW G1 4BR.

NO STAMP REQUIRED

UKONLY

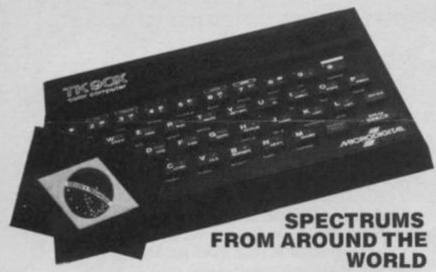

Someone had to eat it before the illustrator could draw it (see page 56). And Troubleshootin' Peabrain drew the short straw. We always said he was a bit of a whimpy!

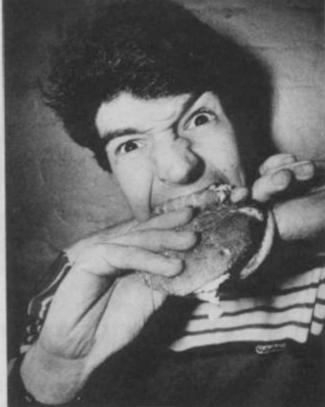

Number one in a series of one. Collect the set.

Bet you didn't know that the Brazilian Spectrum, the TK 90X from Microdigital is rather different from our own native machine. The NMI Rom error has been fixed and there is no dot crawl just like the 128.

It's also got two added instructions — Trace and UDG — and all the messages are in Portuguese. Technical note for Trainspotters: "Interface incorporado para joystick, de 4 poscoes de movimentacao."

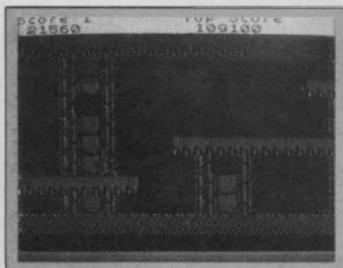

Here you are in the Ice Palace... a shiver runs up your spine... is it the cold?... or is it... a... g-gghooooost. Elite's Ghosts And Goblins holds the answer, More details on page 56 and in next month's megagame review. All you latin scholars (amo, amas, amat) will immediately know that the word Opus means work. And that's just what the Opus Discovery now does with the 128 — work. For 149 librae and 49 denarii you get a 250K disk drive that uses 3 ½ inch disks and

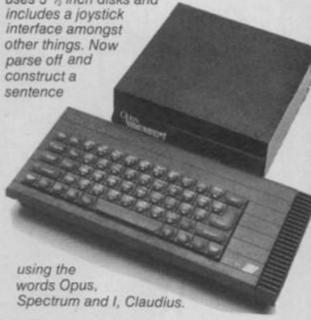

ZZZ

Don't think you can doze off just 'cos it's Knight Tyme, Mad Game's follow-up to Spellbound. Fast forward into the 25th century to meet our old mate, the Magic Knight aboard his starship. Take a walk around the 50 rooms and 49 planets, rub shoulders with 16 different characters and choose from 50 objects. And you'll still only have to cough up £2.99.

Zzzzzzzzzzzzzzppeeeee!

111

Atten-shun! Ocean's and peace and contribution to world between the mutual understanding Green on an superpowers is called dly take onting superpowers. In it, you single-handedly take outing invading army by stabbing, acquired in invading army sticking a cquired in and generally stills you active in and generally skills you active in and generally skills you active in and general the skills you active in and general the skills you active in and general the skills you active in and general the skills you active in and general the skills you active in a superpowers, you ask? American superpowers, you ask? American superpowers, you ding the American you active of Konami's arcade original, title of Konami's arcade and the same active in a superpowers. Attack!

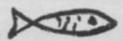

Ho, ho, ho, chuckle, grin, titter, that Kipper Williams is a card eh, snigger, ha ha, ner, snort, £1.95, raucous laughter, tut, rollick, tee-hee, chortle, HA!, smirk, giggle, hoot.

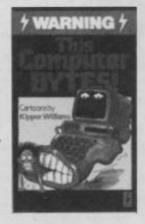

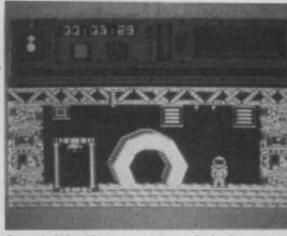

Core! It's the new arcade/adventure from A'n'F Software — its first since Chuckie Egg II. All the action takes place in the core of an asteroid, and the aim of the game is to pick up various objects and suss out how to use them. Watch out for Core II too.

Oh lawks what a card! Those chaps at Cumana have just launched a revolutionary new memory storage system — the Astron Integrated ircuit Card. But what's really nteresting about this credit card type device are the rumours that

Sinclair will be adopting the Astron storage system rather than disks on its Pandora portable promised for later this year. That'll do nicely,

You can't go far wrong with Frontlines. Look what we've got for you this month. An easy-peasy-do-it-yourself-patent-microdrive kit! Wave goodbye to messing about with cartridge doctor programs or carefully rethreading that cartridge you accidentally opened. Build our revolutionary repair unit based on ancient Egyptian computer technology and it'll automatically recover duff files, cure bad sectors and improve access time! All you've got to do is cut out the shape below

and stick it to a piece of stiff black card.

Simply place your faulty microdrive under the special repair unit and leave it overnight. Next morning the tape'll work like magic. No pecking, mind you...

Fold -

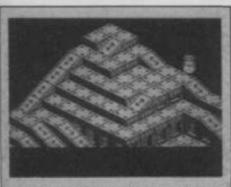

Worrisgoin'on? Not content with calling its latest arcade/strategy game completelyunpronounceablename by Ziggurat, Hewson's now decided to change it to the even-more completely unpronounceable name of Quazatron — sounds like an ever-so sickly fizzy drink to us. It's all set in the future on the subterranean city of Quazatron where you control a Meknotech robot who has to grapple with battle droids, service robots and repair mobiles. And just look at your range of weapons - including ram thrusters would

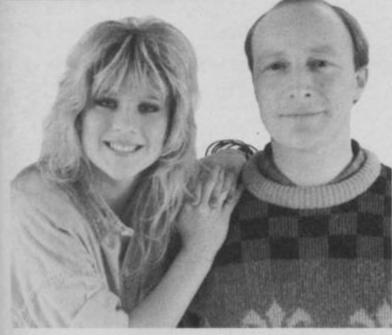

The following words may not appear in this story by strict order of the Editor: PEEK, POKE, knockers, tips, a nice pair, top deck, well stacked, wah-hay!

Martech's taking a gamble with its new release but it has got two big things going for it! Samantha Fox's Strip Poker (Sounds a bit over the topless. Ed) and International Seven Card Stud is a twin

program that has taken longer to develop than Sam herself.
It's all done with artificial intelligence, this is Sam Fox, and contains digitised pictures of the Foxy Lady herself. And apparently, Sam is no pushover so it'll take a lot of skill before she gets 'er kit off - you'll need, at least, a Royal Flush.

\* Jet-setting T.P. really is off to foreign parts this month, on holiday (Holiday? Ed) but he'll be back next month...

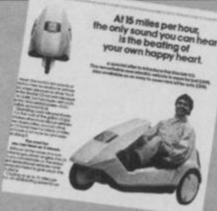

Have you ever wondered what's happened to all those unsold C5s? Well, Sir Clive's shipped 'em over to the Yanks where they're used to life in the fast lane - though they'll have to get unused to it a bit sharpish if they want to say alive in a C5. As you'd expect the brochure

is packed full of the usual American hype, "Cruising at up to 15 miles per hour - an exhilarating speed in an open-air vehicle like the C5 — you're not just driving by the environment. You're in the environment, part of it. So you can smell the flowers and not the gas. Hear the birds and not the engine." Tweet ruddy tweet

the mistake in the Sam Cruise ad in last issue? Thought not you really are slipping you

Crumbs<sup>t</sup> **YS** nearly came a cropper last month when Young Ones' star Nigel
Planer's agents rang up to
sound off about issue 2's cover
Luckily they didn't have a leg to stand on least not after we sent Vyvyan round to deal with em. There's no pleasing some people

you about Saga's new intrared keyboard? It's now been christened the 2001 and it's remote controlled so you can wander off to the loo while typing in the YS program pull-out. Wipe that smirk off your face — we don't want any smut about using YS as loo roll this is not yer average bog standard magazine

Isn't it great to be sooooo very popular. The programmers converting Fairlight to the Commie 64 and Amstrad are using the Fairlight map in YS issue 1 to find their way about Impeccable taste. Enough of all this sickly, sugary sweetness. Yeurrich! Let's get on with some more skulduggery. PSS is on the warpath again. Tactics are to Battle Of Britain and Theatre Europe. It's also on manoeuvre to produce Iwo Jima Hrrummph!

Naughty naughty! If you want to know why Activision's Ballblazer hasn't reared its ugly head yet it's because Lucas Films told the programmers it wasn't up to have another bash. Should be

Oh and here's some really good news. It's now been decided which games It feature on the Off The Hook tape that'll hopefully raise money to help drug addicts. Are you eady for it? Here goe

Pitfall II. Cytron. Fall Guy. Sam Stoat. Ad Astra. Splat Mugsy Kong Strikes Back Chequered Flag and Blue Max Great

Scrooge Award Really does Argus Press Software have to compare its latest compilation of 30 games with those of

Softaid and Off The Hook And even worse describe them as miserly. At least all the profits of those compilation tapes go to a good cause which is more than you can say for the profits of **30 Games** 

Oh, and before I go the Pandora portable (note lack et cheap'n smutty cricketing jokes) will be faunched at the end of this year and rumours are that it if use the Astron credit-card for of storage. Don't leave home without it.

And that, as they say, is that!

Teresa Maughan

### **VIRGIN MAKES OFFER YS READERS CAN'T REFUSE**

## F.A. CUP SNATCH

smashed their way into the F.A.'s Headquarters yesterday evening and made off with the F.A. cup.

Elderly caretaker, Oliver Shuffles, was there throughout the drama. He's now recovering from his ordeal.

Oliver, 72, later told police that he'd been threatened by the youths.

#### **Obscenities**

"They shouted obscenities at me", he said, "like, keep yer gob shut Grandad or you'll be into injury time. Know wot we mean?"

Morale in soccer circles is running at an all-time low. But now Virgin Games has stepped in.

#### Reward

Virgin is offering a reward of a Minerva football and 30

### Keep your gob shut say swipers

copies of its new game F.A.

Cup Football to anybody who
can help get these soccer
swindlers booked —
permanently.

#### Tie-breaker

And you can help too. Virgin is sending in the F.A. Team - football's answer to the A Team, but it needs a hand in choosing which footballers would make up the best team. Just choose five players who you think would have the best chance of getting the F.A. Cup back into play. Then all you've got to do is complete the tiebreaker in less than 10 words. Fill in the coupon below, or a photocopy, stick it on a postcard and send it to F.A. Cup Compo, YS, 14 Rathbone Place, London W1P 1DE.

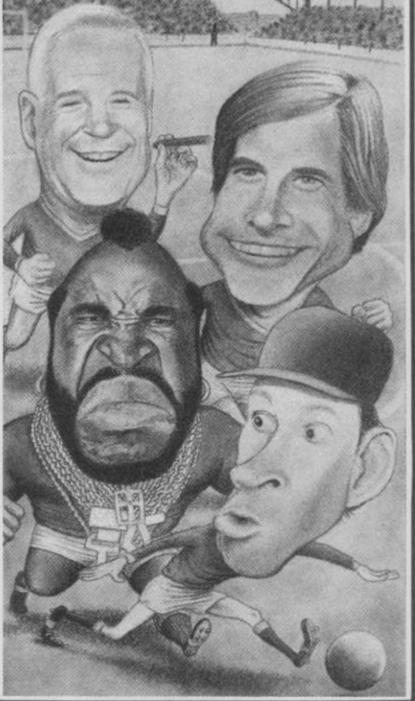

trations Made Davis

## Says

It's time we showed these cup crooks the red card. These thugs have scored an owngoal with this little caper. We say send the snatchers off and give 'em extra time.

#### YS RULES F.A.

Sportscene and Virgin players will be sent off if they attempt to enter.

The cup draw takes place on the 31st May with no allowance for extra time.

Fall foul of the Editor and you're booked.

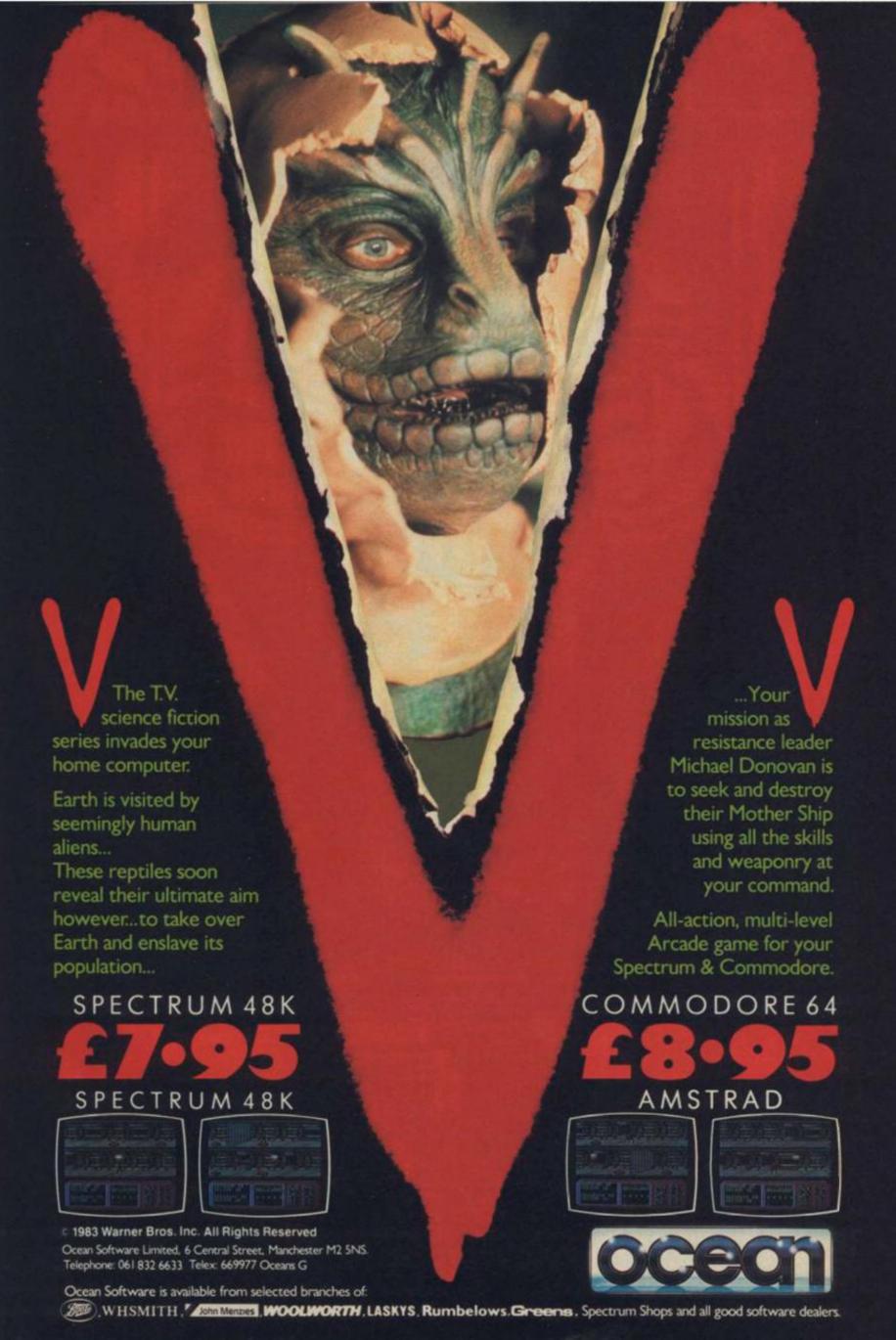

### THE WAY OF THE TIGER

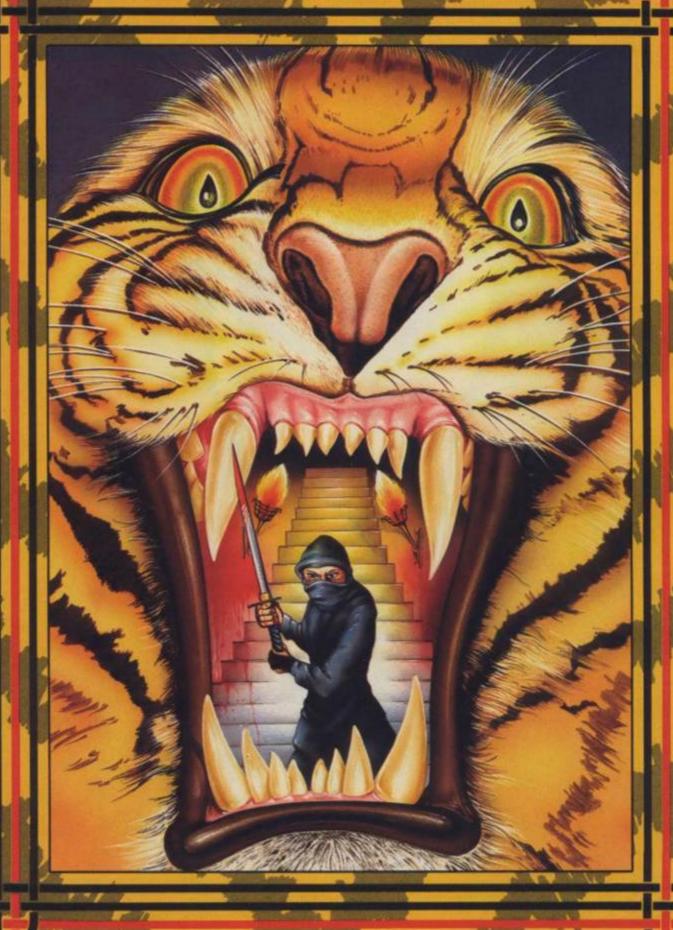

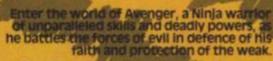

Be calm and stay silent as the outstanding animation and unrivalled combat routines ake you to levels of action you'd never have take you to levels of

Experience the sturning effects of triple scrolling action as you master the techniques of Hand to Hand combat, Pole Fighting and the skills of the Samuri Sword.

And when you believe you've succeeded in overcoming all the odds, the next in this thrilling series of adventures will beckon you forward to a further challenge of death.

emilis Graphics Software Limited, Alpha House, 10 Carver Street, Sheffield S1 4FS. Tel: 0742-753423

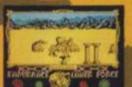

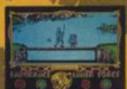

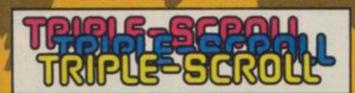

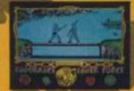

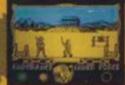

## LETTE PUNE

#### WRITE TO: YOUR SINCLAIR, 14 RATHBONE PLACE, LONDON W1P 1DE

A fabulous bundle of software for the star letter 🖈 All letters win a YS Badge

#### STERN WARNING

At last the cover illustration of Your Sinclair issue 3 has pushed me into writing to you.

Do you really think that the image of computing (to non computees) is enhanced by the childish and revolting cover of your latest issue?

My wife asks, do I have to read horror comics? My nurse says, is this what you look like after an hour at the keyboard?

I would not read this issue in a crowded train! Perhaps you should advertise your subscription rates with 'sent under plain cover' in case the postman sees what the readers are getting.

#### B Stern Northwood, Middlesex

He came from Northwood. At first he seemed normal enough, friendly even. But the tell-tale signs were there. Why did he need a nurse? After all, he was only suffering from a mild case of fogeyitis. Finally, the full horror dawned but by then it was too late. 'Mr' Stern removed his mask and revealed himself to be... a dentist! Ed

I'm still reeling from the YS cover illustration of issue 3.

Now every time I see my Spectrum, I imagine a hand ripping off the rubber membrane to reveal... oh, it's too too horrible... a BBC computer!

I know Tom Stimpson was the culprit, although his name was written so small at the bottom of the contents page, you would hardly let him take the blame.

Why wasn't the identity of this man much bigger, so everyone could see what a devilish genius he is. The rascal has a mighty talent for artwork if he can stun me like that.

#### J Hayes Bushey, Herts

Glad someone liked the cover— even if, as many of you pointed out, our visiting reptilian had human eyes and didn't speak with forked tongue. But how could Tom Stimpson tell— for once in her life, T'zer refused to stick her tongue out at someone. Ed

#### CLEESED OFF

"95pl 95 flippin' p a month we pay for YSI I mean, what has YS ever given us?"

Well, there's Frontlines, T'zers, QL News...

"News!"

There's Letters, Doodlebugs, Trainspotters, Hack Free Zone... "Apart from Frontlines, T'zers, QL News, Letters, Doodlebugs, Trainspotters and Hack Free Zone what has YS ever given us?"

Hex's Heroes, Reviews with some pretty hot screen shots, Hit List, Previews, Medalassic, Task Force, Maps, Hacking Away, Microdrivin', Heart To Hartnell, Cartoons, QL Software, Hard Facts, Adventure Pages... "It's too small!"

"It's too small!"
Input/Output, Backlash,
great compos, listings...

"There aren't any adverts!"

Oh yes there arel
"Okay, apart from
Frontlines, T'zers, QL News,
Letters (Snipl Ed), listings and
adverts what has YS ever given

There aren't any decent letters... except this onel in mort, manks YS, it's well

Pavid Bould
Pwilhel, Gwynedd
S Lots have some photos of
the YS ream in the mag
(expecially the gals!)

After an ad like that, how could I refuse So here they are — 15's answer to the Nolans, the Nohopes

Someone once said that they made the sound of a Spectrum loading seem musical. Ouch! No, course it wasn't me who said it... Ed

expect after an hour in there!) I ended up outside three quid worse off. And for this paltry sum I received a MAD game called Spellbound.

What made me defy the laws of tight-fistedness? You — yes it was the old smack between the user ports with a screen shot ploy. Anyway on with the story. This game as it 'appens was so hard that I ended up committing Sinclair sacrilege and in a fit of rage... Aaaaargh... the old Speccy got an exploding fist in the rubber keyboard.

Now at this point things really start to hot up. Suddenly before my eyes appears the Basic loader — mysterious eh? Then after a poke around, instead of rejoining the onscreen frolics, it happened. The top of the screen was spewing pixels all over the shop and before my very eyes appeared this message: "Hello Hacker!"

Well, Spellbound I certainly was. And at £2.99 that was the cheapest way that I've heard of becoming a hacker. So, in order to prevent undue stress and excitement on those with dickie hearts here is a warning: Status Warning — YS can seriously affect your unhackerliness.

Think the mag is all the usually creepy comments and a few more. Oh yes, and was that 'From Czar Hip' that I sore in ish 3. I'm shaw that Mr Shore should be informed of what a commie machine is...

#### Richard Tucker Canterbury, Kent

PS Did you know that the PM's a hacker? (Beeb 2, 9pm)

Yes, you have all the makings of a true hacker in the style of our very own Chris Wood. He too is prone to random acts of violence and to telling naff jokes. Which come to think of it, is well on the way to qualifying the pair of you to become politicians. Gulp. Ed

#### NOW YOU SEE IT ...

Well you've finally cracked it... the ultimate unfinishable game. Space Invaders without the invaders! Are you trying to start a new craze like crosswords — a page full of

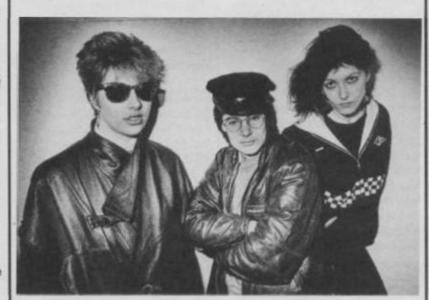

Zigzag, Spot and Nik?

#### **MY BRANE HURTS**

Recently my Speccy keyboard gave up on me (well, it was only four of the keys actually) but that was bad enough. I thought I'd have to pay £20 to get it fixed but, in fact, all it cost me was 95p. I dismantled the Speccy and found the problem — the membrane. So, I wedged a piece of, yes you guessed it, YS under it and now it works perfectly.

#### D A Rogers Ruislip, Middlesex

And this is because YS reaches the parts other mags cannot reach. **Ed** 

#### **CHEAP HACK**

Bonjour gringos (or do I mean comrades?). I just had to tell Peter Pan, YS's mild mannered shootin' man, as well as amaze and enthrall the paying public, with my true story (soon to be made into a major TV drama!).

'Twas a Friday evening as it happened, and as we all know, Friday evening everybody gets the urge to do summat really freaky (like build an RS232 lead out of an egg carton). Personally, I went completely loopy and did a bit of the old GBH on me piggy bank. After an hour in Boots which I have no recollection of (what d'you

gaps that you have to fill in with the right letters? Your latest attempt at the do-ityourself game trade was Battle Fleet Orion in issue 3. All human life was there - except for the graphics. It's great shooting invisible lasers at invisible invaders — you can't losel

A Trainspotter Award - hal more like the York Railway Museum!

P J C Sutcliffe **Worcester Park, Surrey** PS Could you possibly send me an amendment sheet so I can cheat and see what I'm doing.

Fiendish, isn't it. Of course, we can't claim that the idea's totally original - Elite did have invisible aliens first. It's just that we've taken the concept one stage further and given them invisible lasers. But as usual, all modern art is misunderstood at first, so for all you traditionalists who can't enjoy a good game unless you can see something, an sae will secure a version of Battle Fleet Orion with visible aliens. Just how boring can you get! Ed

#### A HUNDRED LINES

What about the Back To Skool review? The safe isn't where Rachael says. It's on the other side of the room - yes, that thing with the cross on it is no First Aid box. Then there's a real mess on 'how to conker Albert.' You have to drop a stink bomb near a window, not near the tree. And when you knock out Albert (from the top window, incidentally) he doesn't give you any lines. The Ed must've been pressing Rachael too hard (No such luck! Ed), because she doesn't seem to have played the game for more than an hour or so.

Jim Routsis Athens, Greece

PS Since you'll start making some very clever remarks when you see where I live, here's some help: moussaka, ouzo, sirtaki, Zorba, opal How about Troubleshootin' Petros for next

Ah, Greecel Cradle of civilisation. The wine-dark seas lapping the sun-drenched shores. You may have lost your marbles (for the time being) but think of all you've given to the world besides moussaka, ouzo and those squelchy squid thingies that taste like a Speccy keyboard. Yeuch! Homer gave us the nod, Archimedes the screw, Plato invented the crossyour-heart bra and Demis Roussos the one-man tent. But

### ETTERS TRAINSPOTTER

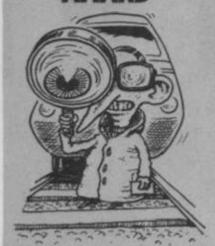

You are the Ed and I claim my Trainspotter Award. On page 17 of March's issue of (wait for it) fabulous Your Sinclair (pause) in the review of Raiders Of The Lost Ring (I know where to look) the highly significant overall figure calculated from graphics, playability etc etc has been PRINTed INK white OVER PAPER white. This makes it

difficult to spot at a glance which review is worth reading immediately and which to leave till after your tea's ready Christopher J Sutcliffe

Halifax, West Yorkshire PS Why on page 4 of the same ish is there a picture of Esther Rantzen in From The Hip instead of You-know-who? I think we should be told.

That's life, I suppose. As for the Trainspotter Award, I'm afraid you've disqualified yourself. It was indeed printed white on white but you'll find that if you look at the page in a dark room the number appears black. Okay, so does the rest of the page, but you can't have everything. Ed

Do you think that this letter deserves a YS Trainspotter Award? (What d'you mean NOI) (What d'you mean by putting comments in brackets? I'm the only one allowed to do that. Ed) After reading through YS 3 for the umpteenth time (nothing much else to do on a

Sunday really, except clean the car, mow the lawn, take the dog for a walk etc etc), I suddenly realised what it was that was giving me large brain pains (and no it wasn't my SpecDrum playing at full blast!). Looking at Rachael Smith's article on the drum synthesizer I couldn't help wondering if she has somehow got her menu's in a muddle. Shouldn't the so called Edit menu be renamed as the Pattern Menu, and the so called Pattern menu be renamed the Real time menu (or perhaps my version of the SpecDrum is different to everyone else's?)

**Tim Jarrett** South Norwood, London

Now I know it looks bad but there's a simple explanation for all this... just give me time to make one up. In the meantime perhaps a Trainspotter Award will keep you happy. And do us a favour - next month mow the dog and take the lawn for a walk. Ed

above all we must sing the praises of Greece, the home of... Nana Mouskouri! Ed

#### RASPUTIN RIP-OFF

I'm writing to you about tape piracy which may not be known in England but it's a way of life to Portugeuse salesmen.

This has its 'advantages' since I never have to pay more for any game than you have to shell out for Finders Keepers. But don't jump to conclusions too soon. Very rarely do we get any playing instructions. Can you image playing a game like Elite without knowing

what's going on.
But if this wasn't enough, the weirdest thing happened to me this week.

Two weeks after your exclusive review of Rasputin I saw it in a shop so I rushed in to buy it. It was a good buy, excellent graphics, good animation and so on, just as it was mentioned in your review but... something was wrong!

When I completed the fourth screen, guess what? Where was the fifth screen? Imagine my face when I realised I'd bought a copy of the demo program that came along with the first issue of Your Sinclair. I'd just like you to print something to show the dealers who sold me this game that their attitude is not on.

Oh, before I go, could you let me know if the signature Ed stands for a name? I'm a little confused as I seem to remember an English film on

the telly all about Mr Ed, the talking horse...
Jose Pedro

#### Portugal

You're confused! How d'you think we all feel working on a magazine that's got a talking horse for an editor. Explains a bit about the magazine though, don't you think? Troubleshootin' Pete. Nay! Ed

#### FRIDAY 13TH - PART TWO

Bleeeuurgh! That word just about sums up my thoughts on the Friday The 13th poster in YS 2.

Being too young to see the film, I also consider myself too young to pin this gory poster to my wall.

I don't mind the blood splattered face too much the photo of the Ed in the top left hand corner that revolts

#### Chris Buxton Keighley, W Yorks

PS Why the candles Ed? Had the money in the electric meter run out?

No, it was the Ed's birthday!

Well, we've always said he's a real 'Edcase. But now someone wants to kick him up the bum. He can borrow my boot! Troubleshootin' Pete

I most strongly protest about the Friday The 13th feature in YS 2. I don't know what 'idiot' was responsible for its inclusion but whoever it be, he needs a jolly good kick up the backside!

I've been a devoted reader of your mag for a long time but if you're going to keep putting disgusting and horrific items like this in, I'm off! And furthermore, I don't think I'll be alone either! Think about it.

**Anthony Mayers** Wrexham, Clwyd

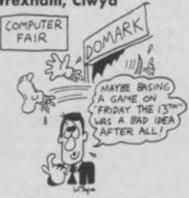

I think that YS is very rude, cheeky and full of 'sex'. I love it! Simon Woolcott

Glasgow, Scotland

Sex? Are you sure it's YS you're reading? Perhaps the subscription department has started sending it under a plain brown wrapper. Ed

By the way, it's still the best mag on the market and I suggest you

slap T.P.'s legs for not noticing your little slip.

Nic Walde Bracknell, Berks

I've told him not to mention my slip in the mag. What I wear is my own

What are the qualifications needed

to become editor of YS?
T Dalziel Aberdeen, Scotland Genius, pure genius. Oh, and

modesty. Ed

NOW BIF

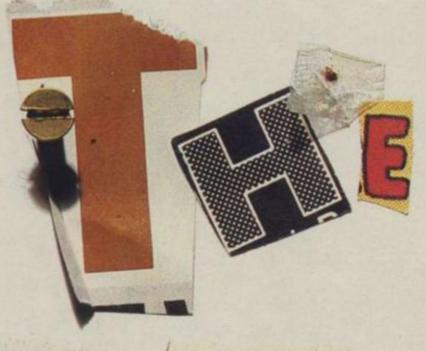

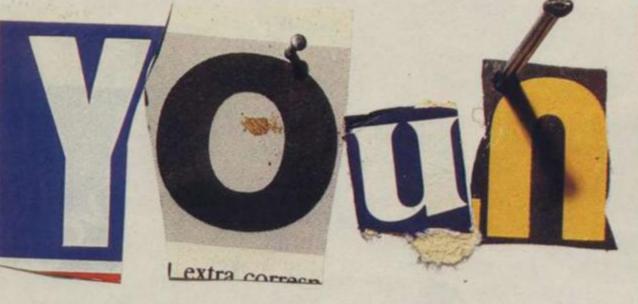

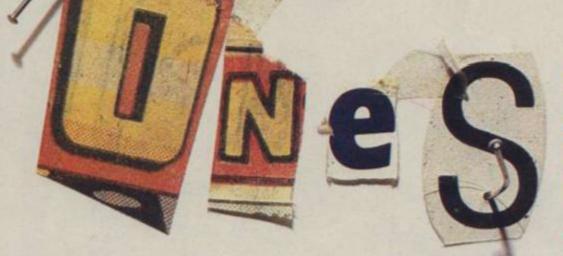

SPECTRUM AMSTRAD MSX COMMODORE

ly fish

£7.95

Orpheus Ltd., The Smithy, Unit 1, Church Farm, Hatley St. George, Nr. Sandy, Beds. SG19 3HP Tel. Gamlingay (0767) 51481/91 Telex 817117 ETHGEN G

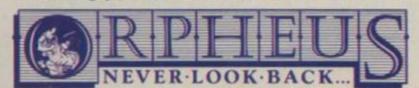

| Please send me                          |
|-----------------------------------------|
| copies of THE YOUNG ONES @ £7.95        |
| P&P FREE (UK only); £2.00 P&P overseas. |
|                                         |

Name:

Address:

Please make cheques or money orders payable to Orpheus Ltd and send together with your order form to: Orpheus Ltd, The Smithy, Unit 1, Church Farm, Hatley St. George, Nr. Sandy, Beds. SG19 3HP.

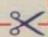

## We'll take you beyo

QUICKSHOT II AUTO RAPID-FIRE JOYSTICK

SPECTRUM INTERFACE

ond the Spectrum. Four great new add-ons from Ram, Number One in everything for the Spectrum... TURBO INTERFACE - NEW LOW PRICE Our unique Turbo Interface outperforms any Spectrum interface - it works with ROM cartridges, 2 standard joysticks, and there's a full expansion bus at the rear. The Turbo supports Kempston, Protek and Interface 2 software and loads from a cassette - or instantly from a ROM cartridge. It really makes the most of the Quickshot II's fast action, and with its unique power safety device and a new Reset button, it's even more amazing value at just £18.50. QUICKSHOT II AUTO RAPID-FIRE JOYSTICK The famous Quickshot II is the top games joystick, with a sleek trigger fire button for quick reactions, an auto fire switch for continuous shooting and a new, improved grip. Revolutionary built-in stabilising suction cups mean a sure, firm grip - a snip at £9.95. SPECTRUM INTERFACE Boost the power of your Spectrum, or Spectrum +. This Kempston-compatible interface gets the most from your games - electrify your enemies with real power and SPECTRUM UPGRADE KIT lightning-fast reactions right under your fingertips. Costs just £9.95. SPECTRUM UPGRADE KIT If you've a 16K Spectrum micro, this handy and inexpensive add-in kit boosts the RAM memory to a powerful 48K, so you can run the latest and greatest software, the most exciting games around - and expand your own programming possibilities! Only £21.95. Menzies, Spectrum Group computer centres, and good computer stores everywhere. Or return the coupon below. GU13 ORE. Credit Card hot line: 0252 850085. (Access & Visa).

URBO INTERFACE

Where can you get your hands on Ram's amazing Spectrum add-ons? You can see them at branches of Boots,

To: Ram Electronics (Fleet) Ltd (Dept YS), Unit 8, Redfields Industrial Park, Redfield Lane, Church Crookham, Aldershot, Hants

Please send me Spectrum Turbo Interface(s) at £18.50 Quickshot II Joystick(s) at £9.95. Spectrum Interface(s) at £9.95. Spectrum Upgrade Kit(s) at £21.95. (Please state issue 2 □ or 3 □) +£1 per order P+P(£3 Overseas) TOTAL £ ☐ I enclose cheque/postal order ☐ charge my Access/Visa Expiry Date Name Address. Postcode. 24 Hour despatch for credit cards and postal orders (7 days for cheques.) All products are fully compatible with the Spectrum, Spectrum + and Sinclair Microdrives Ram Electronics (Fieet) Ltd (Dept YS), Unit 8, Redfields Industrial Park, Redfield Lane, Church Crookham, Aldershot, Hants GU13 ORE. Tel: 0252 850085.

Trade and export enquiries welcome

#### EMS' HARDWARE

If you want the best for your Spectrum, ensuring it advances with technology, the Saga Systems' collection of keyboards and peripherals is essential. And they are all compatible with the 48K, + and 128K Spectrum.

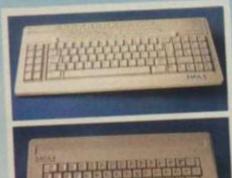

100

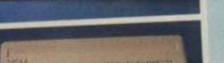

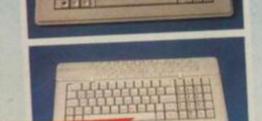

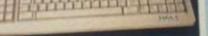

THE SAGA 3 ELITE

"Devastatingly smart—the opposition took like toys the best" - Popular Computing Weekly.
"It transforms the humble Spectrum" - Sinciair User will release the full potential of your Speccy

- Your Sinclair superdooper . .

At its new low price of £69.95 (Inc. VAT) the Saga 3, with its own number paid, is also ideal for the 128K Spectrum.

#### SAGA 1 EMPEROR

Good looks ... works remarkably well . . .. Sinclair User

remarkable ... value for money ... "- Sinclair User Annual 1985.

particularly like the extra caps and symbol shift keys-brought the computer to life in quite an unexpected y — Primary Teaching and Micros

PRICE £39.95 (Inc. VAT)

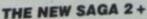

"If I had not already seen the Saga 3 Elte I would have awarded the 2 + a Sinclair User Classic. As it is I'll simply say." Well done, Saga"." - Sinclair User.

And the price is only £54.95 (Inc. VAT).

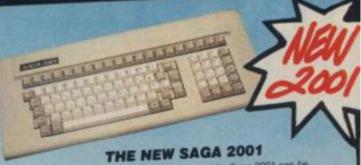

With its infra-red remote transmission, the Saga 2001 can be used while you walk around the room. No wires link it to the Spectrum, it has 101 keys. The Last Word software is available with it free, and it is simply out of this world.

PRICE £119.95 (Inc. VAT)

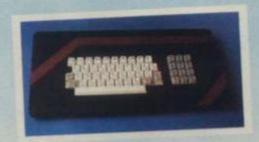

#### THE SAGA LO PROFILE

THE NEW SAGA GLP

(Great Little Printer)

Weh large enter key, full sized spacebar and printed keys, it has go to be good at £39.95 (Inc. VAT).

Only £199.95, the Saga GLP is a dot matrix printer with a near letter quality mode, a complete Epson character set, tractor and friction feed, and a centronics and RS232 interface.

It is very compact and can print up to 100 c.p.s. Only £199.95 plus VAT.

### SAGA SYSTEMS' PRINTERS

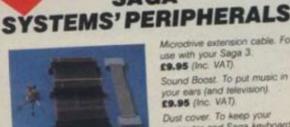

Microdrive extension cable. For use with your Saga 3. £9.95 (Inc. VAT).

Sound Boost. To put music in ears (and te £9.95 (Inc. VAT).

Dust cover. To keep your computer and Saga keyboard clean. £4.95 (Inc. VAT).

ntronics interface. To drive your printer. £34.95 (Inc. VAT).

SAGA

#### THE CITIZEN 120D

A precision dot matrix printer with a 2 year warranty, the Catzen 1200 operates at 120 c.p.s. in tast draft, or 25 c.p.s. in N.L.Q. it has Epson compatible graphics, tractor and friction feed as standard, an optional cut sheet feeder and is very compact. Further features include proportional spacing with many type styles and an exceptional 4K printer buffer. Only £235 plus VAT.

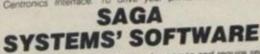

If you want to do more than just play games and require serious software with practical applications, then we have "The Last

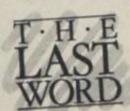

We believe The Last Word is the most advanced word processing package for the Spectrum. Just look at these outstanding facilities.

outstanding facilities.

Standard commercial 60 characters on screen, over 60 commands, massive range of printer options, full on-screen help facility, full feature expression evaluator/calculator, over 24K text space in memory, compatible with and microdrive, water and: KDOS, BETA, Gordon and Opus disc systems

PRICE: £13.95 inclusive of VAT Send off now for full catalogue.

FREE WITH THE SAGA 2001

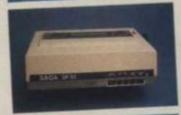

#### THE NEW SAGA DX85

Big and robust the DX85 is a heavy duty dot matrix printer which is made in the U.K. It prints at 120 c.p.s. It has a bidirectional logic seeking print head and centronics interface (RS 232 available). It has a draft quality mode and costs only £199.95 plus VAT.

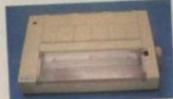

#### THE LTR1 PRINTER

The LTR1 is a letter quality printer, 12 c.p.s. with centronics and RS232 interface and costs only £121.70 plus VAT.

| SAGA 1 EMPEROR SAGA 2+ SAGA 3 Elite SAGA 2001 SAGA LO PROFILE 128K Keyboard                                       | ity P                                   |
|----------------------------------------------------------------------------------------------------|-----------------------------------------|
| up-grade kit<br>LTR1 PRINTER<br>CITIZEN 120D<br>THE SAGA DX85<br>SAGA GLP<br>MICRODRIVE EXT. CABLE<br>SOUND BOOST | 100000000000000000000000000000000000000 |
| DUST COVER (Please<br>specify which keyboard)<br>CENTRONICS INTERFACE<br>THE LAST WORD<br>VAT is included         | ES ES ES TOTAL                          |
| rease state Spectrum model:                                                                                       | IUIA                                    |

in our Free Catalogue.

| SAGA 1 EMPEROR 7                               | Tar                                                                                                    |
|------------------------------------------------|----------------------------------------------------------------------------------------------------|
| SAGA 2+                                        | £39.95 £1.50                                                                                                    |
| SAGA 3 Elite                                   | Available soon                                                                                                    |
| SAGA 2001                                      | £69.95 £1.85                                                                                                    |
| SAGA LO PROFILE                                | £119.95 Free                                                                                                    |
| 128K Keyboard                                  | £39.95 £1.50                                                                                                    |
| up-grade kit<br>LTR1 PRINTER                   | £4.99 Free                                                                                                    |
| CITIZEN                                        | £139.95 Free                                                                                                    |
| CITIZEN 120D                                   | £270.25 Free                                                                                                    |
| THE SAGA DX85                                  | £229.95 Free                                                                                                    |
| SAGA GLP                                       | £229.95 Free                                                                                                    |
| MICRODRIVE EXT. CABLE                          | 00.00                                                                                                    |
| SOUND BOOST                                    | THE RESERVE AND ADDRESS OF THE PARTY OF THE PARTY OF THE |
| OUST COVER (Please                             | £9.95 Free                                                                                                    |
| pecify which keyboard)<br>CENTRONICS INTERFACE | £4.95 Free                                                                                                    |
| HE LAST WORD                                   | ☐ £34.95 Free                                                                                                    |
| AT IS ISST WORD                                | £13.95 Free                                                                                                    |
| AT is included                                 |                                                                                                    |
| flease state Spectrum model: *                 | TOTAL                                                                                                    |

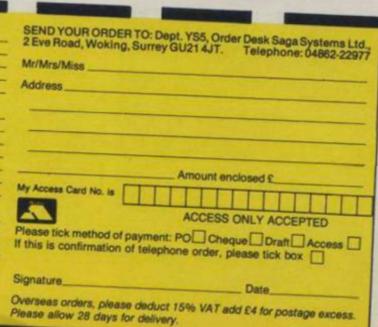

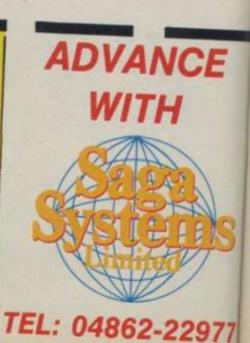

#### WHEN I GET OLDER

Don't know what to do... retired... 65 today - thought might as well write you rude letter. (Why not - everyone else does. Ed)

Used to like old magazine... not keen on this ... full of old twaddle from nutty nippers... not to mention would-be jokey juveniles... all seem have one topic... keep rabbiting about spotty trains.

Glad to see you took on young Hartnell... not too hot on computers... much better at wedding dresses etc.

Even good old royal dressmaker made cock-up... issue 3 page 59.

My maths say 90+260+0=90+0... your bloke says "=90+260"... should've done calculations on Spectrum... not on sewing machine.

Please forward reward for putting you right to above.. make any cheque payable to 'Carter The Magnificent'. Yours thingummy etc

#### Charles Carter Sidcup, Kent

Know what you mean... mag not what was... gone to dogs... White City mostly... just doesn't add up... specially the sums... printing letters without verbs... and no money for rewards! Ed

#### MINE'S A DOUBLE

I've found a strange bug in Fairlight. Near the start of the game, there's a room containing barrels and a descending staircase. While I was moving barrels Isvar became trapped. While trying to escape another Isvar appeared. Both Isvars were blocked. So, I used the scroll and both Isvars were transported to the courtyard. And although it's an empty screen neither of them could move and I had to abandon the

#### John McCleave **Poole, Dorset**

Yesh, I've done exshactly as you inshtructed and at firsht I had no luck. I'll have a drink to pash the time, I shed. Well, three fingers of firewater later and what did I shee - Ishvar One and Ishvar Two. And boy were they moving — shwaying all over the shop. Can't undershtand it meshelf! Ed

#### **KUNG FU BLUES**

To whoever can read properly at YS. (Bring in the cat someone... Ed). Hi there guys and gals, it's me again. Y'know, the kid who wrote in groaning about the fact that

there was no Congratulations message upon beating Tenth Dan in Way Of The Exploding Fist. Well this time the gripe is Yie Ar Kung Fu and stand by kiddies, this one's a dinger!

I played the game for twenty minutes before I reached stage nine, the Grand Master himself, Blues. Now it took quite a bit of pounding before I finally squished his grapes for good and he fell on his back waving his legs in the air (which seems to be a custom amongst defeated people). So, I sat back and waited for maybe a fanfare, a couple of beeps... anything. "So, what did happen?" I hear the entire readership of YS rise up as one man and ask. ("So what did happen?" The YS Readership As One Man). Zilcho, that's what. The game goes on to stage ten which is really the fat guy from stage one in disguise with a few more kicks up his sleeve. So I battled on, and on, and on, and on, and yawn until I reached stage 101! At which point I saw no reason for prolonging the agony and pulled the plug.

I'm coming round to the opinion that games just aren't worth playing if you don't get anything out of them. I'm not asking for our Cliff singing Congratulations at the end of each game. But what's wrong with a simple beep. I ask you! Andrew 'when will he stop beating games' Hunter Battersea, London

Okay, let's have a reader's poll on the best ending to a game. Is it Willy with his head down the loo? Or the evil Elvin Atombender at the end of Impossible Mission? Or the ghostly ghoulies going to ground in Nightshade? Or maybe you reckon that it's only ghastly Commie owners who need a pat on the head and a constant accumulation of brownie points to keep 'em concentrating. Remember there's a YS badge waiting for the best letter on the topic. Ed

#### LIZARD LIMERICK

There was a young reptile from Ocean, Who made a great fuss and commotion: The reason — a silly one, She'd been called an amphibian, And she'd told them that she was reptilian.

Yes, I claim a Trainspotter Award for this inexcusable boob. (You'd better get some red dust quick or Diana will probably ensure that there are no more issues of YSI) I am, of course, referring to the V preview in which Diana is described as 'the amphibian who'd been the Visitors'

ambassador'. Now come along, everyone knows that you can't be both a reptile and an amphibian and the Visitors are definitely reptiles.

Having got that off my chest ugh, don't know what it was doing there in the first place oi'd loike tuh say 'ow much oi enjoyed yur mag. 'Twere first toime as what oi'd bought it, 'twill not be the larst. (Dun wonders for yur Inglish too, oi'm 'appy t'see! Ed).

#### **Garry Lancaster** Downend, Bristol

You're right about the reptile But stop and think for a while, If you look at me, I think you'll agree, Amphibians are much more my style. Ed.

#### SLEIGHT DELAY

I'm one in ten million 'cos I have won a Trainspotter Award. My friends all think I'm a superhero. "Wow" they say, "We've seen your name in YS. Cor, bet you're dead chuffed sitting there just looking at the spot on the wall where you've got it framed." I just um'n'arr. And d'you know why I um'n'arr. (A speech impediment? Ed). 'Cos I haven't got a certificate to look at!

Is all this sham I have to suffer part of the test to prove that I'm truly fit to have the award bestowed on me?

Please, please, please send me my certificate. The postie is getting sick of me grabbing him by the scruff and accusing him of popping it through the wrong door. If I have to wait any longer the doctor's going to take me off the tablets. I can't go on like this — life's getting on top of me. I'm starting to take it out on my Speccy and it's not its fault. My | Better get on the jolly old

hands are all of a shake, my typing is suffering, my family is suffering, I'm suffering. HELP.

M Sleight

Bentley, South Yorkshire PS Do you want me to send the postage or summat?

Well, every little helps, of course . . . I'd like to blame this terrible delay on your Trainspotter Award Evaluation Department, but we haven't got one. I wouldn't mind laying the blame on the recent postal strike . . . but there hasn't been one. Even British Rail would do as a scapegoat but for the life of me I can't think why it'd be their fault. No, there's only one thing for it - I'm gonna have to bite the bullet and lay the blame on the one person who is responsible. That's right I'll have to come clean. It was . . . Troubleshootin' Pete. Why haven't you sent out the Trainspotter Awards, Pete? Ed. Um, Arr... T.P.

#### BOUGHT IT SKIPPER

Has anyone else come across the annoying bugs that probably make Spitfire 40 impossible?

The flying hours that are displayed never get past 59 minutes — the hours always remain at zero. Also, in practice' mode, the flying hours aren't added on as it says in the instructions.

Since medals and ranks probably depend on flying hours, I can't see any way of climbing the ranks. Is it just my copy or a standard bug? I've been aloft for hours without so much as a rise in rank.

#### David Leitch Methilhill, Fife

Cer-ikey. Sounds like Gerry's sent in the gremlins, skipper.

### OODLEBUGS

Keep on doodling — it's a doddle! Send your cartoor to Doodlebugs, YS, 14 Rothbone Place, London W1P 1DE. There's a prize of a new gar

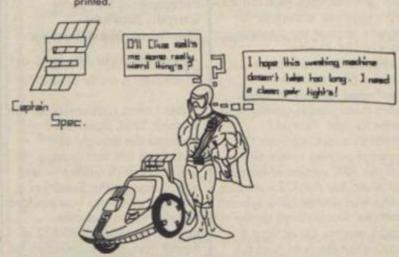

A new use for the C5? This month's Doodlebug is by Sudaget Shah of Havant.

### **LETTERS**

blower to Mirrorsoft, what? Crackle, hiss, Roger, hiss, hiss, crackle, over, hiss and out. Seems that the first batch of 200 to wing its way out of Mirrorsoft did contain a fault. The hours displayed on your instrument panel show only the minutes, not the hours - until you've clocked up four hours flying time. But although it doesn't show them, the program is aware of your progress and should reward you with a higher rank when you've earned it. Medals, by the way, are dependent on the number of kills you make.

If the bug bothers you, send your copy back to Mirrorsoft, who've promised to replace it for you. Okay, old chap? Briefing over. Ed

#### 12 'ATE

I've just bought a Spectrum 1281

I'm quite satisfied with the improvements except (here we go) for one or two 'bugs'.

There's still no joystick port and in 128K Basic mode, you can't use the Basic command keys.

Other than that I find that the sound quality is on a par with the (spit, spit) Commie 64 — really fantastic. And the onscreen menu with its five modes (tape loader, 128K Basic, calculator, 48K Basic and tape tester) is really something.

If Sinclair keeps up this standard, what will come next?

#### D G Ward Sinfin Moor, Derby

PS The loading time for D.T.'s 128 Supertest took only thirteen minutes. PPS Are there any books on the 128 yet?

It's good to hear from a satisfied customer. Everyone at Castle Rathbone is equally keen on the 128 with one or two qualifications. At £180 it's too expensive, especially for anyone considering upgrading from a 48K Speccy. Compatibility is a problem. Besides Elite which we mentioned last month, many more incompatible games have come to light. Poor old Firebird's come in for an especial pasting — not only will the 48K version of Rasputin not work, but the 128K version, which was written on a Spanish machine, wouldn't run on the British version. Or at least it wouldn't at the launch of the machine. And yes, there should've been a joystick port after all, the computer's

being marketed here as a games machine. Sinclair Research argues that there's no industry standard but that's just not true. It's just that the standard is not the one set by Sinclair but by Kempston. Anyway, here are a few of the things other readers would've welcomed. Ed

I've just seen Uncle Clive on the telly grinning with his 128K Speccy. Hmmm, could have been improved, I thought to myself when I read about it in the paper the next day. How about pixel attributes? That was the major let-down of the original Speccy. It would've only taken 18K which is (quick calculator out) 14.0625 per cent of the new Speccy's memory. And shock, horror the keypad's sold as a peripheral for £19.95. That's grossly overpriced for something that's almost useless.

#### D Garner Harrogate, Yorkshire

Has Clive got it right? By this I mean the Speccy 128. What every self-respecting owner clamours for are the following professional keyboard, Centronics and RS232 ports, dual 9 pin joystick ports, RGB output, disk drive storage as standard, mouse and touch tablet connections, proper hires screen with no colour attribute problems, massive one megabyte RAM, multitasking capabilities, true hi-fi sound, midi interface, full extended version of Basic, other languages available on ROM, CPM compatibility, dual processor, user definable keys, direct modem communications, text to speech conversion, voice recognition, full control of processors via assembler/ disassembler/monitor ROMs, bubble memory, GEM type management system, analogue port, reset switch, light pen connection, user port, various packages such as business and art programs (Uncle Tom Cobbley? Ed); of course, not necessarily in that order.

#### Darren Starkey Worthing, West Sussex

And all for under fifty quid, eh?

When I read your review of the Spanish 128K Spectrum I dreaded the thought of something like that coming onto the British market — and now it has! As the Spectrum is a games computer how could it benefit from a separate numeric keypad, an RS232 or a midi port, or a connection for an RGB monitor? Okay, so Sir Clive's got some things right, like the sound coming out of

the television speaker, but here's a picture of what I'd have rather seen.

#### Alexander Liddell Edinburgh, Scotland

Now I wonder where you got that idea from? Perhaps it should be called the Specstrad! Still, it's interesting that no-one's asked for a built-in monitor. Ed

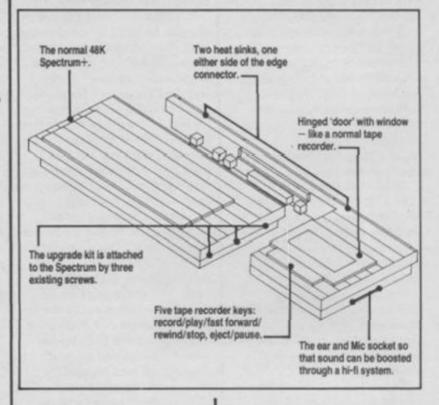

#### **BABEY TALK**

I'm writing because of an itty bitty problem with Rambo. Every time I get to the despicably dirty commie copter I shoot it and the game crashes or NEWS itself. Please can you help?

#### Stevey Babey V.C. Hawick, Roxburghshire

I have a copy of Rambo and when I try to shoot the Russian helicopter the game crashes. I returned the copy to the shop and the new copy does the same. What can I do?

#### Chris Walker Thurcroft, S Yorkshire

I dunno, some people are never satisfied. First you want an ending and then when you get one you're still not happy. This one does sound like a Commie plot — perhaps the next 'reader' had a hand in it. Ed

You may be surprised to know that I'm not a Spectrum owner. In fact, I'm the exact opposite, a Commodore 64 owner and damn proud of it! I don't make a habit of writing to or even reading Spectrum magazines but as I was flicking through my Speccy friend, Craig Gallagher's copy while I was waiting for one of his games to load (yawn) I came across the most slanderous, offensive and deeply disturbing letter I have ever seen. Or rather it was the reply to the letter that shocked me.

Briefly there was this boy who didn't know whether to buy a Spectrum, a C64 or a Beeb, so his friend wrote to your magazine asking for advice on how to persuade him to buy a Spectrum. And that moron who's in charge of the letter section (Who he? Ed) dared to say the choice was easy as the Spectrum had the best graphics, the best games, in fact the best everything! This is completely untrue — have you gone completely bonkers?

I will now simply state some facts that no-one can argue with.

The Commodore has a SID chip which can create the most amazing sound effect...

2) Commodore graphics and colours are among the most outstanding, if not the most outstanding in the home micro market, while the Spectrum has jerky, flickery sprites.

3) The Commodore may not have as wide a selection of games as the Spectrum but it makes up for this in quality. I draw your attention to Hypersports, Way Of The Exploding Fist and Monty On The Run while the Spectrum can only boast such games as Horace Goes Ski-ing and Chequered Flag... (That's it. Pass the red pen... there's another three pages of these 'facts'. Ed)

#### Mark Devlin age 14 Troon, Ayrshire

I'm staying out of this but you can thank me for not printing your full address. You never know, you may just reach 15. Unless, of course, your Commie friends see your shiny new Your Sinclair badge. They'll think you're a defector, not just defective. Ed

### EMICRO SALES JOYSTICK INTERFACE. TRI-STATE + PRO JOYSTICK INTERFACES FORMULA 1 JOYSTICK LIGHTNING JOYSTICK + KEMPSTON JOYSTICK INTERFACE Fast mail order service Please send me the following ORDER FORM £16.95 \(\text{D}\) Joystick Interface D TRI-STATE Joystick Interface Available direct from Kempston Micro Sales £16.95 Formula One Joystick Pro Joystick Interface £15.95 SPECIAL COMBINATION OFFER Formula One Joystick + Joystick Interface C LIGHTMAN JOYSTICK + JOYSTICK Interface All prices include VAT and Populage and Packing Overseas order addition on Please allow up to 14 days for delivery 1-3 Single Way Kempston Beatons Lencene a cheque to. - C Kempston Micro Sales

### SUBSCRIBE NOW (OR WE SHOOT THE EDITOR!)

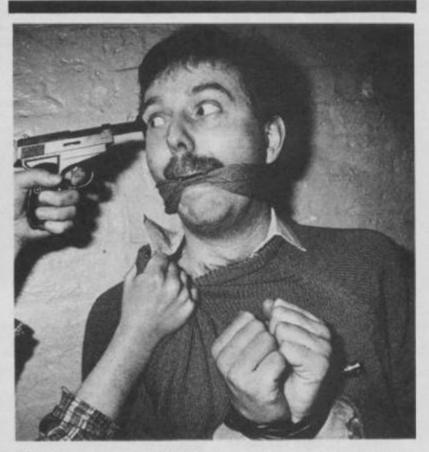

Ed's days are numbered! Masked marauders burst into the YS office and carried him off to a grotty room somewhere in the Isle of Dogs. We've received a ransom note saying that YS readers must subscribe to the magazine or the Ed gets it!

Now £15 is not much to ask for a man's life — even if it is only our Editor — so please, send in your subscription or the post of Editor will shortly become vacant. How can you resist with this picture tugging at your purse strings?

tugging at your purse strings?
Send your subscription (sorry — ransom money) to Your Sinclair
Subs, 14 Rathbone Place, London W1P 1DE.

(Then again, but only if you send in enough subscriptions and ask nicely, we could just get them to shoot him anyway.)

#### SUBSCRIPTIONS: PRIORITY ORDER FORM

| Phiomiti onbentoniii                                        |
|-------------------------------------------------------------|
| I would like to subscribe to Your Sinclair. Please start my |
| subscription from theissue.                                 |
| Please tick appropriate box:                                |
| One year £15 UK and Eire                                    |
| One year £20 Europe                                         |
| ☐ One year £25 Rest of known cosmos                         |
| I enclose my cheque/postal order payable to Sportscene      |
| Specialist Press Ltd for £                                  |
| ☐ Please charge my Access/Visa/American Express/ Diners/    |
| Mastercharge card number (Delete where applicable)          |
| Signature                                                   |
| Name                                                        |
| Address                                                     |
|                                                             |
|                                                             |

Send the completed form with payment or credit card number to: Your Sinclair Subs, 14 Rathbone Place, London W1P 1DE. If you don't want to cut up your magazine, use a photocopy of this coupon.

----------------

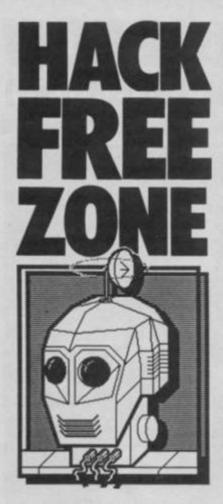

Hex is back with a humungus number of hints 'n' tips for hack free heroics.

lick, bzzzzt. (Helio, this iz the Indernational Operador, what number please?) Gimme Rathbone Hill 631 1433, England. (Puddin' you through...)

Hello, fruitcakes! Here I am in sunny Barbados. Ahhhh. The hot sun on me IC's, the warm smell of seaweed and sunoil in me olfactory receptors... the sand betwixt me jolly old tentacles. This is the life. It's about time those folks at Rathbone Hill gave me a holiday. They had to really, 'cos my circuits don't work in the cold and after it snowed four inches my tentacles froze up. And there's nothing more painful than frozen

Anyroad-up, here I am again, by the wonders of satellite communication, live and geo-stationary from sunnier climes. Plunging right in there, I have here the truly final solution to Marsport, Frankie Goes To Hollywood, Tau Ceti, Monty On The Run, Yie Ar Kung Fu plus pix'n'hints on Saboteur, Transformers and Rambo.

But first it's Marsport - solution 3 supplied by my pal Paul Harkin. Here we go! The home stretch. Hit it! "Phase II. Now you can enter all the 'restricted' doors and you'll find the codices T, W, E, I, 6, and N. To unlock the BAR on Farr E3 you need the Mars Map — Mars Bar — geddit?" Tch! Groan... "You'll find within the tea and strainer. Take the tea, the insect from Gill D4 and the pointe from the Oratory on Byer level. Put them all in a factor unit to get the antidote. This'll allow you access through the Danger room on Coma E2. To get through the plant room on Joly H4, use the geranium from the Hothouse. To enter the Boiler room on Joly I4 use the kettle as a key. Get the helmet from in here and the topee from Byer level.

"Because these are alien items, the

heralds come after you too! Put them both in a factor unit to get the artifact which is actually a Starlord's Power Booster. Put this and the power gun into a factor unit to receive the hyper gun. (This shoots blue bolts of energy instead of red ones.) The hyper gun kills Sept Warlords as well as warriors, so kill both warlords (one on laxa and one on Elis) to get two more codices, D and U. The sentry in the sanctum needs five pairs for entry. Follow this

Factorise -

mute and manifesto = e-token = n-token strainer and sun chart = t-token projector and charcoal = r-token cake and lead suit y-token earmuffs and eyeshield e+n+t+r+y = ENTRY, see?

Now factorise all the tokens to get the sanctum key. Then go to the sanctum, put the key in the unit and phase II is complete.

"Phase III - the home straight. To finish the game, you have to make use of the codices. If you search around you'll find a Vidtex screen which says '7 from 10 makes BIGHEAD'. This is a cryptic clue to your escape route. The codices are found on these levels: Alba N, Byer - H, Coma - I, Daly - W, Elis - U, Farr - T, Gill - 6, Hale - G, laxa - D and Joly - E.

"Now when you take the letters of the word BIGHEAD, you get the initial of one of the levels:

codex

B (Byer) H

I (laxa) D

G (GIII) 6 H (Hale) G

E (Elis) U A (Alba) N

D (Daly) W

Therefore the clue is H D6 GUN W. This means you should go to D6 on Hale level, with plans of course, and use your gun to shoot the west wall. The wall will then flash and presto! an up tube appears. Go from here to Coma Level sector D. The spacefield is just around the corner, 'The Siege Of Earth Continues - Forward to Fornax!' And that, as they say, is that."

Well done, Paul, a truly comprehensive solution. Give him a big hand. What's that? You've only got small hands? Never

Frankie's up next next, that's to say the golden boys of hype-rock Franki Goes To Hollywood, as played by Nik Taylor. (You oughta be a rock star with a name like that!) Relax 'cos here we go. (Ting! Hmmmmmmmmmm)

"The Murder - the body is always at the end of the street. Look for a house with a moneybag on the table between doors, then the body is in the room to the right.

"The wedding ring will stop your pleasure points draining in the war and cybernetic breakout rooms. The flak jacket will protect you from the bullets in the ZTT room. The security pass and the floppy disk will allow you to complete the terminal room, but you may need more than one floppy disk to boot the information into the computer. If you boot the disk, use the pass to gain access to the other terminals. Terminal One = Shooting Gallery, Terminal Two = Raid Over Merseyside and Terminal Three = Cybernetic Breakout.

The Corridors Of Power - the important thing to remember is that you are not in a conventional maze. The doors to the rooms are normal at the top of the end of the corridors. You can only depart from the corridors of power if you're hit by a fireball or you enter a

"The War Room - when you enter this room move to the far right. As soon as the symbols appear, shoot at them. The first time you hit a symbol you haven't hit before then the pleasure bar relevant to that symbol goes up.

"The ZTT Room - either wear the flak jacket or proceed as follows. Move the far left of the room and start shooting. Miraculously the wall will be shot away even though you aren't facing it. If you complete the puzzle you can go to the Shooting Gallery or Talking Heads by pressing one of the three buttons at the bottom of the screen

"Talking Heads — just shoot out the top blocks and shoot through them until you've to move to avoid being shot..." Just a minute. Isn't this the biggest video chestnut hint of all time? You remember Space Invaders? Ha ha ha ha ha ha ha ha ha ha... "... Then move to the bottom of the screen and quickly back up to the top and start shooting. By alternating between the top of the screen and the bottom it's possible to slowly chip away the Russian's points."

Thanks Nick and now it's back to my little Pleasure Dome .... phzzzzt! Okay, my petite vegetable samosas, my tiny little cheese on toasts.... that's all the megahints, now over to a few smaller letters. Helloooo doowwn thereeeee! Andrew Ostler of Somerset (pro. Zummerzet) tells me that Tau Ceti is a piece of... let's say cake for the sake of argument, shall we? Here's ze tips: "Dock with supply centers as often as possible and save the game to tape after equipping. Travel at top speed if you can, but if something starts shooting at you, stop and shoot it before you run into trouble. For hexample..." (chortle!) "...if Hunters start shooting at you when you come off a jump pad, don't run to the city, 'cos you'll probably run into a fortress or something. Don't shoot at harmless

buildings or they won't let you dock. Don't risk flying at night, just dock and use the wait command a few times. If you're going to use missiles against Fortresses or Hunter mark III's, make sure you're very close, so they can't use their AMM's. Use the notepad to keep a check on what reactor substations you've visited. Beware that City up in the far North!!!" Thanxx Andrew. Incidentally, the name of the game is pronounced 'Tou' as in 'ouch' and 'Set-eye'. Amazing. English lessons tool Is there a limit to what this chummy can do in one column? (In a word, Yes! Ed.) Andrew Proctor? Of Glasgow? "Dear

Death..." Huh? "Ghostbusters. I can't get into the temple of Zuul. Please help." You call me Death and you expect me to help? Well you're right, I will. Edge your man up to the Marshmallow Man's feet, until he's as close as you can get without touching. Then move with him when he hops back. Simple eh. Deathbreath?

And finally a quick punch from Karl Winterbottom (snowing hard in Clywd is it?) and Richard Price of Clywd, who really know Yie Ar Kung Fu. "I finally beat blues by jumping to the right as soon as the game started; then I kept doing squat punches to the stomach. This does the job, so my hi-score is 308,500." Nice going, Karl, but no cigar because you didn't send your picture with your hi-score! No pix, no Hex's Heroes!

Puh-lecse, when you send in a hiscore, send me a picture to print with it. Look, I don't care what you look like, and neither do the other readers, but if you want to have your hi-score registered on Hex's Heroes, you must send me a pic.

Okie dokie, it's time to go. But keep those arcade hints coming, let's keep the information moving. You know the address. Do it now!

Oh, by the way my fave games of the moment are Transformers, Tau Ceti, and Elite, and I won't hear a word said against

Oh and another thing... (Click bzzzt)

Bzzzt Click... Look, so's not to waste the International Operator's time I'll make it brief. Here are Hex's Heroes (tootly toot-toot!).

First we have an outsider... sorry, "The Outsider", Gavin Sneddon. On the 20th of January 1986 at 4.55pm, not a hack or poke (sharp intake of breath) in sight, Commander Gavin has reached - Elite - status on the game of the same illustrious monika, and by legal means, tool He says "the main requirements for aspiring Elite Commanders is perseverance, it takes a lot of playing to reach this status." Excellent. I'm sending a squad of Thargoids over to see you. Sort that lot

Pedro Pinto (Que?) of Portugal has a hyperscore on Hypersports. It's about e we had a scorer on that game. Bit of a tough nut to crack is it, chummies?

And finally Andrew Carter has 34-0 on Match Day ... Y'know, that reminds me of a funny story. Sir Alf Ramsey, one-time manager of Man Utd and England was asked by a customs official what he did for a living, and his diction was so relaxed the man wrote down "Fruit-boiler" Ha ha ha ha ha... Ahem

Well done chaps, tune in next month for more hints and tips, comment and acid tongue and pen, plus a funny story involving the time when me, George Best and this Swedish laserprinter.

(Sorry sir, your time is up.) (click, brittmirmirmirmir)

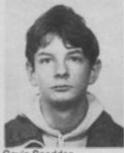

Elite/Elite status' reached

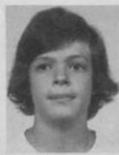

Pedro Pinto Hypersports/450,536

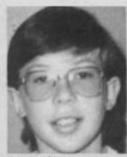

Andrew Carte Match Day/34-0 (amateur)

#### RAMBO

#### **Counter-intelligence by Phil Golders of Piddletrenthide**

Run like blazes and you may not have to fire a shot. Serpentine running (zig-zag to you, smartass) is the order of the day. Top o' the world, Ma!

Watch for a big H, as this is where the chopper'll land. You've got to make your way back here with your buddies and wait for a lift outa here. Memorise this spot when you find it — that's not too taxing, musclehead!

Hey, guess what? When you get a rocker launcher you can nuke the trees as well. Big deal. No really, it can be handy if there's a slimy Commie (no, not a 64 silly!) hiding behind one!

 Ratty-tat-tat. The machine gun is an essential piece of kit for any aspiring Rambo. Find it north and east from your start position. Neutralise them Commies, soldier!

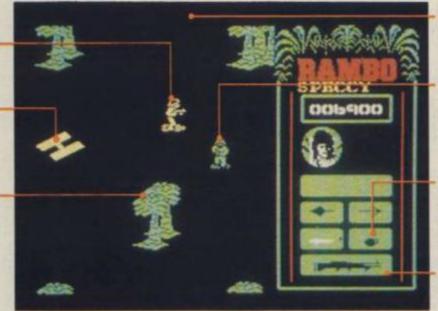

The POW camp is to the north. That's where your buddles are being held.

Don't shoot everything that moves, as you'll attract attention to yourself. (Somebody tell that to Stallone!) One shot and the whole flippin' army will be on your case! Gung-Ho!

Utilise the grenades carefully, as their trajectory is a little hard to range accurately. Not for close combat! Who is this Schwarzenegger anyway?

The rocket launcher is good for posing after you've oiled your muscles. But it also comes in quite handy when you're in the chopper. Find it to the north. Go for it, blockhead!

#### **TRANSFORMERS**

#### Tints 'n' hips by your everlovin' Hex himself.

Flying up and over the planet's surface is faster and safer than trying to walk out. Fly whenever you can, especially up and right — you'll find a puzzle piece on top that way!

Deploy your troops with care. Spread 'em around the surface so you stand more of a chance of finding puzzle pieces.

Recharge regularly — your shields will soon wear down if you don't! It's also nice to have a breather occasionally, or change characters.

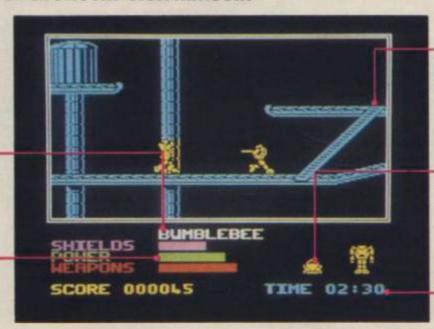

Beware low flying — you can easily bump into a piece of platform hiding just out of screen. Many's the time I bumped into one of those floating ones by not concentrating!

When faced with two adversaries trying to sandwich you, transform into a vehicle and barge through one of them to freedom. That way they'll shoot over your head.

When you're recharging or reloading in a defensa-pod, the timer stops. Hah! A good time to rearrange your forces or concoct a fresh strategy? You betcha!

#### **SABOTEUR**

#### Intelligence by James Slater from York

Big brother's watching you. The video \_\_\_\_\_cameras follow you around and fire at you.

Here's the weepon you're carrying.
Although using a weepon to kill a guard scores fewer points, it's safer than punching or kicking him!

Energy level. It's best to keep an eye on this, especially with those guard dogs roaming around. To restore your energy, go to a room where there are no hazards and your energy will build up.

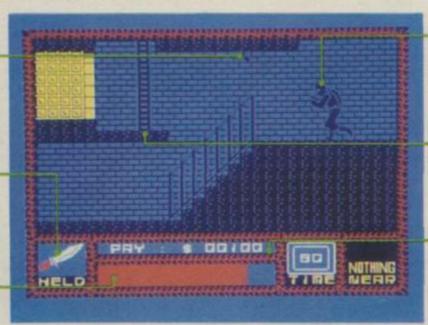

Here's looking at you, kid. As soon as you come into the room, watch the guard — he'll come towards you and either kick you or throw something. But if he holds up his arms, duck 'cos he's ready to take a potshot at you.

Watch the top or bottom of a ladder before climbing onto it — there may be a door blocking it. You can eventually open these doors by accessing the computer.

It's the cash that counts — your score is measured in sponduliks. You score points for killing guards, but you'll get nothing for knocking off the dogs. Still, if you want the RSPCA after you, press Down and fire.

THE Gerrance care fouve sees Waiting For KLEIN'S CENTRAL WAREHOUSE OUTLET

dut

n 8641

luded. y 2210

OUR

n 2217

em Av

n by

chigan

of the relli ady.

essons.

ys 10-5

.50 is. service

EX 7887

sting

in 3911

iards iny te a 63980

RAL AV

aid

ATELY

aski Rd.

Y

RS

Under ONE giant roof, hundreds of nationally advertised Household Appliances.

NEW SAMPLES

Vacuum Cleaners Salesmen's samples all makes from \$5.95

Washers & froners New family size only \$19

ABC Spinner. Sensational at only \$35

Oil heaters - free installation - from \$30

Odds and Ends. Famous makes.

Free delivery. No finance company to deal with

300 N Madison Rd Wabash 5148

**OPEN SUNDAY** 

Buy direct Factory samples
Bedroom sets . . . . . \$29 up
Parlor sets . . . . \$19-\$39 up Trade-in & repossessed furniture

4077 Cottage Rd W. Schwarz & Co

CHEV. '39 Sedan \$400 Trunk. heates, vacuum gear shift, bumper guards, original fin. Priced far below market. Private

CODE numbers needed for Wheelie player. Reply Box 63980

St. Louis \$4.75 Detroit \$5 Ft. Wayne \$3

De Luxe Motor Stages 230 Milwaukee N W Lake Central 3131

Will exchange dental work for used car.
J F Ball Drezel 4115

ALL AMERICAN BUS TRAVEL CO.

Free pillows Free meals \$54 r/t \$60 r/t \$25 r/t \$14.50 r/t Los Angeles \$30 o/w \$ Francisco \$32.50 o/w Mismi \$15 o/w Atlanta \$10 o/w

LOWEST ROUND TRIP FARES IN THE STATE.

SPECIAL SALE

Now - from only \$29.50 New, de luxe, water heaters. kerosene; gas 217 W Washington Av. Franklin 1300

Not responsible for debts except those contracted by myself.

] Schaeffer 3351 Washington

Finfly Pork Pie Sport Felts.
Regular \$1.49 Values. The all purpose canval felt in Black, Brown, Soldies, Wine, Red, Kelly, Beige.
Four head sizes 21'4-23. Now ONLY 84c

PAWNBROKER clerk, jeweller - Al salesman, Alex, live-wire; draft exempt; 8 yrs exp. Columbus 6823

& shower. 200 N Oak - Sheridan Rd Sheridan 8641 5000 SINCLAIR C5s. for sale.

Going cheep. Batteries not included.

Victory 2210

AUTO LOANS

CASH IN TEN MINUTES ON YOUR AUTO OR TRUCK

26 MONTHS TO PAY

Deal direct with owners. Private consultation rooms.

HIRSCH-DAVIS

20 years in the same location

6213 W STALLWORTH ST. Harrison 2217

STENOGRAPHERS

Complete secretarial courses. Learn by actual work on switchboards. Free estalog. Also 'Brush up your Comptometer' 'Complete X-ray Course'

6162 N Harlem Av.

VISIT Paula's Puppyland - Air Conditioned. All pop. breeds. 100s to pick from.

Would anyone having knowledge of the wheresbouts of Joe 'Pug Nose' Morelli please tell his mum cos his tea's ready.

AMERICAN BUS. COLLEGE

WALTZ, fox trot, rbumbs. Private lessons. 7 for \$5. No appt. nec. Rm. 21 316 N Clarkson Wkdays 10-5

ALLIED BEAUTY ACADEMY 32 E LAKE ST

MANICURING COURSE \$17.50
Jobs writing Learn in 3 weeks.

CONFIDENTIAL ENQUIRIES UNDERTAKEN

PENTHOUSE - living room + kitchene bedrooms & private toof garden Com-

At an address of distinction. 35 W Delaware Franklin 3911

Sinclair C5 Sedan. 4 door.
Fully sir conditioned. Running boards
extrs. This car will pass for new. Any
colour you like, as long as it's white
Reply Box 63980

WINTER COAT SALE!

Hood coats, wrap arounds, warm fleeces, heavily interlined, coats with lined anow pants to match, Sizes 12-20 From \$14.98. Value \$25

EMERSON COAT CO. 2342 W CENTRAL AV.

\$1,000,000

in dismonds WANTED!

The Very Highest Prices will be paid "We also purchase Old Gold &

YOU RECEIVE CASH IMMEDIATELY US Diamond Syndicate, 35 N Pulaski Rd.

FOR AIRPLANE & STEAMSHIP TICKETS, SEE:

Excellent cuisine. Attractive monthly rates. Every room with private bath. Coffee shop. Barber & beauty shop, 4100 La Saile Nth. Fairfax 6265

CASABLANCA nite-spot needs pianists.
Apply Rick. Box 63980

1290 PINE GROVE PLAZA Modern de luxe 6-7 rm apts. Newly decorated. Electric elevator. Lg. closets, v. lite

ARTIFICIAL leg - Man's; left; size 7'4-8. Airplane metal, lightweight.

PART share in 1938 Cab \$45. Fly solo \$1.50 Dual \$3.50

Oak Lawn 1904

FOR SALE. 20 Left shoes, size 7'5-8. Going chesp. Offers Delsware 7173

LABORATORY equipment for sale - chemicals, scales etc. Perf. cond. Calumet 2071

4 yr old saddle hotse. Well mannered. Sacrifice. Quick sale. Offers. Mr Edge. Oak Park 1392

TEETH lost - partial plate. W 79th St. Reward Wellington 2354 DRIVING to Denver, Cheyenne via Oklahoma shortly. Take 2 share expenses. Kedsle 4031

Gas driven calculators; adding mathine cash registers & ZX81s. No reasonable offers refused. Mikes Second Hand Bargains. 15 Grand Av (nr Plaza)

OLDSMOBILE '38 Del. Tek. Sed. \$550 4 door model. Hester, very clean. \$45 down. Mayerling Motors 6800 24th & Michigan

ALESMAN - 44. Aggressive. Seeks and side-line to work into full-lime grow Have car Anderson, Irving 4519

WOODLAWN 1362 - 2 rms. Pri. entrance. Newly furn. & decor. Frigidaire. Gas incl. \$3-56

Quick drying cement supplied. No questions asked. Apply Box 1342

Yng hi-sch grad, dealres off, wk or

STUDEBAKER 1940 President Sedan.

Gleaming grape-tone maroon finish. Equipment includes radio, climatizer etc. Exceptionally low milesge. Like new \$895

City Officials bought and sold Box 2217

INDIGESTION MAY AFFECT THE HEART

At the first sign of distress, smart men and women depend on CHESTER'S PATENT REMEDY

made of fastest setting medicine for seid indigestion. If the first dose doesn't prove CHESTER'S best, return boule to us and receive DOUBLE money back, 25:

ELLIS 2329 - Ame 3-4 rm spin with

New & used violins & cases. Bargain prices. Telescopic sights optional. 423 S Clark Bivd. Open eves.

PACKARD '40 deluxe Sedan \$750 Used 5 mths. 4dr trunk. Radio & hester. Liversey Lakeview 3074

Beauty Operators Trained at DE VERE UNIVERSITY

are in the State's leading salons. We take pride in their success. Rates, terms catalog on request. No obligation.

Day/evening classes De VERE 50 E RANDOLPH BLVD.

HAYLEY, I hav u. Eric. xxxxx P.S. Will you help me with my lines Reply Box 63980

Ellis 4535 - 2 rm basement apt. Kit. elec frig. Free gas 55-59

LAUNDRESS. Good shirt ironer. Cleaning. Fast worker. Triangle 4200

Can't get across river in Omnicale? You need the Extension Kit. Reply Box 63980

Mens Vesta \$1.98 Corduroys French backs; moleskin fabrics. Dark colours, all excellently tailored & strongly reinforced for real west. Sizes 30-42 No Mail or Phone orders – none delivered.

DACRE'S BARGAIN BASEMENT 139 N CLARK ST

UNT, paper. \$3 up per rm incl. paper. the enamelled. Plaster; patch. Independence 7668

00 used theater seats. Also theater yan, fieldwin beby gr. pieno, Cheap, thoenstadt. Archer 2554

CATAPULT required for Skooldare player Reply Box 63980

5 : 12h. Mothpeoof Rug Pads. Offers greand \$1.95 14 E Jackson Evenings

THRIFTFOOD MART

FOR SALE

GROVER HAS THE TRUCKS

32 STA SALLE ST. 9-9

Lg rooms; s & shower. 200 N Oak

CASH IN

Dei Priss

20 11 6213 W STA

VISIT Paul pick from. Low prices

Complete in actual works
Free catalog
Also Brush

**AMERICA** 

Would anym whereabout please tell is WALTZ, feet 7 for \$5. Net Rm. 21

ALLI

MANIO Jobs to CONE

Contact Sat

PENTHOU 2 bedroom Combinatio ice water O

At so 35 W Deles

Fully air con extra. Third colour you

Hood costs, heavily inte pants to me From \$140

The Very lip \*We also pur Pawn Tiche YOU REC

US Diemes

New from

IL CHELLETTICATION

48K Spectrum £6.95

**MICROSPHERE** 72 ROSEBERY ROAD LONDON N10 2LA CONTACT SAM CRUISE

### BOMB JACK

Elite/£7.95

DAG

AL

4

HIE

13

PAL

BU

e h of j

pp 161

) B

IRI itie

DEL

Ce

Etu mp

edd re

sie dies tr w

m

ine th.

ER

IVI

Sy

Rachael What sort of being is Bomb Jack? He doesn't so much fly as leap around. And he's no more than knee high to a grasshopper. Come to think of it, a grasshopper's what he most resembles. So what sort of hero is this bounding, bomb collecting midget? The answer is an arcade hero — and now he's let loose in your micro courtesy of conversion kings, Elite.

Let's just say that Bomb Jack probably shouldn't be as addictive as it is. After all, arcade games are designed not to last too long because they're always greedy for the next meal of ten pences. But then again, they're also designed to make you want to play again.... and again and again and again. And that's where Bomb Jack scores, because each time you lose your final life you're convinced that next time you can clear that screen.

Here's how it works. Your caped crusader bounces all over a world provided with convenient platforms. You launch him into the air with a quick press on the fire button, trying to pass over bombs as you fly. Clear a screen of explosives and on to the next,

more difficult location. The forces of evil are out to stop you though, from the first flapping bird to the little soldiers who eventually reach the ground to metamorphose into something much nastier.

All of which neglects to mention the scoring. There's a fine bit of strategy involved in maximising your points - and if ever there was a high score freak's dream, this is it! The first thing to know is that a bomb that's fizzing is worth 200 rather than 100 points. Collect one of those and it sets off the next one in the sequence, so a row of four can be worth 400 or 800 points depending on whether it's ignited or not. It's up to you to plan a route. There are special bonuses for collecting 20 or more sparking bombs and there are also Bonus coins that float in for you to snatch, plus Extra lives coins and Power balls. These paralyse the nasties for a while letting you eliminate them very useful when air space becomes too full to fly with comfort!

Bomb Jack, it must be said, isn't the easiest little critter to control. Getting him up is simple, but then you'll need your wits about you to steer him as he speeds around. Left

and right swerve his flight while an extra boost of height comes from pressing up and a speedier descent is aided by down. If you need an immediate halt while in the air just hit the fire button again, and rapidly tapping it will make him hover. You'll need lots of practice to get your pilot's certificate though — and a joystick won't do any harm either! While Elite has considerately included a turbo mode for the keyboard player — it simulates a constantly-pressed fire button — a stick makes life much easier.

There you have it, then — a simple idea that's one hundred per cent addictive. The graphics are great with an amusingly animated sprite for your heroic mite, even though the monochrome figures are sometimes a little hard to see against the coloured backgrounds. Amplify the sound to get the most from the spot effects and you too will soon be battling to get your name in the high score table. Bomb Jack is most certainly a blast!

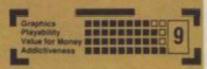

The guards are restricted to strutting around as they make their way to the ground, pacing up and down the platforms, making landing tricky. And they also appear up here in this corner, which is a distinct nuisance.

Here's a bonus score coin, floating in to let you boost your points for the screen — but beware because collecting too many of these will stop the supply of further useful coins!

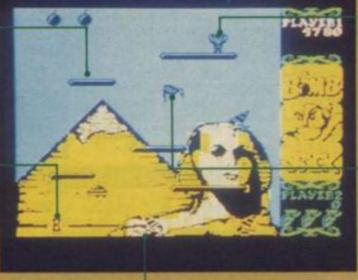

When you reach the ground the guards reveal themselves for what they truly are — worms. And unluckily they can fly. Even worse are the bouncing balls. The only thing to do at a time like this is to pray for a power pill that 'll freeze them so you can eat them

To help you get started here's a route round the first screen to maximise your score. Row A means bounding from between the bombs below to leave them till later. Don't go too high for row B or you'll get the bomb in the top right hand corner too early. Getting across to C can cause problems — best bet is to wait for a Power Pill and eliminate the enemy. Similar problems will occur with D but E shouldn't be too bed. Watch out for ground forces on row F though and then up, up and away to G, collecting the bombs from right to left. Achieve all that and your score will be doubled, plus bonuses, so you'll be surrounded by people wanting to know you, asked out to parties every night, kick sand in people's faces....

Here you are, Jumpin'
Bomb Jack, the all leaping hero. Remember, kids,
Bomb Jack can't fly...
unless he's on solid ground. Once you're on the way down there's nothing you can do until the next jump. What a hounder!

This vulture's always the first peril to appear on screen and it's clever enough to move towards you so you can't stay in one place too long. Luckily it's also allow.

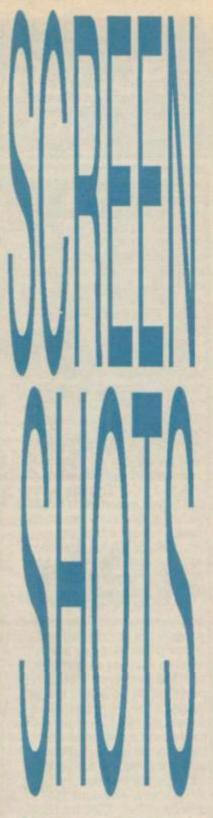

The gamesplayers
they couldn't tame
— Max Phillips,
Rachael J Smith,
Rick Robson, Luke
C and Gwyn
Hughes — return to
review all the
latest releases.

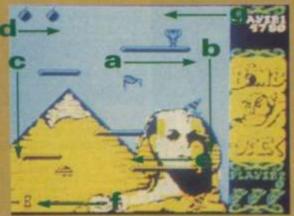

#### Melbourne House/£8.95

Rachael Hey, boss, come quick — I tinks I got news for you. You know dey said Mugsy was expected back in town. Well, here he is. An' you said you toit he was never comin' back.

Seems he ain't exactly got smart while he wuz in de slammer. Oh sure — yes — he still looks great as ever. A real snappy dresser — but, boy, does he take forever to look pretty as a picture. You'd tink nowadays that they could hide all de time he takes to appear in public. Reminds me of how dat Hobbit gang used to just sorta get filled in whenever dey came on de scene — hey boss? Hur — hur — hur!

Yeah, but lookin' good don't make up for a lack of brains, like you always tell me, and Mugsy's commands remain strictly monosyl.... monyslyb.... one word at a time. You see, he tinks de smart ting to get into is booze, and he's got dis henchmen who says tings like 'How many boys da ya wanna hire, 0, 1 or 2?'. Ha, da dummy can't even speak good English! So Mugsy sits dere, mumbling dese answers wid all de chutzpah of Marlon Brando on downers, an' dependin' on his decisions he can watch his fortunes grow or go.

Of course it's never so simple as dat and dere are rival gangs to be considered and booze parlours to buy and molls to keep de customers. satisfied. And even though he's payin' off de Feds he'll still get trouble if they're not satisfied. Seems dis sidekick of his ain't too hot wid a rod, so Mugsy has to do all his own shootin', and' hang me, if it ain't like some penny arcade amusement, and none too difficult at that. Then it's back to de day to day of deciding

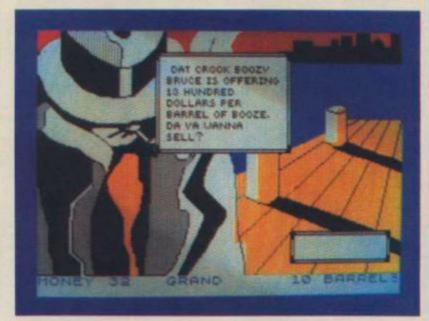

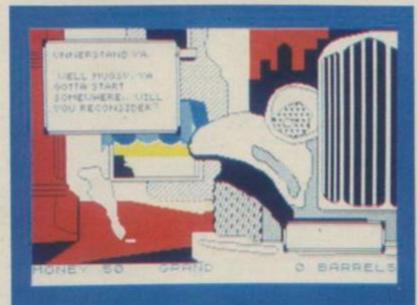

whether to rub out the opposition an' de rest.

Well, in no time a year's gone by and the financial report comes in, then it's de edited high spots on the annum's quota of capital offences. No, sorry, boss—even dat ain't so good as it sounds. In fact it was the same

as last year an' the year before. Hey — I tell ya, after da first few times I got really bored wid it.

Hey, boss, I can't help feelin' old Mugsy ain't really come that far. Maybe we should go show him de error of his ways — if you follow my meaning. He may have had a novel type of

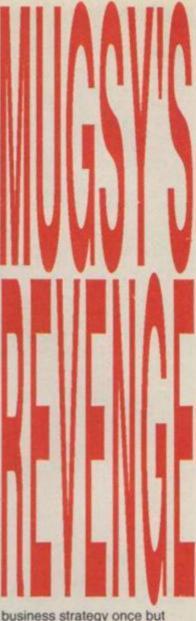

business strategy once but now it's just as mechanical as any board room decision makin'. And like youse always says — rubbin' out people an' booze an' everything is lacking in couth. Now where's dat new modem youse got so we can hack into da Federal Reserve and make some real money, kid?

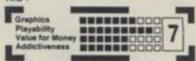

#### Budget/£2.99

Luke It's back to the atac on the atic with this game.

Based very roughly on the concept of Ultimate's game, the idea is to move your man about a maze of rooms avoiding the usual crowd of nasties. You're able to fire what look like sea-gulls at the oncoming masses, but it does little good as they re-generate instantly and throw themselves back into the fray. Doors lock behind you and then just as suddenly re-open; little electronic pings announce that you have found a rare treasure oh yes, the excitement fair plods along!

The basic plot revolves around the search through a maze for nine parts of a scroll that provides the route to the exit. The maze is split into five sectors and certain objects are required before you can pass

### LABYRINTHION

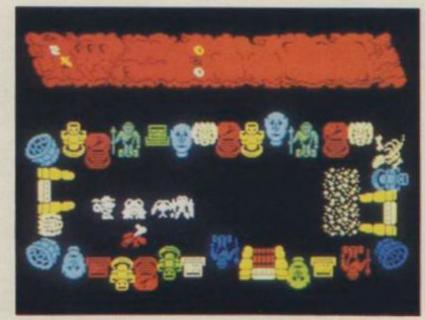

between these sectors.
Various controls are available for protection, but by far the most useful keyboard control is the 'Pause' key.

The main problem with the game is that the area of action is just too small — trying to sort out your character's sprite from the fluttering mass of enemy followers is just ridiculous.

With a lot of patience and a meagre wallet, of course this game is adequate — indeed, with a 256-room maze to explore, it should keep the most avid map-maker happy for hours. But, with so much well-conceived software around of this type, Labyrinthion stands little chance of becoming a classic

Graphics
Playability
Value for Money

### Devron Your SINCLAIR SPECIALIST

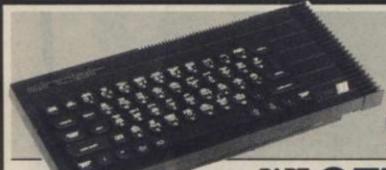

### THE NEW SINCLAIR 128

EXCHANGE OFFER

ONLY £129.95 PLUS YOUR OLD SPECTRUM PLUS IN PART EXCHANGE ONLY £149.95 PLUS YOUR OLD SPECTRUM 48K IN PART EXCHANGE

£179.95

#### SINCLAIR EXPANSION PACK

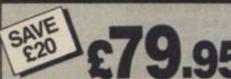

CURRAH MICROSPEECH & SOUND AMP

£16.95

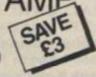

PRISM WTX 5000

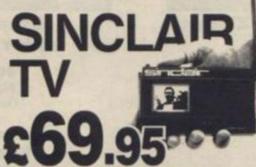

### QUICKSHOT II

JOYSTICK & SINGLE JOYSTICK INTERFACE

£14.90

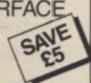

**DK TRONICS** 

SAME LIGHT PEN \$16.95

### **ROTRONICS**

#### WAFADRIVE

The dual 128K tape drive configuration plus RS232/ Centronics ports provide professional system flexibility

| UM PLUS £99                  | .95  |
|------------------------------|------|
| SPECTRUM 128                 |      |
| NICS INTERFACE £29           | .95  |
| RIVE CARTRIDGES £1           | 1.99 |
| F 4 CARTRIDGES £7            | .50  |
| RIVE CARTRIDE                |      |
| E BOX £4                     | 1.95 |
| ON CENTRONICS E £39          | 9.95 |
| UM 48K ON/OFF SWITCH E4      | 1.95 |
| EXTENSION LEAD_ S            | 9.95 |
| RIVE EXT. LEAD £7            | .95  |
| MICROSLOT £6                 | 3.95 |
| ES FOR SINCLAIR              |      |
| CK OF 3 £9                   | 9.95 |
| SUPPLY FOR                   |      |
| TV                           | .95  |
| PRPE SURGE PROTECTOR £12     | 2.95 |
| H RAT INFRA-RED JOYSTICK £14 | .95  |
| RBO JOYSTICK                 | 7    |
| CE £17                       | .95  |

### OFTWARE

CHOOSE SIX TITLES FOR £9.95 OR TEN TITLES FOR £16.95

PLEASE GIVE 4 ALTERNATIVE

\* TASWORD 2 \* CHEQ: FLAG \* CHESS \* HORACE GOES SKI-ING \* MAKE A CHIP

\*\*POOL \* SCRABBLE \*\* BLIBBLE BUSTER \*\* ERIC & FLOATERS \*\* VUSO \*\* CAR JOURNEY

\*\*BALLOONING \*\* SPECIAL AGENT \*\* KNOW YOUR TABLES \*\* FIRST NUMBERS \*\* STARTER PACK 1

\*\*STARTER PACK 2 \*\* RIDDLE SPHINK \*\* FIRST MOVES \*\* SNAFFLE \*\* WORD WIZARD \*\* COUNT ABOUT \*\* HOT

DOG SPOTTER \*\* ROBOT RUNNER \*\* WILD WORDS \*\* 3D BAT ATTACK \*\* CONQUEST \*\* PEDRO \*\* ALCHEMIST \*\* ZOOM

\*\* ZIP ZAP \*\* MISSION IMPOSSIBLE \*\* CYBER RATS \*\* EXTERMINATOR \*\* THE GREAT SPACE RACE \*\* LINKWORD GERMAN

\*\*LINKWORD SPANISH \*\* EMBASSY ASSAULT \*\* REVERSI \*\* JONAH BARRINGTON SCULASH \*\* TILL \*\* CYCLONE \*\* MAGIC

\*\*ROUNDABOUT \*\* VU CALC \*\* CLUB RECORD CONTROLLER \*\* COLLECTORS \*\* POCK \*\* SPIDERMAN \*\* TECHNICIAN TED

\*\*AIR TRAFFIC CONTROL \*\* WHEELE \*\* SKYRANGER \*\* SOFTWARE STAR \*\* BACK PACKERS GLIDE\*\*

### **Devron** Computers

155 MOORGATE LONDON EC2 TEL: 01-638 3339/1830

Typical APR 32.9%

CALLERS WELCOME
MON-FRI 8.30am — 5.30pm
E& OE. Prices correct at
time of going to press. All
offers subject to availability.

UP TO £1000 INSTANT CREDIT AVAILABLE Written details on request.

SPECTIUM CHARGE CARD

| BAAH |    | DE | $D^{r}$ | ווחי | DON |
|------|----|----|---------|------|-----|
| MAIL | OF | DE | $\neg$  |      | FUN |

I want to take immediate advantage of your special Devron prices. Please send me the following:

ame\_\_\_\_

Tel No.\_

I enclose Cash/cheque £

Access/Barclaycard No.\_

Signature

All orders over £100 carriage free Please add £2.50 P & P for orders under £100 To: DEVRON LIMITED, 155 MOORGATE, LONDON EC2

## SPOT THE DICK

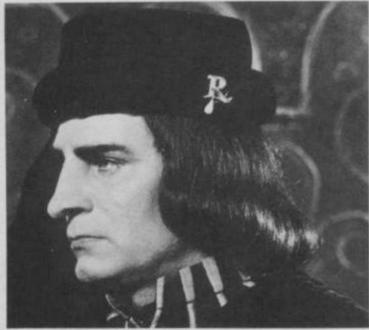

Richard III got the hump with ZX Basic

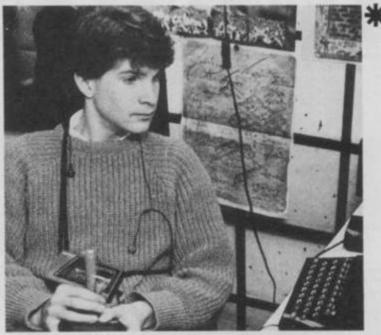

Escape the same fate with YS MegaBasic and ...

**50 New Commands Named Procedures On-Screen Windows 64 Column Text Full Screen Editor Smooth Moving Sprites Programmable Function Keys Machine Code Monitor Multi-tasking Subroutines Background Sound Line Number Tracing AUTO Line Numbering** REPEAT...UNTIL Loops **DELETE Line Range Full Machine Code CALLs Double-Length POKE Break Key Control Three Fonts User-Defined Character Sizes Downwards Printing Character Stipples** Attribute SWAP, FADE and CHANGE Window PAN, SCROLL and INVERT **Improved Line Editor** ...And 22K User Memory and of course everything that's in ZX Basic! **PLUS FREE Sprite Designer** 

### YS MEGABASIC

YS MegaBasic is only available direct from the Your Sinclair Mail Order department. It comes on cassette complete with 30 page manual and is fully microdrive compatible. To order, complete this coupon and mail it with a cheque or postal order for £7.95, payable to Sportscene Specialist Press, to YS MEGABASIC OFFER, PO BOX 320, LONDON N21 2NB.

(BLOCK CAPITALS PLEASE)

Name

Address

......Postcode.....

Phone.....

Please allow up to 28 days for delivery.

# 

The way he

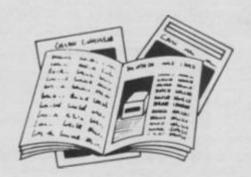

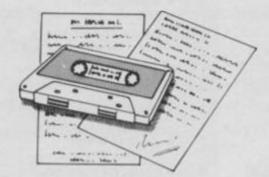

#### PRESTEL

PRESTEL is a trademark of British Telecommunications

Micronet 800-The ultimate peripheral

> Micronet 800 8 Herbal Hill, London EC1R 5EJ Telephone: 01-278 3143

FREE Electronic Mail . . . International
Telex . . . 10 National Chatlines (Interactive
Bulletin Boards) . . . 70,000 users across the
UK . . . Teleshopping . . . Multi-User
Interactive Strategy Games

Instant computer news . . . Hardware and software reviews . . . Technical features . . . Hints and tips . . . On-line business advice and features

FREE and discounted quality software to download direct to your micro-24 hours a day

300,000 pages of information on the huge Prestel database

### for just 20p a day

| Name    |              |
|---------|--------------|
| Address |              |
|         | Telephone No |

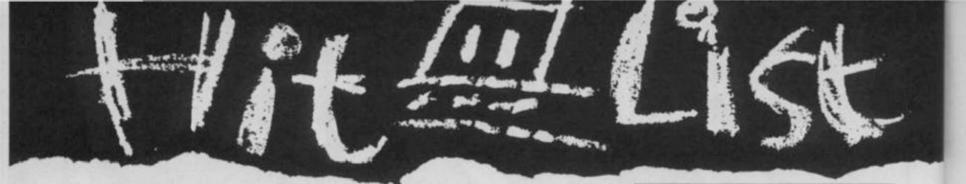

### What's rising to the top? What's bubbling under? Chart stats 'n' facts from Steve Colwill.

#### **Chart Chat 5**

Looks like the bottom's dropped right out of the market! Or at least, the bottom five from last month have dropped right out of this month's chart and last month's top four have all taken a tumble downwards. And it's interesting that all of last month's top four have dropped by the same number of places and so retain their rank order within the top ten.

so retain their rank order within the top ten.

This month's number one, *Movie*, has taken the chart by storm, coming straight in from nowhere to take the pole position. The only riser from last month is Mastertronic's cheapie but goodie, *Spellbound*. And other new entries include *Barry McGuigan World Champions*, *Zoids* and *Gunfright*.

Imagine's Hypersports makes a welcome return, propping up the rest of the chart at number ten.

#### **This Month's Top Ten Titles**

| Positio | ments | Weeks in<br>Chart | ◆ Title/Publisher                             |
|---------|-------|-------------------|-----------------------------------------------|
| 1       | -     | 1                 | Movie/Imagine                                 |
| 2       |       | 2                 | Barry McGuigan World     Champions/Activision |
| 3       | 5     | 6                 | Spellbound/Mastertronic                       |
| 4       | 1     | 7                 | Winter Games/US Gold                          |
| 5       | 2     | 8                 | Rambo/Ocean                                   |
| 6       | 3     | 11                | Commando/Elite                                |
| 7       | 4     | 10                | Yie Ar Kung Fu/Imagine                        |
| 8       | -     | 2                 | Zoids/Martech                                 |
| 9       | -     | 2                 | Gunfright/Ultimate                            |
| 10      | re    | 8                 | Hypersports/Imagine                           |

#### **Imaginative Games**

Imagine's back — and how! Okay, it's just an Ocean label now but the company name's riding high at the moment with three titles in the top ten. This chart shows the highest positions attained by Imagine's last four charting titles.

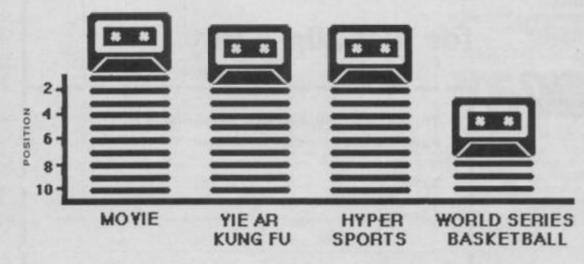

This chart is based on the MicroScope chart as compiled by Gallup.

### MicroScope GALLUP

MicroScope is the weekly trade paper of the microcomputer industry. If your computer store doesn't display the latest MicroScope chart, ask the manager to call Mark Salmon on 01-631 1433 we'll send a copy every week.

|                  | Months Ago                                                                                                    | NAME OF TAXABLE PARTY. |
|------------------|----------------------------------------------------------------------------------------------------|------------------------|
| -                | The state of the state of the s |                        |
| 1                | Ghostbusters/ Activision                                                                                                    |                        |
| 2                | • Day/<br>Ocean                                                                                                    |                        |
| 3                | Airwolf/ Elite                                                                                                    |                        |
| 4                | Technician Ted/<br>Hewson                                                                                                    |                        |
| 5                | Daley Thompson's     Decathlon/     Ocean                                                                                                    |                        |
| 6                | Knightlore/ Ultimate                                                                                                    |                        |
| 7                | • Zaxxon/<br>US Gold                                                                                                    |                        |
| 8                | 3D Star Strike/ Real Time                                                                                                    |                        |
| 9                | Select 1/ Computer Records                                                                                                    |                        |
| 10               | Blockbusters/     Macsen                                                                                                    |                        |
| _                | Months Ago                                                                                                    |                        |
| 1                | Sabre Wulf/ Ultimate                                                                                                    |                        |
| 2                | Full Throttle/     Micromega                                                                                                    |                        |
| 3                | Match Point/     Psion                                                                                                    |                        |
| 4                | Daley Thompson's     Decathlon/                                                                                                    |                        |
|                  | Ocean                                                                                                    |                        |
| 5                | Monty Mole/<br>Gremlin                                                                                                    |                        |
|                  | Monty Mole/                                                                                                    |                        |
|                  | Monty Mole/<br>Gremlin     Micro Olympics/                                                                                                    |                        |
| 5<br>6<br>7<br>8 | Monty Mole/<br>Gremlin     Micro Olympics/<br>Database     Jet Set Willy/<br>Software Projects     Lords Of Midnight/<br>Beyond                                                                                                    |                        |
| 6                | Monty Mole/<br>Gremlin     Micro Olympics/<br>Database     Jet Set Willy/<br>Software Projects     Lords Of Midnight/                                                                                                    |                        |

## Slicing The Company Cake Take a look at this pie chart and you'll see how the number one honours over the past five months are shared. US Gold, Elite and Ocean take the biggest slice — each of them has had titles at number one for five weeks.

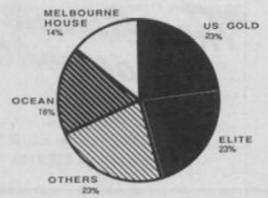

# ROMANIC ROBO i present

56K Spectrum extension? Instant back-up of any program? Joystick & video interfaces? YES! All this & even more with

**MULTIPURPOSE INTERFACE** 

# 106 //

UNPRECEDENTED - UNPARALELLED - UNBEATABLE

Internal BK ROM and BK RAM open new concepts in Spectrum computing: 100% reliable saving of anything, anytime and ont all types of peripherals with extra BK at user's disposal and with a full peek & poke facility covering the entire 56K.

MULTIFACE ONE does not take any part of Spectrum RAM & does not need any additional software. Just push a button to freeze a program, save it and restart from the same point next time. Peek/poke facility and BK RAM (say with a monitor disassembler) are also ideal for studying, modifying, developing programs.

nu-driven with prompts & one-touch commands: 1) Push button 2) Select function: exit/return/save/poke 3) Input name 4) Save to: tape/cartridge/wafer/opus/b

Extremely poverful & efficient compressing for fast re-loading & using minimal room on cartridges, tapes, waters, disks. A 7K screen can be compressed to a few hundred bytes, the whole RAM into a few K (depending on a program).

#Option to save a full 24-line screen only

\*Pressing the button & return can restart a "crashed" co 等Through extension bus for connecting other peripherals 等User friendly, fully error trapped, simply mag

Expand your Spectrum to 56 K and stretch its capabilities even further with

#### MUNITIMES WAS ESSENTIAL SPECTRUM COMPANION

MIDI compatible with MIDI MUSICIAN package New overlay for Spectrum Now at Xmas price

A very professional piece of programming easy to use, excellent screen presentation error trapping & halpful prompts. If you're interested in music and own a computer then get it:

ZX Computing

NOW FOR AMSTRAD! SPECTRUM version at Xmas PR

Wriggler is a totally original game. CRASH SRASH Great game, good music, well recommended. The grahics and sound are excellent and the game to/10 value & playability. 9/30 graphics & sound. This is a great game. CAS Well worth buying If you've any sense you'll order your copy now. PCs

TRARS-EXPRESS

seese Performance TOP SOFTWARE AT BOTTOM PRICE

l enclose a cheque/PO for £ (UK&Europe orders please add £1 overseas £2) TRANS-EXPRESS cartridge £9.95 ☐ tape (for m'drive) £ 7.95 ☐ or debit my No disk (Opus Discovery) €9.95 □ wafer (Rotronics) € 9.95 □ MUSIC TYPEWRITER Name ...... Card expiry..... £7.95 with supplement £ 9.95 6.95 □ WRIGGLER Spectrum tape €4.95 □ or cartridge WRIGGLER Amstrad tape £7.95 □ or disk version £ 11.95 🗆

ROMARTIC ROSOT 77 Dyne Road London NW6 7DR 24 hrs Torders 01-625 9463

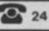

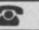

YS

CAV Gam ZX C & Cre

QUAL-SOFT

Sports simulations

"A real challenge to the thinking football fan . . . Bobby Robson could do worse than have a crack at this in his preparation for the World Cup".

**AMSTRAD ACTION REVIEW Jan '86** 

QUAL-SOFT COMMENT: At last an INTELLIGENT management game for the knowledgeable soccer enthusiast!

TAPE 1 QUALIFIERS

TAPE 2 FINALS

#### A WORLD CUP MANAGEMENT SIMULATION

Summer 1984 and English International football is at its lowest ebb. We have failed to qualify for the European Nations Cup, and had a string of very poor International results. In a few months we will set out on the '86 World Cup qualifying trail. You have been given the most important job of restoring English pride in their football. You have a match in Paris, the USSR at Wembley, and a South American tour, to assemble a team, first to qualify, and then to beat the world's best in Mexico.

#### TAPE 1 (Qualifiers)

- Current squad of 16 players + 20 user defined players.
- Friendlies in Paris, at Wembley + South American tour.

  ANY team formation you choose 2 from 5 substitutes.
- ANY team formation you choose. 2 from 5 substitutes. In match tactics: any no. of individual player adjustments.
- \* Your qualification group: full results and table.

#### TAPE 2 (Finals)

- ★ Choose a 20 man squad to take to the finals.
  - \* Group of 4 prelims. 16 to final knockout comp.
  - \* Extra Time, PENALTY SHOOT-OUTS, where relevant.
  - \* Formation and strength information on opposition.
  - \* 2 from 9 substitutes (the FA tells us so).

#### ENGLAND'S GAMES: FULL PITCH, 22 MAN, 3D GRAPHICS & SOUND EFFECTS

QUAL-SOFT comments: With 5 levels of play, 12 depths of sophistication, and "fun" graphics, this game can be enjoyed by an 8 year old youngster as a "fun" game, and by the most sophisticated as a tactical/strategy challenge of the highest order.

PACKAGE: Tape 1 plus Tape 2 plus 20 Page Manual in "Video Cassette" style pack. Only £9.95 (90K RAM usage. Some would call this a MEGAGAME. YES IT WILL RUN ON YOUR 48k & 128k SPECTRUM. QUALSOFT GUARANTEE: Sent by 1ST CLASS POST on day of the order with P.O., Cheque, Access payment is received. Telephone Access orders accepted.

The use of the name MEXICO '86 does not imply any association with FIFA

QUAL-SOFT, Dept. YS

Tel: 0438 721936

18 Hazelmere Rd., Stevenage, Herts SG2 8RX. Please supply: MEXICO '86 48K/128K SPECTRUM

| Name:    |                    |
|----------|--------------------|
| Address: |                    |
|          |                    |
| Access N | o. (if applicable) |

#### Mirrorsoft/£7.95

Gwyn There is probably an ancient Japanese proverb that says a man with a big stick can have more fun than a man without a big stick. And that is the philosophy behind Combat, a marriage of the unarmed martial art with broom handles, that Mirrorsoft is using to make a late bow into the arena.

Sai is more like Fighting Warrior than Exploding Fist, owing to the use of weaponry. But while the ancient Egyptian game of clobbering each other with staves (or were they supposed to be swords) boasted a plot - albeit a fairly feeble one - this is much more pure combat. Your aim is to attain the highest dan via three falls.

Control is the pretty well standard eight points of the compass with or without fire, which makes joystick control preferable to keyboard. Some of the moves will be recognisable from kung-fu games, including everybody's favourites, the roundhouse and flying kick The new dimension comes from the jabs and sweeps with the pole, which gives you extra reach plus an additional form of defence. It always takes a while to learn the capabilities o your fighter but when the controls are sensibly arranged, as these are, it soon becomes second nature.

So far, so good, if a trifle unexceptional. What sets Sai Combat apart from most of its predecessors is the size of the

combatants. While not quite so large as the figures in the first of the martial arts games, Bug Byte's Kung Fu, they are bigger than usual. And yet there doesn't seem to be any loss in speed and the animation is excellent. You don't even feel cramped with relatively less horizontal space and I found that involvement was greater.

The finish of the game is superb, with detailed shadows below the figures and a nice oriental tune, plus different backgrounds for different belts. Blows are accompanied by a suitably hard 'thwack!' sound and a coloured starburst of pain - well hard. If you lose a series of bouts you don't need to go back to white belt pressing space starts you again at your previous level. The various dan are well graded, starting easily enough but getting tricky around grey belt. Naturally there are one and two player options — the latter is useful for practice against a static opponent.

Sai Combat is a good, if belated, entry into the genre. Whether you want it will depend on how keen you are on the type of game. If you don't reckon you've had too much already it'll certainly present some welcome variety without risking any unpleasant bruises.

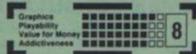

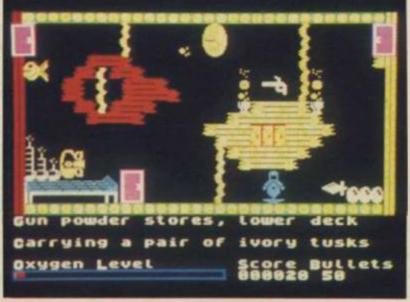

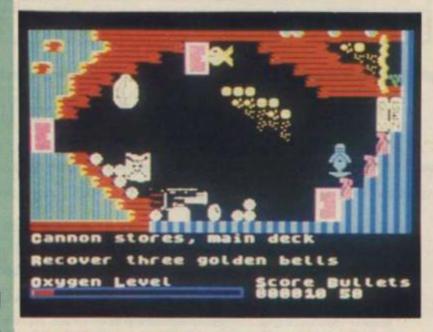

Alligata/£7.95

Rick What do you get if you cross a kangaroo with a sheep? Yeh, a woolly jumper But there's nothing woolly about this show jumping game that'll leave the family hoarse with delight.

The game is simplicity itself and works precisely because of that. You and your sturdy mount must negotiate a jump ring. You're given a choice of eight mounts, two levels of difficulty, the game has six different courses and up to eight players can take part.

Pre-jump you are given a course map - worth remembering when best speeds are wanted. You're then given one hundred seconds to complete the

#### Mastertronic/£1.99

Max Ahem, how can I put this? If you're tired of gaudy, chunky sprites that turn funny colours when they pass over each other ... if the very thought of forty rooms stuffed with killer fish makes you want to run and put your head down the toilet

if you've been collecting objects since your grandmother learnt to suck eggs ... if I've already put you off, then a little polite advice. Push off ... this is a great

game.

Legend has it (the sort of legend you get on Mastertronic inlays) that pirates, having secured the Devil's Crown, try and remove the seven jewels thereon and are suddenly struck down by the devil himself. Their ship and its many treasures lies untouched until you, as a diver-comesubmarine, attempt to recover the goodies. And just in case seven jewels is too easy, you've got to grab all sorts of stuff first to prove that you're up to the job.

You plunder and blunder your way round the brightly coloured and crowded rooms. avoiding the nasties or shooting them with any pistols you pick up. Keep a watch on your oxygen ... replenish it from ye olde pirates' oxygen tanks that are scattered around. Pick up a lantern to light the darkened rooms. Collect the treasure and try and figure out what all the other junk does. And so on. I reckon you'll need a joystick and probably a colour set as well ... it's just too hard in B&W or from the keyboard. Being able to carry only one object at once is the real clincher though the game is hectic to say the least but not so hard it's impossible. At £1.99, it could just be another jewel in your crown!

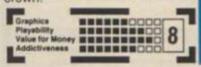

#### Domark/£8.95

Gwyn A blood curdling scream rings from your Spectrum then... silence! Not even the drip, drip, drip of blood. Just a message saying that owing to memory restrictions sound and music are missing from this version.

Still, that leaves the terrifying silence as you play with only the hum of the power supply, the wind rustling the trees, whistling through the emply house.... the creak as you slide from your chair, not stiff as a board but bored stiff. Yes, undoubtedly Domark has created a computer nasty though not in the sense it undoubtedly intended.

Anybody who has ever seen a Friday the 13th film will know the plot - mass slaughter with a variety of novel weapons. So do Domark allow you to play Jason and massacre the all-American brats in the summer camp? They do not! They expect you to save this bunch of butch bozos and highly strung wimps. This you do by running round the camp site and moving over them. They will then make for the place of

sanctuary that you initially established with a cross -- only Jason may come and scare them off so you'll need to round them up again. Ever felt like a sheep dog?

The reason this sort of movie never scared me was that I cared less than zilch about the victims. Well, if you thought the cardboard cut-out casts were bad, wait till you see their sprite equivalents. Am I really supposed to sympathise with a badly drawn silhouette in a landscape that looks worthy of Sinclair Basic's finest?

At heart there was the idea for a decent strategyadventure here - Argus did it with Alien. Instead Domark's managed to create yet another program to match the ineptitude of A View To A Kill. You get the chance to use a chainsaw, knife or other weapon on Jason who is disguised as a friend - but by then the only thing you'll want to kill is the program cluttering up your ROM!

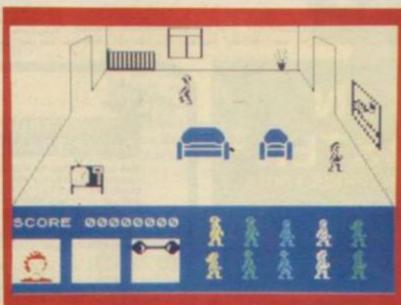

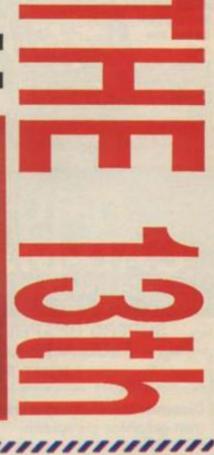

course (usually within a set faulted — but your average number of faults) if you wish to gamer would probably never move on to the next course. The game is keyboard defineable but it works best on the joystick. Speed (walk to walloping gallop) varies enormously and with the possible control of your horse through 360 degrees your tactics will vary between the Schockomole school of slow and steady and the Harvey Smith hell for leather theory

The course doesn't scroll but unfolds over several screens. The facility to 'walk the course' as in the real McCoy is a distinct advantage. The only unrealistic facet is that you can go behind jumps - normally

complete without it.

Having done the hard part well - horse and jump simulation - Alligata falls at the final fence by failing to recognise the thrills of the original sport. The crowd graphics are tinny, no one falls off and the paraphernalia of the ring are missing - why aren't real horse, rider or tournament names used? Three faults for this refusal but a clear round for a game as sweet as a (pony) nut.

MORE SCREEN SHOTS ON

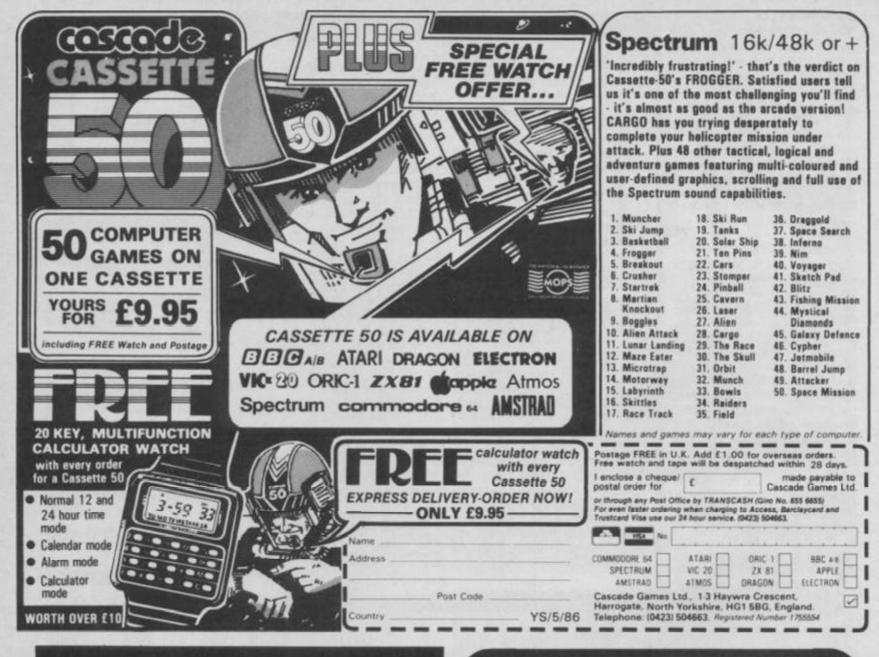

# TROJAN

THE ULTIMATE IN GRAPHICS TOOLS

COMMODORE SPECTRUM SUPERB GRAPHICS SOFTWARE PLUS A TOP QUALITY LIGHT PEN

Discover the exciting world of creating your own graphics on screen.

- · FREEHAND DRAW 5 pen thicknesses incl. Quills
- PAINT BRUSH for the artistic touch
- FILL ANY SHAPE use all colours and patterns
- · GEOMETRIC SHAPES circles, boxes, triangles, lines
- DYNAMIC RUBBER BANDING on all geometric options
- PIN-POINT FUNCTION for pixel accuracy on all functions

Plus many more too numerous to mention in this ad. All these features in the Program + a top quality Light Pen and an Instruction booklet in one reasonably priced package. Easy to use for creating colourful pictures or technical drawings. Ideal for use by all ages of micro users. Full back-up

service from manufacturers. Available at good dealers or direct from Trojan Products.

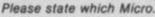

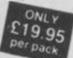

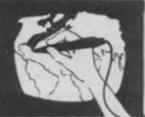

Micro Computer Software & Accessories

Send cheque/P.O. to TROJAN PRODUCTS

166, Derlwyn, Dunvant, Swansea SA2 7PF Tel: (0792) 205491.

TRADE ENQUIRIES WELCOMES YS/5/86

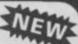

#### SPECTRUM TAPE AND **DRIVE TRANSFER UTILITIES**

TUB is ESSENTIAL for ALL Spectrum owners — our recently updated tape utility is a REAL MUST for tape back-up and drive conversion. Send SAE for FULL DETAILS. You will be amazed and you can't lose with our money back guarantee.

★New simple option to deal 100% ACCURATELY with MOST

very long programs (over 47k).

★ Includes BAUD RATE (speed) and tone measurer for fat loaders — can save at normal speed for possible drive

transfer.

\* Manages nerly all clicky leaders — can convert totally to normal for tape load OR converts with all information required for EASY drive transfer with our Transfer pack.

\*So many extra features we can't possibly list them here. Just try it and see. As the market leader we can't afford to

let you down. COST only £6.99 on tape OR £7.99 on m/drive cart.

#### TRANSFER PACK 2 - FOR TAPE TO DRIVE TRANSFER

A sophisticated package of programs INCLUDING TU8, other utilities, allows drive transfer of many programs.

\*Includes header reader, bytes chopper, bytes mover.

\*Extra utilities (REM kill, VAL creator, a RUN program for middive owners).

\*Ehm information should obtain an drive transfer.

\*Five information sheets giving details on drive transfer of 40 popular programs.

\* Manages virtually all clicky leaders to drive

\*FULL manual, technical information, etc., etc. Have fun transfering and learning at the same time.

State name of your drive system (e.g. m/drive, Wafa, Opus, etc.). ONLY £11.99 on tepe OR £12.99 on m/drive cart. UPDATE SERVICE: Send OLD program + LARGE SAE to claim the following REDUCTIONS: Old TC to TC8 £2. Old TP1 to TP2 £6.50

OVERSEAS: add £1 Europe, £2 others for each product. SAE

ALL OUR PROGRAMS CARRY A MONEY BACK GUARANTEE (not updates)

LERM, DEPT YS, 10 BRUNSWICK GDNS, CORBY, NORTHANTS NN18 9ER

# W A F A D R I V E YS SPECIAL OFFER

This month YS has come up with a real cracker of a money off offer — a Rotronics Wafadrive for under fifty quid. At that price it's a real steal. But if you still need some convincing, you'll find all the facts below. We went to Rotronics and asked all the obvious questions that a prospective buyer would put. Can you afford not to find out more...

# What does a Wafadrive offer me that I can't get from my cassette?

Speed's the obvious answer — it takes just 40 seconds to load Spectral Writer, the free wordprocessor that comes with your Wafadrive from a 16K wafer. But the really big advantage is that you can store programs as files on a wafer. It's a real chore finding where you've put a particular program on a cassette, especially if you've got loads and loads of them on there.

So just how fast is a Wafadrive? Well, it all depends. It depends on the position of the tape in the wafer and it depends on the size of the wafer. But as an average, *Sherlock* on a 64K wafer takes 43 seconds to load. You can usually reckon on about 2K of bytes going in every second plus the access time.

#### So it's not as fast as a microdrive?

That depends as well. You're right, it's not as fast at loading in the data. But, if you take into account the Wafadrive's more friendly operating system and its easier command syntax, you'll probably find it takes you no longer to load in a program. All that "m";1; stuff goes straight out the window. It's just LOAD \* "filename" and you're away.

# Yes, but what about reliability? The reason I've been put off microdrives are all the stories about how unreliable the cartridges are.

Microdrive cartridges do have a finite life but there's no way you're going to wear out a wafer cartridge. There's more tape in a wafer than in a microdrive cartridge so it's under less stress. And the protective cover that slides across when the tape's not in use stops people putting their grubby fingers all over your tape.

#### What other advantages are there over microdrives?

Other than performance, you mean? Well now there's price. £49.95's what you'd pay for a microdrive without the Interface 1 — the Wafadrive plugs directly into the back of your Speccy, of course. And remember, you get two drives on a Wafadrive just like on a professional system.

Why are there three different

#### sizes of wafer cartridge?

That's so you can choose the most appropriate size for the job you want it to do. The larger the memory, the more tape in the cartridge and the longer it'll take to access the files. So, there's no point in choosing a 128K wafer to store programs that you're loading frequently. Much better to develop your programs on a small wafer and then transfer them onto a 64K one that has plenty of storage and medium access times. The 128K wafer is really only useful for archiving because of the longer access times. But when you do want an old program, you can quickly find it by CATing the wafer - try that with all your old cassettes.

#### Is the capacity of the wafers exactly 16, 64 and 128K?

No, that's just for convenience. On average you could expect to get about 75K on a 64K wafer and anywhere up to 140 odd K on a 128.

#### Can I connect any full size printer via the Centronics and RS232 interfaces?

Yes — with the one exception of the MCP 40.

I'm used to word-processing

WAFA OFFER

# with Tasword II and I'd like to continue with it — is it possible to transfer it to Wafadrive?

Yes. You can get an information sheet that shows you how to do it direct from Rotronics. For anyone who hasn't used a word-processor, *Spectral Writer* will fulfil all your requirements.

#### Is it easy to transfer programs from cassette onto wafers?

If the programs are in Basic, you've got no problems. Just load them in, then save them onto the Wafadrive. Machine code programs can present more of a problem, especially if they're very large and don't leave around 2K for the Wafadrive Operating System. You'll find the transfer utility on the Rotronics Toolkit wafer very useful. It also includes routines that let you COPY to Epson printers, print graphics from Basic, a printer channel driver, a de-initialise routine and a file utility.

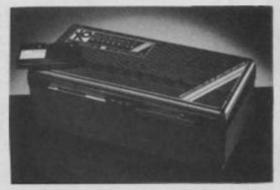

All this can be yours for just £49.95. The Wafadrive is a smart black box that sits neatly behind your Speccy. With its twin drives and free word processor you're now the proud owner of a really professional system.

|        |                         | ng Spectral Writer and one free 64K wafer at £49.95 each, ng. (Overseas £51.20 including p and p). |
|--------|-------------------------|----------------------------------------------------------------------------------------------------|
| 16K w  | vafer(s) at £2.49 each. | 64K wafer(s) at £2.79 each.                                                                        |
| 128K   | wafer(s) at £2.99 each. | Toolkit wafer(s) at £9.95 each.                                                                    |
| Name . |                         |                                                                                                    |
| Addres | is                      |                                                                                                    |
|        |                         |                                                                                                    |
|        |                         | Post code                                                                                          |
| Name.  |                         |                                                                                                    |
| Addres | ss                      |                                                                                                    |
|        |                         | ***************************************                                                            |

At this price, how can I fail to take advantage of your offer. Please send me:

I enclose a cheque/Postal Order made payable to Sportscene Specialist Press for £. Please fill in your name and address twice — okay, it's a fag but one half will be used for your return label and the other for our records. And be kind to a postman near you — write neatly. Now clip out this coupon for use a photocopy) and send it with your payment to YS Wafadrive Special Offer, PO Box 320, London N21 2NB. Please allow 28 days for delivery.

......Post code.....

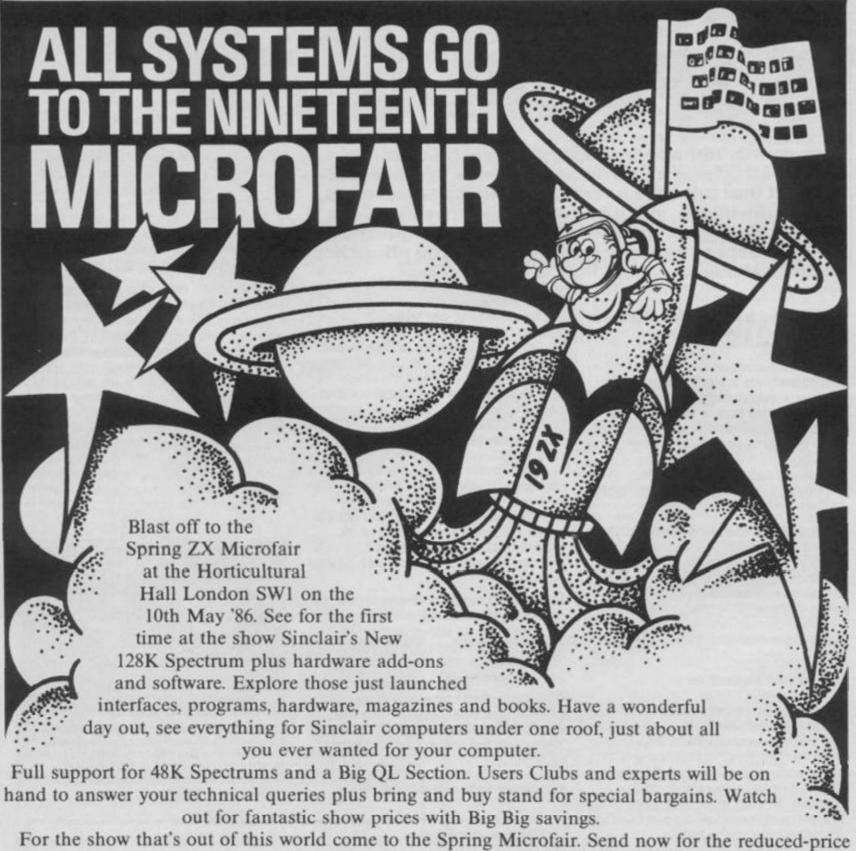

advance tickets on the coupon below.

### THE SPRING MICROFAIR 10th May 1986

At the Horticultural Hall, Grevcoat Street/Elverton Street.

| CONSTITUTION HILLDING CONSTITUTION OF THE PROPERTY OF THE PROPERTY OF THE PROP | London SW1. 10am-6pm<br>Admission: £1.75 (Adults) £1.25 (Kids under 14 years)                                                                                                    |
|----------------------------------------------------------------------------------------------------|----------------------------------------------------------------------------------------------------|
| PIMLICO                                                                                                    | SEND FOR REDUCED PRICE ADVANCE TICKETS TODAY  Send to Mike Johnston (Organiser), Dept w ZX MICROFAIRS, 71 Park Lane, London N17 0HG.  Please send me advance tickets Please send me advance tickets (Child under 14 @ £1.00)  Name: Address: |

# TASK

### FORCE

Are you finding programming a real task? Then may the force of lan Hoare be with you!

et your blank tapes and cartridges at the ready 'cos we've absolutely zillions of really useful routines for you this month. Ian Thompson from Ripon sent in a helping hand for all those people just aching for an absolute draw facility Whassat I hear you cry? Well, if you want to draw a line on the Speccy you have to specify how many pixels it's to go up and across the screen. Absolute draw enables you to choose where the line is to end in screen pixel co-ordinates. If you enter 999 for the x coordinate in lan's program you'll exit it, you can alter this if you wish though.

10 INPUT "xt "1x1" yt "1y 20 If x=999 THEN STOP 30 DRAM x- PEEK 23677,y-P EEK 23678 40 0070 10

lan also provided an interesting snippet that'll fascinate those who like seeing pretty patterns on the screen.

PLOT 127,87: DRAW 10,10 n Where n should be a fairly large number. Why not try these values for n: 1871, 6669, 3343, 991, 2512, 6974, 778, 8440. Ian also suggests you set OVER to both 1 and 0 to see what happens.

e Pete Craig from
Chesterfield has answered
my call for a machine code
routine to do graphics dumps
that'll work with the Interface
1 RS232 port. The way it's
written, it'll work with all
compatible printers. If your
HR5 doesn't do line feeds in

graphics mode of n/72" from ESC; "A";n, then you can alter both the code, and the number of linefeeds, by changing the DATA near the beginning of the source code. The fourth byte in the line labelled "DATA" counts the number of line feeds sent.

I've found that some HR5 printers send a 1/36" while others send a 1/18" line feed, so you'll have to experiment if you don't get the perfect image first time. Don't worry, you won't do any harm so long as you keep the same number of DATA bytes. Once you've got the routine working as you want it, you'll be able to use it at any memory location, provided it's called from Basic. And it's relocatable so long as the BC register pair contains the address of the start of the routine - but that's usual when it's called from Basic.

| 0000 |       | ORG  | 40000       |
|------|-------|------|-------------|
| 0010 | ESC   | EQU  | 27          |
|      | PIXEL | EQU  | 22AAH       |
|      | OPEN# | EQU  | 1601H       |
|      | BEGIN | JR   | START       |
|      | Y_ADD |      | 175         |
|      | DATA  |      |             |
|      | ,ESC. |      |             |
|      | START |      | HL,2        |
| 0080 |       | ADD  | HL, BC      |
| 0090 |       | PUSH | HL          |
| 0100 |       | POP  | HL          |
| 0110 |       | LD   |             |
| 0130 |       | PUSH | A,3<br>HL   |
| 0140 |       | CALL | OPEN        |
| 0150 |       | POP  | HL          |
| 0160 |       | LD   | B,3         |
| 0170 | INIT  | LD   | A. (HL)     |
| 0180 | -     | RST  | 16          |
| 0190 |       | INC  | HL          |
| 0200 |       | DJNZ | INIT        |
| 0210 |       | LD   | (IX+0),175  |
| 0220 | NEHLN | PUSH | HL          |
| 0230 | 1     | LD   | B, (HL)     |
| 0240 |       | INC  | HL          |
| 0250 | LFEED | LD   | A, (HL)     |
| 0260 |       | RST  | 16          |
| 0270 |       | DJNZ | LFEED       |
| 0280 |       | INC  | HL          |
| 0290 |       | LDC  | 8,4         |
| 0300 | NEWLP |      | A, (HL)     |
| 0310 |       | RST  | 16          |
| 0320 |       | INC  | HL          |
| 0330 |       | DJNZ | NEWLP       |
| 0340 |       | XOR  | A           |
| 0350 |       | LD   | D,A         |
| 0360 |       | LD   | B,A         |
| 0370 | NXTBT | PUSH | BC          |
| 0380 |       | LD   | E.0         |
| 0390 |       | LD   | B,(IX+0)    |
| 0400 |       | LD   | C,D         |
| 0410 |       | CALL | PIXEL       |
| 0420 |       | LD   | C.8         |
| 0430 |       | LD   | B,A         |
| 0440 |       | INC  | B           |
| 0450 | BYTE  | PUSH |             |
| 0460 |       | LD   | A, (HL)     |
| 0470 | POINT | RLCA | SIM SHIPER. |
| 0480 |       | DJNZ | POINT       |
| 0490 |       | AND  | 1           |
| 0500 |       | OR   | E           |
| 0510 |       | LD   | E.A         |
| 0520 |       | RLC  | E           |
| 0530 |       | INC  | H           |
| 0540 |       | POP  | BC          |
| 0550 |       | DEC  | C           |
| 0560 |       | JR   | NZ . BYTE   |
| 0570 |       | LD   | A,E         |
| 0580 |       | RST  | 16          |
| 0590 |       | INC  | D           |
| 0600 |       | POP  | BC          |
| 0610 |       | DJNZ | NXTBT       |
| 0620 |       | POP  | HL          |
| 0630 |       | LD   | A. (IX+O)   |
| 0640 |       | SUB  | 8           |
| 0650 |       | LD   | (IX+0),A    |
| 0660 |       | JR   | NC, NEHLN   |
| 0670 |       | LD   | A,ESC       |
|      |       |      |             |
|      |       |      |             |

| 0680      | RST   | 16     |
|-----------|-------|--------|
| 0690      | LD    | A. "2" |
| 0700      | RST   | 16     |
| 0710      | LD    | A,10   |
| 0720      | RST   | 16     |
| 0730      | LD    | A,13   |
| 0740      | RST   | 16     |
| 0750      | RET   |        |
| 0760 FINI | S END |        |

To use this routine with your Interface 1, just do the usual FORMAT "b"; baudrate: OPEN# 3; "b" to set up the RS232. It's now ready to send data to the printer. Whenever you want to do a screen dump, RANDOMIZE USR address will work just fine. Oh and don't forget to close the channel afterwards.

One last thing, one of my Micronet friends **Colin Maclaren** has discovered that this routine prints the top pixel line at the bottom of each line, though it works fine for me. If you do experience this, his solution is to put in RRC E at line 565.

 Now, do you remember in issue 2, I asked if anyone had found a use for VAL\$? Well, Stone me if Jim Greenvood hasn't come up with one. Let me quote from his letter. "I was writing a program for recording details of software that involved holding several arrays. These contained such data as title, author, publisher and each of them was a different size with elements of a different length. Now I found that when I was extracting an entry to modify it I ended up with several commands like IF n=? THEN LET w\$="?\$(?)". But the subsequent coding for operating on the workspace w\$ was the same.

But if I set up an extra array containing only the identifying letters of the actual data arrays, I could then use a VAL\$ function to extract a line from any one of the arrays with a single command. Have a look at this listing. It's pretty trivial but it'll give you an idea of how it works.

5 DEF FN a5(a5,a)=a5(a)
10 LET z5="abcde"
20 LET a5="ABCDE"; LET b5
="FGHIJ"; LET c5="KLMNO";
LET d5="PORST"; LET e5="U
VWXY"
70 FOR a=1 TO 5: FOR b=1
TO 5: PRINT FN a5(VAL5 (z
5(a)+"5"),b): NEXT b: PRI
NT : NEXT a
90 STOP

"There are two restrictions though. Firstly, you can only use this technique as a parameter in a function call — try to use it as a direct

command, and you'll get a 'Nonsense in Basic' error message. Secondly it can only be used one way — you can't use it to put data back into one of the arrays, because an FN statement can only appear on the right hand side of an equation."

Ah, but what about DEF FN a(b)=b-256+ FN c(b)?

Jim has also sent in a solution to my puzzle about the bug in Peter Craik's scroll routine from issue 2. In fact, he pointed out two bugs, though I must admit, one of them was a slip-up on my part — in line 30, the second '=' should be a '-' sign! His solution to the problem is to change just two lines, 110 and 130 as follows: 110 FOR b=8 TO 1 STEP -1 130 PRINT AT a+1, 0;c\$;AT a.0:b\$ But he also goes on, "At the risk of being a spoil-sport, I've got a quicker way of doing it that uses string slicing. I use it in a word processing program I wrote.

200 DIM a\$(32\*44): LET a\$(
673 TO 704)="The fastest B
ASIC scroll around!"
210 FOR a=1 TO 705 STEP 32
: PRINT AT 0,0;a\$(a TO a+7
03): NEXT a
230 STOP

"Quicker? — 'that's not any quicker!', you cry! But the above routine is scrolling 704 bytes not 32, so it's 22 times faster! Plus it has one advantage that's essential in a word processor — it's not messing around with CHARS (system variable) so the text remains readable all the time. And the technique can be used for scrolling backwards or forwards, simply by changing the value of the pointers."

What can I say to that lot? Except, thanks Jim. I'm looking forward to hearing a lot more from you in the future. But that's all we've got room for this time. See you next month.

FEVERY ONE AT ALL LIGHT ONE AT ALL LIGHT

WIP IDE

If you've slipped through the Micronet, now's the time to find out what you've been missing. Rachael Smith is a recent recruit who's been caught hook, line and sinker by the system.

ey- you! Yes - you -the lonely little Spectrum lurking in the corner. Spending all your life alone, with only a games cassette to keep you company? Didn't you know that you could be talking to other Spectrums, flying

space missions . . . even getting a job?

Micronet's the name - a lonely hearts club for Speccies (and their owners) all over the country. It started as a cordoned off corner of Prestel, the mainly-for-businesses service run by Telecom - as a web of communicating computers forming a club courtesy of the telephone lines, with its members tapping in messages late into the night. In January of this year it boasted nine million frame accesses and it's become a major part of the system, with foreign countries using it as the basis for their networks.

Okay — so I'm interested . . . but I'm still not sure what it is, so: A) How do I get involved) B) Will I need a degree in electronic communications? C) A PhD? D) Does it hurt? The answers to questions B, C and Dare No, Nein and Nej. For A - read on . . .

#### Dear Rachael ... Can you tell me how to 'log-on', as I believe the 'hip types' call it?

Dear Dave — You don't want to remain the silent-but-puny type forever. Well, you can't just go plugging your Spectrum into the telephone lines, you know. First you'll need a modem (another expression to casually drop into conversations if you want to look trendy) which shoves your computer communications down the phone line. Luckily the price of these little black boxes (or thingies, as we call them in the trade) has plummetted recently so they needn't cost an arm and a

Then you're going to need one of those ever-so-upto-the-minute phone sockets to plug into, because honestly, Dave (I can call you Dave, can't I, lovey) the old accoustically coupled types just didn't cut it. Then you plug the computer into the modem, the phone into the modem and the modem into the phone socket and

simple, wasn't it?

But you're not there yet. You still need to open your wallet and say (after me) 'Take your subscription'. Go on - you can do it - and it won't hurt too much. In fact it's only £16.50 per quarter, which is only £1.26.92307 a week or just over 18p a day — the cost of a Mars bar, and Micronet doesn't rot your teeth. Dial strategically after 6pm or at weekends when it's local cheap rate and avoid the Prestel charges of 6p a minute so that being 'on the net' need cost no more than 50p an hour - which is pretty cheap compared with that other little 'hobby' of yours, isn't it, sicko?! And for that you get access to Prestel and its related services, plus the other main network - Compunet and a host of smaller scale bulletin boards.

Follow my advice, dearie, and you'll truly be à la

mode-m.

Let us Spray . . .

Graffiti is more like those ongoing conversations you find on tollet walls — only not quite as obscene and without the phone numbers promising a good time! Instead there are running jokes and a friendly swopping of insults between members.

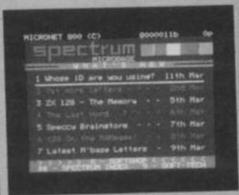

MICRONET Specboard

The Exclusively Clive Club

No computer club would be complete without its special members section. So, it comes as no surprise that Micronet caters for its Spectrum subscribers in a big way. The Spectrum Microbase is filled with news, views, reviews for the machine, plus a help-line for anybody who's having machine specific problems. One of the great advantages of electronic publishing is its speed, so new Spectrum developments can be on screen in a matter of hours.

Here's another example of Micronet's nested pages. Following the dedicated Spectrum trail could lead you to the Gallery and a specialist magazine there. And if you're looking for a particular peripheral or program there are even Spectrum Swop Shops.

Exchange and Mart

Ever spent a happy five minutes browsing through the cards in a newsagent's window? You'll be able to spend rather longer looking at Micronet's small ads and won't get cold feet into the bargain. Anything from micro specific items to general goods could turn up in the Swop Shop—and if it's people and not possessions you're looking for there's even a Contacts sections. My ad's the one for tall, dark handsome millionaire with own yacht—because I'm' looking for both! looking for both!

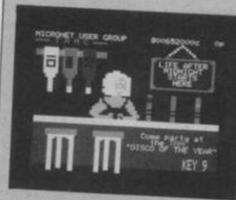

MICRONET Midnight Micronetters

It's after midnight ... Okay, it doesn't have to be beyond the witching hour to use this club within the club, but the activity is at its most brisk later in the day.

Club, but the activity is at its most brisk later in the day. The real high spot of the MMC has to be its very own Agony Aunt. She invites you to lay your problem on the line and then proceeds to soothe it in front of an audience of voyeuristic computer buffs. Pseudonyms aren't just an option — anonymity would have to be complete to get me on here. One or two of the troubled seem to have their tongues firmly in their cheeks (maybe that's their problem) but others are just the sort of things a trained Katie Boyle could lance.

The general friendly, silly chattiness of the MMC — where members have their own mailboxes — reminded me rather of late night local radio programmes.

You said How Much?

If you're afraid that those all night attempts at the Round Britain Race may be breaking your bank, you can consult your current bill on page 92. Be warned though — that'll only be the bill for the computer that you're connected to.

Other services from the business end of running Micronet include a Letters to the Editor slot, Security and Password changing and, of course, Help desks, should something go terribly wrong.

Get Ed-ew-kat-ied

Those of a more serious disposition will be well pleased with Micronet's educational opportunities. There are sections to learn the basics of Basic, or other languages for that matter, or maybe you'd prefer to be naturally intelligent about the artificial variety — there's a specialist section for you too, full of news and information on the ever developing world of A.I. And while Micronet would be the first to admit that you'll never be an expectation from first to admit that you'll never le m everything from screens of text, it provides for this with comprehensive book lists. So the old technology wins out in the end!

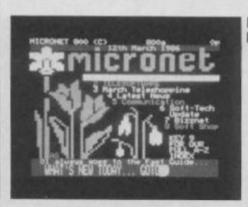

MICRONET Logging On Box

#### Welcome to the friendly world of

Getting onto Micronet is easy - providing you're supposed to be there.

The way in is via Prestel, and to reach that you'll need your personal identity Number and Password. Prompted by the modem simply type in your i.d. then the password, which you're advised to change on a regular basis. You'll also have to dial the local computer, of course - a three digit number.

course — a three digit number.

You're into Prestel now, and if it's your first time you'll find a message already waiting in your personal mailbox, just to make you feel welcome. But probably you'll be in a hurry to look at the wonders of Micronet. 800 is the number to remember. That's the front page, and providing you're a fully paid up member of the club who's not been breaking the rules you'll be able to walk right in.

At first the best way to find your way is just to walk around. Single numerical key strokes take you forward by different routes, or Enter — shown as # — simply moves onto the next page.

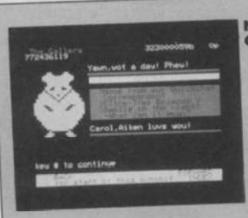

MICRONET Gallery

The New Technology
Now this is it — the section for all of you budding
Rupert Murdochs and Eddle Shahs out there.

Rupert Murdochs and Eddie Shahs out there.

First thing is to get on the waiting list for gallery pages. You'll have to pay a small sum for them, but once your turn comes round they're yours for the duration. A quick rifle through the pages of these electronic magazines revealed ones dedicated to everything from computer games to pirate radio. Reading costs nothing, and once you've accessed a title from the index you can leaf backwards and forwards through the pages at will.

• Give some thought to how you use your pages — after all, the opportunity to reach so many people with your ideas is previously unparalleled.

• Sprouts from your Spectrum
Pundits tell us that in the future we'll do all our shopping
from in front of the TV, ordering via the telephone lines. In a
limited fashion it's already available from Micronet — in
fact you may already be able to buy your weekly groceries if you live in some areas of the country (but quite how do you check those avocadoes are ripe with a micro?).

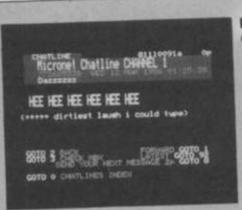

MICRONET Chatlines

Idling away an hour or two in conversation is an important part of any club — and Micronet's no exception. There are two different types of Chatline. On the Daisy Chatline messages are held in a daisy chain arrangement, so that previous contributions to on-going debates can still be accessed by leafing backwards. The Quickchat lines have the siogan 'Blink and you'll miss it' and at peak hours you won't be able to dawdle over the long words.

At first it's probably wire to all the long words.

long words.

At first it's probably wise to sit back and watch what happens. The Chatlines include specialist areas as well as general ones. There's Music, or Adventure hints and tips and even a highly used Gayline.

Once you feel ready to join the great debate just tap the number option for sending a message then type it in with the standard keyboard. Don't worry — you'll be given the opportunity not to send it before you press Enter and consign it to the public gaze.

• f embers often use nicknames on the Chatlines, but Mailbox numbers are shown if you want to continue a more discrete tête à tête. This is known as MBX-ing — yes, Micronet too has its own body of slang.

Soft Shopping

One advantage of belonging to Micronet is the chance to download free software. That's right — I said free! — and while the programs aren't likely to set your micro on fire there are some useful and varied things over the year. You can also make respectable savings on commercial programs, including chart toppers, if you download then save to tape.

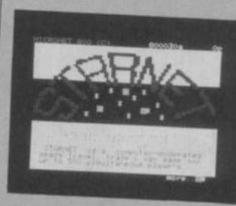

MICRONET Starnet

Captain's Log ...

Like Elite! Ever wished it was bigger! With actual opponents to play against! Then sign up with the Starnet, Captain.

Starnet is a game of space trading and conquest. It's a computerised version of that age old idea, the play by mail game. Of course it costs a bit to register and take your turns as you xoom around trying to become big cheese in the galaxy. There are Starnet Chatilines and magazines in the Gallery pages, and you can always Mailbox other star captains to plan secret alliances and trading links. As with the rest of Micronet, playing is incredibly friendly, so you only expend thought on your strategies.

• Starnet isn't only Micronet game. There are also competitions like the Round Britain Race — a treasure hunt in which you never need to leave your armchair. A series of clues let you move your cursor round a map of Britain, and there's a cash prize at the end of it all.

Find Yourself a Job

A new-ish service on Micronet is its Job-Search, which is attracting a good number of advertisements — even if they are primarily for work with computers. If you fancy going it alone, instead, there's Bizznet, which provides an information and advice service for small businesses, with experts on line to offer advice.

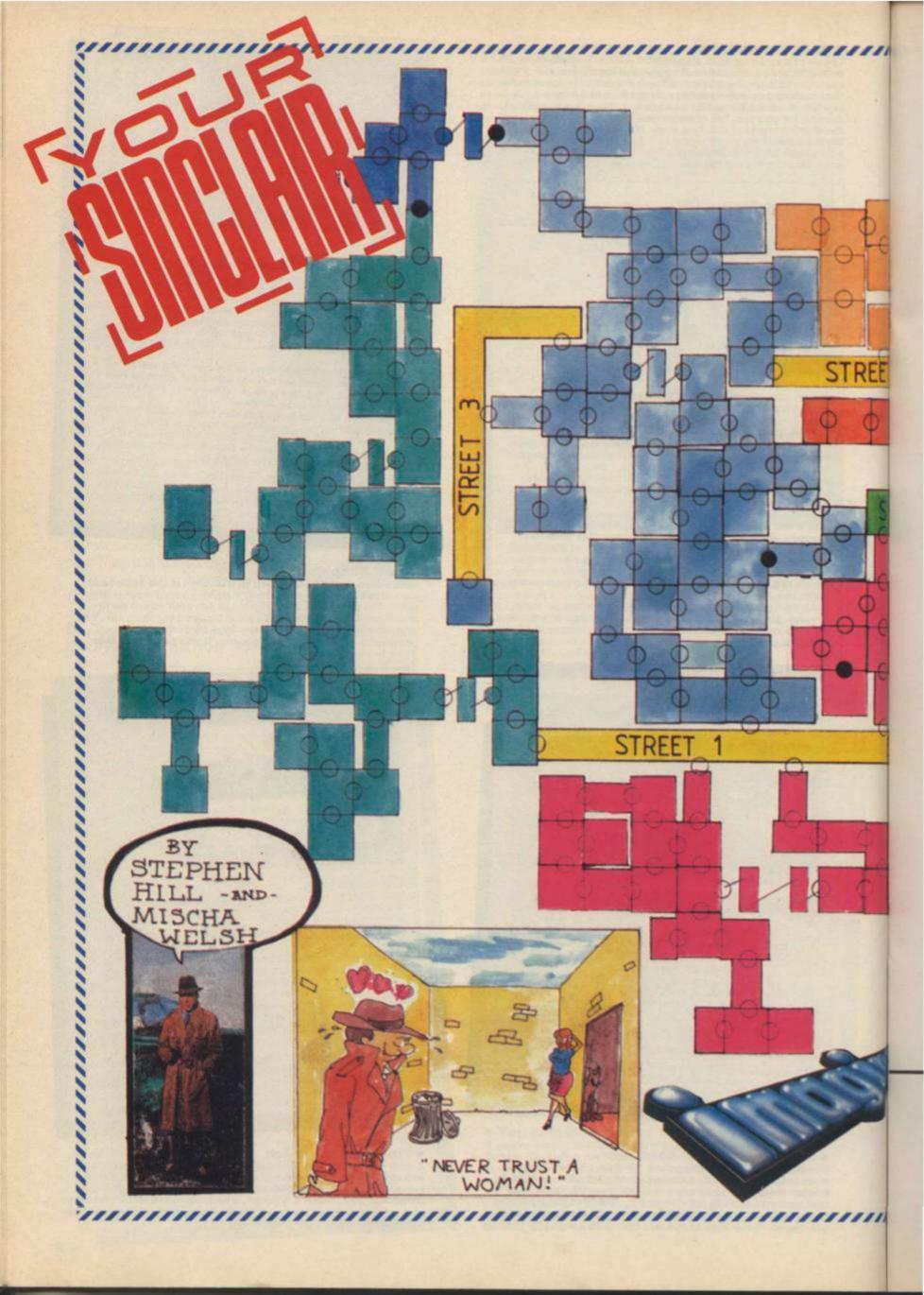

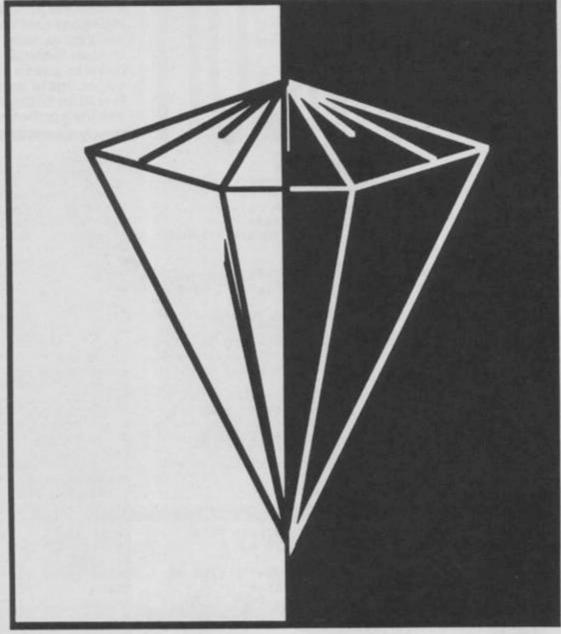

# PROGRAM POWER

PULL-OUT TWO GREAT GAMES

> SHORT CIRCUIT MOONIRON

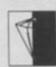

# SHORT

CIRCUIT

by David Green
Short Circuit is an amazing Tron
grid-style program but it's the
meanest and toughest of them
all. You've only a small window
to look through so you really
have to guess what your
opponent is up to. The program
is a little tricky to enter so follow
the instructions carefully.

## The Basic Loader Type this in and save it onto tape with SAVE"sc"LINE 0

10 REM Short circuit toader 20 REM ......... 38 REM @ David Green 1986 AO BRIGHT 1: PAPER 0: INK 7: 8 ORDER 8: CLERR 36888 50 DATA 17,34,68,136,17,34,68, 60 FOR n=USR "a" TO USR "a"+7: READ a: POKE n,a: NEXT n 70 POKE 23659,0: PRINT "///////// YUUMUMUMUMUMUMUMUMUMUMUMUMUMUMUMUMUMI FOR n=0 TO 21: PRINT "%"; TAB 31; "%" 80 PRINT AT 3,4; "/////// //// /// ////// 411, 4, 411, 111111 111111 11111 11111 1111 11/1 1/1 THE MINE WITH 1/2 4111 411 11 4//// 1111 111/ 111, 1/1 111/1 11 1111 111/1/1 1/1 1/2 1111 90 PRINT AT 9,2; "////// % ////// % 11111, 1111, 11, 11, 1111111, 1111, 1111, 1111, 1111, 1111, 1. 11111 1111 1/1 1/1 111, 111, 111, 1% 11 1111 11 11 111/1 1/1 1/1 111, 111, 111, 111. 15 16 1116 1116 1111111 16 1116 15 16 With Willh " Will " 100 BRIGHT 0: PRINT AT 17,5; "HI GH"; AT 18,5; "TECH @ D.Green 1 985"; AT 19,5; "50FT" 110 DATA 0,0,3,4,3,4,3,4,12 120 FOR N=1 TO 9: READ a 130 BEEP .1,a: BEEP .1,a-12 140 NEXT n: BEEP .5,0: BEEP .1, -12 150 DATA ".... Ready to fight ? 160 DATA ".... Combat in progres 170 DATA ".... Opponent destroye d . . . 180 DATA "All destroyed - Kill bonus 190 DATA "..... ## defeated ##. 200 DATA "......Game Over ... 210 LET as="" 220 FOR n=1 TO 6: READ bs: LET as=as+CHRs 22+CHRs 22+CHRs 31+" > . . "+b\$+" . . (": NEXT n 230 FOR n=1 TO LEN as: POKE 371 19+n, CODE as(n): NEXT n 240 INK 0: PRINT AT 20,3; LOAD ""CODE : PRINT AT 20,3; LOAD

#### The Hex Loader

250 REM

Enter this loader if you haven't already done so for a previous YS program and save it to a different tape.

1 REM General Hex Loader
2 POKE 23658,8
3 INPUT "Start Address "; start
4 POKE USR "a", INT (start/256): POKE USR "a"+1, start-256\*INT (start/256)

```
5 CLEAR start-1
   6 LET start=256*PEEK USR "a"+
PEEK (USR "a"+1)
   7 INPUT "Length ";length
8 INPUT "File Name ";f*
  10 FOR i=start TO start+length
 STEP 8
  20 LET cs=0
  30 PRINT AT 0,0; "Address ";i.
40 INPUT "Hex 8 Bytes", LINE a
  60 IF LEN a$<>16 THEN GO TO 10
00
  80 LET f=0: FOR j=1 TO 16
  90 IF (a$(j)<"0" DR a$(j)>"9")
 AND (a$(j)<"A" OR a$(j)>"F") TH
EN LET f=1
 100 NEXT j
 105 IF f=1 THEN GO TO 1000
 110 FOR n=0 TO 7
 120 LET y=CODE a$(1)-48: IF y>9
 THEN LET y=y
 130 LET z=CODE a$(2)-48: 1F z>9
 THEN LET z=z-7
 140 LET va=16*y+z
 150 LET cs=cs+va
 160 POKE i+n,va
165 PRINT AT 2,n*3;a*( TO 2)
 170 LET a$=a$(3 TO)
 180 NEXT n
 183 INPUT "Checksum "; LINE as
 184 PRINT AT 2,25;a$
 185 IF VAL a$<>cs THEN 80 TO 10
20
 187 CLS
 190 NEXT 1
200 CLS : PRINT "SAVE CODE AFTE
R BASIC LOADER." "REMOVE EAR LE
AD
 210 SAVE f$CODE start,length
220 CLS: PRINT "VERIFYING"
 230 VERIFY ""CODE
 240 CLS : PRINT "ALL OK": STOP
1000 PRINT AT 15,0; "ERROR": GO T
```

#### The Hex Data

Run the Hex Loader and answer the three questions with 40960, 1750 and shortcode respectively. Now type in the Hex Data as prompted and save the code after the first Basic part.

```
40960 16 OC 1F 10 07 13 01 35 =161
40958 C5 D5 E5 DD 21 00 A0 DD =1274
40976 70 01 DD 71 02 DD 77 07 =796
40984 3E 02 CD 01 16 DD ES D1 =951
40992 01 08 00 CD 3C 20 E1 D1 =740
41000 C1 C9 C5 D5 E5 11 F2 03 =1295
41008 AF
         ED 52
                    21 58 06 15 =659
                 11
41016 C5 01 15 00 ED B0 01 4F =712
41024 00 09 E5 21 0B 00 19 EB =542
41032 E1 C1 10 EC E1 D1 C1 C9 =1498
41040 C5 E5 D5 3E 02 CD 01 16 =931
41048 D1 01 24 00 CD 3C 20 E1 =768
41056 C1 C9 21 E8 AC 01 DE 03 =1057
41064 E5 D1 13 36 18 ED BØ 16 =97Ø
41072 50 1E 01 06 14 36 18 23 =250
41080 10 FB 78 FE 09 28 19 0E =732
41088 08 06 08 36 00 23 10 FB =378
41096 36 08 23 0D 20 F3 06 08 =399
41104 36 00 23 10 FB 1C 18 09 =417
41112 06 50 36 0B 23 10 FB 1E =480
```

41120 01 15 20 CF ES D1 13 36 =772 41128 18 Ø1 F2 Ø3 ED BØ C9 E5 =1113 41136 11 01 00 19 7E E1 FE 50 =728 41144 28 19 E5 11 FF 00 19 7E =717 41152 E1 FE 50 28 0E E5 11 64 =959 41160 00 19 7E E1 FE 50 28 03 =753 41168 11 9C FF 19 7E FE =887 36 00 41176 50 29 F8 AF ED 52 78 FE =1239 41184 64 28 Ø9 FE 9C 28 Ø5 11 =621 41192 64 00 18 03 11 01 00 19 =170 41200 7E FE 50 28 DE AF ED 52 =1216 41208 E5 21 00 00 AF ED 52 EB =991 41216 E1 19 7E FE 50 C0 18 CB =1129 41224 21 E2 BØ ØE Ø8 E5 Ø6 5Ø =772 36 =514 41232 11 64 00 7E B7 20 02 41240 08 19 10 F7 E1 11 09 00 =547 41248 19 ØD 20 E9 21 FA B3 ØE =779 41256 08 E5 06 50 7E B7 20 02 =666 41264 36 08 23 10 F7 E1 11 84 41272 03 19 0D 20 EC C9 E5 2A =781 41280 06 90 23 7C FE 37 20 07 '=657 =776 41288 2A 78 5C 7C E6 67 22 1F 41296 06 90 7E E1 C9 C5 E5 21 =1161 41304 05 90 E5 7E 3C FE ØA 2Ø =86Ø 41312 05 36 00 28 18 F5 77 E1 =715 41320 01 1D 06 7E C6 30 C5 06 =611 41328 ØA CD Ø8 AØ C1 ØD 28 1Ø =648 41336 F2 E1 C1 C9 1B 7A B3 20 =1221 41344 FB C9 CB 7C CØ C5 D5 E5 =1610 41352 CD B5 03 E1 D1 C1 C9 CD =1422 41360 82 A1 25 25 CD 82 A1 24 =897 41368 24 28 10 F3 C9 CD 82 A1 =1035 41376 25 25 CD 82 A1 24 24 23 =677 41384 10 F3 C9 00 00 00 00 00 =460 C9 00 00 00 00 00 00 =460 37 30 14 31 30 01 =221 41392,00 00 41400 21 AB AI 11 00 90 01 0D =540 41408 00 ED B0 CD 3E A1 06 1E =877 21 64 02 11 41416 C5 03 00 CD =557 41424 BF A1 C1 16 05 CD 7C A1 =1014 41432 78 D6 02 47 20 EA C3 51 =949 41440 A2 DE ED DE FF 07 20 DE =722 41448 01 FF 64 59 0E 01 07 E0 =691 41456 ØE FF ØE 20 ØE Ø1 Ø7 EØ =561 28 FF =792 41464 FF 84 58 ØE Ø1 ØF 41472 92 58 ØE FF ØE 20 ØE Ø1 =564 41480 07 E0 0E FF FF 44 5A ØE =927 41488 01 07 EØ ØE FF 07 EØ ØF 41496 Ø1 FF 84 58 07 20 0E 01 =530 20 FF 84 58 ØE =767 41504 07 E0 0F 41512 01 07 20 0E FF 0E 01 07 41520 20 0F FF FF 84 58 0E 01 =792 =363 41528 07 20 0E FF 07 20 0F 21 41536 FF 88 58 0F 20 FF 84 58 =1004 41544.0E-01 0E 20 0E FF 0E E0 =568 41552 00 11 00 91 CD 50 A0 CD =812 41560 62 AØ 21 ØØ Ø2 22 82 50 =549 41568 21 52 5A 22 14 90 3E 38 =521 41576 32 B1 5C 21 5D C8 CD 2A =836 41584 AØ 21 E1 A1 7E B7 CA CB =1293 41592 A2 FE FF 20 31 E5 11 03 =1001 41600 00 06 32 2A 82 5C E5 CD =754 41608 9D A1 E1 1E 32 19 22 82 =812 21 5D CØ CD 2A AØ E1 =1842 5E 23 56 23 ED 53 14 =625 41616 SC 41624 23 41632 90 3A 81 5C 32 48 5C EE =875 41640 08 32 81 5C 18 C6 47 23 =607 23 E5 16 00 CB 7B 28 =746 41648 5E 16 FF 2A 14 90 3A 81 =672 41656 02 19 10 FC 22 41664 5C 14 90 =702 41672 E1 18 A9 AF 32 48 5C CD =1012 41680 62 A0 21 5D C0 CD 56 A6 =1033 41688 11 24 91 CD 50 A0 06 03 =652 41696 C5 32 CD 7C A1 21 00 =792 16 41704 03 11 01 00 06 46 CD 9D =459 41712 A1 C1 10 EC 11 01 00 CD =829 41720 9D A1 CD 8F A1 CD 8F A1 =1336

41728 3A 0C 90 F5 C6 30 32 0D =768

41736 90 01 1D 10 CD 08 A0 21 =596 42064 11 9C FF CB 57 20 03 11 =770 42392 19 C1 10 E1 21 09 90 35 =698 42072 01 00 3E FB DB FE CB 47 =1061 41744 FF FF 22 14 90 21 FA 00 =991 42400 7E FE 10 20 01 34 23 23 =551 41752 22 0E 90 C1 21 16 90 11 =601 42080 20 03 11 64 00 3E 7F DB =560 42408 23 34 7E FE 0A 20 01 35 =563 41760 0E B2 73 23 72 23 36 01 =546 42088 FE CB 5F 20 03 11 FF FF =1114 42416 2B 2B 34 7E FE 3A 20 04 =612 41768 23 36 00 23 E5 21 84 03 =521 42096 CB 57 20 03 11 01 00 19 =368 42424 36 30 23 34 C3 C6 A5 7D =872 42432 FE AØ 2Ø Ø1 23 C9 21 ØA =726 42440 90 Ø1 1F ØE 7E CD Ø8 AØ =689 41776 19 EB E1 10 ED C3 71 A3 =1209 42104 7E B7 28 0A FE 08 28 06 =667 41784 Ø1 Ø1 ØØ CB 43 28 Ø2 ØE =328 42112 AF ED 52 C3 D9 A5 36 78 =1245 41792 64 C5 D1 CD 3E A1 CB 47 =1208 42120 3A 78 SC 47 3A 78 SC 88 =795 42448 23 ØD 7E CD ØB AØ C3 CB =945 42456 A2 CD 2A A0 11 90 91 CD =1080 41800 20 09 E5 21 00 00 AF ED =715 42128 28 FA CD 2A AØ 22 12 9Ø =893 42464 50 A0 06 00 CD 3E A1 6F =785 41808 52 EB E1 E5 19 7E E1 B7 =1330 42136 ED 53 14 90 3A 81 5C B7 =946 42144 28 0D 3D 32 81 5C 87 20 =600 42472 26 01 11 01 00 CD 82 A1 =553 41816 CB FE 08 C8 E5 21 00 00 =924 42152 06 11 24 91 CD 50 A0 ED =886 42480 21 48 5C 70 21 6B 59 70 =650 41824 AF ED 52 EB E1 E5 19 7E =1334 42488 10 EA 18 30 C5 E5 79 32 =919 42160 5B 10 90 3A 09 90 67 2E =611 41832 E1 B7 C8 FE Ø8 C8 1E ØØ =1100 42168 00 E5 D5 21 14 00 11 03 =515 42496 48 5C 11 E1 FF CD 03 A5 =1034 41840 C9 3A 0C 90 47 2A 0E 90 =686 42504 11 21 00 CD 03 A5 11 1F =471 42176 00 CD B5 03 D1 D5 CD 7C =1140 41848 22 10 90 21 16 90 C5 E5 =819 42184 A1 D1 E1 AF ED 52 CB 7C =1416 42512 00 CD 03 A5 11 DF FF CD =1073 41856 SE 23 56 23 4E 23 46 7A =555 41864 B7 CA ØC A4 EB C5 D1 36 =1256 42192 28 E7 3E Ø7 32 48 5C 2A =596 42520 03 A5 60 06 05 CD 3E A1 =703 42200 0E 90 2B 7C B7 CC BF A5 =1068 42528 6F 11 01 00 CD 82 A1 10 =641 41872 50 CD 3E A1 E6 7F FE 01 =1120 42536 F4 E1 C1 C9 04 28 0E 30 =972 42208 00 3A 76 5C 47 3A 14 90 =561 41880 20 0C D5 CD 38 A3 78 B7 =987 42544 CD FC A5 ØE ØØ CD FC A5 =1258 42216 BB 2B 12 CD 3E A1 E6 1F =931 41888 20 03 D1 18 01 C1 19 7E =613 42552 78 FE ØA 20 EF 21 ØB 90 =840 42224 C6 ØA 5F 16 ØØ 19 7C FE =728 41896 B7 CA Ø4 A4 FE Ø8 CA Ø4 =1021 42232 02 20 02 26 01 22 0E 90 =267 42560 34 7E 01 1F 0C CD 08 A0 =595 41904 A4 AF ED 52 CD 38 A3 78 =1205 42568 7E FE 35 CA 88 A6 16 FA =1212 42240 C3 71 A3 C5 71 19 10 FC =1074 41912 B7 28 Ø4 19 C3 Ø4 A4 11 =632 42248 C1 C9 06 46 0E 00 21 00 =517 42576 CD 7C A1 C3 CB A2 CD 2A =1297 41920 48 91 CD 50 A0 3E 0F 32 =789 41928 81 5C 3E 10 32 48 5C 36 =567 42256 Ø4 C5 E5 21 4A 59 Ø6 Ø2 =634 42584 AØ 22 12 90 C9 Ø6 15 21 =617 41936 00 E5 CD AF AØ E1 CD AF =1374 42264 11 01 00 CD 03 A5 11 20 =440 42592 21 58 11 00 08 D5 C5 06 =562 42600 15 11 01 00 CD 03 A5 11 =429 41944 AØ CD Ø8 A1 Ø6 Ø5 CD 55 =835 42272 00 CD 03 A5 11 FF FF CD =1105 41952 A1 10 FB 21 14 05 22 10 =536 42280 03 A5 11 E0 FF CD 03 A5 =1037 42608 08 00 19 C1 D1 E5 D5 21 =913 41960 90 3A 0D 90 3D 01 1D 10 =466 42288 11 DF FF 19 79 C6 Ø8 4F =926 42616 02 00 EB CD 82 A1 24 CD =974 41968 CD 1C A4 32 0D 90 FE 30 =906 42296 00 00 04 04 78 FE 16 20 =436 42624 82 A1 D1 E1 7B C6 BA 5F =1151 41976 20 05 C1 C1 C3 0A A5 16 =815 42304 D7 E1 01 96 00 11 07 00 =615 42632 10 DB C9 11 B4 91 CD 50 =1063 41984 00 C3 0C A4 36 38 00 00 =481 41992 00 05 C1 EB E1 73 23 72 =1130 42640 A0 0E 50 CD 5D A6 0E 00 =732 42312 AF ED 42 CD 82 A1 AF ED =1386 42648 CD 5D A6 06 32 3E 50 32 =712 42320 42 CD 82 A1 AF ED 42 CD =1245 42000 23 71 23 70 23 C1 05 C2 =722 42000 7E A3 18 06 F5 CD 08 A0 =937 42656 48 5C 21 00 02 11 03 00 =219 42328 82 A1 09 09 7C FE 01 20 =720 42664 CD 82 A1 AF 32 48 5C 26 =923 42336 Ø3 21 ØØ Ø4 C1 78 E6 Ø7 =59Ø 42016 F1 C9 2A 12 90 ED 5B 14 =994 42024 90 7B 32 76 5C 36 2B 3E =683 42344 17 17 17 4F 10 A3 AF 32 =552 42352 48 5C 11 6C 91 CD 50 A0 =879 42672 04 CD 82 A1 10 E7 C9 00 =948 42680 00 00 00 00 00 00 00 00 00 =0 42688 00 00 00 00 00 00 00 00 00 =0 42032 F7 DB FE CB 67 20 03 11 =1078 42360 06 0A 21 64 00 C5 06 0A =362 42696 00 00 00 00 00 00 00 00 00 =0 42040 FF FF CB 47 20 03 11 9C =992 42368 CD 55 A1 10 FB 06 14 C5 =941 42376 06 1E 11 01 00 E5 CD 8F =631 42384 A1 E1 C1 10 F2 11 F8 FF =1360 42048 FF 3E EF DB FE CB 67 20 =1367 42704 00 00 00 00 00 00 00 00 00 =0 42056 03 11 64 00 CB 5F 20 03 =453 STOP

The user defined graphics key will help you when entering the graphics symbols in **Short Circuit** 

ABCDEFGHIJK

170 NEXT n

% B C D E F G H I J K

LHNOPORSTU LMNOPORSTU

#### The Main Basic Program Type in the main Basic program and save it after the first two parts with SAVE"#2" LINE 0. And away you go!

```
10 INK 7: GO SUB 300
 20 PAPER 0: BORDER 0: CLS
 30 FOR n=1 TO 32: PRINT ("Welc
one to the game grid.....") (n
  BEEP .01, -20: NEXT n
 40 BRIGHT 1: PRINT AT 3,9;"SHO
   CIRCUIT"; AT 4,9;
BRIGHT 0
 50 PRINT "TAB 6; "Force your op
ponents
                 into the jet
walls."
 50 PRINT "TAB 7; "Use keys:"
70 PRINT TAB 10;" 1 7
N M 5 8
                    0
                           6"
 80 PRINT "TAB 5; "'Morituri te
 salutant"
 90 PAUSE 0: CL5
```

110 POKE 23659,0: FOR n=1 TO 21 PRINT "%"; TAB 22; "%": NEXT D: 

120 POKE 23659,0

130 LET as="- SHORT -+-CIRCUITby ++ D. Green ++ Score: + 00000 00++Defeats: 0+Grids: 000+ Them: 1+ 0 '86 HTS

140 LET (=1: LET C=23 150 FOR n=1 TO LEN as: IF as(n) ="+" THEN LET (=1+1: LET C=23: N EXT D 160 PRINT AT 1,c;" "; AT 1,c; BR IGHT 1; as(n): LET c=c+1: IF c=32

THEN LET L=1+1: LET C=23

```
180 BRIGHT 1: LET Z=USR 41400:
BRIGHT 0
198 BORDER 8: POKE 23659,2
 200 DATA -5,7,11,19,7,11,0,7,12
,19,7,12,2,9,14,18,9,14,-5,7,11
 210 RESTORE 200: FOR n=1 TO 21:
 READ a: BEEP .1,a: BEEP .1,a-12
NEXT n: BEEP .4,-5
 220 FOR N=0 TO 250: NEXT N
 230 PRINT AT 11,3; "Press any ke
 240 IF INKEYSO"" THEN GO TO 24
(3)
250 IF INKEY$="" THEN GO TO 250
260 PRINT AT 11,3;"
   ": BEEP .01,20: GO TO 120
270 REM Control pokes etc.:
 41399 - no, of opponents
41396 - start speed (not a
    good idea to change)
41877 - opponent turning
           probability - use 1,
            15.31,63,127 or 255
 280 REM Code approximately 1750
bytes long from address 40960.
All software, music, audio-visual
effects @ Dave Green (HTS) 1986.
Thanks to: Rachel, Steve and Ruth.
 290 REM music data:
 300 DATA -3
 310 DATA -3,9,12,9,-8,8,-3,9
 320 DATA -3,9,12,9,-8,8,9,9
 330 DATA -3,9,12,9,16,9,11,9
 340 DATA 16,12,14,16,12,14,12,11 EEP .08,a-5: BEEP .08,a-17
350 REM next 4 lines are the 700 IF INKEY$()"" THEN RETURN
 350 REM next 4 lines are the
same as the previous 4
 360 DATA -3,9,12,9,-8,8,-3,9
 370 DATA -3,9,12,9,-8,8,9,9
 380 DATA -3,9,12,9,16,9,11,9
 398 DATA 16,12,14,16,12,14,12,1
```

```
400 DATA 9,9,9,8,9,-3,9,9
410 DATA 8,4,8,9,11,4,11,14
420 DATA 12,14,12,11,9,9,9,9
430 DATA 8,4,8,9,11,4,11,12
440 DATA 14,12,11,8,9,8,9,8
 450 DATA 11,4,11,12
460 DRTR 14,4,11,11,12,9,12,14
470 DATA 16,9,9,9,11,4,11,12
450 DATA 14,4,12,14,16,a,a,a
490 DATA 17,16,17,16,14,a,a,a
500 DATA 16,12,16,12,9,a,a,a
510 DATA 14,11,14,11,8,a,a,a
520 DATA 9,11,12,9,8,9,11,9
530 DATA 9,11,12,9,8,9,11,9
540 DATA 9,-3,9,-3,9,a,a,a
550 REM same group of 4 lines
560 DATA -3,9,12,9,-8,8,-3,9
 570 DATA -3,9,12,9,-8,8,9,9
580 DATA -3,9,12,9,16,9,11,9
590 DATA 16,12,14,16,12,14,12,1
1
600 REM and again:
 618 DATA -3,9,12,9,-8,8,-3,9
 620 DATA -3,9,12,9,-8,8,9,9
 630 DATA -3,9,12,9,16,9,11,9
 640 DATA 16,12,14,16,12,14,12,1
1
650 DATA 16,17,14,16,12,14,12,1
1
660 DATA -3, a, a, 8, 9, a, a, a
670 DATA -3,a,a,a
 680 RESTORE 300 FOR n=0 TO 264
 690 READ a: BORDER (a+8) /3.5: B
710 NEXT n
 720 BEEP .6,-8: BEEP .2,-20
730 PRUSE 0: RETURN
 740 REM Save as
        SAUE "#2" LINE 0
```

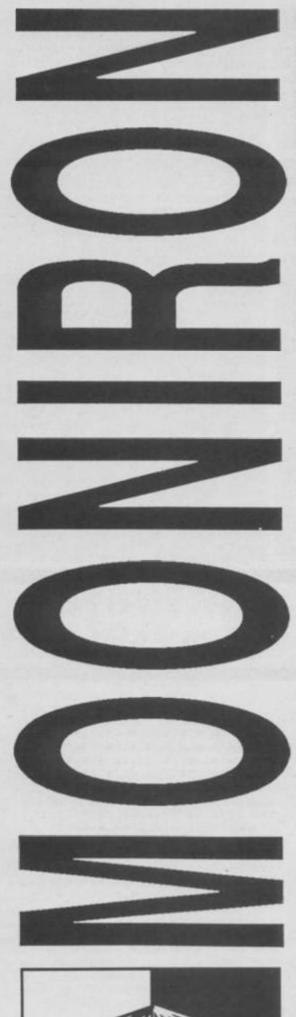

by Christopher Herbert

Mooniron is a basic platform style game that'll have you at your keyboard for hours. Some evil rogue has stolen the crystal of Mooniron and good ol'RoBoD has been ordered to get it back from the Starship where it is being kept. But first he's got to travel through a five room complex collecting three light packages that must be taken to the light lock. He'll have to be nimble 'cos there's also a horde of nasties waiting to send him to his peril. Mooniron comes complete with full joystick compatibility and bonus lives.

The user defined graphics key will help you when entering the graphics symbols in Mooniron.

ABCDEFGHIJK **名中長田田田田田井中** 

MNOPQRST 6 H B D H O T Y E V

1 INK 0: PAPER 0: PRINT AT 20 ,0; GO SUB 600: LET F\$="": LET KEY=1: LET JOY=0: GO SUB 1200: D IM Ms (3): LET 50N=1: LET Ms (1) =" LET M\$ (2) ="2"; LET M\$ (3) ="L" LET HI=40: GO TO 50

2 LET T=0: LET S=166: RESTORE 12: GO SUB 3: LET T=11: RESTORE 12: LET S=166: GO SUB 3: LET T= 24: RESTORE 12: LET S=166: GO SU B 3: LET T=-7: RESTORE 20: LET 8 =80: GO SUB 3: LET T=21: RESTORE 12: LET 5=166: GO SUB 3: RESTOR E 20: LET 5=80: LET T=6: GO SUB GO TO 11

3 FOR 9=1 TO 5

4 READ D: BEEP .1,0+T: 9 IF INKEY\$()"" THEN GO TO 30

10 NEXT G: RETURN

11 GO TO 30

12 DATA -12.0,-12.3,7,7-12.0.-

13 DATA -24,5,5-12,8,12,-24,5,

14 DATA -24, -2, -2-24, 2, 5, 5-24, 2,-2-24,2,5

15 DATA -24,3,3-24,7,10,10-24, 3,3-24,7,10-24

16 DATA -24,-4,-4-24,0,3,3-24, 4,-4-24,0,3-24 17 DATA -24,1,1-12,5,8,8-12,1,

1-12,5,8 16 DATA -24,-5,-5-12,-1,2,2-12

-5,-5-12,-1,2 19 DATA -24,0,-24,3,7,7-24,0,-

12,3,7,7-12,7-12,0,-24,-12,0,-24 20 DATA -24,0,-12,-12,7,7-12,0 -12,-12,7-12

21 DATA -24,5,5-24,5-12,12,12-24,5,5-24,-12,12

22 DATA -24, -2, -2-24, -2-24, 5,5 -24,-2,-2-24,-2-24,5

23 DATA -24,3,3-24,3-24,10,-24 3,3-24,3-24,10

24 DATA -24, -4, -12, -12, 3, -12, -4,-24,-12,3 25 DATA -24.1.-24.-12.8.-12.1.

-24.-12.8 26 DATA -24, -5, -24, -12, 2, -12, -

5.-24.-25.2 27 DATA -12,0,-12,-12,7,-12,0,

-12,-12,7

30 IF INKEY \$="1" THEN GO TO 21 00

31 IF INKEYS="3" AND JOY=0 THE N BEEP .05,35: LET JOY=1: LET KE Y=0: PRINT AT 11,8; INK 6; BRIGH T 1; FLASH 1; "3: KEMPSTON": PRIN T AT 14,8; INK 4; BRIGHT 1; FLAS H 0: "4: KEYBOARD"

32 IF INKEYS="4" AND KEY=0 THE N LET KEY=1: LET JOY=0: BEEP .05 ,35: PRINT AT 14,8; INK 4; BRIGH T 1; FLASH 1; "4: KEYBOARD": PRIN AT 11,8; INK 6; BRIGHT 1; FLAS KEMPSTON'

40 IF INKEY \$="2" THEN GO TO 30

41 IF INKEYS="0" THEN GO TO 70 42 GO TO 30

50 GO SUB 51: GO TO 60

51 PRINT AT 0,0; BRIGHT 1;"

FOR G=0 TO 21 PRINT AT G.O; BRIGHT 1; "#1"; AT G ,30;"**|||**": NEXT G

52 PRINT AT 0,0," T; AT 1,0;" ";AT 0,30;" ";AT 1,30;" ";AT 20,30;

"; AT 21,30; "" RETURN

53 RETURN

; AT 20.0; "#

60 POKE 23658,6: PRINT AT 1,10 INVERSE 1; " MOONIRON "; AT 20,8" " @ 1985 E.U.F

61 PRINT AT 5,8; INK 5; BRIGHT 1;"1: INSTRUCTIONS"; AT 8,8; INK 4,"2: DEFINE KEYS"; AT 11,8; INK 6: BRIGHT 1,"3: KEMPSTON"; AT 14 8; INK 4; BRIGHT 1;"4: KEYBOARD AT 17,8; INK 7; BRIGHT 1; "0: P LAY GAME"

62 IF KEY=1 THEN PRINT AT 14,8 INK 4; BRIGHT 1; FLASH 1; "4: K EVBOARD"

63 IF JOY=1 THEN PRINT AT 11,8 INK 6; BRIGHT 1; FLASH 1, "3: K EMPSTON"

64 GO TO

100 REM HEEN LOOP

101 FOR G=2 TO 19: PRINT AT G,2

NEXT G

102 LET LS="GET READY FOR YOUR MISSION" FOR G=1 TO LEN LS: PRI NT AT 3,2+G, BRIGHT 1;LS(G) BEE P .0009.55 BEEP .0009.50 BEEP .0009,60 NEXT G 103 FOR Y=1 TO 7: BEEP .07,6:

EEP .07,5-24: BEEP .07,6-12: NEX T Y: FOR Y=1 TO 5: BEEP .07,1: 6 EEP .1,0-24: BEEP .07,-11: NEXT Y FOR Y=1 TO 9: BEEP .07,6: BEE P .07,5-24 BEEP .07,6-12 NEXT

105 FOR G=0 TO 21: PRINT AT G.0

NEXT G: GO SUB SCR

106 FOR G=1 TO 2

107 PRINT AT X,Y; INK 4; BRIGHT 1;8s(G);AT X-1,Y; INK 7; BRIGHT 0;Hs(G);AT X,Y-1;" ";AT X,Y+1;" ";AT X-1,Y-1;" ";AT X-1,Y+1;" " 108 IF JOY=1 THEN GO SUB 9000: GO TO 113

109 IF INKEYS=M\$(1) AND Y>1 THE N LET Y=Y-1: LET RITE=0: BEEP .0 009.55

110 IF INKEYS=M\$(2) AND Y (30 TH EN LET Y=Y+1: LET RITE=1: BEEP . 0009,55

111 IF INKEYS=M\$(3) AND Y+4(31 AND RITE=1 THEN PRINT AT X,Y-1;"

",AT X,Y+1;" ": GO SUB 1050 112 IF INKEY \$= M\$ (3) AND Y-4>0 A ND RITE=0 THEN PRINT AT X,Y-1; , AT X, Y+1; " GO SUB 1000 113 IF SCREEN\$ (X+1,Y) ="

GO SUB 200 117 IF BALL=1 THEN LET Y1=Y1-1

118 IF Y1=5 THEN LET BALL=2

119 IF BALL=2 THEN LET Y1=Y1+1 120 IF Y1=23 THEN LET BALL=1 121 PRINT AT X1,Y1; INK 5; BRIG

HT 1; "A"; AT X1, Y1-1; INK 0;" T X1, Y1+1; " "; AT X1+INT, Y1; INK

This program is available on Digi'T'ape

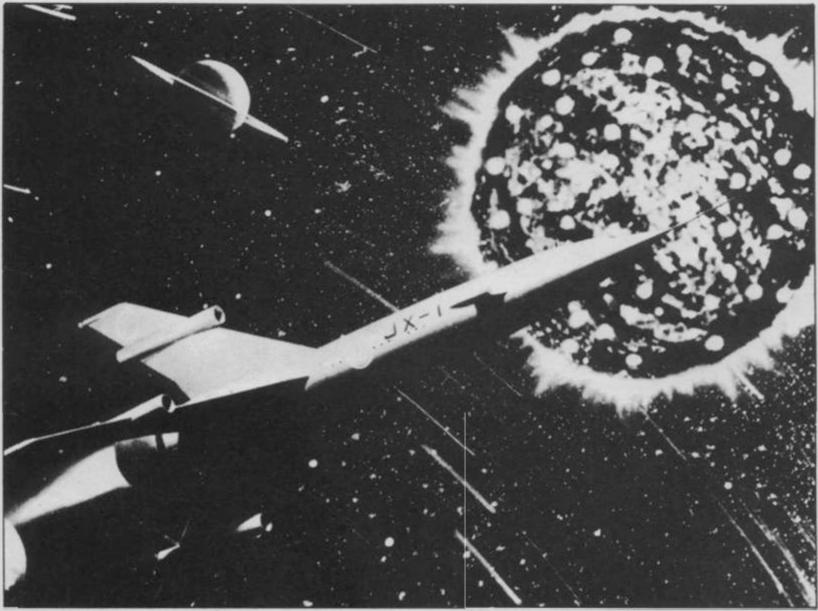

5; BRIGHT 1; "A"; AT X1+INT, Y1-1; INK 0; " "; AT X1+INT, Y1+1; " "; AT X1+INT+2, Y1; INK 5; BRIGHT 1; "A" ; AT X1+INT+2, Y1-1; INK 0; " "; AT X1+INT+2, Y1+1; " "

124 GO 5UB 400: NEXT G: GO TO 1

200 REM FRIEND

201 PRINT AT X,Y-1;" ";AT X,Y+1;" ";AT X-1,Y+1;"

202 LET X=X+1: PRINT AT X-2,Y;"
";AT X,Y;B\$(G);AT X-1,Y;H\$(G):
OUT 254,0: BEEP .008,55-X: OUT 2
54,63-X: OUT 254,54+X: OUT 254,7
: BORDER 0

203 IF SCREENS (X+1,Y) =" " THEN GO TO 202

204 IF SCREENS (X+1,Y) ()" " THE N GO SUB 400: RETURN

300 REM DEFINE KEYS

301 FOR G=2 TO 19: PRINT AT G,2

NEXT G
302 LET Ls="DEFINE KEYS": FOR G
=1 TO LEN Ls: PRINT AT 3,9+G; BR
IGHT 1;Ls(G): BEEP .0009,50: BEE
P .0009,55: BEEP .0009,60: NEXT

303 LET M\$(1) ="?": PRINT AT 5,6 ; INK 5; BRIGHT 1; "KEY FOR LEFT "; INK 7;"?"

304 PRINT AT 5,19; FLASH 1;M\$(1

305 IF INKEYS()"" THEN PRINT AT 5,19; FLASH 1; BRIGHT 1; INKEYS: LET MS(1) = INKEYS: PAUSE 5: PAUS E 10: GO TO 310

306 GO TO 304

310 LET M\$(2) ="7": PRINT AT 10, 6; INK 6; BRIGHT 1; "KEY FOR RIGH T "; INK 7; FLASH 1; "7"

311 PRINT AT 10,20; FLASH 1; M&(

312 IF INKEY\$()"" THEN PRINT AT 10,20; FLASH 1; BRIGHT 1; INKEY\$ LET M\$(2) = INKEY\$: PAUSE 5: PAUSE 10: GO TO 320

313 GO TO 311

320 LET M\$(3)="7": PRINT AT 15, 6; INK 4; BRIGHT 1; "KEY FOR JUMP "; INK 7; FLASH 1,"?"

321 PRINT AT 15,19, FLASH 1; M&(

322 IF INKEY\$()"" THEN PRINT AT 15,19, FLASH 1; BRIGHT 1; INKEY\$ : LET M\$(3) = INKEY\$ PAUSE 5: PAU SE 10: GO TO 330

323 GO TO 321

330 LET LS="HAPPY WITH THESE KE
YS ?": FOR G=1 TO LEN LS: PRINT
AT 18,3+G; BRIGHT 1,LS(G): BEEP
.0009,50: BEEP .0009,55: BEEP .0
009,50: NEXT G

331 IF INKEYS="Y" THEN FOR G=2 TO 19: PRINT AT G,2;"

": NEXT G: GO TO

332 IF INKEY\$="N" THEN FOR G=2 TO 19: PRINT AT G,2;"

": NEXT G: GO TO

300 333 LET KEY=1: LET JOY=0: GO TO 331

400 REM MONITOR

401 IF ATTR (X+1,V)=70 AND BULB =0 THEN FOR T=0 TO 7: PRINT AT X +1,V; INK T, BRIGHT 1,"[]" BEEP .007.T+45: BEEP .008,T-4: NEXT T FOR S=1 TO 40: OUT 254,54: OUT 254,0: NEXT 5: BORDER 0: LET BU LB=1: LET SCORE=5CORE+10: PRINT #0;AT 1,6;SCORE

402 IF ATTR (X+1,Y) = 250 AND BUL B=1 THEN LET WIN=WIN+1: FOR T=1 TO 10: BEEP .005,T+20: OUT 254,T BEEP .005,T+25: BEEP .005,T+30 NEXT T: LET BULB=0: BORDER 0:

IF UIN=3 THEN GO SUB 500 .

403 IF ATTR (X+1,Y)=25 AND BULB =1 AND UIN=2 THEN GO SUB 500: LET BULB=0: LET UIN=0

404 IF ATTR (X+1,Y) =249 THEN GO 5UB 1300

405 IF ATTR (X+1,Y)=69 THEN GO SUB 750: IF LIFE(0 THEN GO TO 700

406 IF ATTR (X,Y) =69 THEN GO SU B 750: IF LIFE (0 THEN GO TO 700: REM XXXXXXXXXXXXXXXXXXXXXXXXXXXXXX xxxxxxxxxxxxxxxxxxxxxxxxxxxxxxx XXXXXXXXX THEN THEN THEN THEN TH EN THEN THEN THEN THEN THEN THEN THEN THEN THEN THEN THEN T HEN THEN THEN THEN THEN THE N THEN THEN THEN THEN THEN THEN THEN THEN THEN THEN TH EN THEN THEN THEN THEN THEN' THEN THEN THEN THEN THEN T HEN THEN THEN THEN THEN THE N THEN THEN THEN THEN THEN THEN THEN THEN THEN THEN TH EN THEN THEN THEN THEN THEN THEN THEN THEN THEN THEN S TOP STOP STOP STOP STOP STO P STOP STOP STOP STOP STOP STOP XXXXXXXX TO TO TO TO ;;; TO

407 IF ATTR (X,Y)=69 THEN GO SU 8 750: IF LIFE (0 THEN GO TO 700 410 RETURN

500 REM A NEU SCREEN

501 FOR G=1 TO 21: PRINT AT G.0

": NEXT G

502 FOR H=1 TO 3: LET Ls="BONUS": FOR K=1 TO LEN Ls: PRINT AT 5
,11+K; INK RND+7; BRIGHT RND;Ls(
K): NEXT K: NEXT H

503 FOR G=1 TO 7: PRINT AT 5,12; INK G; BRIGHT 1, "BONUS": BEEP .009,25+G: BEEP .0009,40+G: BEEP .0009,50+G: NEXT G

505 FOR I=1 TO 15: LET SCORE=SC ORE+1: PRINT #0; AT 1.8; SCORE: BE

EP .005,45: NEXT I 507 LET BULB=0: LET WIN=0: LET

X=18: LET Y=2 508 IF SCORE>50 AND SCORE<100 O R SCORE>150 AND SCORE<200 OR SCO RE>250 AND SCORE<300 OR SCORE>30 0 AND SCORE<400 THEN GO TO 546

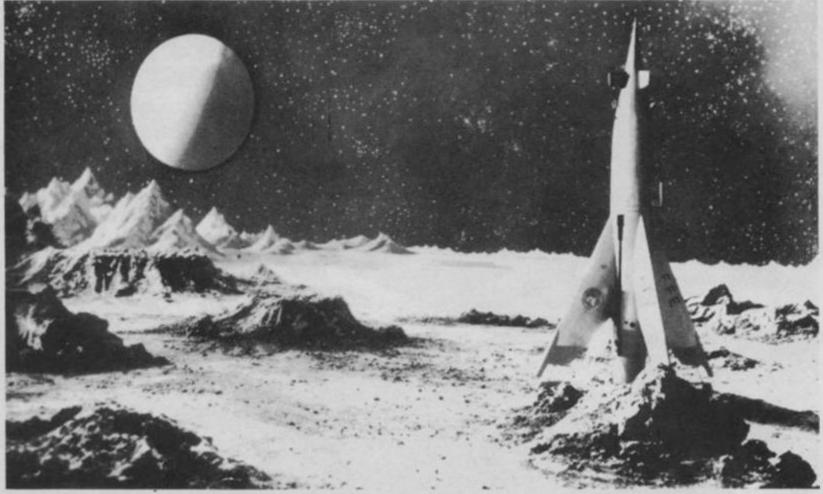

510 GO TO 549

546 LET LS="AN EXTRA LIFE:": FO R T=1 TO LEN LS: PRINT AT 8,8+T-1; INK 6; BRIGHT 1; LS(T): BEEP . 0009,60: BEEP .0009,55: BEEP .00 09,50: NEXT T: GO SUB 547: LET L IFE=LIFE+1: GO SUB 547: GO TO 54

547 PRINT AT 10,14; BRIGHT 1; HS (2); AT 11,14; BS(1); " "; INK 5; LI FE: BEEP .009,50: RETURN

549 PAUSE 25

550 IF FUD=1 THEN LET SCR=SCR+1

551 IF BUD = 1 THEN LET 5CR = SCR - 1

552 IF SCR=3500 THEN GO SUB 350 0 GO SUB 500

560 FOR T=7 TO 0 STEP -1: PAPER T: CLS : NEXT T: GO SUB SCR: RE

500 REH MERSENSEN

601 LET CU=1: LET F=1: LET P=7: LET RITE=0: LET X=19: LET Y=3

602 LET X1=5: LET Y1=10

603 LET HS="90": LET BS="9UR"

504 LET SCORE=0: LET LIFE=3 505 LET SCR=3000 LET UIN=0

606 LET BULB =0: LET BALL =1: LET

607 RETURN

700 REM MINISTERNATION

"; AT G-1,0;"

BEEP .0009,35 NEXT G 702 CLS | GO SUB 51

703 PRINT AT 1,10; INVERSE 1;"
GAME OVER ". IF SCORE)HI THEN GO
SUB 1400

705 IF FS="" THEN LET NS="NOBOD

706 IF F\$()"" THEN LET N\$=F\$
707 PRINT AT 15,3; INK 7; BRIGH
T 1;"HIGH: "; INK 3;HI, INK 7;"
,SET BY: ", INK 3;N\$: PRINT AT 1

8,8; "OVERALL RATING"; AT 13,7; "

708 IF SCORE (50 THEN PRINT AT 2 0,11; FLASH 1; BRIGHT 1; PAPER 6; INK 4; "PATHETIC"

709 IF SCORE SO AND SCORE (80 TH EN PRINT AT 20,11; BRIGHT 1; INK 5; "NOT BAD"

710 IF SCORE: 100 THEN PRINT AT 20,14; BRIGHT 1; INVERSE 1; INK 3; "FAIR"

711 IF SCORE: 150 THEN PRINT AT 20,14; BRIGHT 1; INVERSE 1; INK 6; "GOOD"

712 IF SCORE 200 THEN PRINT AT 20,11; FLASH 1, "VERY GOOD"

713 IF SCORE 300 THEN LET L\$="B RILLIANT": FOR G=1 TO LEN L\$: PR INT AT 20,10+G; INK INT (RND+7)+ 2; BRIGHT 1;L\$(G): BEEP .0009,50 : BEEP .0009,60: BEEP .0009,55: NEXT G

714 IF SCORE 400 THEN PRINT AT 20.12; FLASH 1, "EXPERT"

715 IF SCORE SOO THEN PRINT AT 20,11; INVERSE 1; BRIGHT 1; "CHAM PION"

716 IF SCORE)600 THEN PRINT AT 20,12; FLASH 1; "MASTER"

724 RESTORE 725: FOR G=1 TO 49: READ D,F: FOR S=1 TO D: BEEP .0 6.F

725 IF INKEY\$()"" THEN GO TO 73

726 BEEP .05,F-12

727 NEXT 5: NEXT G 735 DATA 5,4,4,9,2,9,2,11,5,12, 5,4,2,7,2,5,2,2,2,0,5,2,2,2,2,4,

5,4,2,7,2,5,2,2,2,0,5,2,2,2,2,4,4,5,2,5,2,7,2,5,2,4,2,2,2,0,4,7,2,7,2,5,6,2,2,2,4,9,2,9,2,11,4,12,2,4,6,7,2,4,2,5,2,7,2,9,2,11,4,12,2,4,2,7,2,7,2,5,2,2,2,0,20,2

736 GO SUB 600: PAUSE 1000: FOR G=2 TO 19 PRINT AT G,2;"

GO TO SO

750 REM 1003-1104-1

751 IF LIFE (0 THEN GO TO 700

753 PRINT AT X-1,Y," " FOR S=1
TO 15: PRINT AT X,Y; BRIGHT 0,"

6",AT X,Y-1," ";AT X,Y+1;" " BE
EP .0009,50 PRINT AT X,Y; BRIGH
T 1,"6";AT X-1,Y-1;" ",AT X-1,Y+
1," ",AT X-2,Y;" " BEEP .0009,4
S: NEXT S: PRINT AT X,Y; INK 0;"

": LET LIFE=LIFE-1: FOR 5=15 TO 2 STEP -1: PRINT AT BLO,5; INK 5; PAPER 7; BRIGHT 1;" ": BEEP . 004,45: NEXT 5

784 FOR 5=15 TO 2 STEP -2: PRIN T AT BLO,5; INK 0; " BEEP .00 5,25: NEXT 5

756 LET X=BLO: LET Y=3: PRINT A T 0,26; BRIGHT 1; LIFE; " ": RETUR

900 REM PRINT SCORE ETC.

901 PRINT AT 0.0; BRIGHT 1; INV ERSE 1; """: FOR F=1 TO LEN L\$: P RINT AT 0.0+F; BRIGHT 1; L\$(F): B EEP .0009,50: BEEP .0009,55: BEE

P .0009,60: NEXT F

902 PRINT RT 0,1+F-1; BRIGHT 1;
INVERSE 1;"#": PRINT RT 0,25; I
NK 5;"#"; INK 7; BRIGHT 1; LIFE;"

903 PRINT AT 1,0; BRIGHT 1;"

T 0,31; INVERSE 1;" ""

904 PRINT #0;AT 0,0; INK 7; PAP ER 1; BRIGHT 1;" TO THE SCOR

PRINT #8; AT 1,8; INK 7; PAP PRINT #8; AT 1,8; INK 7; PAP PRINT 1; SCORE; AT 1,18; HI; AT 1,29; SCRE

906 RETURN

1000 REH JUHP LEFT

1001 LET X=X-1: PRINT AT X,Y; IN K 4; BRIGHT 1; B\$(G); AT X-1,Y; IN K 7; BRIGHT 0; H\$(G): PRINT AT X, Y+1;" "; AT X-1,Y+1;" "; AT X+1,Y; " "; AT X,Y-1;" "; AT X,Y+1;" "; AT X-1,Y-1;" "; AT X-1,Y+1;" "

1002 FOR T=1 TO 4: LET Y=Y-1: GO SUB 1003: NEXT T: GO TO 1010

1003 PRINT AT X,Y; INK 4; BRIGHT 1;B\$(G);AT X-1,Y; INK 7; BRIGHT 0;H\$(G)

1004 PRINT AT X,Y+1;" ";AT X-1,Y +1;" ";AT X+1,Y;" "

1005 BEEP .0009,55+T: RETURN 1010 LET X=X+1: PRINT AT X,Y; IN K 4; BRIGHT 1,B\$(G);AT X-1,Y; IN K 7; BRIGHT 0;H\$(G);AT X,Y+1;""

K 7; BRIGHT 0;H\$(G);AT X,Y+1;" ";AT X-1,Y+1;" ";AT X-1,Y-1;" ";AT X-2,Y;" "; RETURN

1050 REM JUNE ENGHT

1051 LET X=X-1: GO SUB 1053: FOR T=1 TO 4: LET Y=Y+1: GO SUB 105 3: NEXT T: GO TO 1055

1052 PRINT AT X+1,Y;" ";AT X,Y; INK 4; BRIGHT 1; 6\$(G); AT X-1,Y; BRIGHT 0; INK 7; H\$ (G) , AT X, Y-1; " ";AT X-1,Y-1;" ";AT X+1,Y;" 1053 PRINT AT X,Y; INK 4; BRIGHT 1; Bs(G); AT X-1,Y; INK 7; BRIGHT 0; Hs(G); AT X,Y-1; " "; AT X,Y+1;" "; AT X+1,Y; " "; AT X-1,Y-1; " BEEP .0009,55+T: RETURN 1054 RETURN

1055 LET X=X+1: PRINT RT X,Y; IN K 4; BRIGHT 1; B\$ (G); AT X-1, Y; K 7; BRIGHT 0; H\$ (G); AT X, Y-1)" (AT X,Y+1;" "; AT X-1,Y-1;" "; AT X-1,Y+1;" "; AT X-2,Y;" " RETURN

1199 REM GRAPHICS 1200 RESTORE 1200: FOR G=USR "A" TO USR "U"+7: READ 5: POKE G,5: NEXT G: BORDER 0: PAPER 0: INK BRIGHT 0: CLS

1201 DATA 60,94,191,179,94,94,60 .60

1202 DATA 8,68,94,191,179,94,94,

1203 DATA 126,102,190,166,188,39 231,224 1204 DATA 126,126,101,125,61,228

231.7 1205 DATA 255,0,255,255,170,85,1

70,85 1206 DATA 188,92,188,92,188,92,1

88,92 1207 DATA 193,171,163,183,181,18

9.255.255 1208 DATA 0,255,213,171,255,171,

213,255 1209 DATA 50,44,94,98,191,191,25

5,102 1218 DATA 60,76,191,191,126,60,4

4,24 1211 DATA 24,60,48,126,127,247,2

18,92 1212 DATA 31,32,64,127,127,85,42

1213 DATA 255,0,0,255,255,85,170

,255 1214 DATA 240,8,4,252,252,84,168

,240 1215 DATA 255,129,129,129,129,12

9,129,255 1217 DATA 255,85,170,85,170,85,1

70,255 1218 DATA 126,249,241,225,197,14

1,129,126

1219 DATA 255,255,0,255,0,56,92, 76,76,92,56,0,255,255,0,255,231, 24,255,231,126,129,255,126

1220 DATA 255,127,122,84,44,40,4 8.48

1221 RETURN

1300 REM 1144200

1301 LET G=1: PRINT AT X,Y-1;" "
,AT X,Y+1;" ",AT X-1,Y-1;" ";AT X-1,Y+1;" ": FOR F=7 TO 0 STEP -PRINT AT X,Y; INK F; BRIGHT 1

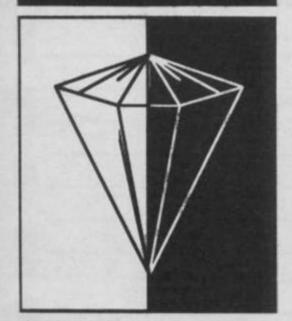

; Bs(G); AT X-1, Y; Hs(G): BEEP .009 45: BEEP .005,G+30: NEXT F: PRI NT AT X,Y;" ";AT X-1,Y;" " 1302 LET TRE=INT (RND+3): LET Y= INT (RND +28) +2 1303 IF TRE=1 THEN LET X=INT 1304 IF TRE=2 THEN LET X=INT+2 1305 IF TRE=3 THEN LET X=INT+3 1306 IF ATTR (X+1,Y) =69 THEN GO

TO 1302 1307 IF SCREENS (X+1,Y) =" " THEN GO TO 1302

1308 IF ATTR (X,Y)=71 THEN GO TO 1302

1318 FOR T=0 TO 7: PRINT AT X,Y; INK T; B\$(G); AT X-1, Y; H\$(G): BEE P .009,55: BEEP .005,33-T: NEXT RETURN

1350 FOR RELIX TO 3 STEP -1: PRI NT AT R.YIX: " " NEXT R RETURN 1400 REM ----

1401 LET HI=5CORE: LET FS="": FO R G=2 TO 19: PRINT AT G.2:"

: NEXT G PRINT AT 4,5; BRIGHT 1; INVERS E 1; "YOU HAVE A HIGH SCORE"; AT 1 6,4; INVERSE 0; INK 5; "PLEASE EN TER YOUR NAME"; AT 18,7; INK 6; MAX & LETTERS) "

1402 POKE 23617,238: INPUT F\$ 1403 IF LEN F\$>8 THEN GO TO 1402 1405 FOR G=2 TO 19: PRINT AT G,2

NEXT G

1406 RETURN

2100 REM MUESESTABOUTES

2101 LET R=0: LET Ls="The crysta t MOONIRON has been stolen, and R oBoD has been sent to steat it b ack from the starship were it is being kept. Before he can res cue it he will have to journey t brough five rooms. In each roo m,3 light packets will have to b e taken to the light lock on the floor (or somewhere else). ere are also many dangers...and surprises and...an extra life, ( If deserved), and a bonus after each room, so .... GOOD LUCK!

2102 PRINT #0; AT 1,0; BRIGHT 1; #";AT 1,30;"#": FOR G=1 TO 31-4: PRINT #0;AT 1/1+G; BRIGHT 1;L \$ (G) ; AT 1,1+G+1; "■": BEEP .0009, 45+G/4 BEEP .0009,40+G/3: NEXT G: PRINT #0; AT 1,1+G+1; BRIGHT 1 FOR G=1 TO LEN L\$-31 2104 LET LS=LS(2 TO ) 2106 PRINT #0; AT 1,2; INK 7; 6RI GHT 1;L\$(2 TO 29) 2107 BEEP .005,45 2108 IF INKEY \$="1" THEN FOR T=30

TO 0 STEP -1: PRINT #0; AT 1,T; BRIGHT 1;" BEEP .0009,35+T/3 : BEEP .0009,40+T/5: BEEP .0009, 45+T/4: NEXT T: PRINT #0; AT 1,0; ": GO TO 2100 2109 IF INKEYS="2" THEN PRINT #0

, AT 1,0;" GO TO 300

2110 IF INKEYS="0" THEN PRINT #0 :AT 1.0:"

": GO TO 100

2111 PAUSE 1: NEXT G

2112 FOR G=40 TO 0 STEP -5: BEEP .005,G: BEEP .06,G: FOR H=1 TO 2: OUT 254,54: OUT 254,2: OUT 25 4,0: NEXT H: NEXT G: PRINT #0; AT 1,0;" "; AT 1,30;" ": BORDER 0 GO TO 68

3001 LET FUD=1: LET BUD=0: LET B LO=20: LET INT=5: LET X1=5: LET SCRE=1: LET LS="THE RECEPTION RO OM": GO SUB 900

3002 PRINT AT 21,0; BRIGHT 1; "

AT 21,10; INK 1; PAPER 7; FLASH 1;"#";AT 21,15; FLASH 0; PAPER 0; INK 5;"#";AT 21,20;"#" 3003 PRINT RT 21,28; INK 2; PAPE R 7; FLASH 1; BRIGHT 1; """ 3004 PRINT AT 6,0; BRIGHT 1; " 6,6; INK 5; "M"; AT 6,2; INK 6;" []"; AT 6,8; INK 5; "W": FOR G=11 T 0 31 STEP 5: PRINT AT 6,G; INK 5 BRIGHT 1; "W": NEXT G: PRINT AT 5,11; INK 7; BRIGHT 1; "E" 3805 PRINT AT 11,0; BRIGHT 1; "

NAME OF TAXABLE PARTY. INK 5; AT 11,6; "W"; AT 11,8; "W" FOR G=11 TO 31 STEP 5: PRINT AT 11,G; INK 5; BRIGHT 1; "M": NEXT G: PRINT AT 11,11; BRIGHT 1; ""; 11,25; INK 6;"[;" 3006 PRINT AT 16,0; BRIGHT 1;"

INK 5; AT 16,6; "M"; AT 16,8; "M FOR G=11 TO 31 STEP 5: PRINT 16,G; INK 5; BRIGHT 1; "": NEXT PRINT AT 16,11; BRIGHT 1; "E"; AT 16,12; INK 6;"[]"

3007 PAUSE 5: RETURN

3100 REH | 3000441 NO. A

3101 LET BL0=20: LET INT=5: LET X1=5: LET SCRE=2: LET L\$="THE LA NDING BAY": GO SUB 900

3102 PRINT AT 5,0; BRIGHT 1;" T 6,2; INK 5,"M"; AT 6,6; "M"; AT 6 ,8; "M"; AT 6,28; INK 6; "L"; AT 6,2 INK 5; "M"

3103 PRINT AT 11,0; BRIGHT 1;"

AT 11,15; INK 6;"["; AT 11,12; IN K 5; "W"; AT 11,20; "W"; AT 11,17; I NK 7;

3104 PRINT AT 16.0: BRIGHT 1: "-

AT 16,7; INK 5; "M"; AT 16,1; "M"; A T 16,19; INK 6; "L"; AT 16,15; INK 5; "MM"; AT 16,23; "MM"; AT 16,26; "

3106 PRINT AT 17,10; INK 7; PAPE R 0; BRIGHT 1; ,16;" ";AT 13,24;" "

3107 PRINT AT 21,0; INK 7; BRIGH T 1;"

"; AT 21,27; INK 2; PAPER 7 FLASH 1; BRIGHT 1; "[]"; AT 21,15; INK 1; PAPER 7; FLASH 1; BRIGHT

3108 RETURN

3200 LET BLO=18: LET INT=6: LET X1=6: LET SCRE=3: LET LS="THE SI LICON FACTORY": GO SUB 900 3201 PRINT AT 7,0; INK 7; BRIGHT

- CANADA CANADA

3202 PRINT AT 13,0; INK 2; PAPER 6; BRIGHT 1;" INVERSE 1;"

3203 PRINT AT 13,4; BRIGHT 1;" P";AT 14,4;" | | ";AT 13,31-4;" | P";AT 14,27;" | | ";AT 7,14;" | | P";A T 8,14;" | | "

3284 PRINT AT 7,0; BRIGHT 1; ;AT 7,29;"-" FOR F=0 TO 31 PRINT AT 20,F; BRIGHT 1; "F"; AT 2 1,F; "A": NEXT F: PRINT BRIGHT AT 19,0;"6

3205 PRINT INK 5; BRIGHT 1; AT 7, 5; "M"; AT 7,18; "MM"; AT 7,23; "MM"; 19,28; "M"; AT 7,10; "M"; AT 7,1; INK 6; "[]"; AT 7,30; "[]"

3206 PRINT AT 13,1; INK 6; BRIGH T 1;""; INK 5; AT 13,3;"W" 3207 PRINT AT 13,14; INK 1; PAPE R 7; FLASH 1; BRIGHT 1;"-";AT 13,10; INK 5; FLASH 0; PAPER 0;" MM"; AT 13,19; "MM"; AT 13,22; INK 6; "[]"; AT 13,24; INK 5; "MM"

3208 PRINT AT 19,6; INK 5; BRIGH T 1; "WW"; AT 19,14; "WW"; AT 19,12; INK 1; PAPER 7; BRIGHT 1; FLASH 1; "B"; AT 19,25; INK 2; "["

3209 RETURN

3300 REM - 43347 410

3301 LET BL0=20: LET X=BL0: LET Y=2: LET INT=5: LET X1=5: LET SC

RE=4: LET LS="THE TORTURE CHAMBE 3509 GO TO 3504 GO 5UB 900 3403 PRINT AT 11.0; BRIGHT 1: " 57 3510 PRINT AT 11,30; INK 4; BRIG INK 7: BRIGHT 3302 PRINT AT 6.0: 59 ---HT 1; 5\$ (G) 11"3 33333333333 33333 33333333 3511 LET LS="UELL DONE, YOU HAVE 3404 PRINT AT 16.0; BRIGHT 0:" IT": FOR 5=1 TO LEN LS: PRINT AT INK 6; " THE TOTAL TO ## #" AT 11,0; "BE BOX BOXES BOXES 16,4+5; BRIGHT 1,L\$(3): BEEP .0 ¥ ¥7 7" 20000 20000 20 5555 (Declarate) 009,55: BEEP .0009,50: BEEP .000 "; AT 16,0;" 3405 PRINT AT 21,0; BRIGHT 1; "-MARKET MARKET 9,68: NEXT 5 3512 FOR G=1 TO 2 ";AT 21 The Control of the Control of the Co FOR G=1 TO 31 STEP 2: PRINT AT 3513 PRINT AT X,Y; INK 4; BRIGHT 21,G; INK 4; BRIGHT 1; "#" NEXT INK 3; PAPER 6; BRIGHT 1; " 1;8\$(G);AT X-1,Y; INK 7;H\$(G);A G: PRINT AT 21,31; BRIGHT 1,"3" 3406 FOR G=16 TO 7 STEP -2: PRIN T X,Y+1;" ": AT X-1,Y+1; METALLICATION OF THE COMPANIES. 3303 PRINT INK 5; BRIGHT 1; AT 16 3514 IF Y=10 THEN GO TO 3516 ,5;"[]";AT 6,2;"M";AT 6,6;"M";AT 6,15;"M";AT 6,17;"M";AT 6,26;"M" T AT G,25; BRIGHT 1; "A & & & ", AT 3515 LET Y=Y-1: NEXT G: GO TO 35 G-1,25; "蒙蒙蒙蒙": NEXT G: PRINT AT 6,29; "M"; AT 11,4; "M"; AT 11,6 AT 6,25; "图 图 图 图"; AT 17,25; "▼ ▼ 3516 LET L\$="YAHOO!": FOR 5=1 TO LEN L\$: PRINT AT X-1,Y+5; BRIGH ;"M";AT 11,11;"M";AT 11,16;"M";A T 11,16;"M";AT 11,26;"M";AT 11,2 7 7 3407 PRINT INK 5; BRIGHT 1; AT 6. T 1; FLASH 1; L\$(5): BEEP .009,45 8; "W"; AT 16,8; "W"; AT 16,11; "W"; A 31, "M"; AT 11, 13; "M"; AT 16,5; "M"; NEXT 5: PAUSE 50 16,19; "MAMM"; AT 16,24; "M"; AT AT 16,11; "MM"; AT 16,17; "MM"; AT 3517 RESTORE 3520: FOR 5=1 TO 26 16,29; "M"; AT 21,10; "M"; AT 21,14; "M"; AT 21,29; "M" READ A.B. FOR T=1 TO A. BEEP . 6,20; "M"; AT 21,1; "M"; AT 21,7; "M" AT 21,11; "M"; AT 21,14; "MMM"; AT 05.8 BEEP .04.8-12 21,21; "M"; AT 21,23; "MMM MM M"; A 3304 PRINT INK 6; BRIGHT 1; AT 6, 3518 IF INKEYS ()"" THEN RETURN 16; "L"; AT 11,27; "L"; AT 16,21; "L" 16.3:"[; GO SUB 500 3306 PRINT INK 1; PAPER 7; BRIGH 3408 PRINT INK 1; PAPER 7; FLASH 3519 NEXT T NEXT S 1; FLASH 1; AT 11,1; "B"; AT 11,3 1; BRIGHT 1; AT 6,7; "B"; AT 21,26 3520 DATA 3,5,3,5,1,0,2,5,3,12,3 0;"8";AT 21,25;"8"; INK 2; PAPER '曲"; AT 21,29; "曲"; INK 2; AT 11,1 ,5,3,7,1,8,3,8,1,5,2,7,2,10,1,10 9; "[]"; INK 0; AT 21,18; "+ 2,8,2,8,1,7,2,12,3,5,2,5,2,7,2, 7; AT 11,5; "D" 3307 PRINT AT 8,0; "7", AT 8,31; "7 3409 PRINT INK 6; BRIGHT 1; AT 5, 8,1,8,2,7,1,7,2,5,20,5 3521 RESTORE 12 FOR P=1 TO 166: ;AT 12,1; "F";AT 12,9; "F";AT 12, 1, "[]"; AT 21,30; "[]"; AT 21,15; "[]" BEEP .1,Z+11.5 11; "\$"; AT 12,30; "\$"; AT 12,22; "\$" 3410 RETURN ;AT 17,2;"♥";AT 17,7;"♥";AT 17,5 3500 REM MONEY TO COM 3522 IF INKEYS () "" THEN GO TO 35 3501 CLS | LET BUD=1: LET FUD=0: LET L\$="YOU'UE REACHED THE CRYS "";AT 17,10;""";AT 17,26;""" AT 17,31; "F" 3523 NEXT P TAL.": FOR G=1 TO LEN LS: PRINT AT 5,1+G; BRIGHT 1; L\$(G): BEEP 3308 PRINT AT 6,5;" "; AT 17,14; 3530 PRINT AT X,Y, INK 4, BRIGHT ";AT 16,14;" ";AT 7,5;" ";AT 16,25;" ";AT 17,25;" ";AT 6,9;AT 12,22;" "; INK 5; BRIGHT 1; FLASH 1;8\$(G);AT X-1,Y, INK 7;H\$(G);A T X,Y+1," ", AT X-1,Y+1, 3531 LET Y=Y-1 PAUSE 5 0009,55: BEEP .0009,50: BEEP .00 09.60: NEXT G 3502 PRINT AT 12.0: BRIGHT 1: " 3532 IF Y=0 THEN CLS : RETURN \*\*\*\*\*\*\*\*\*\*\*\* 3533 GO TO 3530 3389 PRINT AT 2,8; INK 7; BRIGHT 1; "9999999999999999999999 9000 REM #24B246N#46B2464444 3503 LET X=11: LET Y=2 3504 FOR G=1 TO 2: PRINT AT X,Y; 9889 IF IN 31=2 AND Y 1 THEN LET 3310 RETURN Y=Y-1 LET RITE=8 BEEP .009,50 9010 IF IN 31=1 AND Y 30 THEN LE 3400 REM ------BRIGHT 1; INK 4; B\$ (G); RT X-1, Y; 3401 LET BL0=20: LET X=20: LET INK 7; H\$ (G); AT X, Y-1; " "; AT X-1 Y=Y+1: LET RITE=1: BEEP .009.4 =2: LET INT=5: LET X1=5: LET SCR LET LS="THE GOAL IS NEAR ... 3585 FOR T=1 TO 7: PRINT AT 11,3 E=5: 9011 IF IN 31=16 AND Y+4 (38 AND e; BRIGHT 1; INK T; "8" NEXT T GO SUB 900 RITE=1 THEN GO SUB 1050 3506 IF Y=30 THEN GO TO 3510 3402 PRINT AT 6,0; INK 4; BRIGHT 9012 IF IN 31=16 AND Y-4:0 AND R G 2000000 0000000 3507 LET Y=Y+1 ITE=0 THEN GO SUB 1000 1) "200000 INK 3; "88888 3508 NEXT G 9020 RETURN

Have you written a huge, amazing, truly wonderful program? Or even a not-so-huge, amazing etc etc program? Have you driven your friends, your Mum and Dad, brothers, sisters, dogs, cats and gerbils mad persuading them to play it? Well, how does this idea grab you? Send your program to Your Sinclair, and if it's printed, huge numbers of strangers can play it instead! Added to that, you'll get lots of lovely lolly for your efforts. Fill in the form below and send it with your megaprogram on cassette to Gavin Monk, Your Sinclair, 14 Rathbone Place, London W1P 1DE. Name ..... Address ..... ......Postcode ...... Telephone Number..... My megaprogram's called ..... and it's completely original - and I don't tell porkies. Signed.....

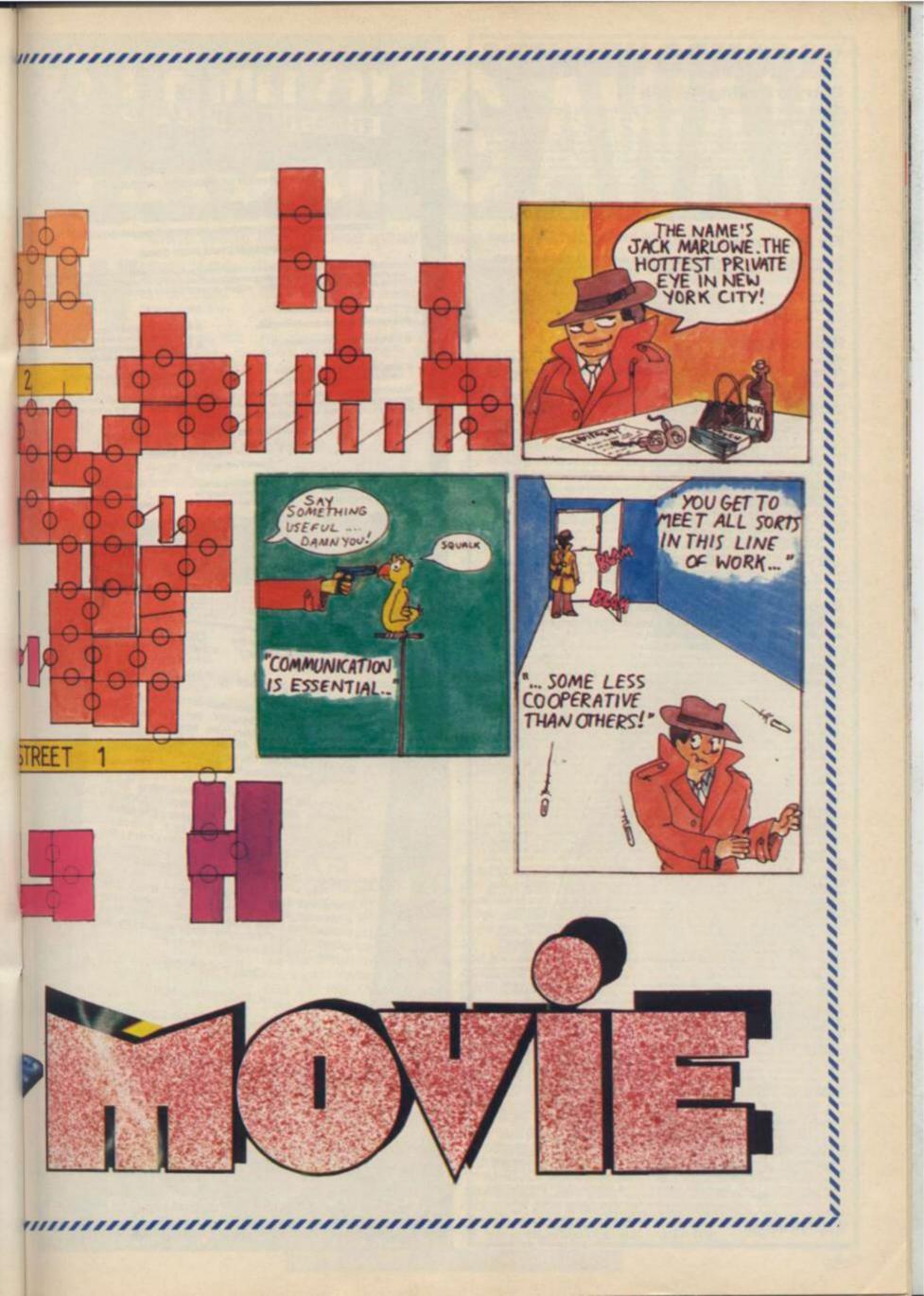

#### **Barry's Boxing Compo**

Boxing clever with the correct answer of 12 differences were the following

B-eyed people:
Fennessy of Eltham, London, Peter Balloch of Stepney Green, London, Matthew Jones of Bromyand, Green, London, Matthew Jones of Bromyand, Green, London, Matthew Jones of Bromyand, Gleton, Leeds, Simon Southern of South Shore, Blackpool, Martin Alexis of North Woolwich, London; Jones of Prestwich, Marchester: Stephen imprey of Impington, Cambridge, Steven Kearns of erside, Gary Burscool of Scunthorpe, South Hunthe-side, Timothy Crampin of Barrow on Humber, South mire, Michael Burns of Beniest, Newcaste upon Tyme, Jonathan Kendall of Tothes, Devon, Christopher Hiddey of Locheannead, on of Whitzeld, Nots, A.M. Garvie of Jopps, Edinburgh, Brian Scurr of Wolverton, Miston Keynes, and Walter of Crawley, Sussex, Adrian, Slowey of Mits Hall, London, John Mundy of Amortised Cross, Matts, Barry Mead of Chippenham, Wittshey, Gorston Buchanan of Airdrie, Scotland, Anton Mangion of Mids, Barry Mead of Naspea, Bristot, Andrew Mackintosh of Farriery, Leeds: Roy Fowler of Mids, S. Yorkshee, Alexandre Vicente of Portugal.

#### Fly Me Compo

Scooping up the supersonic prizes in our Fly Me Compo, with the correct answers of 'Air France' and 331.46 metres/second,

prizes E. Jackson of Hull, Yorkshire and Martin Atens of Crumpsall, Manchester, and Prize. Theo Sweetssen of Eindhoven, The Netherlands, sers up. Drew Swan of Lochgliphead, Argyll: David Smethurst of Greater Manchester, Duncan anth of Wotton-u-Edge, Glocs, Liff Norholm of Matmo, Sweden and Kiratian Nielsen of Otterup.

#### Rambo Compo

No man, no law, no war could stop the winners of our Rambo Compo! Ten winners get a sweatshirt each, and 50 runners up get copies of the Rambo game.

inners: Harneet Manget of Heston, Middlesex: Phil Rainford of Mossiley Hill. Liverpool. David Hill of arpanden. Herstordshier. James Walting of Morley, Leeds: J.K. Weston of Ottery St.Mary, Devon. sinule. W. Midlands: Richard Lambert of Summerbridge, Harnogaste. C.A. Wand of Robinell. Northunds. Nature. W. Midlands: Richard Lambert of Summerbridgeshire. A Moss of Ipsilich. Sufficie. Simon Geere inhold of Great Dien. Leicester. Brian McCorkell of Fornes. Moray. Paul Smith. Sufficie. Simon Geere inhold of Great Dien. Leicester. Brian McCorkell of Fornes. Moray. Paul Smith. On. No. Devon. Nigel stie. Brandae Whalley of Stoke on Trent. Staffs, Rod Sieightholme of Pointeract. Yorks. Socialnd, N. Devon. Nigel stie. Brandae Whalley of Stoke on Trent. Staffs, Rod Sieightholme of Pointeract. Yorks. Socialnd, Amborly nistiown. Clwyd: David Lane of Abbots Langley. Watford: G. Taylor of Cuddington, Northwort, Mark if Banes of Saltiord, Merchester: Colin McBurne of Devestury. W. Yorkshire: Stephen Jones of and of Warsaan. Southsempton: Philip Henery of Phestwich, Manchester. Janathan Bannes of Wilberthy. Hult. Re. Avon. Ian O'Connor of Rosyth. File. Andrew Botson of Resundhay, Leeds. Ian Genard of Newhey, trasso of Woodston. Peterborough. Grahem Smith of Bannet. Hers. G. Welliams of Cirencester. Gloca. Sposed. Andrews Steve Johns of Saltiord, Middishan. Sean vid. Wood of Bradford. W. Yorkshire: Andrews Smith of Bannet. Hers. G. Welliams of Cirencester. Gloca. Sposed. Loughborough; Justin Welliated of Hounslow, Middiesex. Mark McNutry of Caprington. Development. Sean Wildishan. Sean vid. Since of Medicina. Sean vid. Since of Medicina. Sean vid. Since of Medicina. Sean vid. Since of Medicina. Sean vid. Since of Medicina. Sean vid. Since of Medicina. Sean vid. Since of Medicina. Sean vid. Since of Medicina. Sean vid. Since of Medicina. Sean vid. Since of Medicina. Sean vid. Sean vid. Sean. Bannet. Sean vid. Sean. Bannet. Sean vid. Sean. Bannet. Sean vid. Sean. Bannet. Sean vid. Sean. Bannet. Sean vid. Sean. Bannet. Sean vid. S

#### Robot Messiah Compo

No-one made a Messiah of this compo! Robot Messiah posters

Robot Messiah Compo

No-one made a Messiah of this compol Robot Messiah posters are on their way to these 200 winners:

David Purseas of Lyndhurst, Manta, Shrinon Young of Southend on Sea, Essax: Stephen Page of Ormiston, and Carriary of Southern of Bradions, W. Virsaham, Fernando and Southern of Southern of Bradions, W. Virsaham, Fernando of Marques of Southern of Bradions, W. Virsaham, Fernando of Marques of Southern of Bradions, W. Virsaham, Fernando of Carriary of Bradion, C. Port, Page Nilling of Nameuro, North Alandon of Marques of Marques of Bradions, C. Port, Page Nilling of Southern of Carriary of Southern of Carriary of Southern of Southern of Southern of Carriary of Southern of Southern of Southern of Carriary (Southern of Southern of Southern of Carriary (Southern of Southern of Southern of Carriary (Southern of Southern of Southern of Carriary (Southern of Southern of Southern of Carriary (Southern of Southern of Southern of Carriary (Southern of Southern of Sout

### Evesham Micros THE UTILITY SPECIALISTS

MAKE THE MOST OF YOUR MICRODRIVE

# FERFACE III

#### THE IMPOSSIBLE HAS BEEN DONE

es it's true this flambastic new peripheral will transfer awary program available on to microdrive. Yes every one. Yet, believe it or not, it is so easy so see that we are training our pet cat [Citive] to use it. Any-eve capable of loading and saving a BASIC program can transfer resulty availablead programs to micro-

ok at these features . . .

- relate of hardware and software.
- Very, very, easy to use. (If Clive can do it we're sure you can.)

- IN POLOAD and RUN

MARDENG: Unities competitive products, transfine utility and occupy the correct amount of means you can fit two large programs on one call

IF YOU HAVE A MICRODRIVE YOU MUST HAVE INTERPACE IN

### ONLY £39.95 Inc. P&P

SHIPLY AMAZING

Trade and distributor enquiries invited, U.K. and overseas.

The software can be supplied on cassette for cape users.

This product is in a class of its own. Designed by DRAYSOFT

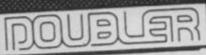

HAVING PROBLEMS BACKING UP THE LATEST LOADING TECHNIQUES?

DOUBLER Will solve ALL your problems

#### THE tape backup "device".

After spectacular success on the CBM 64 and by public demand we introduced Doubler for the Spectrum. Now we have released Doubler Mk.II, which is professionally cased and has greater tolerance to the varying types of cassette decks in use.

It includes hardware and software. This superb "device" allows you to make backup copies of software with all types of loader regardless of length and speed. (Includes pulsing headers and different baud rates.) In fact our restrictions of the pulsing headers and different baud rates.) In fact our restrictions of the pulsing headers and different baud rates. fact our tests have **proved** "Doubler" capable of copying with 100% success.

Requires access to two cassette decks. The software allows you to save a brand new machine copy onto one cassette deck while loading from the other. Fast and easy to use. They said it couldn't be done.

ONLY £14.95

PATENT APPLIED FOR

Customers who have the Mk.I Doubler may return it along with £4.95 for the new version.

All process include P&P and VAT Send cheque. Postal Order of Credit Card No Credit Card by phone. Callers welcome. Wide range of good stocked. Trade enquiries welcome. European orders send price as advertised. Outside Europe 17.00 for airmail. Mail order to Evesham Shop please.

**EVESHAM MICROS** BRIDGE STREET, EVESHAM, WORCS, WRIT 4RY. Tel: 0386 41989

MICRO CENTRE 1756 PERSHORE ROAD. COTTERIDGE, BIRMINGHAM. Tel: 021 458 4564

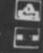

#### Chris Wood has hacked away - he's penned his ultimate POKEs!

elcome to this month's bundle of POKEs and programs. I'm afraid I've some bad news for you, this is the last time I shall be presenting this column, sob, sob. Stop it, I'm getting drenched in all the tears. Anyway, now for the good news - ZZKJ our resident hacking computer'll be writing the column all by itself. So much for feeding it a copy of Tasword - I'm now redundant.

#### SIR FRED

If you're having trouble with this Spanish Mikro-Gen swashbuckler, then this program from that hardworking pair A Brown and his printer-lending friend Chris Boland will give you limitless energy. And if you're having problems trying to do a Tarzan on the ropes try this tip. When swinging, flip Sir Fred to the outside of the rope at the last moment of each upswing to gain maximum height. If possible, take a running jump at it to get a good start. This program is a little long so it includes a checksum to pick up any mistakes.

## SIR FRED POKES BY

ABR SIR FRED POKES BY

ABR CLS: LET A=23296: FOR

F=0 TO 9

28 LET T=8: FOR N=0 TO 9:

READ S: POKE A,S: LET

T=T+S: LET A=A+1: NEXT N

38 READ B: IF T(>B THEN

PRINT "ERROR IN LINE

"1100+F310: STOP

40 NEXT F

50 PRINT AT 10,1; "PLAY

SIR FRED FROM START"

60 RANDOMIZE USR 23296

100 DATA 6,3,197,62,255,5

5,221,33,8,8,932

110 DATA 17,8,8,205,86,5,

193,16,239,175,936

120 DATA 214,1,8,243,221,

33,8,92,17,176,1005

130 DATA 4,205,100,5,62,2

140 DATA 36,94,62,203,50,53,101,62,255,50,104,62,255,50,104,6

150 DATA 36,94,62,203,50,53,101,62,255,50,104,6

150 DATA 8,237,176,33,90,91,17,225,255,11,125

170 DATA 8,237,176,33,90,91,17,225,255,11,125

170 DATA 8,237,176,49,2

55,255,21,33,8,1234

100 DATA 64,17,87,191,62,255,55,195,07,255,1256

190 DATA 62,201,50,14,103,195,66,101,8,0,954

#### GUNFRIGHT

Here's a small but thorough program from E Bennett of Southend on Sea for

Gunfright. It'll give you infinite lives, surprise, surprise, lots of money and the ability to change the starting bandit. I'm not quite sure how you change the two POKEs in line 70 if you should want to but you can always experiment.

18 PAPER 8: INK 8: BORDER 8: CLS 28 FOR F=8 TO 5: PRINT AT 18,81: IF F=3 THEN THEN PRINT USR 24576 38 LOAD \*\*CODE: NEXT F 48 POKE 23446,281: PRINT USR 23424: POKE 23446,33: POKE 42355,8 58 POKE 46344,8: POKE 48464,8: POKE 48544,8: POKE 49745,8: REM INFINITE LIVES 68 POKE 43163,255:REM MONEY 78 POKE 43164,8: POKE 42882,3: REM STARTING BANDIT 88 PRINT USR 23446

#### SPELLBOUND

A Brown's back again without his other half Chris Boland. Have you bought your own printer 'A'? This'll give you infinite time and energy in this Mastertronic Macintosh lookalike.

5 REM SPELLBOUND POKES
BY ABR
18 CLEAR 26868: PRINT
"PLAY TAPE FROM START"
28 LOAD " 16384:
RANDOMIZE USR 23294
38 POKE 55866.8: POKE
55878,8 POKE 55871,8:
POKE 55872: REM INFINITE
TIME
48 POKE 27871,8: POKE
36133,8
58 RANDOMIZE USR 26627

#### LOCOMOTION

Another Mastertronic game bytes the dust (sic). Not that A Brown has anything against Mastertronic, he just ran out of current games. You'll get infinite stopclock time with this. Tactic: freeze train, build track, unfreeze train. This program incorporates 'A's usual checksum routine.

5 REM LOCOMOTION POKES
BY ABR
18 CLS: LET A=63888: FOR
F=8 TO 4
28 LET T=8: FOR N=8 TO 9:
READ A: POKE A,S: LET
T=T+S: LET A=A+1: NEXT N
38 READ B: IF T(>B THEN
PRINT "ERROR IN LINE
"1188+F\$18: STOP
48 NEXT F
58 PRINT AT 18,81"PLAY
TAPE FROM START"
68 RANDOMIZE USR 63888
188 DATA 221,33,283,92,17
,141,8,55,62,255,1879
118 DATA 285,86,5,48,241,
33,48,246,34,85,1831
128 DATA 93,195,38,93,285

,86,5,33,60,246,1854 130 DATA 34,187,92,195,8, 91,205,86,5,62,957 140 DATA 195,50,200,152,1 95,232,195,0,0,0,1219

#### SWEEVO'S WORLD

Hacker Bilk of Crosby has sent in this natty bit of code to give you infinite lives, okay, so we had that last month, but it'll also allow you to save off the screens from Sweevo's so you can dump them to a printer and make a map if you want. I'm looking forward to getting POKEs for Sweevo's Whirled on the Spectrum 128, or rather ZZKJ is, so get cracking!

18 REM SWEEVO POKES AND PIX
20 LET CS=9788
38 FOR 1=23296 TO 23387
48 READ A: POKE I,A: LET CS=CS-A: NEXT I
58 IF CS THEN PRINT \*DATA ERROR!\*: STOP
48 SAVE \*SWEEVO PIX\* CODE 23296,92
88 DATA 175,58,195,129,33,32,91,17,283,92,1,68,8
98 DATA 237,176,33,33,145,54,285,35,54,283,35,54,9 2 188 DATA 35,54,8,195,224, 96,237,128,283,183,288,62 ,253 118 DATA 219,254,238,2,32 ,243,197,221,33,246,92,17 ,243,197,221,33,246,72,171,172,172,173,175,285,198,4,221,33,8,64,17,8,27,62,138,DATA 255,285,198,4,193,175,211,254,24,213,3,83,87,148,DATA 69,69,86,79,95,88,73,88,8,27,8,64,8,128

In order to use this program you must first run it and save off the code that it produces. When you've done this MERGE in the first bit of Basic from the game and add another LOAD "" CODE in front of the RANDOMIZE statement. Then change the start address from 24800 to 23296 and away you go. Well, almost... Run the Sweevo tape now and when there's nothing left on the tape to load, swop the tape for your one with the code on and it'll load. Now it's away you go!

You can freeze the game with symbol shift and 5 and 'S' saves the screen. As an added bonus, Hacker has included a little program to give you a full screen copy i.e. the bottom two lines get copied as well. Very useful but re-run it every time you want to do the copy, as it actually gets destroyed in

18 FOR I=23296 TO 23384 28 READ A: POKE I,A: NEXT I 30 DATA 243,6,192,33,8,64 .195,178,14 48 LOAD \*\* SCREENS 50 RANDOMIZE USR 23296; REM NEW COPY.

## FRANK BRUNO'S BOXING

'A' and Chris are still pulling the punches with this program for Frank Bruno's Boxing. This'll give you infi-nite energy and the ability to use a knockout punch as soon as you meet your opponent. You can also select your opponent's energy though this program won't protect you against speciality punches so watch

5 REM BOXING POKES BY ABR

18 CLS: LET A=65488: FOR F=8 TO 18

28 LET T=8: FOR N=8 TO 9: READ A: POKE A,S: LET T=T+S: LET A=A+1: NEXT N

38 READ B: IF T<>B THEN PRINT 'ERROR IN LINE ': 188+F518: STOP 48 NEXT F

58 PRINT 'ENTER OPPONENTS ENRGY '(8-55)': INPUT A: IF A<8 OR A>55 THEN CLS: GOTO 58

68 POKE 65483,A

78 CLS: PRINT AT 18,1: 'PLAY TAPE FROM START'
88 RANDOMIZE USR 65488 188 DATA 6,2,197,62,255,5

5,221,33,8,8,831

118 DATA 17,8,8,285,86,5,193,16,239,62,828

128 DATA 239,55,221,33,8,641

138 DATA 86,5,62,238,55,2

21,33,133,119,17,969

148 DATA 144,135,285,86,5,62,237,55,221,33,1183

158 DATA 56,194,17,28,5,285,86,5,62,236,86,6

178 DATA 55,221,33,5,91,1

7,132,28,285,86,868

178 DATA 51,75,33,43,217,119,35,62,843

188 DATA 24,119,62,55,58,64,216,175,58,58,55,59,58,45,55,58,64,216,175,58,58,59,75

199 DATA 56,216,49,248,25

5,243,33,8,8,34,1128

288 DATA 128,92,34,121,92,195,76,199,8,89,929 5 REM BOXING POKES BY

Well, that's about it for this month and this is the last you'll hear from me. But don't despair, ZZKJ'll be back with your POKEs and tips next month so give him a good start and send all your hacking hints to ZZKJ, Hacking Away, YS, 14 Rathbone Place, London, W1P 1DE.

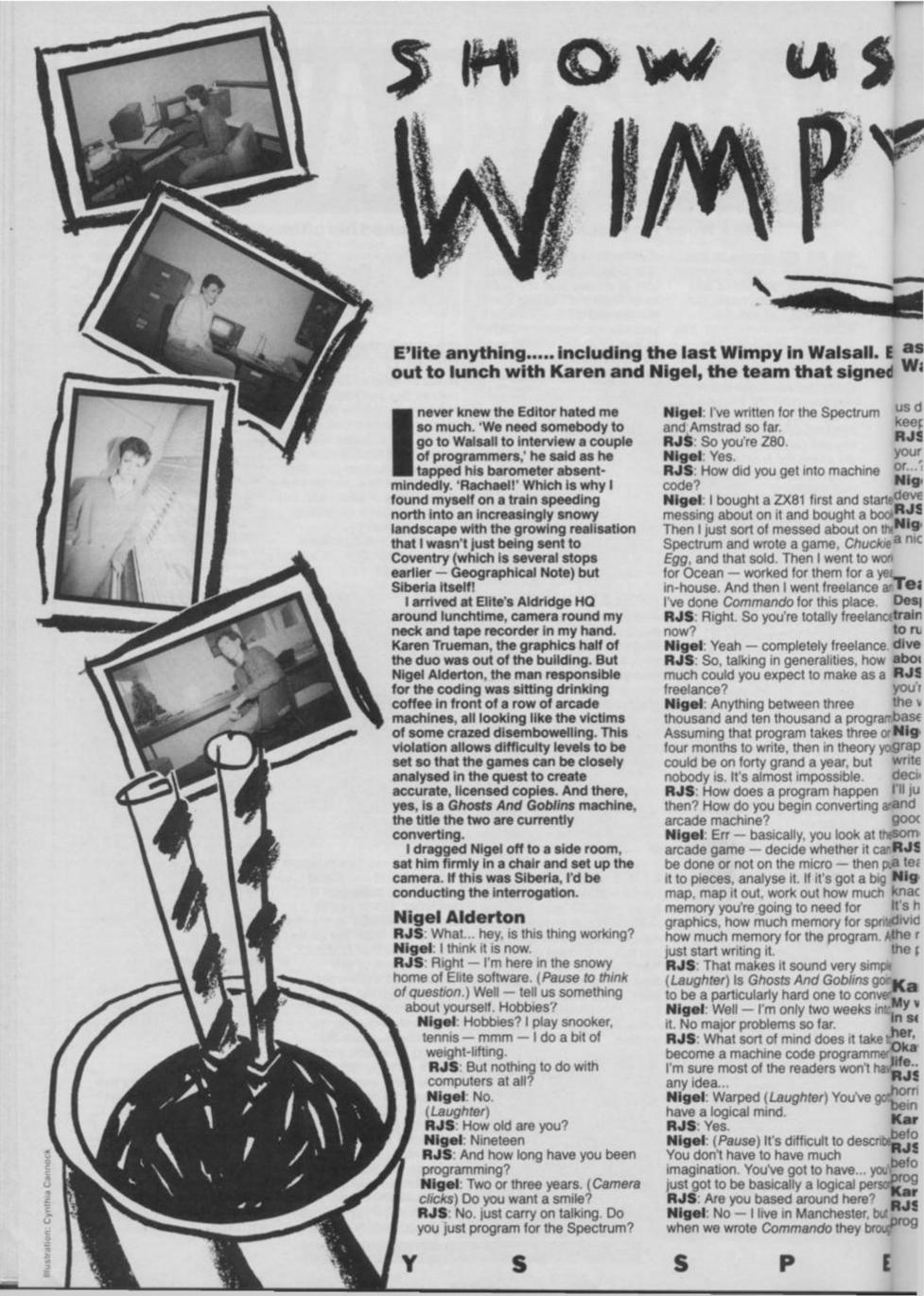

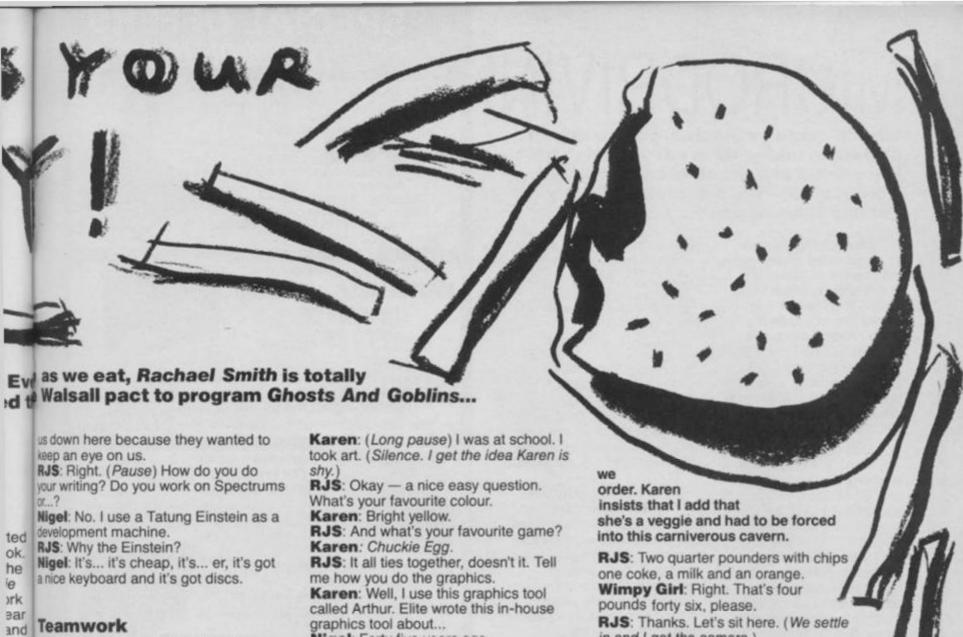

Despite my hours of journalistic training (both of them) I was beginning to run short of questions, so hoping to divert Nigel from the fact, I asked about the still absent Karen.

RJS: One thing I've got to ask is, if you're based in Manchester, how does the work as part of a team go? Is Karen

m.

DU

ın

10

illuc

tes

ing

HTT?

0

to

r?

ve

based near you?
Nigel: No, Karen works down here. The graphics... what usually happens is I write out a specification, and once I've decided how big a sprite's going to be, Ill just send her the size of the sprite and she'll go ahead and do it. If it's any good, I'll take it, and if it's not somebody's got to do it again.

RJS: How about other programmers in

Nigel: That's a knack. It's definitely a knack. Some people just can't take it. It's how to split the work up, how to divide the game, sort of roughly down And the middle, so when you put together the parts it works.

#### Karen Trueman

My well of questions now dry, we went in search of Karen and at last located her, hiding in the programmers' room. Okay, Karen Trueman, this is your

RJS: Okay, we've got to go through this horrible interview bit again. Do you hate being interviewed, Karen.

Karen: I've never been interviewed

RJS: Fine. I've never done an interview before. How long have you been programming?

Karen: (Pause) About three months. RJS: And what did you do before ight programming?

Nigel: Forty five years ago. Karen: (Laughter) And I use that. RJS: Had you done any computer

graphics before?

Karen: No. But I did a few sprites on Commando. Rory started it and I finished it. (Very long silence)

RJS: And how do you intend to make your fortune.

Karen: Marry a millionaire.

#### The business lunch.

Okay, I had a feeling that this wasn't going as it should. The Ed's last words to me had been, 'Keep it wacky'. ('Keep it cheap' as I remember, Ed). So I suggested that we go out to the pub to get a bit informal... only in Siberia the pubs shut at 2.30. Only one thing for it into a taxi and hang the expense Ed's paying! (That's what you think!

RJS: Walsall, please.

Maureen: (the taxi driver): Right. RJS: So how do you do the graphics,

Karen: Well, we usually get the arcade version in so we can have a look, then they'll just tell us the sizes they need.

RJS: Do you start with the backgrounds then go on with the sprites ...?

Karen: I usually start with the sprites. Get them over and done with first then get on with the screens.

RJS: Have you got a computer. Karen: My brother has and I'll get a Spectrum so I can work at home.

Maureen: That used to be the airport. All: Really?

We arrive in Walsall, a town which just falls to remind me of New York, and trudge through the slush to the local Wimpy where we defrost our feet and

in and I get the camera.)

RJS: I'd imagine that as a team grows there's more potential for disagreement. The graphics people demanding more space for the graphics - or doesn't that happen?

Nigel: No, because there's always, like a superior, isn't there?

Karen: We're the underdogs.

RJS: Aww!

Nigel: Does anybody else get to listen to this tape recording?

RJS: No. I'm going to make it all up when I get back anyhow, so you can say what you want.

Wimpy Girl: Two cheeseburgers and

RJS: I'll just go get those. Say something witty, someone.

Nigel: Do you want a chip? She's going to get some lovely slurping noises in this.

Karen: I don't envy her.

Nigel: Chomp, chomp, chomp. Karen: Slurp, slurp

Nigel: Chomp, chomp

RJS: (Returning) So here we are, and I'm hoping you'll forget we're recording

Nigel: She just did. We were slagging you off!

And so I finally broke down the barriers. We stepped outside and in a totally informal manner Karen and Nigel grabbed handfuls of snow and hurled them at me. Finally, exhausted, they left me sprawled in the slush. Somehow I raised the strength to type this and now ... PLEASE, LET ME COME HOME!

Next month: Macdonalds with Maureen.

57 Ε

# MICRODRIVIN'

What's made by Sinclair, can be drive by people under 16, is not very high off the ground and prone to crashing? No, it's not a C5 - it's a microdrive! Andy Pennell takes it away...

Strange things have happened since I got a microdrive and Interface 1 at Christmas. When I first switch it on everything works fine but once it's been on for a while one drive seizes up totally or gives spurious 'out of memory' errors. Switching it on and off again makes no difference either. NR Wood, Basingstoke

That certainly is a bit weird. I haven't heard of anything like this before. It sounds as though it could be your power supply as it causes most time-related problems. Since you say you're also using an Alphacom printer and joystick interface I have a feeling that once it warms up it's all too much for your standard power supply. Try disconnecting the printer when playing games and the joystick when you need to print something as this should reduce the load, and hopefully cure the 'strange happenings'.

How can I get my Brother HR5 to print what it shows on the screen, particularly from Masterfile? The print option in it uses the COPY command but my interface doesn't support it. SF Mallon, Hove

If you're happy with textonly screen dumps (and from Masterfile that should be okay) then you can use this

and interface.

120 FOR Y=0 TO 21

130 FOR X=0 TO 31

140 LET A\$=SCREENS(Y,X)

150 IF A\$="THEN LET A\$=""

160 LPRINT A\$; 170 NEXT X 180 LPRINT 190 NEXT Y It assumes that LPRINT

little program on any printer

works (for the Interface 1 use OPEN #3,"T"). You'll probably have to change the line numbers to be used with Masterfile. Graphics dumps are a little more complicated.

: I'm writing about the recurring problems of syntax errors in microdrive commands. Another reader wrote in with this problem and your reply was to ensure that the edge connectors were clean. Well, I can assure you that my connectors are immaculate but one method to get around the problem is to ease off the short ribbon cable between the interface and drive. If the problem recurs then the ribbon should be pushed back in again. This is a real nuisance and I've written to Sinclair asking for advice on making a more permanent solution.

Robin Buncombe, London

l've no further ideas on how to cure this problem but I'd be very interested in Sinclair's reply. I've a feeling they're going to say 'send it back and Sinclair'll fix it for you' though.

 Here's a very useful tip from H Evans from Leicester. As a CAT doesn't tell you what the type of files are, you can add something to the name to indicate this. One way of doing this is to use an extension (like CP/M) for example TEST.BAS but this sacrifices four characters from the normally restrictive 10. A better way that only takes up one character is to use a token on the end of the name, for example DATA, CODE, SCREENS etc. though you'll have to decide which token you

like best for Basic programs. You could also use two tokens such as SCREENS LOADer as that'll make file types even more obvious.

Thanks for that and don't forget I always welcome tips from readers - all you've got to do is send them to me, Andrew Pennell at Microdrivin', YS, 14 Rathbone Place, London W1P 1DE. Well, that's it for this month but look out for next month's Microdrivin' as I'll be reviewing a microdrive sector editor.

SPECIAL OFFERS FOR Your SPECTRUM/PLUS/128K

INCLUDING INTERFACE PLUGS STRAIGHT INTO SPECTRUM/PLUS

ONLY £15.99 POST FREE

\*TOP + TRIGGER FIRE BUTTON

· AUTO FIRE MODE

KEMPSTON COMPATIBLE

STABILIZING SUCTION CUPS

• SPECTRUM OR PLUS • UNBEATABLE OFFER SEND FOR INSTANT DESPATCH

**PRICE BREAKTHROUGH** SWITCHABLE JOYSTICK INTERFACE ONLY £10.99 POST FREE

ALL THREE SYSTEMS AT THE FLICK OF A SWITCH

• 'KEMPSTON'-'CURSOR:-'INTERFACE II'
• ACCEPTS ANY 9 PIN JOYSTICK-INCLUDING

RAPID FIRE MODELS • SPECIAL OFFER!!

Buy with QUICKSHOT II complete for only £17.99 SEND NOW

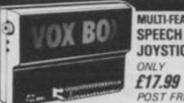

**MULTI-FEATURE INTERFACE** SPEECH SYNTHESIZER & JOYSTICK INTERFACE

ON SCREEN SOUND Interface (Kempoton System) \* Boasts the sound from games through TV speaker!! ALL IN ONE UNIT AVAILABLE NOW!!

POST FREE

ROBOTICS & MODEL CONTROL

Made easy on your Spectrum

This is the unit that the "Legg" publication "Make and Program your own obots" was based on \* Complete with all cables \* Easy to use.

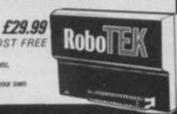

PLUS

Now you can create Superb Graphics easily with

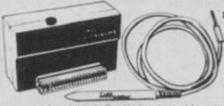

the New Lightwriter ONLY£16.99 Lightpen comes complete with

Interface & Software

SEND NOW AVAILABLE FOR IMMEDIATE DELIVERY

Digital Sound Sampling Technology. NOW Available on your Spectrum Complete unit and Software £49.99 Package

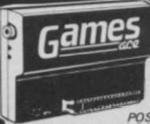

**HOW ABOUT** WITH SOUND? UNBEATABLE

OFFERS!!

POST FREE STOCKS LAST Turbo Ace features: ALL THREE SYSTEMS AT THE FLICK OF A SWITCH

Games Ace features: KEMPSTON COMPATIBLE \* JOYSTICK INTERFACE ACCEPTS ANY 9 PM JOYSTICK INCLUDING RAPID ACCEPTS NO.

FIRE MODELS

PLUS DELIVERS THE SOUND FROM YOUR
CAMES THROUGH TV SPEAKER. (Fully control

KEMPSTON - CURSOR - INTERFACE II - ACCEPTS ANY 5 PM JOYSTICK - INCLUDING RAPID FIRE MODELS - 'ON SCREEN SOUND' AS 'GAMES ACE'

ONLY £10.99 or complete with QuickShot II ONLY £15.99 or complete with QuickShot II only £22.99 only £17.99

**GUARANTEED SAME DAY** TRADE ENQUIRIES WELCOME

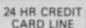

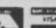

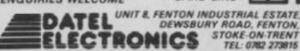

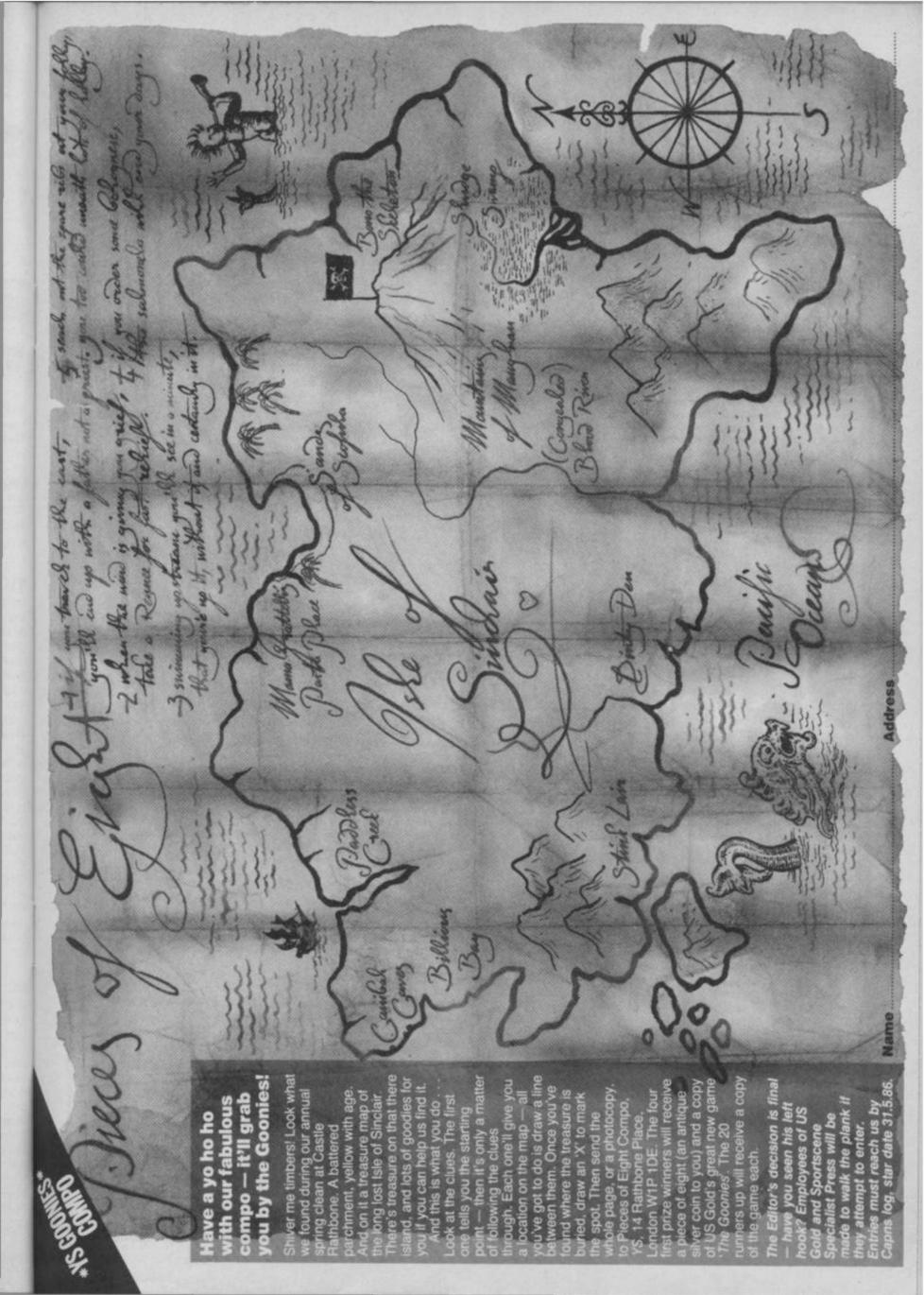

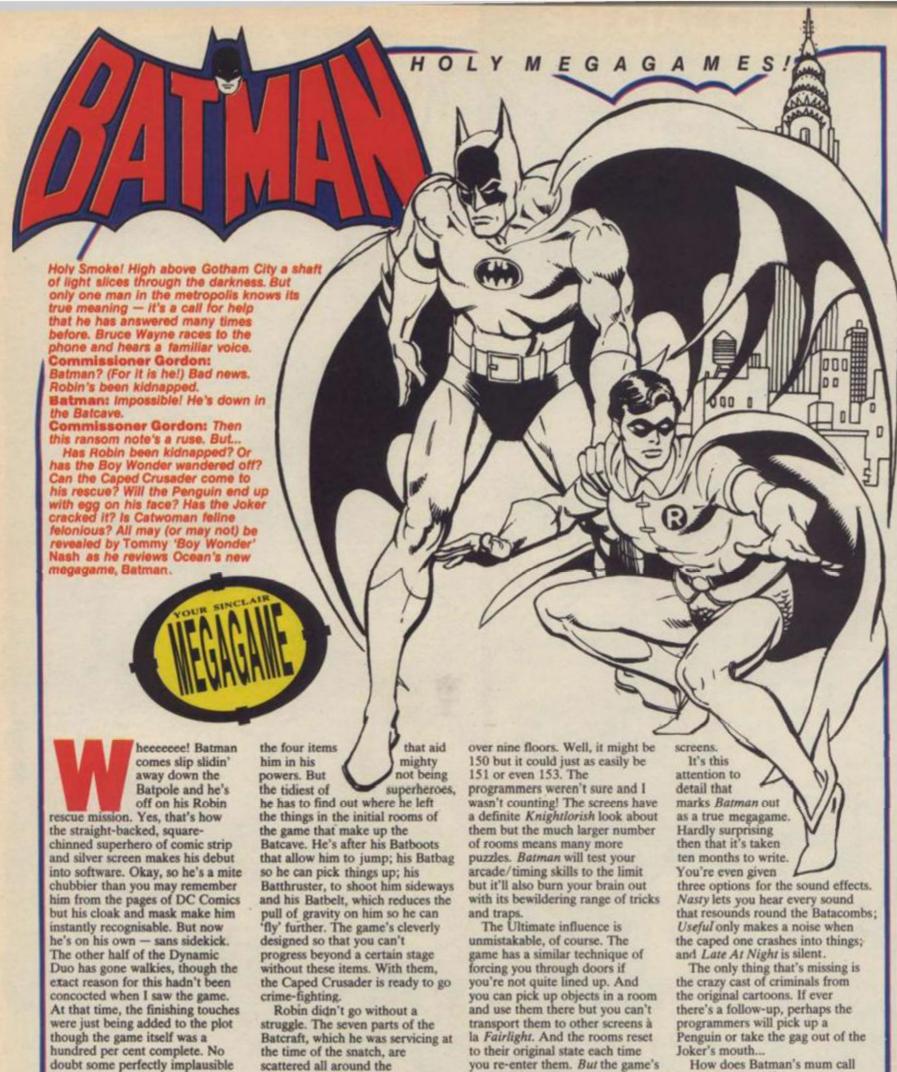

game hits your Speccy.

Originally, Robin was meant to have a starring role in the game alongside his crepuscular companion and the programmer's even got round to designing a spritely figure for him. But then they hit a stumbling block. How do you make it easy for the player to control two superheroes simultaneously? It was at this

explanation involving one of Batman's arch enemies will have

been thought up by the time the

point that Robin was conveniently kidnapped!

Batman's first task is to collect

scattered all around the Batacombs. And before Batman can rush to his rescue, he must find all the bits so that they can be teleported to the launchpad, situated at the top of the very highest tower. The game ends when Batman's sitting in the reassembled craft ready to rescue Robin and bring the Gotham gangsters who got him to justice. (Note for Batfans: the reason for having a batcraft instead of the Batmobile is that a vehicle with wheels would've taken up too much memory!)

The Batacombs are a complex maze of at least 150 rooms spread

you re-enter them. But the game's a definite development from the Knightlore days. Take, for example, the reincarnation pills that allow you to restart the game from the point at which you collected one last - great idea that. And then there's the ability to define a single key that lets you pick up and jump at the same time. Cuts out all the contortions with keys that you had to go through to achieve the Ultimate accolade. And Batman keeps up a constant speed no matter how many objects there are in a room

none of those short, slow steps that held Sabreman back on full

How does Batman's mum call him in for a meal?

Dinner dinner dinner dinner, dinner dinner dinner BATMAN!

| FAX BOX                 |                                                                                                    |
|-------------------------|----------------------------------------------------------------------------------------------------|
| Game                    | Batmar                                                                                                    |
| Publisher               | Ocean                                                                                                    |
| Price                   | £7.95                                                                                                    |
| Joystick                | Kempston (auto-                                                                                                    |
| dete                    | ects), Interface II etc.                                                                                                    |
| Keys                    | Define your own                                                                                                    |
| and the same            | The Edward Control of the Control of the Control of |
| -                       | -                                                                                                    |
| Graphics<br>Playability |                                                                                                    |
| Value for Money         |                                                                                                    |
| THINK I'M MINITE        |                                                                                                    |

#### **EN SUITE BATROOMS**

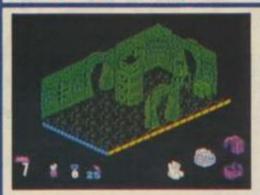

That's a re-incarnation pill up there on top of the pillar. Fortunately it doesn't have to be taken internally — getting one of those down your gob could prove difficult. Use the spring (\$ for spring) to boing yourself up. With a pill in your possession, and there are six in all, you don't have to restart the game from the beginning when you run out of lives — you can choose to start at the point where you collected the pill. (Programmers' note: adding re-incarnation pills to your programs is not harmful to the memory. Batman only uses four bytes to store the data for lives, objects collected, room and so on.)

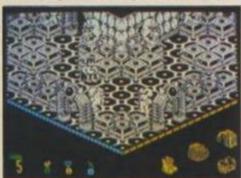

Just when you thought it was safe to call it an Ultimate clone... Double rooms like this are dotted all over the Batacombs but this is the first — and it's quite a shock if you're not expecting it. These rooms also add to the realism of the game — are all the rooms in your house the same shape? — but it's still possible to map the game.

#### **BAT MOBILES**

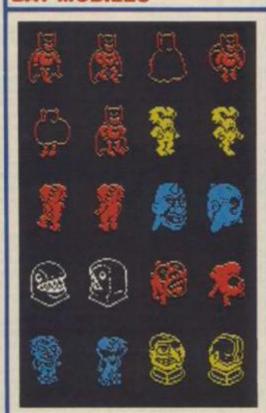

Does he look the bat's whiskers, or what? He walks, he runs, he jumps, he stamps his foot — now you can collect the complete set of Bat capers. This print-out shows you some of the programmers' finished ideas for the game's graphics. Besides Batman, you can see a selection of the dastardly devils out to do him in. Okay, all our old faves like the Joker and the Riddler have failed to show but the game's still chocka with cooky customers.

#### LATER THAT SAME EVENING

This is a one-way walkway to destruction. Step on it and you'll be whisked away to your doom — it's a conveyor belt. Just keep moving in an equal and opposite direction and you should be okay.

It's the Caped Crusader himself — bit of a fat bat! Okay, so he's put on weight since we last saw him but he still keeps active. That's why when you leave him alone too long, he taps his foot to tell you to put a move on.

Here's the Batthruster sneakily tucked away behind these bricks. The one colour rooms can make it a bit tricky to spot objects sometimes so the programmers have seen to it that they move slightly as you enter a room.

 Just when Batman's in a real batjam and it looks like he's breathed his last, something always crops up. The game's the same sometimes. There's a random 'dog's life' that may just save your bacon.

This is no stainway to heaven — you'll soon find that the steps have a tendency to disintegrate as you tread on them. Which ones? You'll find out soon enough!

You can see here the objects that are stored in your batbag. But even Batman can only carry things of a reasonable size like this spring, if you need to use a larger object to stand on, you'll just have to push it into position.

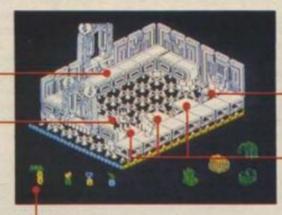

Batman? Pah, Catman — he starts out with nine lives. At least you can't accuse the game of being stingy. But then with 150 odd rooms to explore, you're gonna need them. Plus, there are a further 22 batpills scattered around the rooms that'll each give you an extra life.

There've been a fair few mild green fairies toiling to make a soap bubble strong enough to take your weight. Push it over towards the bricks on the other side of the room then get ready for a spot of cloak-hanging to reach the other side.

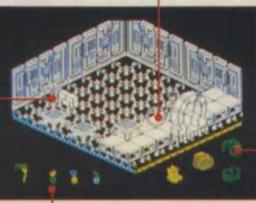

Jumping Jack Rabbits, Robin! There are batpills in the game that'il each give you ten double height jumps. You can see how many you have left here. But use them carefully — you only have to waste one jump and it may mean you won't be able to reach that illusive object.

Here's a tile of the unexpected. Always keep an eye open for the up exits to the floors above you.

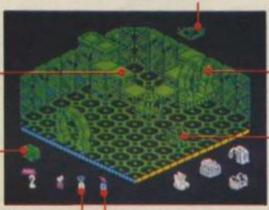

Keeping taking the tablets. For instance, find a shield pill and you'll be invulnerable for 99 seconds — the time ticks away on this clock. You can recognise all the batpills 'cos they look just like baby Batman

for jumping and that's just what they'il do!
Course, trying them on for size can prove a little tricky. And getting out of the room again is no easy matter. Use your carbon-reinforced cloak to hang on by the very last thread... and jump!

These boots were made

If you're going to keep out of the hairy monster's way, you'll need to find out which of the three bricks are safe. Well, the first is okay, the second disintegrates and the third is a conveyor belt that'll dump you straight onto the deadly floor. So, take care.

When you've got your grips on an object it won't remain permanently in your possession unless you drop it and pick it up again. It's a little trick you can try out on the thruster. Forget and leave the room, and the thruster will return to its original position.

All over the Batacombs there are hidden rooms and the only way you're going to discover them is by walking into walfs. Course, most of the time you'll just end up with a sore head...

It's not only picking up objects that can cause problems. Sometimes just getting from one side of a room to another can get Batman's knickers in a twist — even though he does wear them outside his trews.

Here boy, walkies. This canny canine'il make a dog's dinner of you but you can put him to good use. Wait for Rover's return then drop the spring on his head. Now it's your turn. Jump on to the spring and bounce up into the next room where you'll find a bit of the Batcraft.

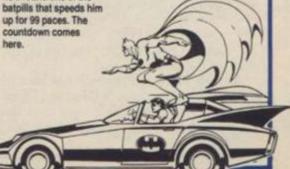

these are going to be some of the best adventure pages around, so keep reading 'em. And just so you know, I'll be dealing only with straightforward text and text'n'graphics adventures,

with maybe some variations like The Fourth Protocol allowed to creep in. But, arcade adventures will be dealt with elsewhere in the mag. Okay the odd one might sneak in when I'm not looking, but if I come across that Wally Week in these pages

I'll throw him out at once.

If you're writing in and want a personal answer to a problem, then enclose a stamped addressed envelope. If you don't then I'll assume you're happy for me to deal with your problem in these pages. Mind you, just because you enclose an sae it doesn't mean you won't be seeing your name here.

Address your letters to me at Your Sinclair. And remember, if you've got a query for a different department, you'll have to go wild and splash out 12p on another stamp otherwise it's likely to get lost among the old axes and dead dwarves

that lie around my desk.

Always try to ask a specific question, too. How not to do it is shown by Darren Clark, of 8 Meadow Road, Mirehouse, Whitehaven, Cumbria CA28 8EJ. "How do you finish Spiderman?" Darren asks. Well, it depends how far you've got, Darren. Do you mean right from the start, from about half-way through, or just the last few prob-lems? Anyway, for help on that, The Hulk, and just about any adventure you care to name, contact James Elliott, 266 Carseview, Tullibody, Alloa FK10 2SU

Another example of how not to do it is from M.N.Andrews, of 116 Rosebery Avenue, Yeovil, Somerset BA21 5LF, who says he or she is pulling out his or her hair trying to get past the Guardians of the Gates. Fine, but it'd make things just a touch easier if you told us the name of the adventure. We don't want people pointing at baldies in the street and saying "They must

read Your Sinclair," do we?
Now on to this 'El Sopremo' business. So many readers have completed so many adventures that I think instead I'll start a 'Big-Head of the Month' award, so just watch it. What I would like, though, is to hear from anyone who thinks they might be the first to finish an adventure. Write in if you reckon you have a claim to fame like that. You never know, we may even feature your ugly mug in these pages

There's no doubt in my mind, though, that the 'El Supremo' title has to go to John Wilson of Rochdale, who's first in with completed solutions. And his right to the title is even supported by other readers who acknowledge his help. John himself hardly ever seems to need a clue of any kind. I hereby declare him the Rochdale Balrog. (Let's hope it's not catching. Ed). We'll find out

how he does it in a future issue.

Now, a few tips to show that adventures are capable of POKEing a program as well as the next person. Jim Grimwood of London found you can break into Level 9's Dungeon Adventure if you get stuck in the tower. It's at this point that there's a bug in the routine that keeps track of the objects you're carrying. If you have too many you can press BREAK, POKE 26490 with the number of objects you were carrying, GOTO 100 and then get out of the exit door.

Adrian Shaw of Plymouth has been tinkering around in the Oracle's Cave, and found that you can press the down arrow key to get into the program, then change the value of T in line 3002

ight, to begin let me say that to alter the number of days you have in which to complete your task. Increase it to 36000 to give you 50 days, for example, or down to below 3600

to start making the game tougher.

Most adventures are quite hard enough as it is, and Andrew Smith of Fakenham, Norfolk, is finding that he Karn't do Heroes Of Karn, because he's having trouble finding Khadim and also according to him, because he can't open the pearl. I think you mean the clam, Andrew, in which maybe you hope to find a pearl. You can't get into that till quite late on in the adventure. And as you might've expected you'll need a tool of some kind to prise it open: RABW ORCA EKIL. As you see, I'll be printing the occasional solution backwards, in case some people are trying to figure out that particular problem for themselves. Though don't be like a reader (on another magazine, of course) who wrote to ask me if that meant the answer had to be typed into the adventure backwards if it didn't work the right way round.

Did you know that there was a text-only version of The Hobbit? I didn't, till several readers wrote in to point out that if you choose 'N' as the key to press to remove the loading screen and start the game proper, the graphics don't appear. It works - try it. I think the star of that adventure should be nicknamed Bilbo Buggins, because of the numbers of bugs in the program. The latest to come my way is from Ian Ormesher of Bootle, who says that in the original version 1,1 of the game it was impossible to kill the dragon. That's because you couldn't go east from the town in the middle of the Long Lake. That's because you couldn't go east from the town in the middle of the Long Lake. This has been corrected in version 1.2, mind. It sounds like it was a slight fault in the routine where you must ask Elrond to read the map for you, and the route he tells you about is only actually filled in on the map at that point. If you don't have him read the map to you then the route won't exist. The way to spot the difference between the versions is that the names of the programmers have been added on the loading screen for 1.2. Have any other readers found this problem? My version is the second one, so I can't check it out.

I'm sure we'll soon be encountering more and more bugs on Lord Of The Rings in the months to come. The most obvious one is in the first location, if you try to SEARCH DESK, See the response you get to that! Any more from you little one of the problems in Melbourne House's

latest is getting through the maze in the Mines of Moria. A reader from Christehurch in Dorset with the almost perfect adventurer's name of Richard Grandorge got himself lost at this point. I won't print the route through the mines backwards, as you might find yourself even more lost than you were to start with. So, if you don't want to know, don't read that it's UP, EAST, EAST, EAST, DOWN, DOWN, WEST, WEST, WEST, DOWN - you should then find yourself in a corridor.

Richard and others have also had trouble with the barrow-wight. It seems that violence only meets with violence. A peaceful approach won't get you anywhere, so: ELBIS IVNI EMOC EBDN AGNIR RAEW. Another common problem is asked by Tim Chamberlain of 17 Colthurst Way, Leicester LE5 2LF, and that's "Can you kill the Black Riders?" No, cowardice is the answer, but you've got to know which way to go to avoid them. If they arrive, the general rule is HTUO SROH TRON OGYL NO. And now if you'll excuse me, I'm going west till the next

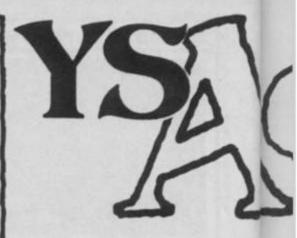

#### LOST SOULS

If anyone's ever helped you on an adventure remember that and see if you can now help any of the Shev

following with a quick letter solving their problem
J. Rose, 12 Rusholme Grove, Rusholme
Manchester. In Sherlock, how to prove to Lestrad that Mrs Brown killed herself, that Foulkes is inne-cent and that the body is really Tricia Fender. Is Valkyrie 17, how to pass rats, get meat and get cur

rency other than Grotniks.

Allan Crosbie, 17 Inchcolm Dr, N Proto
Queensferry, Fife KY11 1LD. In Project advert
Gibraltar, how to get through dock customs and find like y civilisation after parachuting from plane. In The insp Hobbit how to find the key to open the trapdoor if the Goblins' Dungeon (you're barking up the wrong Hobb key there, Allan.)

25 Beech Wood Ave, Nes Rickman, Milton, Hants BH25 5NB. In Ship Of Doom, how to get the key from under the glass cover in the key

Lee Crump, 6 Colebrook Ave, Shirley, Southampton, Hants SO1 5NR. In Sherlock ow do you decode the notes so they're no longer faulty in Basil's house?
D.T. Ash, 144 The Drive, Bexley, Kent DA

3BX. In The Hobbit how to deal with the bulbou eyes, and in Legend what to say to the dragon (well what do you say to a dragon?), and what to offer the

robbers that surround you in the woods.

Paul Bruce, 56 Meadowbank, Kirkwall Leed
Orkney, Scotland KW15 1QL has a simple message on Sherlock: HELP!! We all know the 68 Be feeling, Paul, but maybe a specific question would help someone help you.

D.M. Markillie, 26 Marshall Road Griff Cambridge CB1 4TY. How to fly the plane and Bellif what is its destination in Atlas Assignment. I don know that adventure but it doesn't sound much fun return searching for an atlas. Every school's got hundred

Owen Dunn hasn't done Se-Kaa Of Assa because he can't go in the castle and his staff a mine useless. Sounds like Basil Fawlty again. Help Owe out at 78 Roche Way, Wellingborough.

Nicholas Redman, 2 Hawthorn Ave. Marple, Rosehill, Stockport, Cheshire Ski 6EP. In Finders Keepers how to get out of the ex above the puss-with-no-boots, and in Ship Of Door how to get the key when you've broken the glass case. (Not that one again!)

Not a maiden but definitely in distress a Spellboundis Andrew Heath, 52 Lower Dolcliffe Rd, Mexborough, Nr Doncaster, S. Yorks S6 **9PA.** How to get to the bottom two floors of the game and how to enter the gas-filled rooms.

#### KIND SOULS

I know there won't ever be a shortage of Los ouls, stuck in adventures and writing for clues, but I hope I'll also be hearing from all you Kind Souli too, offering to share your success with others and giving a helping hand by way of a map, a clue ... or

any unwanted old lamps you have lying around.
To start this hopefully never-ending-story (now there's a subtle link) is **David Inglis**, 35 Kirkban Ave, Cambuslang, Glasgow G72 8NT. David-finished and mapped *The Never Ending Story*, excep-for a bit near the end where, he says, he can remember how he got from the stairs to the door. We've all had nights like that, David. If you want any help on NES, then, send David an sae - and if he cas remember how to get to the postbox he'll solve your problem.

write to Alan Fairclough, 23 Melides Tranmere, Birkenhead, Mersey side L42 5NG, who completed NES in 12 hour, and then went on to polish off Lord Of The Ring. which people seem to be finding much easier than The Hobbit, and rather a disappointment. "Not a patch on The Hobbit," Alan reckons.

Talking of which, there's help available from another reader on The Hobbit, Hampstead, Valkyne 17, Velnor's Lair and Pyjamarama (how did Walh uny

Wiga you v

> stum futur King

Pete

welli

adver

who

torw

archi

AD

IN

If yo adve Chri Deni herri robb getti

> Glos map Make Schle WOLD

ski, į

color thro you crew which 9514

# WINTUINES Mike Gerrard joins the YS team to champion the cause of Spectrum adventurers everywhere.

grep into my column — get out at once!) He's Vincent O'Brien, 23 Manor Road, Shevington, Wigan, Lancs WN6 8EE. Is he a

Vigan adventurer with no peer?

ire,

In

N.

ng

ger

A5

ell.

the

41,

uld

n't

eds

en

/e, K6

xit

255

ffe

nd

or

rn

an

ıy.

ıgı, ıan

You'll have to send the postman further north if on want help on Erik The Viking. No, not quite to Norway, but to Euan Terras, 9 Leslie Terrace, Prestwick, Ayrshire KA9 1LN. Euan's also willing to help on Hampstead, Urban Upstart, Sheiock, Spiderman, The Hobbit, Valkyrie 17, Fourth Potocol Part I, all Artic and Channel 8 (R.I.P.) adventures, and most Quill'd adventures (sounds like you've got an early Quill that allows you to

inpect an adventure's data — am I right?)
If you're wondering why I repeat titles like The Hobit, which several people have written in about, still it's because if someone's stuck in more than one alventure, he might be able to find one other reader who can help on them all, rather than have to write totwoorthree. If you do write, never forget to send a

samped addressed envelope.

As for those who've completed literally dozens of adventures, I'm saving their moment of glory for a

awentures, I'm saving their moment of glory for a future issue, but meanwhile a few quickies:

The Hobbit, Sub-Sunk, Urban Upstart, Red Moon, Emraid Isle, Forest At World's End and Twin Kingdom Valley: Kevin McIntosh, 419 Great Western Rd, Aberdeen AB1 6NJ.

Planet of Death, Valkyrie 17 and Fourth Protocol: Peter Bates, 21 Bedford Gardens, Tinshill, Leeds LS16 6DH.

Stideman and Urban United Instant James Winnard

and Urban Upstart: James Winnard,

St Bexley Drive, Normanby, Cleveland.
And finally a plug for the Hints Archive for Lost Adventurers (or HALA for short), run by Sonia Griffiths-Glover (or Sonia for short), from 38 Bellfield Drive, Willerby, E. Yorkshire HU10 sHQ HALA offers help on any adventure, and in murn only asks that you send in something for the archive, to enable it to be built up. If you send Sonia the usual sae she'll send you details, and she may emput a kiss at the foot of your letter, as she did on nine — but she'd have got the plug anyway!

#### **ADVENTURERS** INTERNATIONAL

If you're feeling kind and want to save a Danish aftenturer's bacon, you can do your bit for mernational relations and contact Nikolai S. Christensen of Kildevej 15, 8600 Silkeborg, Denmark, who's sent two postcards depicting samps from Greenland for some reason. Red herings I expect. Anyway, Nikolai's having trouble nbbing the tax-collector in Robin Of Sherwood, and atting to the town in Valkyrie 17 (learned how to di, got your skis and your ski poles, Nikolai?)
From the same neck of the northern woods is

Steven Snedker, Hovedvesen 124, 2600 Glostrup, Denmark, who wants more tips and maps (just what we're planning to give you), and also needs to get into Schloss Drakenfeld in Valkyrie 17. Make sure you've 'bin' everywhere outside the Schloss, and if you need a password it's a 10-letter

word that's in my previous sentence.

Yet more from the land of the Danes, with Martin Brinks, G1. Hellebackvej 68a, 3000 Elsinore, Denmark. Martin's caught up in the olour codes of Snowball, and anyone who's gone through that will have sympathy for him, I'm sure. If nos member's code — it's a lengthy explanation which there isn't really room for in this short section.

for a slight change, a letter from Swede nd Kristoffer Lindberg, Rödkallensväg 11, 18141 Lulea, Sweden. Kristoffer found that The Now Ending Story didn't quite live up to its name as hepoished it off in three days, but needs help from more currently playing Sherlock, Sorderon's Sudow or Hampstead, though he doesn't say where brittock. What a Swedish adventurer makes of the U840's, gentlemen's clubs and so on in Hampitead I an't know, but I'd be quite happy to hear, and from in other adventurers international.

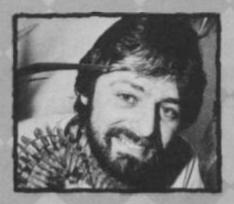

Our adventure section has increased considerably this month, and from now on it'll be in the very capable hands of adventure addict, Mike Gerrard. Mike is already well-known for his adventure columns in other computer magazines, and he has also written several adventure books and articles for the Guardian.

here's quite an incentive to buy the Spectrum version of Incentive's Graphics Adventure Creator when it's released on May 1st. According to Ian Andrew the software house is actively looking for adventures that've been written using the program (which has already had rave reviews in its Amstrad version.) "The adventures will have to be good, though," Ian says. "At the moment we're receiving two or three a day written using the Amstrad GAC, and we've only found one that's different enough to be worth publishing under our new Medallion Adventures label. We definitely want to see Spectrum adventures, though.'

The Spectrum version will have all the features of the Amstrad version, plus a few extra ones. The price has yet to be set - also the case for Incentive's next Spectrum release in May June, Axe, a strategy graphics adventure with battle sequences, complete with book by Frank Oliver and graphics from Incentive's regular art-man, Pete Carter.

asked Global Software, whose 4-adventure compilation is this month's main review, if it had any other Spectrum releases lined up. Mike Daniels said, "We've got a

couple of adventures almost ready, written on the Amstrad using Incentive's GAC, and we're just waiting for the Spectrum version of that in order to convert them. One's called The Beer Hunter, which is obviously a boozy adventure in which you have to manage to get back into a party you've been thrown out of, and the other's Old Scores, This is a modern-day adventure, based in and around the South Bank area in London. It has over 200 locations and three major puzzles to solve in a real-time of about two hours.

We've got back-stage tours of places like the Royal Festival Hall arranged to tie in with it."

alking of art-men, one of my own heroes is Terry Greer, who produces the stunning pictures in Interceptor's adventures. Though the software house recently cut the price of all their adventures to £1.99, fellow fans will no doubt be pleased to hear that Terry's currently working on their next release with his regular partner, David Banner. "It's an adventure revolving around an earthquake," was all Terry would tell me, though.

n the 128 front it seems to be very much a case of "Wait and see." Though Ocean has extended The Never-Ending Story (packaged with every 128 sold) other adventure publishers are in the main saying that they'd like to see how the 128 sells before knuckling down and producing anything for it. Oh well, it gives us chance to catch up on a few more of those tiny 48K games.

ome of you Swords and Sorcery fans out there might like to know that PSS has produced a second level to the original game, along with various other goodies like cassette labels for saving your favour-ite characters and The Complete Guide To Monsters, - I think everyone could suggest some entries for that! On its own the new packagecosts £4.95 mail order only, or you can buy the original level one release as well for a package price of £14.95

igures just published by The Adventurer's Chib Ltd show that they now have a membership of over 2,000, and about 40% of these are Spectrum owners. Half the members are in the 18-35 age group, though this may have something to do with the £10.95 membership fee. They do give value for money, however, with a regular heavy dossier thumping through your letterbox and access to a phone-in helpline five days a week. The news that Pete Austin's just agreed to be their President is a feather in their cap, so if you. fancy reading his monthly column in the club dossier, give em a ring on 01-794 1261

# YSAdventures

#### FOURMOST ADVENTURES

Compilations are definitely the in-thing at the moment. Here's the first especially for adventurers, although it contains four lesser-known adventures rather than a group of mega-hits. Still, anything that carries Tony Bridge's seal of approval has to be worth looking at, and the varied selection here should provide at least two or three for anyone to enjoy.

#### **OUT OF THE SHADOWS**

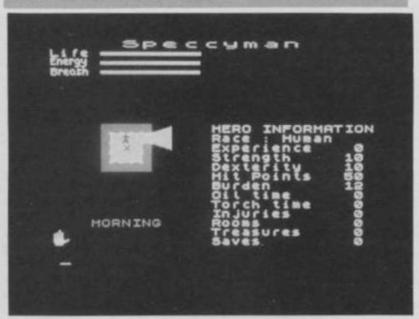

My own un-favourite is this attempt at producing a D&D style game.

The opening screen invites you to restore a saved game, create a new dungeon, create a new hero, or create both. And your hero can be either a human, elf or dwarf, though there are no characteristics to set up other than those you're issued with. You then have a choice of six quests; or of a random quest; or of no quest at all if you just want to have a mooch about. The quests all have grand names like Silmaril, The Island, or Crown and Serpents - and as that sounded like an interesting pub to visit I set off in search of it. It has to be said, though, that all the

One feature of the display screen is an attempt to simulate real vision. So, your little matchstick man can only see what he'd see in real life; any part of the landscape that's blocked by walls or whatever doesn't appear on the screen till you move to a more suitable position - hence the shadows, out of which various beasties come to attack you. One of the first essential things to do is locate the home of the Merchant, somewhere near your starting point. Here you can buy and sell items, including the food that you'll need to keep on trekking.

quests look remarkably similar.

There are plenty of spills and spells, as you attempt to slay a few monsters and boost your experience. If you fancy moving a matchstick man round a matchstick landscape and getting attacked by matchstick rats then this could be just the game for you.

#### THE MURAL

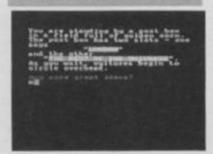

The Mural is certainly a contrast — unless there are now dungeons and dragons in Neasden High Street. This is where you allegedly begin the game, according to the scenario. Having been accosted by two men wearing suspender belts, you're given the task of painting over an obscene mural. Now you have to admit that as adventures go, this is just that bit different!

You awake in a cave with nothing more for company than The Quilt's gothic character set, but with exits in all directions. Trust me to pick the one which is immediately blocked off by a penguin which drops down and sits there eating a sandwich. Or was it a sandwich eating a Penguin? Whatever it was, I had nothing to try to get past it with, so I entered the cupboard,

warily examined the smelly fur coat and tin of dead maggots, before going north and walking into a lamp post where I was given a message that I'd met the lion and the wardrobe, but no witch yet!

Back at the cave, another exit leads to the obscene mural itself, so in the interests of research, I took a close look. It shows several nubile elvenmaids in some extremely erotic postures while a gorilla in a tutu dances in the background." Shame it's text-only. It sounds just like the YS Christmas party! Interesting as the mural is, the room's a bit plain otherwise, so it's back to the cave and out the other side and off to a small house, where you find a carved cuckoo, a copy of the New Orc Times (ouch!) and a C5 order form quietly mouldering away. Heading off in yet another direction through a field of ripening corn, past the buzzing insects and the hovering vultures, I managed to squeeze myself into a pillar box but couldn't squeeze myself out again. The adventure makes as much sense from in there as it does from anywhere else, so I stayed put and tried to read the small white envelope and puzzle out why I hadn't been able to get the bucket with a hole in it out of the well. Baffled yet? Me too - but I enjoyed it all tremendously just the same.

#### MICROMAN

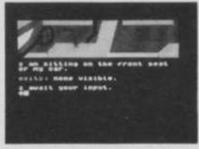

Released previously as Project X — Micro Man, this is the tale of Professor Neil Richards (that means you), who's been given a dose of Gamma Radiation that's reduced him to the size of a box of matches. Quite why the shrinking has to occur while he's sitting inside his car I don't know, but it does lead to the first fiendish problem — how to

get out. As it seems to me highly unlikely that most people would get it, I'll give the answer here, but backwards, of course: TIGN INRU TFOD AETS NIEL DNAH DNIW.

With that out of the way I was soon wandering towards the main road, where a dead hedgehog warned me to be careful. It's bad enough being small without being squashed. Keeping to the fields seemed a better bet, and the first simple maze came in the form of a haystack - no prizes for guessing what you can find hidden there. Later on a broken lollystick proved its usefulness, though you've no sooner dug your way out of somewhere than you're confronted by a giant mole. Up onto a lawn and you're outside a house, though inside the garden shed there's a swarm of killer wasps that saw me off. Fortunately the RAMSAVE feature helps battle recommence pretty eas-

Microman's a lot of fun, and clever use of The Illustrator means that decent graphics pop up fairly regularly.

#### GALAXIAS

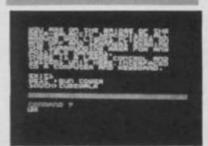

This final adventure on the Fourmost tape is the one that'll probably interest lots of people as it's an early effort from someone who went on to do better things. That someone is Fergus McNeil, the better things are Bored Of The Rings, Robin Of Sherlock and various quests for various joysticks. Not that Galaxias is in any way bad - it is certainly my favourite in this collection, with lots of style and indicating just how much variety you can coax out of Gilsoft's utilities.

For a futuristic adventure we're presented with a futuristic character set, though I'd have willingly sacrificed it for

# PIPEO SYSTEMS

M/DRIVE DOCTOR 2.1 48K Spectrum / Spectrum +

Extends BASIC to provide extra disk-like commands. New release includes. Full rename facility. Sector restorer. Cloning of ANY cartridge (two drives). Cartridge status display. Full catalogue. Mergeing of ANY program. File finder. Lists faulty sectors. Special commands for advanced users and plenty more. Compatible with all Sinclair Interface 1 ROM types. Included is a sector editor program for on screen alteration of ALL data. YOUR TOTAL SATISFACTION IS GUARANTEED.

WHAT THEY SAID ABOUT VERSION 1.0:-

Simon Goodwin (CRASH) ". . . . useful to anyone who uses microdrives seriously."

J. P. S. Glos ". . . . would not be without my M/DRIVE DOCTOR."

AVAILABLE MAIL ORDER ONLY, SUPPLIED ON CARTRIDGE COMPLETE WITH A 2500 WORD USER MANUAL FOR £7.50 inc P & P. (Price £8.50 inclusive if outside U.K.)

QL & AMSTRAD versions due soon. Enquire for details.

SEND CHEQUES / P.O. TO:-'PIPEQ SYSTEMS' 151 MILLBRIDGE DOLLIS VALLEY WAY, BARNET HERTS, EN5 2UH,

Quickshot II Green screen Monitor for QL and C16 . . £10.99 works with all KEMPSTON home micro's Pro Interface . . £16.95 + free lead Tristate .....£12.45 Standard . . . . £9.95 £79.99 only £69.99 when **DATA BINDERS** bought with micro Heav — large capac. — large binder. Complete dividers, contents passes — eam COMPUTERS Sinclair OL £185 Spectrum+ pack Spectrum 128 £125 State Micro..... £5.95 £169 Commodore 64 pack on-off Commodore 128 pack £289 spectrum spectru Qty .. £ ..... ... Total: E.... post & packing Please make cheques payable to TEC Publications, 24 Victoria Rd, Bromsgrove, Worcs, 861 0DW Address.

# The Adventurers Club Ltd. 64c Menelik Road, London NW2 3RH. Telephone: 01-794 1261

PRIZES ON OFFER

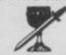

SPECIAL

# ADVENTURER! JOIN OUR CLUB!!!

WE OFFER:

- ★ Monthly 20-pages Member's Dossier with reviews, tips, solutions, new releases, etc.
- ★ The Master Adventurer Trophy Competition
- ★ Unlimited help through our phone-in helpline
- ★ Discounted software
- ★ Contact Column, Free Swap/Sell facilities
- \* AND MANY OTHER SERVICES

£10.95 Join now to get a £1 ACL Credit voucher redeemable against any service of our Club

OVERSEAS RATES ON REQUEST)

**\*YOUR MONEY BACK IF NOT SATISFIED!!!\*** 

(Less 50p charge. Details with your first Dossier) Please complete coupon or give us a ring for our FREE leaflet or any other information

Address:..

I apply for membership of the Adventurers Club - I enclose a cheque/postal order for £10.95

The Adventurers Club Ltd. run by Professionals for ALL the Adventurers!

(We are not connected in any way to the International Adventure Club)

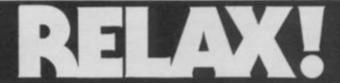

Dealer Enquiries Welcome Tel (0527) 74567

#### This issue's programs are already on tape...

Save your time, energy and sanity when you load direct from DigTape cassette, this month's program listings (as marked).

Create your own collection of games and utilities which will prove invaluable for years to come and will look superb when added to your own

This unique service, provided by DigTape in conjunction with YOUR SINCLAIR, is to increase the enjoyment for the readers. This service will be available

Back issues, from July 1985 on,

every month. will be available on request. Telephone Orders: ACCESS CARD Holders ring (0792) 799193

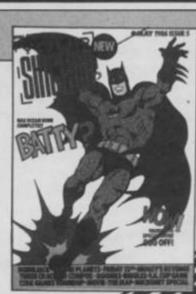

# YS diventures

one that I could read. Alongside it goes a futuristic adventure language, too, so that you get responses like 'Confirmed' instead of 'OK', and 'Input not understood.' Your job is to cruise the galaxies and find the lost crystal, but first it helps if you look round the locations near the Spaceport where you begin. Just south of the Metalon Bar you'll find the

Alcohol Reclamation Centre, (the loo!) while further on there's the miniest of mazes one location!

There are special instructions for when you reach the bridge of the meta-galactic skycruiser, and these enable you to visit whichever planets are within your reach. Initially there are four of these: Graflon, Terminan, Akrol and Septule. Graphics are used sparingly but effectively, and the ability to travel between the different planets means there's a lot of variety in the adventure — just as there's plenty of variety in this package. And at £2 an

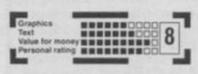

adventure I can't see anyone complaining. Okay nothing stunning, but a nicely thoughtout collection of good solid stuff that might otherwise have escaped your attention.

FAX BOX
Title: Fourmost Adventures
Publisher: Global Software, PO
Box 67, London SW11 IB5
Price: £7.95

#### THE EXTRICATOR

I suppose you might call this another QUIP adventure — one written using *The Quill, The Illustrator* and *The Patch.* And come to think of it, that's not altogether a bad description for a game that displays a neat line in dry humour. In one location there's a piece of string which you can't GET, so naturally you EXAMINE STRING: "You know perfectly well what a piece of string looks like." Oh well, it was worth a try. Elsewhere you rummage through a pile of rubbish to unearth a letter. We intrepid adventurers are always finding letters, and what's the first thing we do? Right, READ LETTER. "It's not that sort of letter!" What? Examining the object proves that in fact it's a letter 'L' that's dropped off a sign somewhere — though what the 'L' you do with it I haven't yet worked out.

Your task in *The Extricator* as an earth agent for a top security company is to rescue a Professor Roberts from the detention area of the 'Star Fleet Command' headquarters on the Planet Arg. You begin, though, on "an alien plain with purple grass swaying in the breeze." You're wearing a tin hat and staring at a rather tatty scarecrow. Sitting staring at things doesn't normally get you very far in adventures, though this is one where you'll have to look closely at the occasional illustrations, as well as paying attention to the text, if you're to

make any progress.

Uncovering a familiar old fissure, I made my way past some not very clean water and into one sector of the complex. On a desk I found a computer, which on closer inspection turned out to be "a ZX Spectrum wearing a Saga keyboard." I had a tape of data with me, and got a code from that which later provided me with a laser gun, and eventually I made it to the red sector.

I doubt if experienced adventurers would take too long to work their way through this, but I think you'd still like some of the problems and smile at their solutions. Beginners though, could find it taxes their ingenuity a good deal. The atmosphere's reasonably convincing, with an attempt to produce more than just the bare location descriptions. And the pricing's about right to provide value for money, especially as the B-side of the cassette contains an impressive tune called *Frantic*.

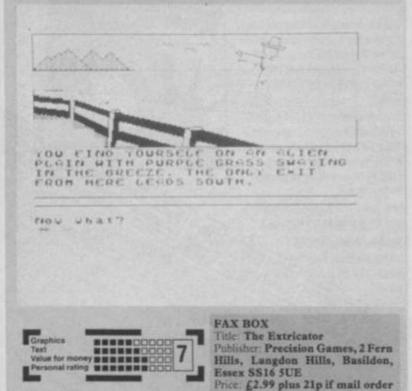

Graphics SCOCIOCOCO 1

Yalue for money SCOCIOCOCO 1

Personal rating SCOCIOCIOCOCI

FAX BOX Title: Survival Publisher: Central Solutions Price: £1.99

SURVIVAL

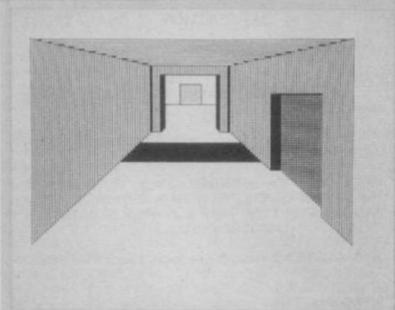

Central Solutions seems to have released several tons of budget software recently, including a few hundredweight of Spectrum adventures. All the ones I've seen so far have been written using *The Quill* and *The Illustrator*, but my choice of what to review was dictated by finding one that would load. Never has my volume knob been twiddled so much to so little effect.

Still, the aptly named Survival finally went in there, though after all that trouble I really wished it hadn't. Perhaps after introducing The Patch, Gilsoft ought to provide a spelling checker for programmers who write 'thaught' for 'thought' and 'screach' for 'screech'. The idea behind this one is that you're MI5 agent Gary Gullible and you must recover some top secret documents believed to be hidden on the island of Master Mud. It's here that you're parachuted at the start of

the game.

You begin beside a perimeter fence carrying nothing but a cheese pasty, a crowbar, a stopped watch and a lamp without a plug. Strange things to be carrying when you've just been parachuted into this top priority mission. Bond wouldn't have stood for it! The first painful experience is your encounter with a guard, and this meeting is followed by a Swords and Sorcerytype sequence of messages like "He hit me" and "I missed him" which are printed on the screen in a long drawn-out manner. You have no control over this and as the messages and outcome are the same every time your enthusiasm for the adventure soon starts to disappear. My first thought after that was SAVE, which I'd advise you to do, except for the slight problem that the program doesn't recognise the LOAD command. Despite the fact that this is documented, it produces the response "I can't." I tried the usual RESTORE, RESUME, LOAD GAME, LOAD PROG in case the documentation was wrong, but all to no avail. This is doubly annoying when the adventure is jam-packed with sudden deaths that hit you with no warning. Take, for instance, the corridor junction where, upon going NORTH, you're immediately killed by guards who smell your cheese pasty. As each of these sudden deaths means having to go back to the start, you can imagine the fun I've had reviewing this one. Survival really was an apt title after

**GENERAL ENQUIRIES TELEPHONE** 0924-402337

# HOUGHTS & CROSSE 37 MARKET STREET, HECKMONDWIKE, WEST YORKS

Shop Hours 9 am - 5 pm Mon - Sat

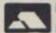

CREDIT CARD

**ORDERS TEL:** 

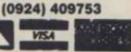

|                                       |                            | _            |                                    |                      |                |                                          |                          |               |                                                                                                    |                            |              |                                          | -                        |                |                                                                                                    |                |
|---------------------------------------|----------------------------|--------------|------------------------------------|----------------------|----------------|------------------------------------------|--------------------------|---------------|----------------------------------------------------------------------------------------------------|----------------------------|--------------|------------------------------------------|--------------------------|----------------|----------------------------------------------------------------------------------------------------|----------------|
| Time                                  | Company                    | Price        | lee                                | Company              | Price          | Title                                    | Company                  | Hits          | file .                                                                                                    | Company                    | Price        | fire                                     | Company                  | Prior          | THE STATE OF THE STATE OF THE S |                |
| Barry McGuigan                        | Activision                 | 7.15         | Harrier Attack                     | Durret               | 2.95           | Desert Rats                              | 115                      | 8.95          | Finance Munager Plui                                                                                                    | LOCP                       | 17.95        | Blue Max                                 | US Gold                  | 7.15           | Taspret Tasman                                                                                                    | 17.95          |
| Short Busters<br>Mind Shadow          | Activision<br>Activision   | 8.18<br>7.29 | Frank Bruno Boxing Commundo        | Dite<br>Dite         | 7.15           | Confrontation<br>Confrontation Scen 1    | Lothkorien               | 7.15          | Stock Manager Star                                                                                                    | 000                        | ****         | Bruce Lee                                | US Gold                  | 7.15           | Decision Maker Tryptych                                                                                                    | 35.95          |
| Hacker                                | Activision                 | 7.20         | Grand National                     | Dite                 | 6.25           | Confrontation Scen 2                     |                          | 5.35          | Stock Manager Plus<br>80                                                                                                    | OLF.                       | 17.95        | Raid over Moscow<br>Spy Hunter           | US Gold                  | 7.15           | Entrepreneur Trygrych                                                                                                    | 33.95          |
| Football Manager                      | Addictive:                 | 8.05         | Booty                              | Firsterd             | 2.50           | Pactor Attack                            | Lathloren                | 5.35          | V.A.T. Manager                                                                                                    | DCP.                       | 8.05         | Zamon                                    | US Gold                  | 7.15           | Project Planner Tryptych<br>GL Fictionary Whoopee                                                                                                    | 11.65          |
| Robin of Sherwood<br>Son of Blagger   | Athenture                  | 1.53<br>1.53 | Elite                              | Feeting              | 2.95           | The Bulge                                | Lothionen                | 8.99<br>5.35  | Standard                                                                                                    | -                          |              | Impossible Micsion                       | US Gold                  | 7.15           |                                                                                                    | 17-99          |
| Archon                                | Attigata<br>Antigasiti     | 9.90         | Curren                             | Festivit             | 13.50          | Overlords                                | Lothlorien               | 1.25          | V.A.T. Manager Plus<br>Mactione Code Test                                                                                                    | 000                        | 8.95         | Beach Head II<br>Dambusters              | US-Gold<br>US-Gold       | 7.55           | HARDWARE                                                                                                    |                |
| Chess II                              | Arts                       | 5.80         | Balconing                          | Five Ways            | 8.95           | Time Sanchuary                           | Luthiprien               | 7.15          | Robin of the Wood                                                                                                    | Odin                       | 8.95         | Pole Position                            | US Gold                  | 7.15           | SPECTRUM PLUS (CSO free                                                                                                    | ****           |
| Chess Tutor                           | Artic                      | 3.50         | Punctuation Pete                   | Five Ways            | 8.85           | Waterioo                                 | Lottvorien               | 8.95          | Nodes of Yesod                                                                                                    | Odn                        | 8.85         | Witter Games                             | US Gold                  | 7.15           | Software)<br>SINCLARI OL                                                                                                    | C129           |
| Cye of Bain<br>Galaxians              | Artic<br>Artic             | 3.50         | Rally Driver<br>Run for Gold       | Five Ways            | 8.95<br>7.15   | Quatime<br>Blockbusters                  | Macsini<br>Macsini       | 5.35<br>7.15  | Editor & Assembler<br>Spectrum Monitor                                                                                                    | Picturesque<br>Picturesque | 7.86<br>6.75 | Highway Encounter                        | Vortex                   | 7.15           | CANON PWYORGA PRINTER                                                                                                    | (295           |
| Golden Apple                          | Artic                      | 3,56         | Special Agent                      | Five Ways            | 8.95           | Brian Jacks                              | Martino.                 | 7.15          | Part Plus                                                                                                    | Print is                   | 8.95         | Castle of Drawns<br>Adventure Playgrouns | Wgt                      | 7.15           | MANNESMAN TALLY MIND PLUS                                                                                                    | 02000          |
| Inodes                                | Artic                      | 2.50         | Yacht Race                         | Five Ways            | 8.85           | Superstars                               |                          |               |                                                                                                    | Piother                    |              | Howast                                   | Wyvern                   | 4.95           | PRINTER (Centronics) SHIRWA CPABS PRINTER NEG                                                                                                    | £195           |
| On the Oche<br>Shooker                | Artic<br>Artic             | 1.00<br>3.00 | Dutt Daragh<br>Marsport            | Gargoyle             | 8.95           | G.C. Strongman<br>Zods                   | Martech<br>Martech       | 7.15<br>7.15  | Screen Machine                                                                                                    | Post V                     | 7.40         |                                          |                          |                | (Centrones)                                                                                                    | 6210           |
| World Dup Soccer                      | Artic                      | 6.25         | Sweevers World                     | Gargoyle             | 7.15           | Austeriz                                 | McLothorse               | 8.85          | Sword & Sorgery                                                                                                    | PSS                        | 8.95         |                                          | TWARE                    |                | MICROVITEC M21431 (SPECTRUM                                                                                                    |                |
| Graham Gooch                          | Audiogenic                 | 8.95         | The Shustrator                     | GROT                 | 13.50          | 200                                      | - 66                     | 100000        | Gass                                                                                                    | 0.5                        | 7.15         | Cash Trader                              | Accounting               | 62.95          | MONITOR<br>MICROVITEC DQ1451 (QL)                                                                                                    | 1245           |
| Betz Basic 3.0.<br>Doorndarks Revenge | Betaseit<br>Beyond         | 13.50        | The Quill<br>The Patch             | Gisor                | 13.50          | Pheenix                                  | Melbourne                | 4.95<br>13.50 | Trans Express (cass.)                                                                                                    |                            | 8.95         | Meteor Storm<br>Cli, Home Finance        | Artsksi-<br>Buzzz        | 11.95          | MONITOR                                                                                                    | E275           |
| Lords of Midnight                     | Skyond                     | 1.95         | Monty Mole                         | Gisetti<br>Grensin   | 5.35           | Way of Exploding Fis                     |                          | 8.05          | Trans Express (DIS)                                                                                                    | Robert                     | 13.50        | Steve Davis Snooker                      | CDS                      | 13.50          | PHILIPS GREENSCREEN MONITOR                                                                                                    | 583            |
| Psytran                               | Beyont                     | 7.15         | Monty on Run                       | Grantin              | 7.15           | Fighting Warrior                         | Melbourne                | 7.15          | Trans Express (M/D)                                                                                                    | Romantic                   | 13.50        | Bridge Player                            | Ch Software              | -              | 3 CHANNEL SOUND<br>CURRAN MICROSPEECH                                                                                                    | 178<br>170     |
| Shidowfre<br>Soy v's Soy              | Beyond<br>Beyond           | 8.95         | Super Stuth                        | Grantin              | 7.15           | Terremotinos                             | Mebourne                 | 7.15          | Contraction of the Contraction of the Contraction o | Rober                      | ***          | Home Accounts<br>Manager                 | Dialog                   | 17.95          | OK TRONICS DUAL PORT INTERFAL                                                                                                    |                |
| Darquake                              | Bubbiebus                  | 7.15         | Wordspell                          | Grentin              | 8.25<br>5.00   | Mugsey                                   | House                    | 6.25          | Castle Spellerous<br>Catel IG Test                                                                                                    | Sinclar<br>Sinclar         | 7.15<br>5.00 | Transact                                 | Owleg                    | 21.50          | DATAL ELECTRONICS INTERFACE                                                                                                    | 23             |
| Manic Miner                           | Bugbyte                    | 2.85         | Dragoniture of Avaion              | Hewson               | 7.15           | Sir Lancelot                             | Mebourne                 | 5.35          | Chequered Flag                                                                                                    | Sinclar                    | 4.00         | Sprite Designer                          | Digital                  | 17.95          | PRO 5000 (FORMULA 1 JOYSTICK)<br>SURE SHOT JOYSTICK                                                                                                    |                |
| Masterfile & MF Prost                 | Campbell                   | 13.50        | Heathrow                           | Hewson               | 7.15           | -                                        | House                    |               | Chess                                                                                                    | Sinctor                    | 4.00         | Super Backgamon<br>Astrologer            | Digital                  | 11.65<br>22.50 | SPECTRUM PVC COVER                                                                                                    | £15            |
| Arribem                               | Campbell                   | 3.55         | Southern Belle                     | Hewson               | 7.15           | Wham Music Siox                          | Methourne                | 13.95         | Otess Tutor<br>Collectors Pack                                                                                                    | Sincler<br>Sincler         | 3.50         | Super Monitor Diss                       | Digital                  | 17.00          | SPECTRUM PLUS PVC COVER                                                                                                    |                |
| Steve Davis                           | COS                        | 7.15         | 30 Lunar Attaca                    | Hewson               | 4.00           | Code Name Mat II                         | Micromega                | 5.25          | Learn to Read 3                                                                                                    | Sinclar                    | 5.00         | Sprite Generator                         | Digital                  | 22.58          | SAGA EMPEROR PVC COVER<br>CURRAH MICROSLOT                                                                                                    | E4.50          |
| Astronomer<br>Exclusionnon            | OP Software<br>OP Software | 8.95         | Nightline II                       | Hewson               | 3.95           | Back to Skool                            | Microsphere              | 6.25          | Learn to Read 4                                                                                                    | Sinclar                    | 5.00         | Super Charge<br>Super Astrologer         | Chipital                 | 54.90<br>22.50 | EXTENSION TO KEYWAY (Riddorf)                                                                                                    | E71            |
|                                       | CP Software                | 5.35         | C Compiler<br>Dev Pac 3            | Hack                 | 22.50<br>32.50 | Omnicale 2<br>Skool Daw                  | Microsphere              | 13.50         | Learn to Read 5<br>Scruttere                                                                                                    | Sinder<br>Sinder           | 5.50         | Monitor                                  | Digital                  | 17.95          | MICRODRIVE EXTENSION LEAD                                                                                                    | EB             |
| Bridge Tutor                          | CP Software                | 5.35         | Percel                             | Hisot                | 22.50          | Shadow of Unicom                         | Mikrp-Gen                | 14.95         | Small Business                                                                                                    | Sinctor                    | 6.50         | Dissassembler                            |                          | 1571           | SLOMO (Game speed controller)<br>ON/OFF SWITCH                                                                                                    | £14            |
| Advanced<br>Bridge Tutor Beginner     | F0 C                       |              | Utrain                             | Haoft.               | 8.50           | American Football                        | Mind Games               | 6.99          | Accounts                                                                                                    |                            |              | Archiver                                 | Extersoft                | 17.00          | WAFADRIVE to CENTRONICS PRINT                                                                                                    | £4,50          |
|                                       | CP Software                | 5.35         | They Sold a Million                | Historia<br>Historia | 11.65          | Nick Falds Gott.<br>First Steps with the | Mind Gartes<br>Myrprorit | 8.95<br>8.05  | Vu Calc<br>Vu 30                                                                                                    | Sindar                     | 5.00         | Hyper Drive                              | English                  | 13.50          | wat                                                                                                    | E18            |
| Pinball World                         | OP Software                | 5.35         | Alchemist:                         | Imagine              | 2.75           | Mr Men                                   | 3 (5) 11 (1)             | -             | ZX Forth:                                                                                                    | Sinctar                    | 7.50         | Assembler                                | GST                      | 25.95          | DESCOVERY 1<br>ZX EXPANSION SYSTEM (INCludes                                                                                                    | £190           |
| Superchess 3.5                        | OP Software<br>OP Software | 8.05         | Hypersports                        | Imagine              | 7.15           | Quick Thinking                           | Marorsott                | 3.50          | Boythm                                                                                                    | Sinclair                   | 7.50<br>2.65 | Touch and Go<br>OL Mon                   | Harcourt<br>Hooft        | 17.55          | Microdinierrace 1/Tasword                                                                                                    |                |
| Supercode III<br>ZX Reversi           | OF Software                | 11.65        | Michie<br>World Series Basebal     | Imagine              | 7.15<br>6.20   | Caesar the Call<br>Machine Code Tutor    | Mirrorsoft<br>New Gen    | 4.50<br>13.50 | Club Record Control<br>Reversi                                                                                                    | Sinctor                    | 2.95         | QL Cavern                                | ANT                      | 11.95          | Two/Masterfile/Ant Attack/Games                                                                                                    | 250            |
| Fisiating Point Forth                 | CP Software                | 8.55         | Znon                               | Imagine              | 2.75           | Lightnage                                | New Gen                  | 13.58         | Tiny Touch & Go                                                                                                    | Sinclar                    | 4.50         | BCPL                                     | Metacomou                | \$3.95         | Drogner<br>Zx intersace s                                                                                                    | £95            |
| Proball Wizard                        | CP Software                | 5.35         | World Series It But                | Imagine              | 7.15           | Machine Lightning                        | Oass                     | 17.95         | The Artist                                                                                                    | Softex                     | 11.65        | QLC<br>QL Assemblar                      | Metacomico               | 89.95<br>35.95 | ZX MICRODRIVE                                                                                                    | EAS<br>EAS     |
| Super Chess 3.5<br>Formula One        | CP Software ORL            | 6.95<br>7.15 | Yie Ar Kung Fu<br>Pedro            | imagne<br>imagne     | 7.15<br>4.50   | December 5                               | Otsen                    | 6.20          | Jet Set Willy                                                                                                    | Software<br>Projects       | 5.35         | Lisp                                     | Metacomco<br>Metacomco   | 53.86          | PARROT, CONTROL DATA                                                                                                    | 1000           |
| Jaggemaut                             | CRL                        | 7.15         | Feul Mission                       | Incentive            | 2.00           | Daley Thompson's                         | Ocean                    | 6.25          | Jet Set Willy II                                                                                                    | Software                   | 8.25         | Pascal                                   | Metacomos                | 80.95          | S/S D/D 401 10 for                                                                                                    | £54            |
| Dungersk Master                       | Crystal                    | 3.50         | Millionaire                        | Stoorstive           | 2.75           | Supertest                                |                          | 1750          |                                                                                                    | Projects                   |              | Assendier                                | Metacomco                | 25.95          | D/S D/O 407 10 for<br>D/S D/O 10 for                                                                                                    | C18<br>C24     |
| Histo of Things<br>Miss Office        | Crystel<br>Cultabase       | 1.50         | Mountains of Ket<br>Temple of Vran | Incentive            | 3.90           | Frankie Goles to<br>Hollywood            | Down                     | 8.50          | Int. Karate                                                                                                    | System 3                   | 5.85         | Ling<br>Pascar                           | Metaconico<br>Metaconico | 53.55<br>80.55 | Perot diskettes include free plastic                                                                                                    |                |
| Red Arrows                            | Database                   | 1.05         | Purchase Ledger                    | Kemp                 | 1.55           | Match Day                                | Ocean                    | 7.15          | Tascopy<br>Tascreige                                                                                                    | Taoman                     | 9.80         | Chess                                    | Psion                    | 17.95          | KEMPSTON INTERFACE & (Rom for                                                                                                    | Allen I        |
| 2112AD                                | 00                         | 7.15         | Sales Ledger                       | Kerro                | 3.95           | Royal Birkdale                           | Ocean                    | 5.30<br>7.15  | Taspoint                                                                                                    | Tanman.                    | 8.90         | Match PT                                 | Psion                    | 13.58          | Spectrum-Centronics Printer)<br>KEMPSTON INTERFACE-5 (Cassette                                                                                                    | C48            |
| Forbiddes Planet<br>Fighter Pliot     | Digital                    | 7.15         | Valtatie<br>Monopoly               | Legend               | 8.95           | Rambo                                    | Gosan                    |               | Taswide                                                                                                    | Tasiman                    | 4.95         | Toolkit<br>Qt. Bounder                   | Qump<br>Sinclair         | 22.50          | Based Interface as above)                                                                                                    | C30            |
| Tomunawk                              | Digital                    | 8.95         | Adventure Quest                    | Lesses 9             | 8.90           | Roland Rut<br>Transformers               | Ocean                    | 7.15          | Tasword Two<br>Fairtight                                                                                                    | Tasman<br>The Educ-        | 12.50        | Integrated Account                       | Stage Soft               | 79.95          | TASMAN INTERFACE (Cassette Base                                                                                                    | ed .           |
| Night Gurner                          | Digital                    | 7.15         | Colossal Adventure                 | Level 9              | 8.90           | Attress Manager                          | OCP                      | 8.05          | Alen B                                                                                                    | Utimate                    | 8.95         | Graph QL                                 | Tatent                   | 31.50          | OK KEYBOARD                                                                                                    | D5             |
| Popeys<br>Minder                      | DK Tronics.                | 8.25         | Dungson Adventure                  | Level 9              | 8.90           | Standard                                 | 009                      |               | Gun Fight                                                                                                    | Ultimate                   | 8.85         | West                                     | Talent<br>Talent         | 17.95          | SAGA EMPEROR KEYBOARD                                                                                                    | C25            |
| View to a Kill                        | Donark                     | 9.90         | Emergial type<br>Lords of Time     | Level 9<br>Level 9   | 6.25<br>8.90   | Address Manager<br>Plus 80               | MAN .                    | 17.95         | Knight Lore<br>Nightshade                                                                                                    | Ultimate<br>Ultimate       | 8.95         | Cosmos                                   | Talent                   | 13.95          | DK LIGHT PEN                                                                                                    | 218            |
| Combat Lynx                           | Durrell                    | 8.05         | Red Moon                           | Level 9              | 8.25           | Casino Royal                             | 00P                      | 5.35          | Underwurtde                                                                                                    | Uttmate                    | 8.95         | Cartridge Doc                            | Talent                   | 13.50          | LIGHT WRITER<br>MICRODRIVE CARTRIDGE                                                                                                    | 812            |
| Critical Mass<br>Sabutor              | Durrell<br>Durrell         | 8.05         | Return to Eden                     | Lever's              | 8.90           | Finance Manager                          | 0CP                      | 8.05          | Trans AM                                                                                                    | Ultimate                   | 4.95         | GL Paint<br>Tascopy                      | Talent<br>Yasıman        | 22.50          | PACK OF 4 CARTRIDGES                                                                                                    | C1.99<br>C7.50 |
|                                       | On the                     | 0.00         | Snowbat                            | Leve 3               | 1.56           | Standard                                 |                          |               | Brach Head                                                                                                    | LIS Gold                   | 7.15         | reactory                                 | Harman.                  | 11.00          | 1                                                                                                    |                |

All prices include postage, packing and VAT. Please order stating, 1) Program Required, 2) Amount Enclosed, 3) Name and Address. 4) Type of computer.

DevpacQ assembler

Credit card order please state exp. date.

debugger

£39.95

editor

now with free Motorola programming guide.

the fastest macro assembler.

integral full-screen editor.

MON QL debugger available in ROM

ERFORMS

speed, price, facilities proven experience and friendly service

180 High Street North, Dunstable, Beds, LU6 1AT Tel: (0582) 696421

Super'B

**SuperBasic** 

£29.95

70 powerful procedures and functions giving random access filing; mac-style window and much more

To order: use cheques, Access or Visa. All goods sent first class. Call for further details of our Spectrum compilers and utilities.

# FRONT FROM TORKETS

More thrust Scotty 'cos we're off into space on a mission to preview Martech's latest game, The Planets. Teresa Maughan boldly goes where no woman has gone before...

aptain's Log. Star Date 4.3.99. Disaster has hit the planet Earth. Tornados, Earthquakes, volcanoes and hurricanes rage violently, — threatening the survival of all life forms. An alien force has made its presence known. Signals arrive from deepest space and a capsule enters the Earth's atmosphere. But what does it all mean? Mission: To save the world from total annihilation.

Sounds pretty hairy, eh? It's

actually the scenario for Martech's new arcade/strategy game, The Planets. Written by lan Mc'Ardle, Malcolm Smith and John Wilson, it's an icondriven game that looks a shade similar to The Fourth Protocol—which isn't too surprising since John was involved in the development of that game too. That's where the similarity ends, though. The Planets is a huge puzzle that contains many different game elements as well as being extremely informative and accurate on our solar

system. The program actually comes on two cassettes as it just wasn't possible to cram all the info onto one tape. On the first cassette you'll find *The Planets* game and *The Alien Game* and on the other is the data for each planet in the solar system.

You begin by orbiting the Earth on board a mothership. You've just received signals from outer space that have been encoded in your spaceship's computer and it's these that go to make up The

#### WATCH THIS SPACE

The Computer. Selecting this icon gives you a choice between two further sub-icons.

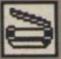

Space travel is all the rage. Choose this one and you'll be whisked away to the planet of your choice. A Mars a day makes you work rest and play.

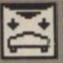

Landing gear down chaps.
You'll need to select this option when you want to land on the surface of a planet or when you've had enough and want to

To be or not to be that is the question. And here's the big 'Q' that il enable you to examine a capsule on a planet's surface. Neat eh? To select an icon move the big hand using the space bar until it's over the

Run rings round Saturn. Here you'll see the planet you're currently orbiting. Nice 'ere ain't it? At least you're not running rings around Uranus.

PLANETS

If you're a bit of a bookworm and would like a bit of extra info about life (or death) on your fave planet then select this icon. And at least you don't have to take it all in at Patrick Moore's pace.

well almost.

Short Range Chart. Select this and you'll get a display of the planet you're currently on and any moons and satellites it

lar System Maps. Select this icon and

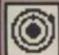

Long Range Chart, Piuto, Neptune, Uranus, Saturn, Jupiter, Mars, Earth, Venus and Mercury are all depicted in beautiful technicolour. You can decide which one you want

Wanna come and sample the delights of the planets? It's dead easy if you select the sampler icon — you'll get a choice of two sub-icons.

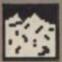

If you need to know what the surface of a planet is like this is where you look. The analysis displayed may come in handy when you come to land and it may even help you open a capsule.

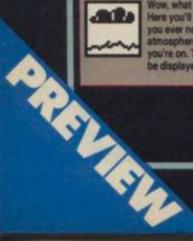

Wow, what an atmosphere Here you'll get all the info you ever needed on the atmosphere of the planet you're on. The details will be displayed on a graph.

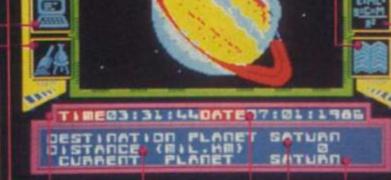

Time's ticking away as you play but this doesn't mean you've got to go clock watching. Martech hasn't decided how long it's point to give you yet.

There'll be no blind dates here. The day, date and year are displayed in full. If you don't know where you are this'll give you a clue. Look, we're on Saturn.

How many light years away? Well, you're travelling in a supersonic spaceship at about a million times the speed of

And here's the planet you've chosen as your destination. Saturn, Uranus, eating a Mars the choice is yours! The Data option'il tell you everything you ever wanted to know about the planet you're planning to visit. Well, its gravity, sidereal rotation, density and radius to be precise — not exactly the stuff of the holiday brochures.

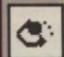

Sidereal rotation is where it's at in this particular option. Displayed onscreen is the sun and the planet's rotation around it. It also shows the sidereal period in Earth days.

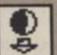

Keep your feet firmly planted on the ground 'cos this gives you the details of a planet's gravity. It's a really natty display too. Two spiralling balls will drop to the ground to represent each planet's pulling power.

Alien Game. At the same time a capsule enters the Earth's atmosphere. It is found to contain a map of the Solar System that shows the position of eight similar capsules on the other eight planets of the galaxy. That's all the info you have. And even that's more than you'll glean from the 'instructions' that come with the game - there won't be any.

So how do you set about saving the Earth from total destruction? First you've got to play The Alien Game - here you'll uncover the clues that'll help you open the capsules. But don't expect it to be immediately obvious when you do find a clue. Remember aliens aren't too keen on us humans so they'll do their damndest to make things difficult.

Now you've got some idea of how to open the capsules you'd better track down where they're located. So prepare for blast off destination: the solar system. Decide which planet you want to visit first, then select the Space Travel option. Your spaceship's computer'll then be given all the information it needs about the planet you've chosen.

Then lift-off into the vast vacuum of space — only to find it's choc-full of asteroids and meteor storms. But having successfully blasted your way past these you're then ready to land on the planet. Be careful though, you'll need to take all sorts of factors into account such as the planet's gravity, atmosphere and surface conditions. And that's where all the up-to-the-minute technical info on each of the planets comes in handy. If you thought docking procedure in Elite was difficult, try having a go at this! At least the gravity's the same on every Coriolis space station.

If you land correctly you should see a locked capsule bearing an alien inscription. If you've cracked the code that lets you open the capsule, you'll receive part of the solution to the Earth's problems. But you'll need to open all nine capsules before you make sense of the solution. And even then your troubles aren't over — you'll just learn what you've got to do next. It was never like this on the telly. Beam me up Scotty. Kirk out.

| FAX BOX   |             |
|-----------|-------------|
| Game      | The Planets |
| Publisher | Martech     |
| Price     | £9,95       |

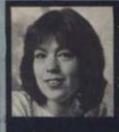

eather Couper, presenter of Channel 4's The Planets, talks about her involvement with Martech's new game of the same name.

#### When did your interest in

Oh, when I was very small — about 7 or 8. I looked out of my bedroom

What do you actually do as an

Fm a full-time astronomy broadcaster and writer. I've written 14 books and presented three television series — the most recent one being The Planets, of course. How did you get involved in *The Planets* game?

I was in a plane on my way to Italy when my producer told me that in the production of its new game, The Planets. I was very excited by the proposal because the game is

How accurate is The Planets game? Very accurate. You can find out loads of detail about each planet like And you can use this information when playing the game.

Are you involved in any other

computer games? Well, I did get involved with Starfinder for the BBC but I Can you tell us a bit more about the latest info on Uranus?

15 moons and we expected them to be barren because theyre so far from cores have at some point been warm and active. The big question now is, how? Uranus is over two billion

Do people recognise you now you've been on TV such a lot? Yes. Absolutely, Especially girls of about 14 or 15 — I can't think why. Do you have a home computer?

Does it annoy you when people call you an Astrologer?

Yes it does. I get very angry because the two subjects are totally different. Do you believe in Astrology?

Have you been dubbed the female

Patrick Moore? Yes, and no. A lot of people do say I'm a female Patrick Moore but it's obviously rubbish cos I'm half his size. Apart from that we're also totally different. Patrick's a

#### THE ALIEN GAME

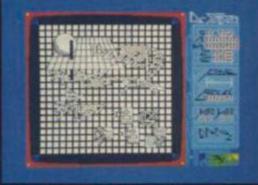

There's a staggering 43 lovels in this puzzle/strategy Milen Game. Each grid section represents a level— everytime you successfully complete a level you'll ga a piece of information that'll help you open a capsule To make it even more tricky Martech hasn't included any instructions— you'll had have to be seen to be any instructions—

## JOURNEY THROUGH SPACE

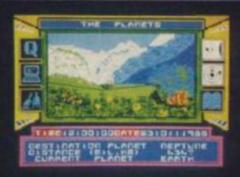

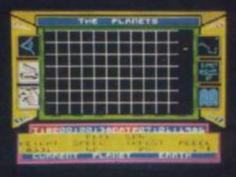

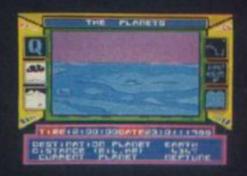

We've arrived safe and sound on Neptune. If you look carefully you'll see the capsule on the left of the screen — choose the big 'Q' to examine it. Selecting the Sampler option will enable you to get the gen on the planet — you may need this when trying to open the

# HIRE SPECTRUM

- OVER 500 different titles available for hire including ARCADE, ADVENTURE, BUSINESS, EDUCATIONAL, etc.
- OVER 10,000 tapes in stock. All publisher's originals.
- LOWEST HIRE CHARGES hire up to 3 tapes at a time, from only 63p (plus P&P and VAT) for 2 weeks hire.
- FREE printed CATALOGUE.
- FREE newsletter with hints, tips, reviews, etc.
- TAPES for sale at DISCOUNT prices, (eg MANIC MINER £2.00).
- FAST, FAST SERVICE. All tapes sent by 1st class postage.

  HALF-PRICE OFFER LIFE membership ONLY \$3.00 (normally £6.00).
- FREE first hire tape. (For limited period).
- EUROPEAN MEMBERS WELCOME. (Payment in Sterling).

Have you ever been disappointed with software you've purchased? Now you can hire it first. If you like it, buy it at £1.00 off our already discounted prices. If you don't, send it back and it will only cost you the hire fee.

NSL is the best SPECTRUM library, with over 8,000 delighted members, the largest range of tapes and controlled by our computer with 22 mb hard disc. JOIN TODAY, or, if you don't believe our claims write or 'phone 01-661 9240 for a catalogue, and check our competitors. We're confident you'll join NSL.

#### \_\_\_\_\_ **NATIONAL SOFTWARE LIBRARY**

42 Harefield Avenue, Cheam, Surrey SM2 7NE.

I enclose £3.00 for LIFE MEMBERSHIP. Please rush my membership kit to me. If, within 28 days, I'm not delighted with your service you'll refund my membership fee.

| lame   |  |  |
|--------|--|--|
|        |  |  |
| ddress |  |  |
|        |  |  |

#### INCREDIBLE!

TRANSFER ANY PROGRAM TO MICRODRIVE CARTRIDGE THE FULL POTENTIAL OF YOUR MICRODRIVE CAN BE REALISED WITH THE

### MIRAGE MICRODRIVER

NOW WITH EVEN MORE EXCITING FEATURES AND STILL

ONLY £39.95 inc P&P

- Features:

  \* NEW even faster loading from cartridge.
- NEW optional saving of screen display. NEW copy function for screen dumps to ZX printer.
- NEW dump function for program hacking.
  Consists of hardware only, no additional software required.
  Transfers any program to Microdrive in one simple opertion.
  Extremely easy to use.
- Freeze any game at any point, save it, and restore it later.
  Compacts program for efficient use of cartridge.
  Through connector for other peripherals.
  "Poke" facility for infinite lives, etc.
  Also saves to cassette.

"If you have a microdrive the Microdriver is the most important piece of hardware you could buy." John Lambert — Sinclair User "Using the Mirage is a dream...this device is a must for the serious microdriver." Crash Magazine — August "I much preferred the Microdriver for speed and ease of use." Iolo Davidson - Your Spectrum

UPGRADE SERVICE: We will upgrade your existing Microdriver. Simply return the unit to us with a cheque for £5.95 and we will fit the latest version ROM.

Note: This unit is intended for software owners to transfer programs on to microdrive cartridges for speed and ease of access. Programs saved using the Mirage Microdriver are unreadable unless the Microdriver is present.

Now available from your local computer store or in case of difficulty order directly from us:

MIRAGE Microcomputers

Limited

Trade and overseas enquiries welcome.

24 Bank Street **Braintree** Essex CM7 7UL Tel: (0376) 48321

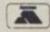

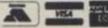

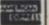

#### for the Spectrum 48K

**Mathematics** 8 programs TOTAL 150K roots, decimals, logarithms, areas, sets, interest, volumes, indices, standard form, set, pie charts, Natograms, sieu a form, tarts, averages, personnel properties and properties are set of the properties of the properties of th

**O'LEVELS** 

not just revision but also tuition

#### **Physics**

7 programs TOTAL 140K

#### Biology

6 programs TOTAL 120K

#### **Computer Studies**

7 programs TOTAL 140K

Data collection, coding, storage, processing, presentation, validation, d.p. systems, privcy, security, hardware, I/O devices, software, low and high level languages, machine-code, assemblers, interpreters, complies, errors in programming, aids to debugging, microcode, machine organisation.

#### Chemistry

8 programs TOTAL 150K

Matter states, action of heat and electricity, rection with a water, acids alkalis, halogens, oxygen, sulphur, nitrogen, phonous, carbon, hydrogen, alkali metals, alkaline earth meta ransition metals, organic chemistry, atoms, formulae, momass, equations, ions, periodic table, bonding, gases, meastraction, polymers, fertitzers.

#### French

8 programs TOTAL 160K

#### Electronics

8 programs TOTAL 150K

10 programs TOTAL 100K

Technical Drawing A set of animated tutorials showing isometric projections, the construction of cylinders cones and other projections.

#### **ALSO AVAILABLE**

**Maths Sprint** 

fast exciting game for 1 or 2 players. Random questions overing 18 topics. Advance with correct answers and beat your revious time. Suitable for O' level students.

Principles of Computing

Part I takes you through binary counting in easy stages with exercises showing the use of 8 bit byte, character formation and the display 5te. Part II deals with theory and the use of the higher 8 bit byte, the 16 bit word, number conversion and Z80 registers.

**EACH SUBJECT ONLY £5.00 INC P&P** 

### PASCAL & C

1 program Each 30K

each language only £5.00 inc. p/p

#### GCE TUTORING

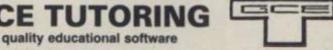

HILLSIDE, KIRSTEAD, NORWICH, NORFOLK NR15 1EB Tel: (0508) 58158

\_\_\_\_\_

# COMPETITION YS Makes it Biggles!

Chocks away chaps 'cos we're off with Biggles and his chums to win a model Sopwith Camel, five Tiger Moths and 25 copies of Biggles, Mirrorsoft's ace new game.

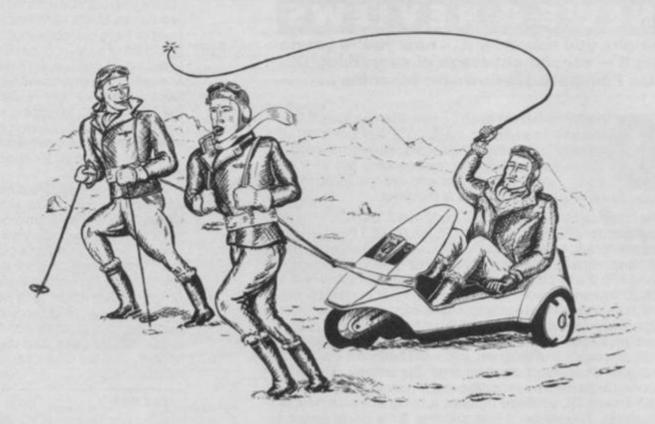

iggles was in the breakfast room of his Mount Street flat. In between mouthfuls of toast and tea he slowly digested the contents of a newspaper in front of him. Bleeurgh! Algy and Ginger, his two closest chums, came bounding in panting slightly and looking very red in the face. "Morning Biggles, old chap," they chortled in unison. "A fine time to roll down to brekkers, I must say," grunted Biggles. "Cripes, we have blotted our copy books," sniggered Ginger.

"Looks like we're in a bit of a jam," said Biggles. "Rather have marmalade myself," wheezed Ginger. "Oh buck up Ginger this is serious stuff," jerked Biggles. "What ho! Out with it Biglet; there's something in the wind," grimaced Algy. "Only last night's curry," sniggered Ginger. Biggles pursed his lips and looked Algy and Ginger squarely in the face. "Have you two seen the front page of The Daily Male?" inquired Biggles, passing them the rag. "Cripes, it's a picture of us," guffawed Ginger, "Remember that particular scrape, eh chaps?"...

Have a look at the cartoon - what do you think they're up to now? If you can think of a witty picture caption you're in with a chance to win a fabulous prize in our whizzo Biggles compo. And crumbs have we got some spiffing prizes - Mirrorsoft is offering a fantastic Sopwith Camel model aircraft to the winner and five second prizes of a Matchbox Tiger Moth. And that's not all - the 25 runners-up will each get a copy of Biggles, the computer game that's based on the film. Top hole, eh?

All you've got to do is fill in the caption in less than 12 words, add your name and address and send the whole caboodle, or a photocopy, to Biggles Compo, YS, 14 Rathbone Place, London W1P 1DE.

What a jolly wheeze! Here's my wacko caption .....

Address.....

# Rules

Chaps who work for Sportscene Specialist Press and The Mirror Group are not allowed to enter. Bouncing Czechs included. Your luck will run out if you try to enter after May 31st. Unless, of course, you're one of the old school. The Ed'll ask you to come outside if you try and argue with him 'cos he's a real bounder, cad and rotter.

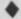

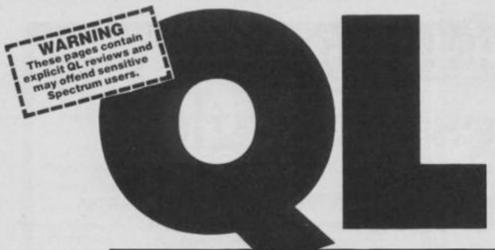

# NEWS & REVIEW

Alright, you asked for it ... now you're gonna get it - regular coverage of everything QL. Max Phillips dusts down his machine ...

pen wide and say aaah. Ummm, I've had this QL for a while haven't I? No matter, YS has got a lot of catching up to do on the surprising world of the QL. We're starting with the reviews here but we'll be doing hints'n'tips, letters and listings as soon as poss. But first, as they say, here is the news...

• Is there a language the QL can't run? QL/APL is now available for £99.95 from MicroAPL on 01-622 0395. If you know APL, you should know that this'll go on an unexpanded QL and comes in either keyword or squiggle versions. MicroAPL is well chuffed with it, "It's better than some of our £2000 Supermicro versions". Wow! And if you've never heard of it, it's a concise and powerful maths-based language. Past experience says they will be delighted to tell you more but be warned ... if you've never seen a complete statistics package written in one line of program, you won't believe a word of it!

 Digital Precision's Supercharge SuperBasic compiler continues its run away success and is now in use at several well-known QL software houses, turning out commercial products. There's been less success for a nasty Belgian type turning out fake copies. The blister-packed fakes don't actually work. And the program detects that the Lenslok code has been removed so that any programs which you do manage to compile with it frequently stop with a "Pirated Supercharge" message!

 Talking of Lenslok, Supercharge's producers point out that Firebird's Elite for the Speccy has given the system an apparently the reason it's so unfair reputation impossible is that the wrong scrambling routine crept into the original release! I always wondered why it was easier to

guess than use the lens..

· Beginners looking for a break could do well to contact Breakthrough Software at 17 Shaftsbury Way, Royston, Herts SG8 9DE. Among usual things like a £6.50 print-spooler and a free screen dump with all purchases, Breakthrough has an on-line SuperBasic manual for a mere £8.50 (this is the stuff). When you come across a problem, hit F1 and the On-Line Manual pops-up with complete help on SuperBasic, without wrecking the current display. You can even create your own help screens with Quill. Come to think of it, why should this be limited to beginners?

 On the games side, Leisure Genius's fiendish Scrabble for the Spectrum has made it across to the QL. It costs £14.95 and brings with it new extras like a clock and a much enhanced dictionary. Give 'em a ring on 01-935 4662 if you reckon it won't make mincemeat out of you. Genius also has the rights to Monopoly and Cluedo but is holding fire to see how Scrabble goes. Don't wait too long guys ... Digital Precision is talking about a familiar-sounding game with the QL playing a very intelligent opponent! And still no word on Microdeal's

great new adventure with arcade bits.

 And finally, the bit at the end that reminds you we can't do without your help. We need your ideas, hints, problems, news and new products ... even if you just write and tell us what you do with your QL, what add-ons you have and what you'd like to see in the mag. You could even send in some program listings ... the Ed's gonna have to get used to this!

• Write to: QL News, YS, 14 Rathbone Place, London W1P 1DE.

# KEYDEFINE...Key

# Secrets!

Pscientific produces KeyDefine, a general purpose key definer with some helpful extras. You can either keep the program in memory (if you've room) and redefine keys as you go along or you can create small stand-alone key programs which you EXEC at the start of a session. You can store up to 2048 characters on up to 41 keys. Just press Alt and another key and that key's characters are typed out for you. So for example, you can reprogram Quill's keyboard to suit your taste or have complete routines run at the touch of a key in SuperBasic Pressing Alt and Enter will recall the last line entered — a godsend for SuperBasic! The only hassle comes if the program you're running wants the Alt key for itself (such as Hisoft's screen editor). Perhaps a new release could let you define a key of your choice as the call-up key!

You also get Dir-Help, a multi-tasking job which will open a real window, let you do directories of either microdrive, list all the jobs in the machine, view your own help file or spool-print to a printer or microdrive. Using the print-spooler lets you instantly get back to work while DireHelp does the printing for you. Finally, there's one of those useful fast cartridge copy programs on the tape. At its price it packs in a lot of stuff and makes using the QL a lot quicker and

more enjoyable.

| FAX BOX   |                     |
|-----------|---------------------|
| Title     | KeyDefine           |
| Publisher | Psientific Software |
|           | £9.95               |

# Bru QL MACRO ASSEMBLER . . .

The official Sinclair assembler is produced by GST, the people who nearly bought you QDOS. It's a big, capable, unfriendly thing, crudely adapted to run on the QL and consists of a full-spec 68000 macro-assembler, the you-knowwho grotty screen editor and a linker. These are run separately, although you can run the assembler and linker directly from SuperBasic if you have Sinclair's QL Toolkit. Still, it's possible to balance both the editor and assembler in memory on a 128K system if your source code is quite small.

But the lack of luxuries is no problem when you consider how good the assembler itself is. As well as a comprehensive set of directives and superb expression evaluation, it can generate either absolute code to be run directly with EXEC or relocatable code that can be glued to previously assembled modules (or even compiled high-level programs) using the linker. The macro facility is very complete and the package includes a library of useful macros, such as IF, FOR, CASE and so on. Using these and your own macros can make machine code almost as painless as SuperBasic. The only disappointment is that conditional assembly is only provided inside macros . what happened to an IF . . . ENDIF

directive?

# **PARAGON...** of virtue!

Eigen Software's first QL release is the stunning *Paragon*. Once loaded, you can call up 10 different functions at any time which work in genuine windows. You can reposition them and they don't mess up the screen when you finish with them. Any similarity to Borland *Sidekick* on the IBM PC is purely intentional!

Paragon needs 22K to get going so you can't use it with big programs like the Psion packages on an unexpanded QL but it works fine for assemblers, Superbasic and the like. Our pre-

release version has a fair number of bugs but the final version should be out by now. And Eigen cuts corners with the skimpy manual — it comes on a *Quill* file not on paper! Even so, it's an impressive program. Get one to impress your friends ... plus you'll probably find it dead useful!

| FAX BOX   |                    |
|-----------|--------------------|
| Title     | <br>Paragon        |
| Publisher | <br>Eigen Software |
|           |                    |

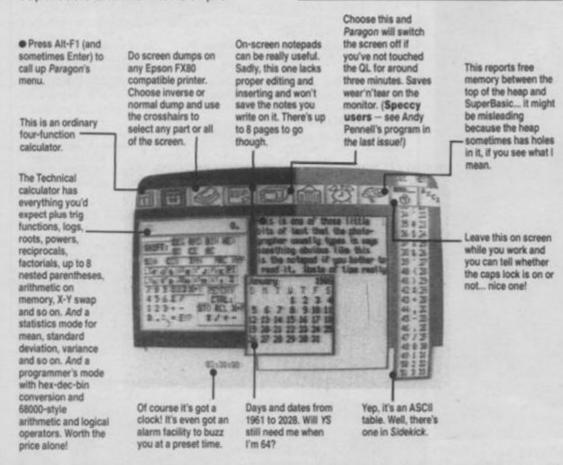

# WINDOWS/ICONS/

# FONTS . . . the real thing!

When you write a program like Paragon, you're sure to end up with a lot of useful little routines. Like genuine window code, icon and font designers and driving software. Eigen has bundled them all up and interfaced them to SuperBasic to let you use them in your own programs. Window/Icons/Fonts gives you eleven new Basic keywords plus two simple editors to design your own fonts and icons and yet another freebie screen dump. Hardly fab'n'gear but great fun.

| Title     | Windows/Icons/Fonts |
|-----------|---------------------|
| Publisher | Eigen Software      |
| Price     | 29.95               |

# R WINDOWS . . . great

# minds

Much the same thinking has been going on at Pscientific software whose *Q-Calc* calculator looks a bit out-of-date compared to *Paragon* although it's half the price and can be used with the Psion programs in 128K. But the code behind it now pops up in *R-Windows*, a package that gives you real windows with eight new SuperBasic keywords. Like all Psientific programs, it's got a proper printed booklet and you can buy the source code for another £9.95 — can't be bad!

| FAX BOX | R-Windows           |
|---------|---------------------|
|         | Psientific Software |
| Pricce  | €9.95               |

# Brute force!

The assembler is also fast . . . about 25% quicker than Hisoft's *Devpac*. The manual is a ring-bound guide that's comprehensive if a little blunt and lacking in examples and explanations. This may not be suitable for beginners or indeed many programmers but is ideal for professional work or mammoth projects — in which case a better editor, 512K Ram and disk drives are recommended.

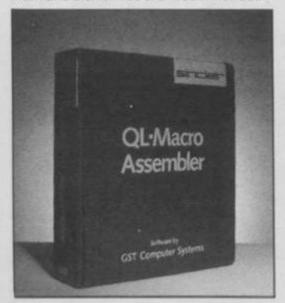

| FAX BOX   |                    |
|-----------|--------------------|
| Title     | QL Macro Assembler |
| Publisher | Sinclair Research  |
| Price     |                    |

# **DEVPAC QL...** Better than Ever

Devpac's got a reputation as the top Speccy development system though, like most of the people I know, I actually use something else. The QL version is in a different league — and that's got nothing to do with the fact it's programmed by YS's own Andy Pennell!

The editor and assembler are combined so that you can assemble your code simply by hitting alt-A. It's a pleasant screen editor controlled using Alt keys and even has a help screen . . the only drawback being the odd bug and the failure (like the GST editor) to highlight a marked block of text - pull your socks up Pennell! The assembler is pretty comprehensive . . . full arithmetic, conditional assembly, a proper macro facility plus all the usual directives. Output is an EXECable binary file. there's no linker so long programs have to be done by complete assembly with INCLUDE files. But the only thing that actually upsets me is that it automatically assumes PC-relative in relative instructions and sometimes you have to explicitly tell it not to. I'm sure it's trying to be helpful but I'm a Humpty-Dumpty programmer and instructions mean exactly what I say they mean!

Devpac's debugger is Hisoft's superb MONQL, with its single-step, breakpoints, front-panel display, disassembler and so on. It even looksup QDOS function names and error messages for you so that you can see instantly what your program is doing. Six new SuperBasic commands are added, allowing you to list current jobs and break into them.

Hisoft has an excellent upgrade policy so the few teeny bugs shouldn't worry you and the package is even available on EPROM. An excellent choice if you're just starting out or have an unexpanded machine . . . and one you won't outgrow in a hurry!

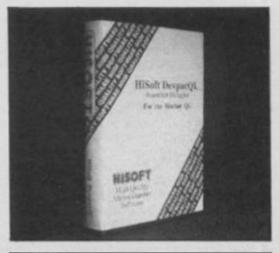

| FAX BOX<br>Title | Devose OI |
|------------------|-----------|
| Publisher        | HiSoft    |
| Pricce           |           |

# J'ADORE LES BINDERS DE YS

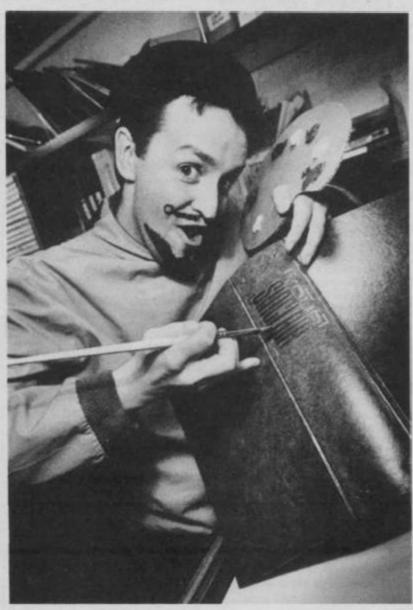

Sacre bleu! Zut alors! Maurice Chevalier! Les bindeurs de Your Sinclair are ready! Zey 'ave been individually 'and painted by ze Art Editeur 'imself with ze genuine gold lettering on ze spine. Zey are magnifique, superb et très chic. Zey are also très cheap, seulement £4.95 for ze pleasure of keeping ze copies of YS neat et tidy sur votre shelves. Ooh la la! Is zis not brilliant? 'Az a frog legs? At ze price, 'ow can you say 'non'?

| Ooh la la! I cannot say non!                                                                                                    |
|----------------------------------------------------------------------------------------------------|
| Please rush me exclusive and superb binders.                                                                                                 |
| Tick the appropriate box:  UK £4.95 each Europe £5.45 each Everywhere else £5.95 each I enclose my cheque/postal order payable to Sportscene |
| Specialist Press Ltd for £                                                                                                    |
| Alternatively, please charge my *Access/Visa/Am Ex/ Diners/                                                                                  |
| Mastercharge card number (*Delete as applicable)                                                                                             |
| Signature                                                                                                    |
| Name                                                                                                    |
| Address                                                                                                    |
|                                                                                                    |
| Now send the completed coupon, or a photocopy of it with                                                                                     |

Your Sinclair Binder Offer, PO Box 320, London N21 2NB.

payment or credit card number to:

Prices include postage and packing.

**QL GAMES** 

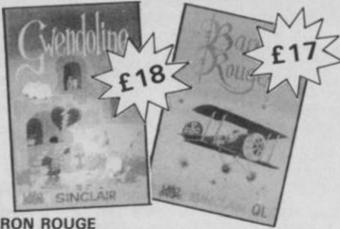

**BARON ROUGE** 

Are you really an ace? Sure? Prove it! . . . No abstract aliens, but airplanes, balloons, birds and other strange or absurd things flying

The aim of the game is to become the General. Very funny! 20 levels, machine code, compatible joystick.

## **GWENDOLINE**

is the name of your fiancee, captive in a dungeon of the haunted castle. You, the hero, try to discover her; find the keys, eat ham, apples . . (you are human, no?) and run! Beware of the bottles of wine! And what happens when you reach GWENDOLINE? See yourself 38 streeps Vory plea available. 38 screens. Very nice graphics, machine code, compatible joystick.

SAVE £5.00 - Gwendoline with Baron Rouge £30 only (Price incl. p&p and English instructions)

Available by Mail Order. How to order — send your address and (1) An Eurocheque to LABOCHROME or (2) Transfer money to Account No. 000-0146480-10 to LABOCHROME, LIEGE, BELGIUM or (3) An order to the address below; we will send the package with post cash on delivery (8 days delay).

LABOCHROME, 173 Rue de Fragnee, B-4000 Liege (Belgium) Welcome trade enquiries

# SINCLAIR REPAIRS BY THE **SPECIALIST**

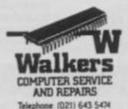

Walkers will repair your computer at a realistic price.

You send a cheque not to Exceed £30.00; your computer will be repaired and returned the same day or send for a free quotation.

Most repairs will be in the range £15.00-£30.00 subject to machine.

> For information Telephone — 021-643-5474

or simply send your computer together with the coupon below

| Thomas Walker & Son Ltd | i, 58 Oxford Street, B | irmingham B5 5NX |
|-------------------------|------------------------|------------------|
| CHEQUE ENCLOSED         | ☐ FREE QUOTE           | ☐ ACCESS CARD    |
| ADDRESS                 |                        |                  |

# **■ MORE SCREEN SHOTS ON PAGE 29**

# ARC OF YESOD

# Thor Computer Software/£8.95

Max Doooiiing! He got the motion, he got the action, man, the boy can play. Arc's just the thing for all those who've got a cold in the nodes. It's the Rt. Hon. Charlemagne Fotheringham-Grunes back in his somersaulting splendour, bouncing through Thor's beautifully detailed flicker-free graphics, collecting crystals and generally dealing with one of those teleporting alien monoliths that frequent films like 2010.

Things haven't changed much since *Nodes Of Yesod* — it's still the split pixel, platform-leaping, nasty avoiding bizarre that makes you think that there's lots of life left in the platform game. If you've got *Nodes*, the only reason to buy this is if you like it so much that you want to carry on in a slightly different variation. If you missed out on the original, you're missing out on one heck of a game.

Personally, I'm completely hopeless at both games. I can't make head nor tail of the wacky inlay card (who do these guys think they are — Ultimate?) and I keep falling into the same inescapable room with awful regularity. But winning has nothing to do with it ... I just love the way Charlie moves and am quite happy

to sit there jumping up and down till my lives run out. Fab'n'gear ... get into this Arc next time it starts raining!

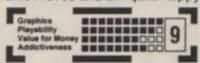

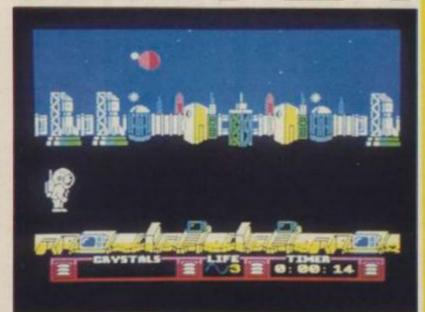

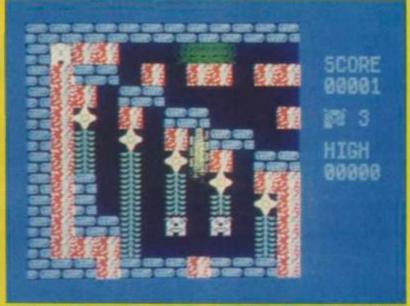

# DOGSBODY

# Bug Byte/£2

Rick To be read in Husky tones. It's a dog's life working for Your Sinclair. The Ed just keeps giving me all these dog rough games and telling me to get my teeth stuck into as many puns as possible on 'dog' and 'byte' — but unless you're a rabid mazer the only word I can think of that has anything to do with dogs and this game is unprintable.

You know how pooches are meant to like digging holes, well Dogsbody goes a hole lot deeper. He's a special agent for the Animal Liberation Front whose task it is to rescue 192 pups from the dastardly Dr. Dogmush. Fifty meanies, the robot guards, are on his tail. Being an ideologically right-on Rover, he can only use flower power. Dig above a plant and it'll grow to cut off the meanies access. Or burrow beneath rocks that'll marmalize them. The baddies get re-incarnated, but the little doggie only has three lives — far better to be a cat!

It won't take you a million years to poodle round this maze game. The meanies move in most unmysterious ways across the 25 screens (though it's fun when they all go yellow and run away) so it won't take long to work out the best way to tunnel out the pups. A mongrel of a game derived from a mass of others, the main obstacle is actually not to corner yourself between the flourishing fauna.

This game should be given to your nearest Pal or Chum.

Graphics
Pisyability
Value for Money
Addictiveness

# VECTRON

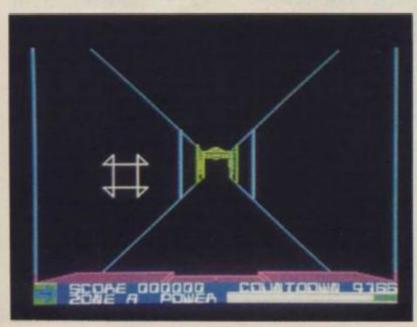

# Firebird/£7.95

Luke The more attentive of you may be experiencing a touch of dėja vu as you read this... that's because Vectron was first launched by Insight and was checked out in the first issue of YS.

For those who've forgotten the tale, your ship is trapped in the subspatial dimensions of a computer and, using your UD Cannon and shields, you have to search out the exit to a maze. Only then the trouble really begins!

Up on-screen, you have it — 'Destroy all enemy craft'. Not exactly the most comprehensive instructions I've ever seen, but the phrase does seem to cover all the angles. Indeed, once you're playing the game — directing the cross-hairs of your UD Cannon around the 3D maze at 90mph! — it's difficult to remember even to fire at the enemy as you try

desperately to manouevre round a corner without ending up as a nasty stain on the wall.

The screen has the usual array of control panels but things go so fast that it's best to keep your eyes glued to the action. More useful is the maze map that can be superimposed over the view out of your craft—at least then you've some idea of what's coming up around the corner!

Overall, a pretty good game and one guaranteed to keep your attention. The graphics are good and fast, and the 3D effects are pretty realistic. My only criticism is that the game might be a little too difficult for casual arcade players — but who's going to admit to being one of them?

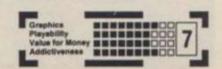

# THE INCREDIBLE CLIDINIVINIC FIREMA

Mastertronic/£1.99

Rick The fireman hero featured in Mastertronic's latest, is not Hissing but Shuffling Sid. And you'd be shuffling too if, like Sid, you'd been shrunk in a shrinking plant fire. Being only half the man he used to be (bit like the Ed really) and only on half pay (like me), it's your job to find the stretching rack that'll return Sid to normal.

A silly scenario, true, but it's one arcade adventure that's offensive to nobody unless you're a dwarf! Although a cheapo, it's got nowt taken out when it comes to the basics of a satisfying game. Sure, it'd be better to know how much energy the nasties knock from you on contact, and, okay, his leaping about is a most peculiar movement — but this is Shuffling Sid after all.

SHRINKING

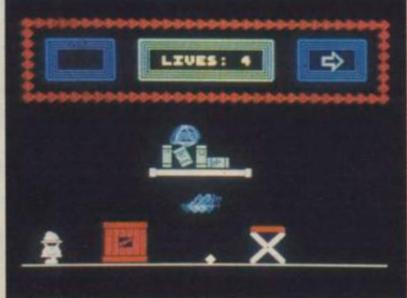

Otherwise the graphics are cute, Sid cuddly and the thinking behind the game fairly thorough. The objects you need to collect to open doors are not always the most obvious — maybe the very fat mouse is of more use than the axe! Most access to the different rooms is up and down fireman's poles (yup, it's a multi-screened maze), but with the right objects on you, short cuts can be bounced through ceilings.

It's not as easy as it always looks, this fulsome family fun, and if you pass this over 'cos you think it's a cheapie, then that'll be your loss, — this Sid's not for hissing or missing.

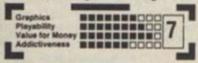

# Mastertronic/£1.99

Rick Here's a rocket for your pocket from Mastertronic, a sort of space age Band Aid. Earth has finally run out of food and instead of using trad means like genocide to solve the problem, we're sending out space pilots to filch the food from alien transporters. Trouble is they've all been squelched and it's up to you to fly the firmament and feed the world. The more grub you get (and aliens you zap, of course) the further up the astral plane of promotion you'll move, from rookie to the ultimate accolade of hero!

Your first task is to set your approach speed and seek out a target from one of the three types of alien ship. Then plot your course across the star map, keeping a close check on your fore and aft viewers and astral compass. Readings are given for system status (shields, ammo, fuel) and player manifest (warp drive, robo bike, equipment). Warp drive'll get you out of a star

system (and trouble) but is heavy on the galactic gasoline.

Get this all sussed (phew! not easy!) and you board your target. Jet pack propelled (inertia effect'n'all) you can now search for stores supplies and flashing food aboard the ship — but beware, she's heavily protected inside too. A mini-maze ensues, and I think you'll be mega-amazed at the features squeezed into this package.

With eleven ranks to be achieved and fifteen star systems to be explored this game's worth the money for sheer longevity. But it's far more than a cosmic maze or alien shoot'em up. To call it a cut down version of *Elite* is a complement to both. But *Space Hunter* isn't just a cheap imitation — it's a valid game in its own right. A wonder at £1.99.

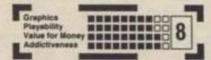

# QL QUBOIDS

Sinclair/£9.95

Yes, forget the fact that the keyboard controls are sticky and that getting on and off the ladders is really fiddly — wait until you slice up your first hapless Nebulon. All the time, you've got to keep knocking back the hamburgers and oxygen just to stay alive — just like working for YS in fact. But don't lose your nerve and take mercy on a trapped meanie — leave em in the holes long enough and they turn into fastier nastier beings altogether. Dealing with Gastroids, Bipods and the dreaded Quboids is much harder because you need to drop them through several platforms at one go to be rid of them.

The graphics are okay, the sound a little timid but the game is all go and there's plenty of levels to bore your way through even if more than four types of monster would've been a great help.

Hardly the most original of games but a real screamer once you get the bit firmly stuck between their teeth.

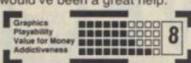

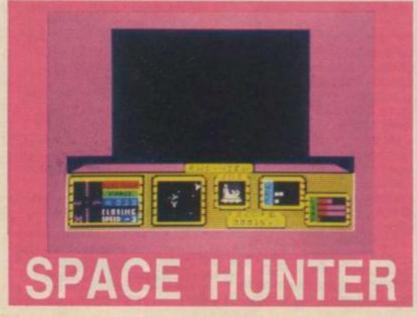

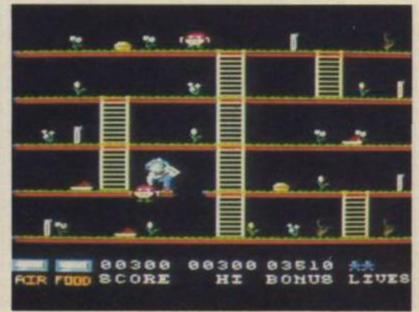

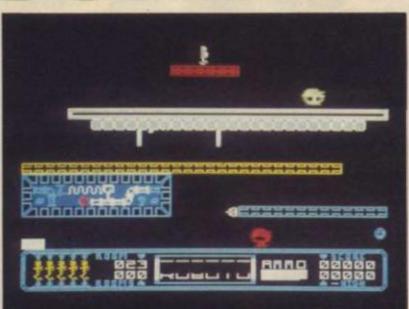

# ROBOTO

Bug Byte/£2.95

Gwyn Here's a topical little game in the light of recent Sellafield mishaps. It all concerns the last remaining power station, in the year 2086, which is running wild. It's up to you to create a robot to venture into the complex and deactivate each of the fifty-one zones.

It should come as little surprise to find that behind this plot lies another platforms game, but without the ladders. Your five droids can either sink down a level or move faster with a twitch of the joystick. There's the usual selection of rampaging robots shooting at you and a maze of exits linking the sections — and as some are part of one way systems it all takes a bit of mapping.

Nothing revolutionary then, but timing of the robots and the sliding doors is perfect so that

sliding doors is perfect so that each screen will take some time to master. Everything a budget game should be.

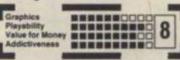

# FALKLANDS 82

PSS/27.95

Rachael This is the sort of game that gets a lot of flak from people who see it as nothing more than exploitative bad taste. In fact, Falklands 82 is a serious wargame and its intentions are undoubtedly honourable, which only raises the question of why a simulation of contemporary history is considered tasteless when a simulation of the mud and blood of the Somme isn't.

You play the British, against an Argentinian micro, in a strategy game that concentrates on land activity. But the task force is still an important factor as it supplies both reinforcements and the aircraft carriers, Hermes and Invincible. You start the game

by allocating fifteen ships between the task force's protective screen and land gunning. Then it's to a map of the island and a decision which of four landing spots you'll choose as your beach head—it's wise to bring in the SAS or SBS to provide intelligence as they can reconnoitre a five sector radius without committing you to a major landing.

After that it's a question of occupying, or being the last to occupy, the ten tiny towns of those windswept rocks. And though you can have a crack at landing at Port Stanley, the concentration of Argentinian troops is likely to make it your final objective. Unless you use the Recce option carefully, the

first you'll know of the Argentinians is when you bump into them, though at turn twenty any remaining pockets of resistance will be revealed. The shape of the island presents problems of bottlenecks forming, and you'll need to plan carefully for terrain, particularly if you're to have the long range gunning of the artillery. Fog and rough conditions can rob you of air and sea support, but if they're fit for you they'll also be fit for the Argentinians. In that case you hope your Harriers can see them off.

And that's it in a nutshell. With its single key entries, using initials for the options, it plays smoothly, though what seems like a large amount of

Basic means annoyingly slow responses at times. The instructions claim that the British are white and the Argentinians black when in fact the Brits are blue and the Argies red and yellow — and to confuse things further British units under command flash red and yellow too. Though it's done away with grid references it still plays rather 'blockily'. In its favour, though, it has five levels, the easiest of which is a good learning mode and the simplicity and relatively small scale of the game could make it ideal for newcomers.

Graphics
Playability
Value for Money MARKED 8

Hush — here's the Special Boat Squadron, landed at Uranie Bay on the Berkley Sound for a quick look around. You know where those Argies are now but you'll also have to find a way to keep them alive.

Next stop on our tour of the historic Falklands is San Carlos Bay, the historical landing stage. Will you choose it? There's a long yomp ahead and a lot of ground to clear first.

General news appears here. Not "Our Heroic Lads Blast Argles" but what's happening at see and incoming plane raids, plus Yes/No questions about

WERTHER CEERS

WITH THE PROPERTY AND A STREET HOUSE REGULE PROSE

REAL WALLS AND THE PROPERTY AND ATTACH HOUSE REGULE PROSE

REAL WALLS AND THE PROPERTY AND ATTACH HOUSE REGULE PROSE

REAL WALLS AND THE PROPERTY AND THE PROPERTY AND THE PROPERT

Here are the standard options for your forces, Land is only necessary for the initial beach head — no two pronged attacks — while Recce is for SBS and SAS only. Move leads to a separate N/S/E/W menu and Pass is for those who prefer Master-mined (boom, boom)!

"Where's Port Stanley?" "I don't know, Offie." It's here, and as the capital is likely to be strongly defended you'll need to keep strength in reserve and make sure you can get your guns in range.

Here's the unit under control with its stats: Aggression Factor is attack strength, DF Defence ditto and both are used to calculate combat, while MV is Movement allowance and RG Range — most units have to be next to each other.

# F.A. CUP FOOTBALL

Virgin/£7.95

Rick When the Ed heard Virgin's F.A. Cup Football was the first Football Association endorsed soccer game and that Tony Williams, editor of the F.A. League Club Directory was writing it, he knew experts were needed to review it. Tough, you got me instead. Off he sent me to find 'added realism'. The Royal Box at Wembley, I dreamed. Oh no, he poured iced water down me wellies, gave me half a can of flat Skol and made me watch this game over the shoulder of a six foot seven Arsenal fan

through a Rediffusion window. The glamour just never stops.

In many respects this text based simulation with a touch of strategy is the most accurate of football games on the market. It attempts to recreate the splendours of a complete F.A. Cup campaign. With an up to eight player facility it's a full family game. Each player can choose ten teams to manage, picked from the 92 league teams plus 32 non-leaguers, or you can program in a personal favourite.

At each round a draw is made but there are no rattling balls in a black bag, just a SELECTION OF TEAM FORMATIONS

SELECTION OF TEAM FORMATIONS

SELECTION OF TEAM FORMATIONS

SELECTION OF TEAM FORMATIONS

A:4-4-2 DEFENSIVE
B:4-3-3 BALANCED
C:4-2-4 ATTACKING

ARSENAL
U B PLAYER IN
SHANSEA C B COMPUTER

HANTE IN

scrolling screen. If you want to leap (as all but the most manic Runcorn fans will) to the third round where top division clubs enter, then you can. Before each game in the first three rounds you can choose your basic tactic — defensive, balanced or attacking. In round four you can modify this at half time

From round five you'll be asked an increasing number of managerial questions. Some are silly and rude (do you let your Nigerian winger see his witch doctor!!) to the crucial and practical (how do you remotivate your penalty taker?). You also have the option to look at news flashes that might affect the morale of your team. At this stage you also get extra chances to change your strategy depending on the state of play.

The glory of the F.A. Cup though is unpredictability. And this simulation tries so hard to be accurate it ends up with the anonymous appeal of watching the pools panel sit. The F.A. Cup, thank God, is not programmed to the dictats of Don Howe. True there are little

ripples of shock - Runcorn beat Wimbledon, Liverpool and Arsenal get involved in an unlikely eight goal shoot out but nothing that's gonna make Saint And Greavsie take up tiddlywinks. This game's statistical background - who's done best in the last ten years - is severely weighted toward the big four - Everton, Spurs, Liverpool and (spit) Manchester Utd. I'd have relished a little more managerial control to make me feel thoroughly involved as the minutes ticked by - the only action ever seen on the screen.

For sheer variety the Rothman's World Cup is a better bet, but this walks all over Bryan Robson's Football Manager (which is something I'd like to do). I refuse to knock this game. As someone who flew half way round the world to watch the Cup Final last year I've taken great joy in managing Everton to three successive Cup victories. Eat yer heart out Big Ron.

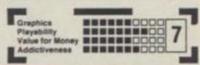

# CRELIE V R.F.R BRIRNSLEY V LEICESTER EXETER C V BRISTOL R KC RRSENRL V SMRNSER C URTFORD V CRIMERIDEE KC CHELSER KC V COVENTRY C COLCHESTER V DXFORD STOKE C V BRENTFORD STOKE C V BRENTFORD GRIPSBY T V CHARLTON R TOTTENHAM V CRILISLE U KC LIPBLEDON V FULLIBRE HULL C V IPSLICH T KC

# SODOV THE SORCERER

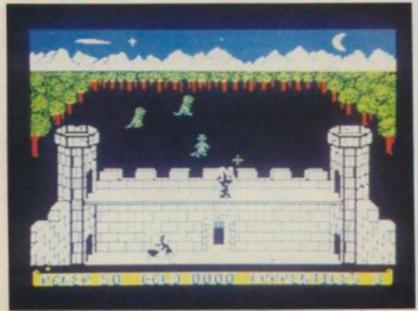

# Bug Byte/£2.95

Rick Who remembers Mickey Mouse as the Sorcerer's. Apprentice in Fantasia? Other than the Ed, go on, put your hands up? Well, it seems nothing's changed much. Wizards are still feisty so and sos and apprentices lazy lads likely to be laid off (or laid out) at a moment's notice. Of course, the world of Disney innocence is now long gone. Bug Byte's sorcerer is charmingly named Sodov and his three apprentices are all on YOPs courses.

But despite this humourous nod to the present, this game's as old as, if not the hills, then at least the earliest sword and sorcery arcades. The wizard defends the castle ramparts whilst his protegés toil and trouble in the courtyard. Dragons attempt to swamp the castle but you can zap them with a shouted spell (mmm, now I wonder what that could be, — is there a clue in the Wizard's name?). The spell turns the dinos into dosh, but at great expense to your energy — which can only be replenished by shouting another spell at the star over the tower.

Miss the dragons though and they'll make yum-yums of your YOPs — and if you don't pick up the cash pretty slick, then an ostrich will. So there is a (marginal if not magical) touch of strategy — you'll have to make a decision as to when you whizz out of the castle — or do you stay and protect your apprentices. Sounds familiar? — you bet. But while Bug Byte keeps the

emphasis on the cheap and cheerful rather than pretentious and pricey then I won't hear a word against them.

# BACKISSUES

The fab foursome of Your Sinclair back issues are up for grabs!

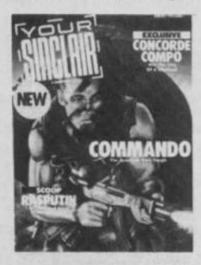

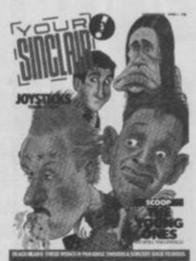

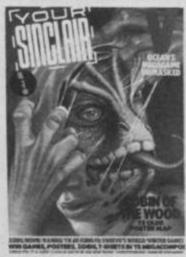

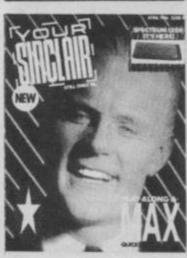

Our bumper first issue includes: **Games:** Commando • Saboteur • Rasputin • Winter Sports. **Features:** Droid Wars • Eight Page Program Power Pull Out • David Crane Interview.

Issue two contains:

Games: The Young Ones ● Bladerunner ● Three Weeks In Paradise ● Beach Head II.

Features: Maclone ● Joysticks — Ten Best Best ● Matthew Smith Interview.

Our mega third issue contains:

Games: • V • Movie • Zoids

Features: • Switcha • Art Studio

Issue four includes:

Games: Max Headroom ● Skyfox ● Lord Of The Rings Features: 128 Review ● Art Studio ● Dimmer Switch Old Your Spectrums never die — they get snapped up sharpish by new readers. Quick — use the coupon below to bag your own back issues at £1.10 a throw. Or visit our shop, open Monday to Friday 9.30 am to 5.30 pm at 14 Rathbone Place, London W1P 1DE.

# III Issue 1

Chess packages, Speech synthesis, Toni Baker's machine code breakout

## Issue!

The Quill, Software For Printer Interface, Zip Compiler pt. 3

# ■ Issue 12

Ghostbusters, Music packages Ghoulies

# ■ Issue 13

JSW, Hunchback 2, Kong Strikes Back

# ■ Issue 14

Alien 8, It's A Cracker, Patching Up the Drives

## I Issue 15

Starion, Painting by Numbers, Hot Heads

# ■ Issue 17

A View To A Kill, Black Magic Boxes, Dun Darach, The Generation Game

# III Issue 18

Dambusters, Ghostwriter, JSW 2
— POKEd apart

# III Issue 19

Exploding Fist, Frankie, Movin'n'Groovin'

# ■ Issue 20

The Rats, Fairlight, Shrink Wrapped

# Issue 21

Rampo, Impossible Mission, The Spectrum 128 and Compiler Comparison.

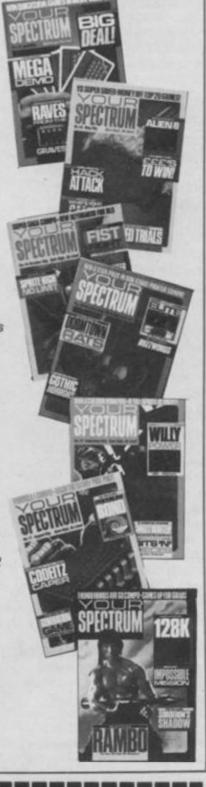

# **ORDER YOUR BACK ISSUES NOW!**

Please send me the following back issues of Your Spectrum or Your Sinclair — UK £1.10, inc. p&p, £1.50 Europe, £1.70 rest of cosmos.

| Your Spe                 | Your<br>Sinclair         |                          |                        |
|--------------------------|--------------------------|--------------------------|------------------------|
| ☐ Issue 1<br>☐ Issue 5   | ☐ Issue 14<br>☐ Issue 15 | ☐ Issue 18<br>☐ Issue 19 | ☐ Issue 1<br>☐ Issue 2 |
| ☐ Issue 12<br>☐ Issue 13 | ☐ Issue 16               | ☐ Issue 20               | ☐ Issue 3<br>☐ Issue 4 |

| made payable to Sportscene Specialist Press Ltd. |
|--------------------------------------------------|
| Name                                             |
| Address                                          |
| Postcode                                         |
| Date                                             |

I enclose a cheque/Postal Order for £ ...

Please fill in this form and mail it immediately to: **Your Sinclair, Back issues, PO Box 320, London N21 2NB.** You can use a photocopy of this form if mutilation's not your bag. Otherwise snip along the dotted line for your YS snip.

My Spectrum loses its colour capacity on warming up. How do I change the faulty part on my Spectrum as repairs are very expensive here. Oh, and while I'm here my Spectrum+ has lost its extra function keys, how do I fix this?

M Neuman, Israel

Inside the Spectrum you should find two white discs — adjusting the bottom one when the Spectrum is hot should bring the colour back to its cheeks. As for the Spectrum+, there is a little bar under the keyboard top secured by screws where the extra membrane overlay is connected to the main one. Tightening this or adjusting the membrane underneath should bring the extra functions.

Although I've never had any problems with my Seikosha GP-50S printer itself, it causes 'mucho problemo' when I try to connect other hardware devices. This mainly happens when I load and save a program. Do I hit it with a rubber mallet or is there a more rational solution?

Mark Danham, Hull

Ummm, I think it would be a good idea if you didn't hit it. The printer more than likely isn't well-seated on the back of the Spectrum which is causing it to appear at the same time as the ULA, crashing the computer. You'll only make it worse if you attach more equipment at the back. Try to stop it wobbling or get one with a tighter edge connector.

I'm having megaproblems setting the 'bit image mode' on my serial Epson P40 printer. I've tried various listings and unfortunately failed miserably.

Paul Stackhouse, Burnley, Lancashire

Well, you've come to the right place. Try setting up and sending the ESC codes via the B channel if you're using the Interface 1.

Where can I get a backplane, as seen in Your Spectrum issue 18 in the Bits and Pieces article? The manufacturer, UMICRO says it no longer does them. BJ Flatt, Worcester Park, Surrey

Well, EPROM Services do a mother board for the Spectrum but it's unbuffered. If I were you I'd give them a try.

I wonder if you could help me Steve. I bought a Fidelity CTM1400 TV to use with an Adapt Electronics composite video interface so that I would get a better picture. It is an improvement but I still get dot crawl, especially when using BEEP. Is there anything I can do to get rid of it?

KE Hankin, Aldridge, West Midlands

Seems to me that you've already done your best. The only way to eliminate it is to use a black and white picture I'm afraid. Have a bash at adjusting the top white variable capacitor as yours is an issue 2 — this may reduce the problem slightly.

I need some advice on how to construct a microdrive — does it contain a ROM?

James Holmwood

Yes it does have a ROM and circuitry to bring it in without disrupting a program. This is usually done by using a Non-Maskable-Interrupt which doesn't work on the regular Sinclair ROM. It then runs its own program and transfers all the memory contents to tape so that it can then be reassembled in the Spectrum to be loaded back into memory from microdrive.

Restarting can then be carried out by simply jumping back to the original ROM to restart the program where you left off.

enton

Do I need to buy Tasprint in order to print out text from Tasword Two? I've got a Timex 2040 printer and cannot afford to buy both.

Anthony Empson,
Southway, Plymouth

Breathe a sigh of relief Anthony — no you don't. Tasword includes a Sinclair printer copy option and you can use this with the Timex.

You're my last hope! I've taken my Timex 2040 printer back once but it still doesn't work. I'm desperate. I can't get screen dumps to work properly — they come out all elongated with gaps in. I have only one more thing to say — help!

Nigel Bareham, Winchester

Sorry old chap! I've investigated the problem by looking inside the printer but it seems that the spacing is governed mechanically. There's no solution to the problem as you can't reprogram it or reverse the printer paper.

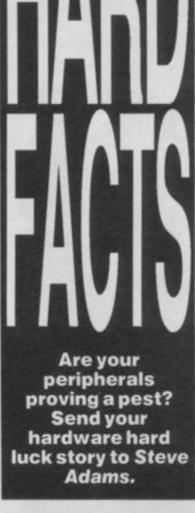

Please, please, please help. I really want to get onto Bulletin Boards but I'm not sure what I need apart from a VTX5000 modem.

David Scott, Thetford,

Norfolk

: Well, you'll need some software as well as the VTX since most boards operate on ASCII not Prestel software which is all the VTX contains. You can either get something like Specnet for the VTX or you can pay a little more for a new modern called the Voyager that has autodial/answer and comes with both ASCII and Prestel software on ROM. It costs about £100. As for costs, most Bulletin Boards only cost you the price of the phonecall and that obviously varies depending upon time and distance. My Sinclair - only board is on 01-249-3238, 24 hours a day at 1200/75 and 300 baud.

YOUR SINCLAIR 14. RATHBONE PLACE LONDON W1P1DE Does anyone know of a program to control a digital LN03 laser printer for vertical printing etc.

Colin Nesbitt, Dumbarton, Scotland

Unfortunately you don't say if this is controlled through an Interface 1 RS232 interface or some other. The vertical printing is a function of the control codes (codes below 32) on the printer itself and varies from printer to printer so my advice would be to look in the manual. To send control codes on Interface 1 the B channel must be used, otherwise the Spectrum will convert or ignore these codes.

Help! Since I bought a
Wafadrive for my issue 2
Spectrum I've had nothing
but trouble from my
peripherals.
Dr John Reynolds,
Sheffield

The Wafadrive uses addresses from 0 to 16 so I suggest you try putting in the peripherals before the Wafadrive and check that the address lines A0-A4 are all at binary 1 before you bring in your own devices.

I'm trying to convert my Spectrum to a portable machine but I'm having a big problem. When I connect it to 9\*D1200 Ni-cad batteries it blows the power transistor R4 (ZTX650). What can I do? John Ellingford, Pulham St Mary, Norfolk

Oh dear! There are two possible things you can do. Either bring your voltage down to 9.25 volts and fit a 2,000 microfarad capacitor across the Spectrum's power input to slow down the surge you're getting. Or, you could put in a small value resistor in series with the +9 supply but before the capacitor. This would bring the surge down even more.

My Timex printer produces oval circles — crazy! I've been back to the shop but they say it's up to specification. What do you think?

Steve Summerscales,
Batley

This happens to the best of printers because the distance between each line of dots is greater than the distance between each dot on the line. This is known as 'aspect distortion' in the trade and arises because the characters are five dots by seven high, not eight by eight as on the Spectrum. Sorry, but you're stuck with it.

# Centre Soft presents

With over four years experience of providing practical software solutions for business and home applications, Gemini have put together their entire range of famous titles for the Spectrum and Spectrum Plus in ONE special pack, at a VERY SPECIAL price. Whether you're a cassette or microdrive user, this super value pack contains all the serious application software you're ever likely to need for your Spectrum, from home accounts and database management to a complete professional business accounting system. Gemini's OFFICE MASTER is here—put that computer to WORK!

- Database
- Stock Control
- Final Accounts
- Easiledger
- Mailist
- Cash Book
- Home Accounts
- Graph Plot

Each pack contains ALL 8 programs, demonstration data files, and clear and comprehensive manuals for EACH program. Gemini's previous retail price for all these programs individually was £179.60. Now they're all together in ONE COMPREHENSIVE PROGRAM PACK.

# OFFICE MASTER

Tape: £15 Microdrive: £17.50 includes P&P and VAT.

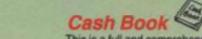

This is a full and comprehensive cash book accounts system designed to REPLACE your manual ledger entirely. It will take you from the 'shoebox' situation of sheaves of invoices, cheque book stubs, petty cash vouchers and bank statements etc. to a properly constituted trial balance. You may then take your FINAL -ACCOUNTS package and produce profit and loss account and balance sheet ready for audit. A REAL money saver when it comes to your accountancy bill!

# Final Accounts

Using the data file on microdrive or cassette prepared by the cash book program, this software will produce comprehensive end-of-year reports ready for audit by your professional adviser The Gemini cash book and final accounts system is now in use by many thousands of businesses and as a 'classic' professional program has been translated for a wide variety of micros. Cash book and final accounts alone warrant the purchase of this OFFICE MASTER program pack.

# Home Accounts

Designed as a complete financial and budgeting package for home affairs, this program allows the user to set up a budget for items of household and family expenditure and compare actual expenditure with budget as often as required. A running total of surpluses and deficits is available both numerically and in bar graph form. A complete bank account routine is included, together with suggested expenditure categories which may be simply altered as required.

Easiledger Consists of invaluable routines to allow the creation of any type of financial ledger system. Its usefulness lies in its ability to produce account balances instantly for debtors and creditors together with an audit trail of all entered transactions, with dates and references. A year-to-date summary is included of sales, purchases, receipts and payments over a 12 month period, and most importantly, a completely interactive bank account database is

Graph Plot

At last, superb graphs, bar charts and pie charts on your Spectrum! With a complete data entry section and the ability to load and save files, this is really one of the fun programs to use. Represent numbers and data in clear diagrams with this package, and print them out on your printer to accompany reports, budgets, etc. Very highly recommended for the office, home and school. Also includes capability to provide mathematical function plotting.

Mail Order to:

# Database W///

Use this program for storing all types of information just the way YOU want to store it. You set up a computerised 'card index' system and add records and data to the file in the format that you choose. Advanced features include sorting and searching for specific records, mathematical calculations, printer routines, data summaries, etc. If you don't have a database, you certainly should!

# Mailist [

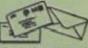

This is a specially designed database for storing names and addresses, and printing out in label format. Special search routines are included for selecting only names and addresses that conform to your criteria. The famous Gemini 'Searchkey' facility is included with this program, and data entry is simplified by an on screen label painting system. Just type in those names and addresses as though you were using a typewriter!

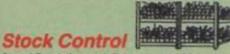

One of Gemini's speciality programs, this software will take the drudgery out of keeping stock records. Enter details of part number, description, unit quantity, cost price, selling price, minimum stock level, units in stock, order quantity and supplier details. Detailed reports include totals of stock at cost and sale price, cost of bringing stock up to level specified, gross margin, understocked items, etc. Full browsing facilities to make inventory management a pleasure!

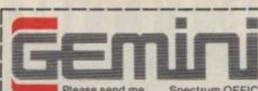

To: Gemini Marketing Gemini House

Exmouth EX8 4RS Spectrum OFFICE MASTER packs.

Cheques/POs enclosed or please debit my

Access/American Express No.

Name: .

Address: \_

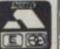

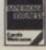

Sole distributors to the trade: Centre Soft Ltd. Tel. 021-359-3020 24 HOUR CREDIT CARD HOTLINE - (0395) 265165 (4 lines)

Trade and overseas enquiries welcome.

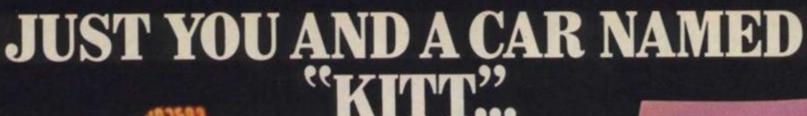

# KNIBIII RIDER

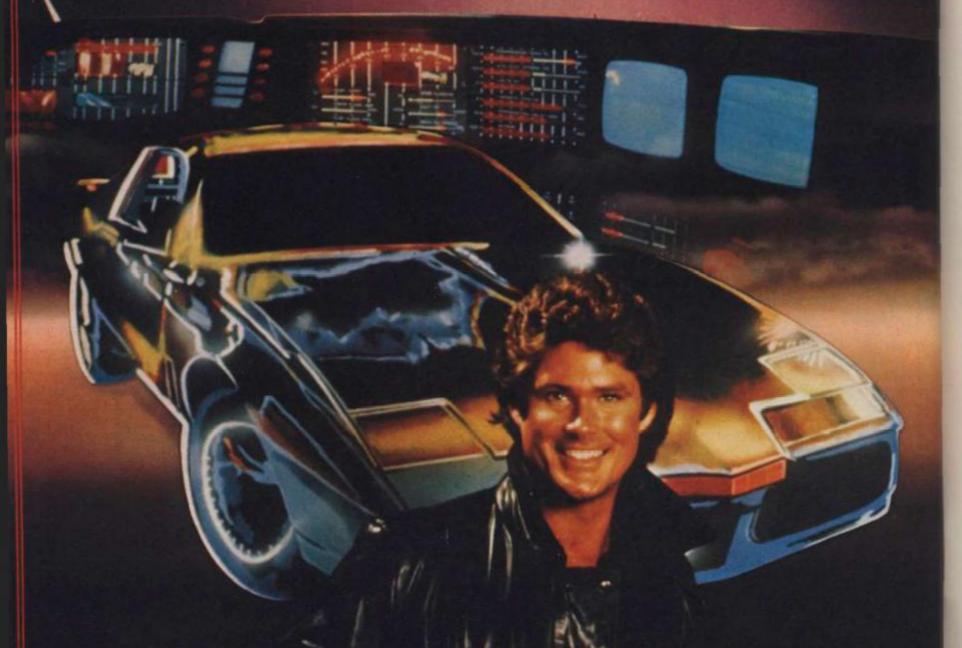

# DRIVING TEAM. THE ULTIMATE

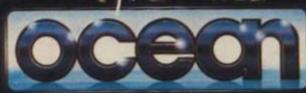

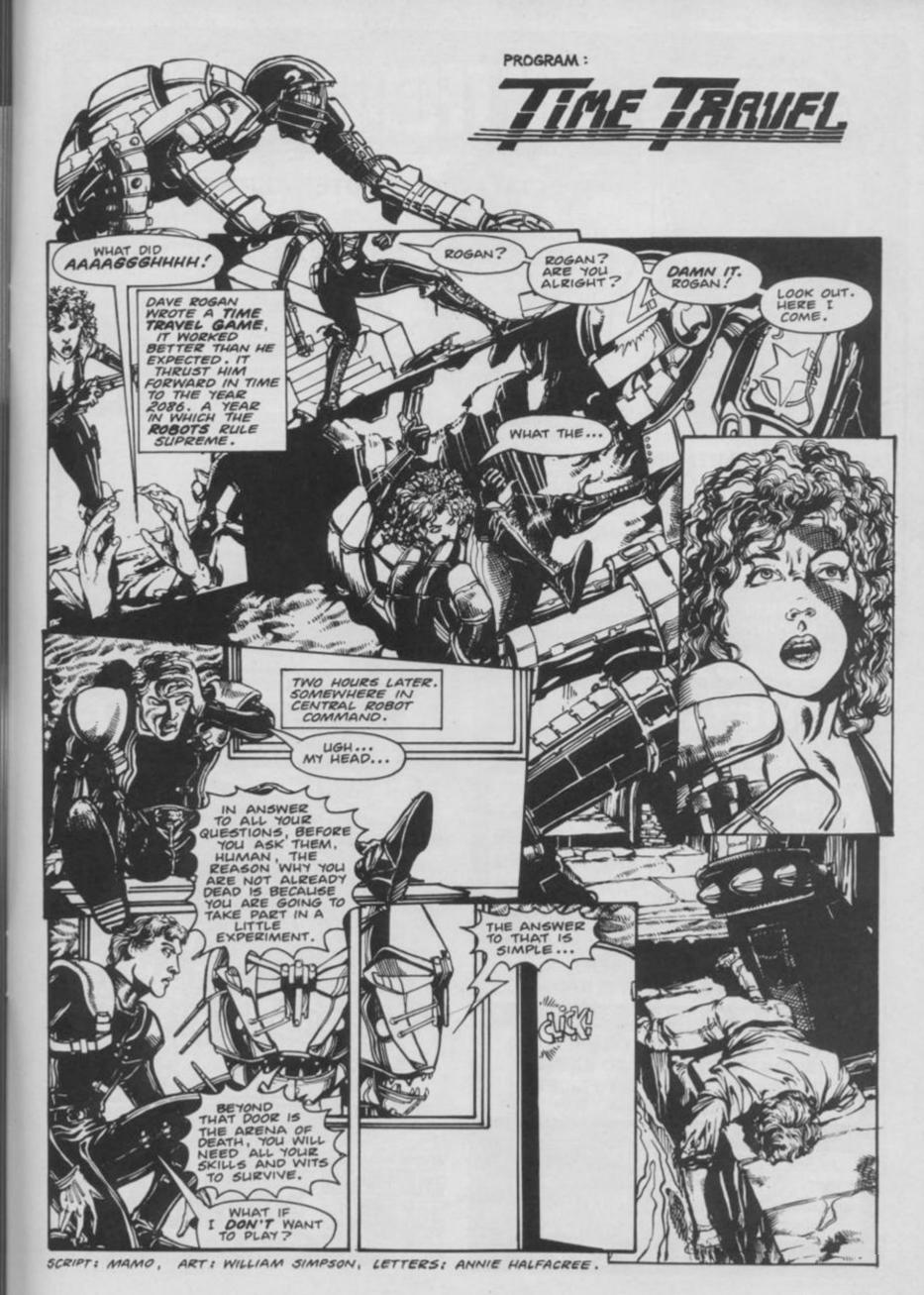

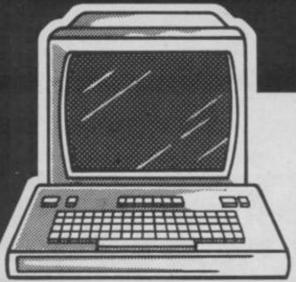

21 GUILDHALL STREET

THETFORD, NORFOLK

SERVICE DEPARTMENT

CLOSE, FISON IND. EST.

THETFORD, NORFOLK

TEL. (0842) 61645

**UNIT 4, LEYLAND** 

TEL. (0842) 65897

# THETFORD MICK

# SPECIALIST COMPUTER REPAIR SERVICE

We have become leaders for a fast, efficient repair service to SPECTRUM COMPUTERS, undertaking repairs worldwide, all over the U.K., Europe, Arabian States, and as far as Australia. All repaired Spectrum computers (and others), leave our workshop fully tested on the same day we receive them. A three-month warranty is given on all work carried out by us, giving you every confidence that your valued micro is in safe hands.

£15.00 + £2.25 VAT + P&P Spectrum repairs £15.00 + £2.25 VAT + P&P £15.00 + £2.25 VAT + P&P Microdrive repairs Interface 1 repairs ZX Printer repairs £15.00 + £2.25 VAT + P&P £29.00 + £4.35 VAT + P&P Commodore repairs

(Quotes can be given on other micro and peripheral repairs)

Post and package: U.K. £2.00, airmail £5.50. Australian airmail £13.50. Next day delivery (Securicor) £4.60.

We also carry out: Spectrum and keyboard upgrades £30.00 + P&P 48K Upgrade Kits Composite Video Conversion £22.00 + PEP £11.50 + P&P Commodore Power Supplies ON/OFF Switch Fully Repairable £29.00 inclusive of P&P B.B.C. Data Recorders £14.95 + P&P Commodore Compatable £14.95 + P&P Tape Recorders for Spectrum £12.00 + P&P Commodore Compatable Data Recorder with built in Backup Facility £24.95 + P&P

Payment may be made by cheque, postal order, Barclaycard, Access or American Express.

WHY WAIT WEEKS FOR THE RETURN OF YOUR SICK COMPUTER, SEND IT TO THE FINEST

SPECTRUM HOSPITAL TODAY - OR PHONE PETE ON (0842) 65987 AND I WILL HELP ALL I CAN.

# SPECTRU MANCHEST

NOW IN

ONE OF THE BIGGEST RANGES OF SOFTWARE

IN AND AROUND MANCHESTER

JOYSTICKS, INTERFACES, LIGHT PENS,

S.. PLUS.. PLUS.. PLUS.. PLU

SPEECH SYNTHESISERS, MICRODRIVES, ETC. ETC. ETC...

LUS..PLUS..PLUS..PLUS..PLUS..PLUS..PLUS..PLU

A WIDE RANGE OF SOFTWARE FROM WORD PROCESSORS TO GAMES **ALL GAMES AT BUDGET PRICES:** AT LEAST 50,0FF!!

NOW IS THE TIME TO CALL IN AT:

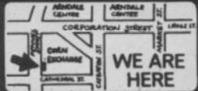

BUDGET SOFTWARE CENTRE 51 FENNEL STREET MANCHESTER M4 3DY

OR TEL: 061-834 2808

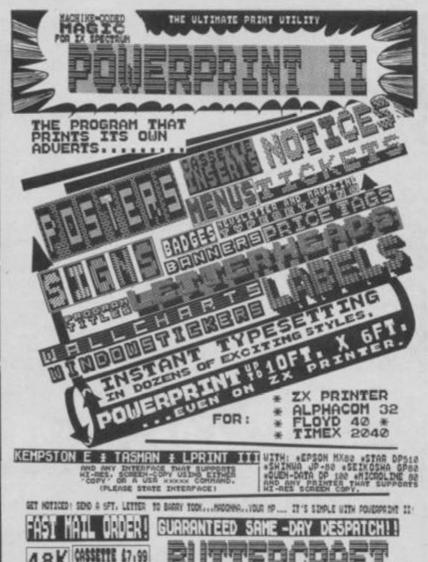

50 6

DE ADO EL 14. HESTERN AUE., RICOLESCEN, KEIGHLEY, YORKS., ENGLAND.

看物型學是

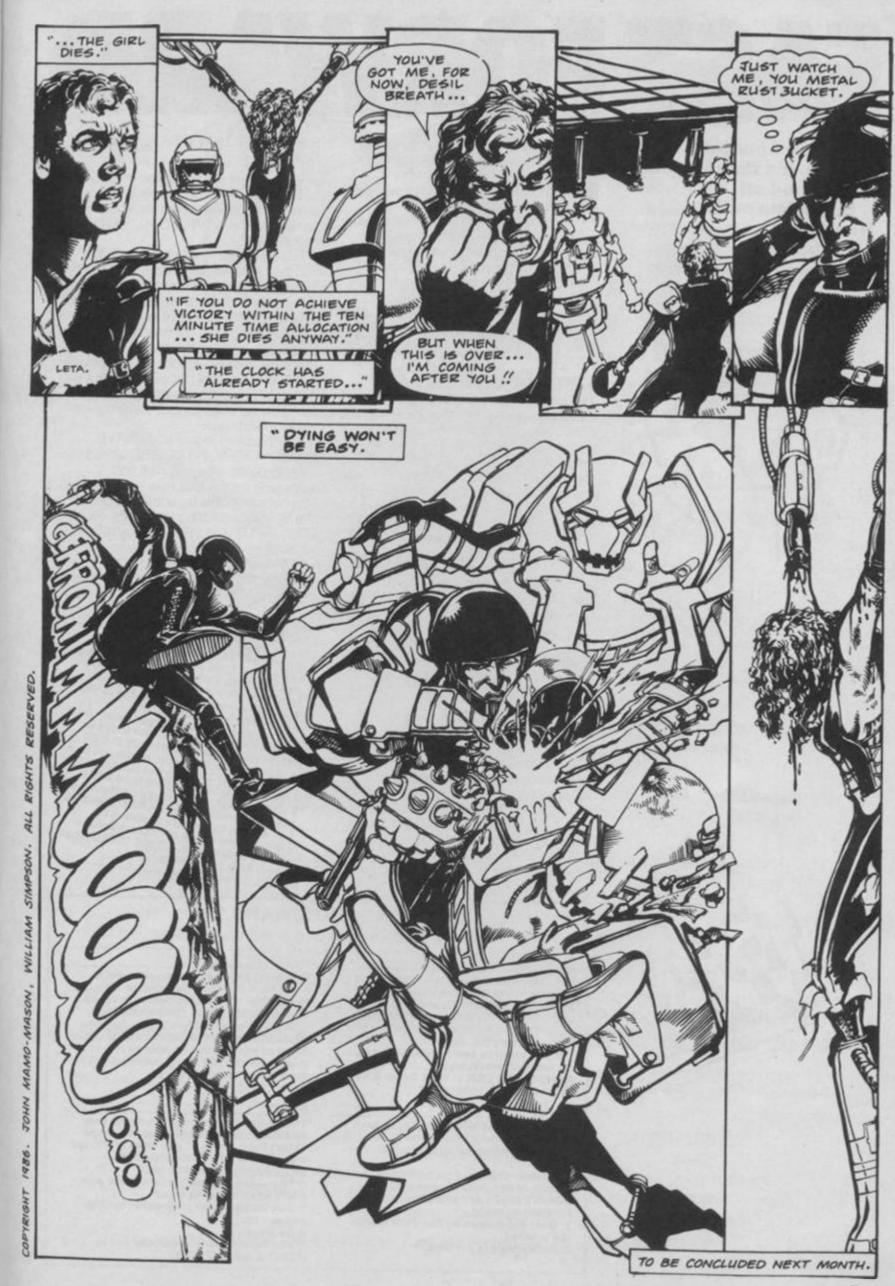

When the Spectrum starts to load, it's time for most of us to nod off. Until now this prime cut of code from Danish programmer, Esben Krag Hansen, speeds up the whole process.

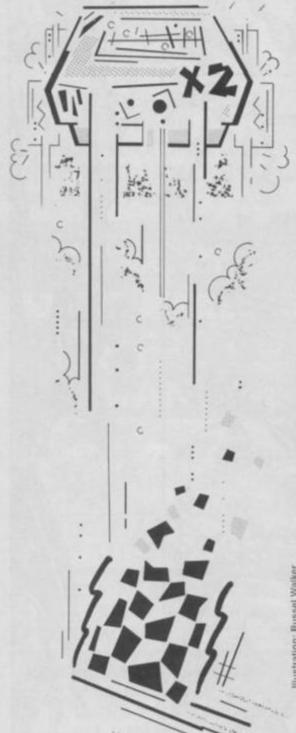

ave you ever felt you were about to peg out from old age waiting for your Speccy to load? Well, this ingenious piece of machine code goes a long way to solving the problem. With it, you can double the speed of saving, loading, verifying and merging. And it does it by using improved versions of the ROM cassette handling routines in which the timing values can be changed, so giving you full control of the data transfer speed. So, you can put away those pension books for a few years yet!

# FRIENDLY... AND FAST

The program is very user-friendly there's no need for all that PEEKing and POKEing here. Type it in following the instructions, then save it to avoid any mishaps - no-one's going to relish retyping all those data statements! Now start it with RUN and you'll be asked immediately for a start address. And the good news here is that the turboloader is relocatable. You can enter any start address suitable for storing the 1845 bytes of code and the loader program will relocate the turboloader to run in that area. So, you'll have no problems using the turboloader in conjunction with your other machine code utilities.

When the loader program's finished, you should save the machine code as instructed on the screen. Now you're ready to roll...

# SPEED SAVING

Using the program is simplicity itself. All you have to do is insert a RANDOMIZE USR statement before the turboloader commands. It's this that activates the turboloader's command interpreter. The turboloader will now remain activated until it reaches the end of the line or a command it doesn't recognise. As an example, let's have a look at

how you'd save a Screen\$ using the

RANDOMIZE USR x: SAVE "test pic" SCREEN\$

where x is the start address of the turboloader. And, of course, the program supports all the usual cassette - SAVE, LOAD, VERIFY commands and MERGE.

But stop, you're saying - at least, you are if you've just tried executing the statement above. It's no faster at all. Ahal (Famous Scandinavian pop group? Ed). That's because I've yet to tell you how to change the transfer speed - the baud rate. Initially, the speed is exactly the same with or without the turboloader 1500 baud (bits per second). But you can easily change this using one of the four new commands that the program adds to ZX Basic.

The problem is that while SAVE, LOAD, VERIFY and MERGE already exist in Basic, where do we find keywords for the four new commands? I've got round this by adopting four of the Speccy's existing keywords, RUN, LIST, INPUT and PRINT. They all still work as normal except when you're using them as commands to the turboloader. Then their new roles come into play.

NOTE FOR TRAINSPOTTERS NOTE FOR TRAINSPOTTERS
Ha, thought you'd caught me out
didn't you? Doesn't he know, you're
saying, that the use of RANDOMIZE to
call machine code makes the RND
call machine code makes the RND
unction unusable? That every call
function unusable? That every call
satually resets the RND value to the
same number all the time?
Well, yes I do! And to get round this
side effect, I've made it so that the
turboloader on return loads the BCturboloader with the value of the system

register with the value of the system register with the value of the system variable SEED. Then the RANDOMIZE USR command will only load SEED with the value it already contains. And bingo, no effect on the RND function at all! So, the whole problem is eliminated using a single machine code instruction, LD, BC (SEED) that's only four bytes long. only four bytes long.

# **FAST FOUR-WARD**

The four 'new' keywords work in the following way:

# LIST.

turboloader

This command reads a header from tape and lists it on the screen. For example, LIST will display the start address and the length of a machine code block. And that should keep the

hackers happy!

If you want to see how the first two
commands work, try:
RANDOMIZE USR x: RUN 3100: SAVE me" CODE x, 1845: LIST

This command lets you choose just how much info you want on screen. It should be followed by either a 0, 1 or

0: Neither the baud-rate nor the names of the data blocks during LOAD/VERIFY are printed onto the screen i.e. zilch!

1: Only the names of the data blocks 2: Everything is printed.

This now changes the baud-rate. It must be followed by a number ranging from 1500 to 3500 inclusive, in steps of 200 (1500, 1700, 1900 and so on). The maximum baud-rate you can use all depends on your tape recorder. But most of you should be able to run at a minimum of 3100 baud — more than double the normal speed.

# INPUT.

This is used in exactly the same way as PRINT. It deals with the message
"Start tape, then..." and then waits for
a key in the SAVE command. The
values are used as follows:
0: The message isn't printed and you

don't have to press a key.

1: The turboloader only waits for the

key press. 2: As usual.

The turboloader is initially set to PRINT 2 and INPUT 2.

# THE OFFICIAL

# FAIR GAME

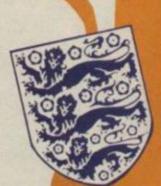

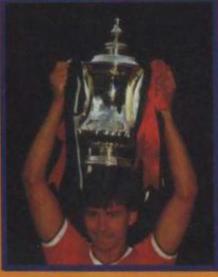

£7.95

For the first time the Football Association has fully endorsed a computer football game. It is a realistic football simulation which lets you take 10 teams through the competition from the First Round.

Tony Williams, celebrated author of "League Club Directory" and "F.A. Non-League Club Directory" has provided authentic up-to-date home and away form for a total of 124 League and Non-League teams.

You must decide which tactics your teams use throughout the various matches and you must make managerial decisions which may well effect the morale of your team and subsequently the score! You may represent a local team, and if you are lucky enough to receive the benefit of a "giant-killer" your team may even experience a dream cup run!

Above all, The Official F.A. Cup Football game comes up with realistic results that's why the Football Association have given it their full approval!

Available for Spectrum 48K, Commodore 64/128 and Amstrad CPC 464/664/6128

| Name    |
|---------|
| Address |
|         |

Spectrum 48K 
Commodore 64/128 
Amstrad CPC 464/664/6128 
Tick appropriate Box

All versions of F.A. Cup Football cost £7.95. Please make cheques and postal orders to **Virgin Games Limited** and post to the address on this advertisement. Please do not post money.

Virgin Games Ltd, 2-4 Vernon Yard, 119 Portobello Road, London W11 2DX

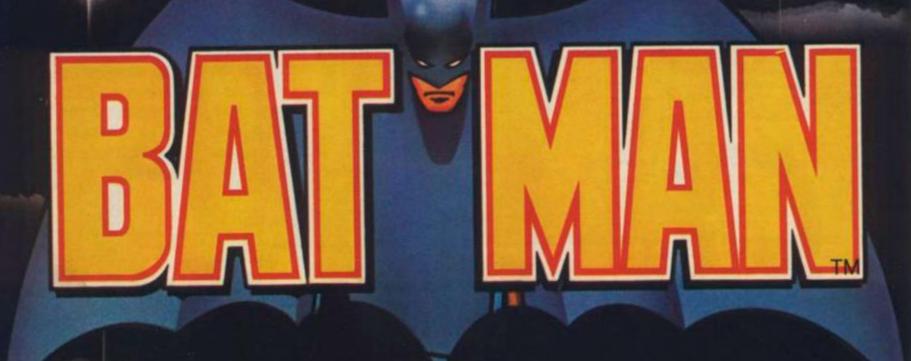

THE VIGILANTE OF GOTHAM CITY

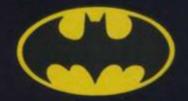

NOW YOU HOLD THE KEY
TO THE WORLD OF THE
CAPED CRUSADER
COMING THIS EASTER
from...

SPECTRUM 48K

7.95

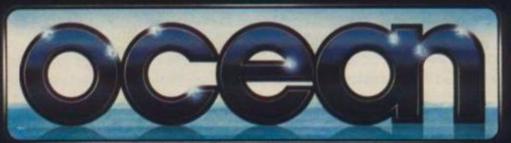

AMSTRAD 8-95

Ocean Software is available from selected branches of: BB , WHSMITH , John Menzies , WOOLWORTH , LASKYS , Rumbelows . Greens .

TM indicates Trademark of D. C. Comics Inc. © 1982. All Rights Reserved.

# **FAST FORWARD**

# TURBOLOADER

Phew, look at all those data statements! But don't despair; it's not nearly as bad as it looks. The number in front of every hex-string is a checksum. So the loader program automatically checks every single byte you've typed in. And unless you've made a real pig's ear of it, your typing errors will be detected and the appropriate error message printed on the screen. Finally, save it and start speedin'.

CO REM SPECTRUM TURBOLOADER
20 REM
30 REM (C) 1985 Esben Krag Han
sen
40 REM
50 DEF FN h(a\$)=CODE a\$-48-(7)

AND a#)"9")
100 INPUT "Start address:";star

110 CLEAR start-1: LET start=PE EK 23730+256\*PEEK 23731+1

Lines 10-110 Ask the user where to put the machine code and set RAMTOP right.

120 PRINT AT 10,11; "WAIT 4 MIN.

130 PRINT AT 8.6; "CREATING MACH INE CODE" 140 LET adr=start: RESTORE

Lines 120-140 Sit back and relax message.

150 FOR i=1 TO 15
160 LET p=1: LET sum=0: READ ch
ecksum,d\$
170 PRINT AT 12,14:1845-adr+sta
rt;"
180 GO SUB 800
190 IF fejl THEN GO TO 250
200 LET h\$=a\$: GO SUB 800
210 IF fejl THEN GO TO 600
220 POKE adr,FN h(h\$)\*16+FN h(a
\$)
230 LET sum=sum+PEEK adr: LET a
dr=adr+1
240 GO TO 170
250 IF sum<>checksum THEN GO T
0 600
260 NEXT 1

Lines 150-260 Read the machine code into memory, checking it line by line.

400 PRINT AT 12,0, AT 8,4; "RELD CATING" 410 RESTORE 2000 420 FOR i=1 TO 4 430 LET sum\*0 440 READ checksun 450 READ poke 460 IF pake=-1 THEN 60 TO 520 470 READ V 480 LET sum=sum+poke+v 490 POKE start+poke+1, INT ((sta t+v) /256) 500 POKE start+poke, start+v-256 \*PEEK (start+poke+1) 510 GO TO 450 520 IF sum Ochecksum THEN CLS : PRINT "ERROR IN LINE ":1990+1\* 10: STOP 530 NEXT i

Lines 400-530 Adjust the code so that it works wherever it's been loaded.

540 CLS 550 PRINT "RAMTOP max. 1"(start -1''"SAVE M/C:"'"SAVE ""name""CO DE ":start:",1845"''"CALL MACHIN E CODE: " "RANDOMIZE USR "; start 560 STOP

Lines 540-560 All done ... print info on how to load, save and run the code.

600 CLS : PRINT "ERROR IN LINE ":1\*10+990: STOP

Line 600 Ocops, an error in the code lines

800 LE: fej1=0 810 IF p>LEN d\$ THEN LET fej1= 1: RETURN 820 LET a\$=d\$(p): LET p=p+1 830 IF a\$>=" " THEN RETURN 840 GO TO 810

Lines 800-840 Return the next hex character of machine code data.

1000 DATA 17954, "DFFE0D2B47FE3A2 B02CF0BFD340D2A5D5CE5E72160EAE3F EF52B5DFSE5CDBDEAE1F1FEEE2B5FFEF 7CA17ECFEF0CA6BEC0600FEF82B6104F EEF2B5C04FED62B5704FED52B52225D5 CFD350DE1CDB4EAED4B765CC93A2BF1F E02C0C36E0D3A2BF1FE02C0CD6E0D115 OF0AFCD0A0CED4B27F1CD1B1A3E0DD7C 9CDF0EAFE03D266EC"

9CDF0EAFE03D266EC"
1010 DATA 144B2, "322BF118D8CDF0E
AFE0330F1322CF1C9E7CDB21CC3941E7
B3229F1E7CDBC1CCD3025283D0111003
A29F1A728020E22F7D5DDE1060B3E201
21310FCDD3601FFCDF12B21F6FF0B090
330103A29F1A72003C3420678B1280A0
10A00DDE5E123EBEDB0DFFEE420473A2
9F1FE03CABA1CE7CDB228CBF9300C210
0003A29F13D2816C3"

1020 DATA 14236,"7006C28A1CCD302 52818237EDD7708237EDD770C23DD710 E3E01CB7128013CDD7700EBE7FE2920D AE7E8C35DEDFEAA201C3A29F1FE03CA8 A1CE7DD360B00DD360C18210040DD750 DDD740E184AFEAF204D3A29F1FE03CA8 A1CE7CD4820200C3A29F1A7CA8A1CCDE 61C180FCD821CDFFE2C280C3A29F1A7C A8A1CCDE61C1804E7"

ABATCCDESIC1904E7"
1030 DATA 14257, "CDB21CCD991EDD7
10BDD700CCD991EDD710DDD700E6069D
D360003C35DEDFECA2807DD360E80C33
DED3A29F1A7C28A1CE7CD821CC334EDE
7CD821CCD991EC5CD282D016400CD282
DEF0S38CD941EFE0F3834FE243030D60
FCB47202ACB27CB27213DF106004F09E
B212DF10608C51A134E23462302C110F
53A0BF03239F0C1ED"

1040 DATA 14298, "4327F1C3BDEACF0 9E7FE0D2B06FE3A2802CF0B111100DD2 116F1AF37CDBBEF30F23A16F1FE0430E BCDB4EA3E02CD011611E6F0CD0A0C111 7F1060A1AFE203001AFD71310F63E0DD 73A16F1A72822FE03285D3E051150F0C D0A0C3A24F1F5E61FC640D7F1CB77280 33E24D73E0DD71B4EED4B23F178E6C02

33E24D73E0DD71B4EED4B23F17BE6C02 010C53E021150F0CD" 1050 DATA 140BB, "0A0CC1CD1B1A3E0 DD73E061150F0CD0A0CED4B25F1C5CD2 AED3E071150F0CD0A0CC12A21F1A7ED4 2444DCD2AED1B0F3E031150F0CD0A0CE D4B23F1CD2AED3E041150F0CD0A0CED4 B21F1CD2B2DCDE32D3E0DD7C9CD991ED D710DDD700EDD3600002A595CED5B535 C37ED52DD750BDD740C2A4B5CED52DD7 50FDD7410EB3A29F1"

1060 DATA 15521."A7CAFDEEES01110 ODD09CDBDEADDE5111100AF37CDBBEFD DE130EF3A2BF1A72B0CCDB4EA3EFECD0 116FD3652030EB0DD7E00DDBEEF20020 EF6FE0430CD473A2BF1A77B2B0B11E6F 0C5CD0A0CC1DDE50121F0FF19060A7E3 C200379B04F131ABE2320010C3A2BF1A 72B021AD710EFCB79209B3A2BF1A72B0 63E0DD7CDBDEAE1DD"

1070 DATA 15005, "7E00FE03280C3A2
9F13DCA31EEFE02CADEEEE5DD6EFADD6
6F8DD5E0BDD560C7CB5280EED5238272
808DD7E00FE03C2060BE17CB52006DD6
E0DDD660EE5DDE13A29F1FE02372001A
73EFFCDB8EFD8C30608DD5E0BDD560CE
57CB52006131313EB180CDD6EFADD66F
BEB37ED52380911050019444DCD051FE

1DD7E00A7283D7CB5"
1080 DATA 14131,"28132846284E280
30303DD225F5CCDE819DD2A5F5C2A595
C28DD4E0BDD460CC5030303DD7EFDF5C
D551623F177D12373237223E5DDE1373
EFF188FE82A595C28DD225F5CDD4E0BD
D460CC5CDE519C1E5C5CD5516DD2A5F5
C23DD4E0FDD46100922485CDD660E7CE
6C0200ADD6E0D22425CFD360A00D1DDE

1373EFFC32AEEDD4E"

1090 DATA 15619, "OBDD460CC503F73
6B0EBD1E5E5DDE1373EFFCD2AEEE1ED5
B535CC3D20BE53A2CF1A72B243D200A3
EFDCD0116CDDE151817CD6E0DCDBDEA3
E011150F0CD0A0CCDDE15CD6E0DCDBDE
ADDE5111100AFCD42EFDDE106327610F
DDD5E0BDD560C3EFFDDE1213F05E5218
01FCB7F2B03219B0C0B13DD2BF33E044
710FED3FEEE0F06A4"

1100 DATA 13690, "2D20F50525F258E F062F10FED3FE3E0C063710FED3FE010 D3B086F18097AB32B0BDD6E007CAD673 E023718176C18F579CB7B10FE3004064 210FED3FE063E20EF05AF3CCB1520EB1 BDD2306313E7FDBFE1FD07A3C20C7063 B10FEC9140815F33E0FD3FE213F05E5D BFE1FE620F6044FBFC0CD4BF030FA211 50410FE2B7CB520F9"

1110 DATA 14450, "CD47F030EB069CC D47F030E43EC6B830E02420F106C9CD4 BF030D578FED430F4CD4BF0D079EE064 F260006B0181F082007300FDD7500180 FCB11ADC0791F4F131B07DD7E00ADC0D D231B0806B22E01CD47F0D03ECB88CB1 506B030F37CAD677AB320CB7CFE01C9C D4BF0D03E16C3E90580545552424F4C4

F414420207F203139"
1120 DATA 9574, "3835204548482020
424155448A2020535441525420544150
4520414E4420505245535320414E5920
4845D95354415254204C494E458A5354
415254204144444524553538A4C454E47
5448204F46204441544120424C4F4348
BA4152524159204E414D45BA50524F47
52414D204C454E475448BA4C454E4754
48204F4620564152"

1130 DATA 10595, "4941424C4553BA0 D50524F4752414DBA0D4E554D4245522 04152524159BA0D434B4152414354455 2204152524159BA0D4259544553BA000 00000000000000000000000000000000 C05000002027BEF97EF9DEFABEF0BF02 CF034F04CF03B423E31B0B2CB16373D3 A2DB7B9D0153239352BBDBFD4132E343 124C4C6D91229302C"

1140 DATA 5492, "IFCACCDD10252028 18D1D3E20F21272417D7D9E60D1C221F 12DEE0E80C181E180EE4E6EF0A131916 09E8EDF4090F151205F1F3F807"

Lines 1000-1140 Heaps of hex ... this is the machine code.

2000 DATA 33659,20,0,30,93,41,43
9,46,520,77,84,85,1739,94,1739,1
03,1520,111,1735,121,144,126,518
,129,1739,134,144,141,1740,153,1
737,168,1737,203,1737,231,1737,2
50,1737,299,765,306,1737,338,173
7,352,1737,372,1737,412,765,-1
2010 DATA 49152,423,733,426,1737
,437,724,481,1757,489,1741,505,1
451,508,1497,513,1735,516,93,536
,1718,541,1371,546,1718,553,84,5
61,1670,567,1719,585,1718,597,15
20,603,1732,626,1731,637,1520,65
2,1520,659,1733,663,714,668,1520
,675,1729,-1
2020 DATA 53122,683,714,690,1520
,697,1731,700,714,705,1520,712,1
729,766,1737,770,1181,779,93,789
,1371,796,1739,803,1739,892,93
,903,1737,907,977,912,1150,960,1
737,971,1371,1148,970,1171,970,1
183,1740,-1
2030 DATA 56328,1205,93,1210,152
0,1222,93,1231,1250,1286,1272,13
94,1515,1409,1511,1416,1511,1431
,1515,1441,1515,1488,1511,1512,1
515,1741,1304,1743,1335,1745,134
1,1747,1355,1749,1451,1751,1484,
1753,1492,1755,1516,-1

Lines 2000-2030 Relocation data to let the machine code be loaded in any position in memory.

# EXPRESS SPECTRUM, BBC & COMMODORE REPA

FREE! SOFTWARE WORTH £24 WITH EVERY COMPUTER

FIRST to provide 'while-u-wait' service.

FIRST with international repairs. FIRST to provide Insured/ Recorded Delivery on return journey.

FIRST with LOW CHARGES

(e.g. £9 for keyboard faults). FIRST with discounts for Schools, Hospitals and H.M. Forces.

**FIRST** to charge prices that are FAIR to you!, we do NOT

charge **HIGH FIXED** prices!

FIRST for PROFESSIONALISM 'Of all the repair companies 'Sinclair User' spoke to, MANCOMP seemed the most professional when it came to advice and a helpful attitude'. AUGUST '85.

FIRST for LOW PRICES 'My Spectrum blew recently. I took it to MANCOMP, who fixed it in 8 mins and for less than £10. They are local, 'clued-up' and blindingly efficientl'.
COMPUTER COLUMN, '4 HEATONS DIGEST', (Vol. 1, No. 11

FIRST for ADVICE AND HELP 'I have come across a firm that will be more than willing to advise you as to how to remedy your problem. They are called MANCOMP, and as well as repairing faulty Spectrums, are also quite willing to discuss your problems with you, and offer reasonably cheap and (MORE IMPORTANTLY) CORRECT cures.
Phil Rogers 'POPULAR COMPUTING
WEEKLY' JAN. '85.

FIRST for SPEED 'One firm, at least, can usually effect any necessary repair 'over-thecounter' in 45 minutes. Based in Manchester, MANCOMP can offer what is arguably the fastest turnaround in the business, the personal callers.

CRASH' Magazine, June 1985. FIRST for HONESTY. We let you watch your computer being repaired. Our engineers don't disappear into another room |

BBC REPAIRS
BETWEEN E14 and E45 SPECTRUM REPAIRS COMMODORE REPAIRS BETWEEN BETWEEN E9 and E20

When we say **NO HIDDEN COSTS** we mean it!

WHY PAY HIGH FIXED PRICES? N.B. OUR

PRICES INCLUDE VAT, P&P and

INSURED Delivery!

REMEMBER WE HAVE A REPUTATION TO LIVE UP TO! If you must insist on paying a HIGH FIXED price of £19.95+VAT=£22.95, we will donate the difference between that price and our charge. to the charity of your choice!

PHONE or SEND computer (without power supply or leads)

for FREE NO-OBLIGATION estimate! If you don't like our estimate we will return your computer AND refund the postage incurred. WE set the

STANDARDS and PRICES MANCOMP LTD. others follows

Dept. YS 4/86 Printworks Lane, Levenshulme, Manchester M19 3JP.

Tel: 061-224 1888

ATTENTION ALL **MANCOMP CUSTOMERS:** 

All repair companies have a legal obligation NOT to sell Sinclair spares to the public, otherwise our supplies get cut off and therwe would go out of business.

COMPARE OUR
GUARANTEE TERMS
YOU DON'T FIND ANY
HIDDEN CATCHES'
AFTER THE REPAIRI

MANCOMP GUARANTEE

If the same fault occurs within 90 days of our repair, we will repair it FREE of charge AND refund the postage

FAST, REPUTABLE HELPFUL, LOW-PRICE SERVICE WHICH REMAINS THE BEST!!

or 061-224 9888 THE BEST KEYBOARD

> for YOUR SPECTRUM The SAGA 1 EMPEROR

£39-95 inclusive!

We repair hundreds of computers every week, so we can pass on our 'bulk-buying' discount to you . . .

Z80A CPU - £1.50 4116 RAM - £0.50 SPECTRUM UPGRADE FITTED - £18

Opus disk drives £200 inc. VAT 5 free diskettes worth £30 with every Opus disk drive

1st by Popular Choice!

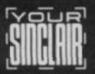

YOUR SINCLAIR DOES NOT CONDONE SOFTWARE PIRACY

# CLASSIFIED

IED INFORMATION CLASSIFIED INFORMATION CLASSIFIED INFORMATION CLASSI

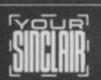

YOUR SINCLAIR DOES NOT INDONE SOFTWARE PIRACY

# FREE POST

# **SPECTRUM** REPAIRS

# **GUARANTEED SIX MONTHS**

We have been maintaining all types of computer systems from mainframes to micros for over 15 years and offer you:

- Full overhaul and update with each repair.
- Six months warranty on whole computer - not only on repair.
- FREEPOST we pay the postage both ways (UK).
- Returned to you by 1st class post. Fully insured.
- All inclusive prices for any fault £20.

MP ELECTRONICS FREEPOST, DEREHAM NORFOLK NR19 2BRY Tel: 036287 327

# THE BEST BACK-UP INTERFACE 100% SUCCESS!

£35.95

SPEC-MATE

£35.95

Automatic one touch transfer to \*MICRODRIVE \*WAFERDRIVE \*BETA-DISC \*TAPE \*TAPE DOUBLE-SPEED \* OPUS (see below)

"THE TRANSFER PROCEDURE IS SIMPLICITY ITSELF" CRASH MAGAZINE

- 1. EXPANSION PORT INCLUDED (you can keep SPEC-MATE attached if you want but you do not have to).
- 2. NO ADDITIONAL SOFTWARE REQUIRED. FAST, DIRECT AUTO-TRANSFER.
- 3. "FREEZE" PROGRAM AT ANY POINT (can be used as save-game opt.)
- 4. FINISHED IN SPECTRUM STYLE BLACK
- CASE. 5. ADD POKES WITH EASE.
  6. CONVERT ANY PROGRAM INTO A TWO MINUTE RELIABLE FAST LOADER.
- ANY PROGRAM CAN BE MADE CHALLENGE SPRINT COMPATIBLE.
- 8. GET 2 PROGRAMS ON ONE CARTRIDGE

N.B. TRANSFER TO OPUS IS IN TWO SIMPLE STAGES (extra software required charged at £2. Please contact us for details)

Orders to:

# A.T. & Y. COMPUTING LTD 35 VILLA ROAD, LONDON SW9 7NY

Information: Tel: 01-733 6175 or send s.a.e. Fully inc. price: £35.95 (Opus £37.95) Overseas: Europe + £2 Others + £4)

# **INTERFACE 007**

The Back-Up ur TRANSFERS ANY TAPE TO TAPE, DISC, MICRODRIVE or WAFA. 100% SUCCESS

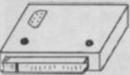

POKEs or extra MESSAGES added with ease UNIQUE ACTION: After Transferring, your game/program will automatically restart.

CONVERTS ANY TAPE TO LOAD AT HYPER SPEED. Transfer routines built into Interface, but a FREE extra tape required for DISC. Disc users send for free leaflet.

Saves out ONLY program Data Bytes with option to Transfer WITHOUT a Screen®, thereby leaving more

GUARANTEED TO BE THE MOST VERSATILE BACK-UP UNIT AVAILABLE (even original INT 007 can be updated by a £2 Tape) (Wafadrive users should order as INT 007WD)

stage: U.K., BFPO or Ireland £1. Europe + £2. Elsewhere + £4

ZX-GUARANTEED (Dept. YS) 29 Chadderton Drive, Unsworth, Bury, Lancs. BL9 8NL Tel: 061-766 5712 (do not phone when Startrek is on)

# HINTS - POKES - MAPS

Monthly handbooks for SPECTRUM owners. Hundreds of game playing tips in each edition, plus competitions and special software offers.

Spectrum Arcade Handbook .£1.00 Spectrum Games

Review Handbook. £0.75 Adventurers Handbook ..... £1.00 Send cheque or P.O. to:

**H&D SERVICES (YS)** 1338 Ashton Old Road Higher Openshaw MANCHESTER M11 1JG TEL: 061-370 5666

# CHEZRON SOFTWARE

(Dept. 204), 605 LOUGHBOROUGH ROAD BIRSTALL, LEICESTER LE4 4NJ

PRO-MAT for easier control of your printer, EPSON, BROTHER, HR5, WM60 via INTER-FACE 1, KEMPSTON or TASMAN. State printer and interface when ordering... £3.50 PROGS-FILE for program records, easy use, can read m'drives. Hard copy1/Face 1 or

GOLDEN COBRA a real-time

SKETCH draw, paint, etc. .. CATLOADER one key, self-maintaining loader menu to dramatically simplify microdrive use. Plus SAVE ITI AUTODRAW AND TIME COUNT all on one tape .....

'No Quibble' refund if dissatisfied. SAE brings program details.

CHEZRON SOFTWARE

# **POOLS PREDICTION**

Outputs best draws, homes and aways. Features analytical draw finder. Features analytical draw finder.

Prints team form comparison graphs.

Analyses and graphs results every week.

Takes full account of mid-week games and
"cup" matches between main league teams.

Promotion/relegation option. (Can be used from season to season.)

Easy to use, even for beginners.

Gives paper printout of predictions if required.

Full back-up service.

S3 wins (334 dividends) received by author so far.

"This is the best and most acientific of any program I have seen"— Mr R.A.P. (secretary, Orpington Computer club).
"Once again, thank you for one of the best investments I have made"— Mr D.L.B.

g-etham).
"I would like to congratulate you on your excellent service — it is a rare thing these days."
— Mr L.G.P. (Shrewsbury).
"Mr Lund your program very professional and user friendly — I am very satisfied with it."— Mr 8.D. (Spalding).

# **RACING PREDICTION**

An easy to use predictor, by the sar the Flat Racing season. No knowledge of racing req Input information from any daily newspaper. Holds data on draw advantage and ground conditions for 37 British courses.

Self-teaching program is never out-of-date. Customers report wins of up to 33/1.

AUSTRALIAN POOLS FLAT RACING

@ £11.95 @ £11.95 @ £11.95

Allow 7 days for delivery. Cheques, POs payable to ROMBEST, or quote Access Eurocard/Mastercard number. Overseas customers please add £1 for p&p.

ROMBEST, Dept. YS

2 Welland Croft, Bicester Oxon OX6 8GD

Available for 48 Spectrum. British Pools als available for Commodore 64.

# SPECTRUM REPAIRS

We expertly repair Spectrums for £17 inclusive of parts and labour and return postage.

Spectrums upgraded 48K for £34. Keyboard faults only £12.

> R.A. ELECTRONICS 133 London Road South Lowestoft, Suffolk Tel: (0502) 66289

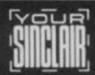

UR SINCLAIR DOES NOT NOONE SOFTWARE PIRACY

CLASSIFIED INFORMATION CLASSIFIED INFO ON CLASSIFIED INFORMATION CLASSIF

IED INFORMATION CLASSIFIED INFORMATION CLASSIFIED INFORMATION CLASSI

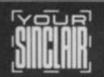

YOUR SINCLAIR DOES NOT CONDONE SOFTWARE PIRACY

The essential Microdrive utility.

Have you precious files on a cartridge which will still CAT but no longer load? M-Doc to the rescuel

Find, load, repair and rewrite bad sectors, and hence load damaged files Full status reports pinpoint faults quickly Monitor-type sector editing
 Full printer support
 "Filter data" option for Tasword Two files
 Separate program makes corrupted BASIC programs editable Only £6.95

All Spectrums except 16k. Available from good computer shops and Micronet 800. Also via fast mail order (UK postfree, Europe add £1, overseas add £2 airmail) with 14-day "full refund if not entirely satisfied" guarantee (statutory rights not affected). Trade enquiries welcome: phone R&R Distribution on 0977 795544.

SEVEN STARS

Seven Stars Publishing, Dept S, 34 Squirrel Rise, Marlow, Bucks SL7 3PN. Tel: 06284 3445

# PREMIER LEAGUE and EUROPEAN TROPHY

# FOOTBALL MANAGEMENT STRATEGY GAMES FROM E & J SOFTWARE

PREMIER LEAGUE

OUR POPULAR LEAGUE GAME — FEATURES INCLUDE: Training, Team Selection, Substitutes, Half-Time Scores, Full Squad Details, Named Goal Scorers, Team Styles, Save Game, Financial Problems, PLUS MANY, MANY MORE.

AND NOW!

EUROPEAN TROPHY
A SUPERB EUROPEAN COMPETITION STYLE GAME WITH THESE GENUINE FEATURES:
Home & Away Legs, Away Goals Count Double, Two Substitutes Allowed, Extra Time,
Pensity Shoot-Outs (with sudden death), Injury Time, Match Pensities, PLUS MANY,
MANY MORE!

SPECIAL FEATURE
Transfer your PREMIER LEAGUE winning side into EUROPEAN TROPHY

48K SPECTRUM

Both these quality games use the Full Memory of your Spectrum and can be played separately or as companion games — STOP SPECTATING — START MANAGING. separately or as companion games — STOP SPECTATING — START MANAGING.

Both games are available by MAIL ORDER ONLY at the UNBEATABLE VALUE of £3.25 sects or send SAE for full details.

SPECIAL TWIN PRESENTATION PACK OF BOTH GAMES AVAILABLE AT ONLY £9.95

E & J SOFTWARE, 34 Lordship Road. Cheshunt, Herts EN7 5DP

# SERIOUSLY..

'You need a monitor which gives a pritned trace of your machine code program to a line printer."

MAKE EASTMON YOUR CHOICE

EASTMON disassembles and single-steps in RAM, ROM and Interface 1 ROM and makes a hard copy for finding those elusive bugs. Full display of registers and selected memory with option to print to ZX type or fullsized printer.

Breakpoints in RAM or ROM... CALLs skipped, executed to single-

Fast hex and character entry . . . Block moves and Fills . . . Hex-dec-hex conversion

Clearly written manual and easy commands... no gobbledygook.

**EASTMON MONITOR** 

For SPECTRUM 48K and SPECTRUM+: £6.99 inclusive

Cheques and postal orders to:

MYLNHURST ELECTRONICS LTD

86 Eastern Way, Ponteland, Newcastle upon Tyne NE20 9RE

# SPECTRUM REPAIRS

£14.95 inclusive of labour, parts and p&p. Fast, reliable service by qualified engineers. Average repair 24hrs. 3 months guarantee on all work.

For help or advice - ring: H.S. COMPUTER SERVICES

Unit 2, The Orchard Warton, Preston Lancs PR4 1BE Tel: (0772) 632686

# **SPECTRUM TAPE UTILITIES 007**

007-SPV new jerky pulsating tone types and converts to load easier than orig. 007MD... Transfers tapes to M/D includes a FREE issue of Microdrive-Exchange explaining logner &/or awkward prog transfer As above, but to 007WD..... WAFA

> Send stamp for full details. All tapes £5.95 (Europe + 55p. Elsewhere by airmail + £1.55)

ZX-GUARANTEED (Dept. YS) 29 Chadderton Drive, Unsworth Bury, Lancs, BL9 8NL

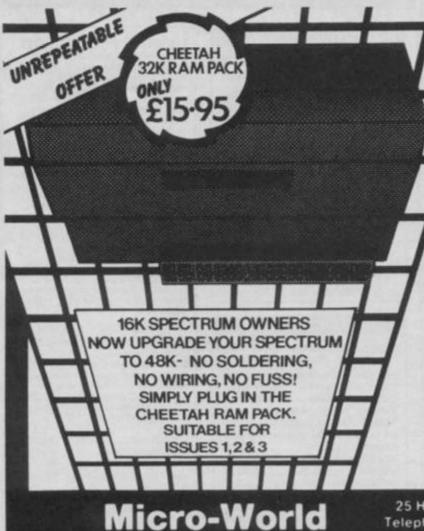

# A Better Deal from Micro-World

- Prices fully inclusive of VAT & Return P&P
- · 48hr turn round on most machines
- 3 months warranty on repairs

| REPLACEMENT OF MIC, EAR & POWER SOCKET POWER SUPPLIES (Spectrum/Plus/ZX81) | 7.95<br>10.95 |
|----------------------------------------------------------------------------|---------------|
| KEYBOARD - REPLACEMENT                                                     | 10.55         |
| (Mat, Membrane & Plate)                                                    | 12.95         |
| ALL OTHER FAULTS                                                           | 17.95         |
| KEYBOARD AND REPAIR                                                        | 25.95         |
| SAGA EMPEROR ONE inc. fitting                                              | 39.95         |
| SAGA EMPEROR ONE AND REPAIR                                                | 55.00         |
| 16-48K UPGRADE (12 months Warranty)                                        | 25.95         |
| ZX81 - REPAIRS                                                             | 17.95         |
| ZX - INTERFACE I - REPAIR                                                  | 17.95         |
| ZX - PRINTER - REPAIR                                                      | 17.95         |
| ZX - MICRODRIVE - REPAIR                                                   | 17.95         |
|                                                                            |               |

Send SPECTRUM ONLY suitably packed clearly stating fault, your name & address, cheque or postal order to:

Computers

25 Hill Top Road, Slaithwaite, Huddersfield HD7 5ES Telephone (Day) 0484-846117 (Evening) 0484-845587

Showroom

1006/1010 Manchester Road, Linthwaite, Huddersfield HD7 5QQ Open 9 to 5 30 6 days

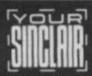

YOUR SINCLAIR DOES NOT GONDONE SOFTWARE PIRACY

IED INFORMATION CLASSIFIED INFORMATION CLASSIFIED INFORMATION CLASSIFIED INFORMATION CLASSIFIED INFORMATION CLASSIFIED INFORMATION CLASSIFIED INFORMATION CLASSIFIED INFORMATION CLASSIFIED INFORMATION CLASSIFIED INFORMATION

YOUR SINCLAIR DOES NOT CONDONE SOFTWARE PIRACY

# 48K/128K SPECTRUM UTILITIES

CODE SLICER 2 is a new cassette handling utility which will read ANY section of a tape into ANY store address. It will list the size of "headerless" files and will read Basic or Machine Code programs created at any of 7 different speeds. The instructions supplied explain how to use this product for Microdrive, Wafadrive and Disc transfers, general hacking etc. Many hints, tips and examples are included to enable you to gain the full potential of this amazing new utility. A tape header reader is also supplied which will stop "auto-run" Basic programs if required. Invisible programs can be made visible, large programs can be split into several sections, headers can be added to headerless files and much, much more.

Simple to use - just £5.50

2

KWIKLOAD has now been amalgamated with our VARILOAD utility to allow 48K & 128K cassette software to be loaded between 2000-6000 baud. This means a saving of 1.3 - 4 times the normal loading time. No additional hardware is required and the converted software loads independently of the KWIKLOAD tape.

The professionally written instruction manual explains how to convert most commercial programs including Basic, Machine Code and many which are protected.

48K Gyroscope loads in 135 secs (4500 baud)

48K Exploding Fist loads in 105 secs (4500 baud) 128K Never Ending Story loads in 4 mins 10 secs (3500) baud

"A bit like upgrading your C5 to a 3.5 litre car" ZX Computing "I'm very satisfied" - N. Mellet - France

"Thank you for the delivery of your excellent Kwikload" A. Cupif — Switzerland

Only £6.95 including a free tape header reader

Overseas customers please send cheques/payment in Sterling and include an additional 70p postage.

# SPECTRUM REPAIRS

TAJPS

TAPS (BETONE) LTD., 3 Cordwallis Street Cordwallis Trading Estate, Maidenhead, Berks SL6 7BH. Tel: 0628 781202/32640

Using the speed and accuracy of production ATE. We provide a reliable quality repair at costs with no hidden extras. Send or bring your damaged equipment with remittance. We will return it working and guaranteed.

16K and 48K repairs £16.00 16K to 48K upgrades £24.00 QL repairs £27.50 Interface 1 repairs £19.00 Microdrive repairs £16.50 Various interfaces £10.00

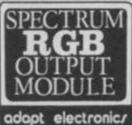

Connect a monitor Super sharp text to your Spectrum Superb colour graphics

True TTL/Analogue outputs + comp syncs
Monitor quality pictures—no dot crawl.
Suits RGB monitors & monitor/ TVs
Simply plugs into expansion port.
No separate power supply required.
New through port version. Allows connection of modems, joy-stick interfaces etc.
Price C34.95 or C36.95(through port) + C1P&P many addons parts & software SAE for details 20 STARLING CLOSE, BUCKHURST HILL, ESSEX. IG9 5TN. Tel. 01-504-2840

# **HOME ACCOUNTS**

Put your house in order! Probably the best home use of your computer! Comprehensive coverage of bank accounts, credit cards, HP, etc. In-built accuracy check for all transactions. Project cashflow for any period ahead. Available for all Spectrum computers £8.45 or free details from:

**DISCUS SOFTWARE** 

FREEPOST, Beach Approach, Brixham TQ5 8BR. Tel: 08045 55532

# **ADVERTISEMENT INDEX - YOUR SINCLAIR**

| Adapt Electronics<br>Adventurers Club | Classified 65   | H&D Services<br>Hewson      | Classified IFC   | Pipeq Systems                       | 65                  |
|---------------------------------------|-----------------|-----------------------------|------------------|-------------------------------------|---------------------|
| AT+Y Computing                        | Classified      | Hi Soft                     | 67               | Qualsoft                            | 35                  |
| Budget Software                       | 84              | HS Services                 | Classified       | RA Electronics<br>RAM               | Classified<br>20+21 |
| Buttercraft                           | 84              | Imagine                     | OBC              | Romantic Robot                      | 35                  |
| Cascade                               | 38              | Kempston Micros             | 25               | Rombest                             | Classified          |
| Cheetah<br>Chezron                    | 6<br>Classified | Konix                       | 11               | Saga Systems<br>Seven Stars         | 22<br>Classified    |
|                                       |                 | Labachrome                  | 74               |                                     |                     |
| Datel<br>Devron                       | 58<br>31        | Lem                         | 38               | Taps<br>Tasman                      | Classified<br>4+5   |
| DigiTape                              | 65              | Mancomp                     | 90               | TEC Publications                    | 65                  |
| Discus Software                       | Classified      | Micronet                    | 33               | Thetford Micros                     | 84                  |
| E+J Software                          | Classified      | Microsphere                 | 28               | The Hit Squad<br>Thoughts & Crosses | 7<br>67             |
| Evesham Micros                        | 54              | Microworld<br>Mirage Micros | Classified<br>70 | Trojan                              | 38                  |
| Foraits                               | Classified      | MP Electronics              | Classified       | Unitsoft                            | 10                  |
| roidis                                | Cidssilied      | Mylnhurst                   | Classified       | Video Vault                         | 3                   |
| Gargoyle                              | 70<br>81<br>16  | National Software Lib       | rary 70          | Virgin                              | 87                  |
| GCE Tutoring<br>Gremini Marketing     |                 | Ocean                       | 2/15/82/88       | Walkers                             | 74                  |
| Gremlin Graphics                      |                 | Orpheus                     | 19               | ZX Guaranteed                       | Classified          |

# HARDWARE

Swop: RAM joystick interface Mkll in good working order, hardly ever used. I would like any recent games, especially Saboteur or Tau Ceti or Robin Of The Wood, James Spencer, 247 Coventry Road, Exhall

Coventry CV7 9BG.

Swop hot dual Cumana disc drives for good metal detector, offers for 48K Spectrum io-pro key board many extras, cost over £1,000 mint. Tel. Harold 1 pm to 5 pm Sheffield 389202.

\$8500. Shertheid 38500. \$1.00 per Left with the second over £60 worth of games. Sell for £100, excellent condition. Tel. (0405) 813492 any time and ask for Dave.

■ 48K Spectrum with many games (all originals). Cost well over £200, Will accept £105. Write to Alex Vaill, 38 Warwick Road,

Bishop's Stortford, Herts CM23 5NW.

Spectrum disc interface for sale, accepts most BBC type drives. Complete with full instructions £35. Also Currah MicroSpeech with packaging, instructions and tape £15. Ring Stuart on (0533) 875744.

 Spectrum+, nearly 100 games, Interface I and microdrives with cassette recorder, joystick and interface, lots of mags. For just £200 ono. Tel. Charley on 01-736 4277. Will self specific productions. sell microdrive separately

sett microdrive separately.

Magnetic Selection Selection of the selection of the selection

692482, ask for Antony.

■ Arrgghh! Wanted: any Centronics printer interface for Spectrum or any other hardware. I will swop outrageous number of originals. Write to Mark Tynan, 18 Seagrange Avenue, Baidoyle, Dublin 13, Ireland.

■ Currah MicroSpeech as boxed and new, originals of Starquake, Dark Star, Nightshade, Hunchback II, all for £30. Write to John Russell. 95 Woodelde Avenue, South

Benfleet, Essex SS7 4NU.

Seikosha GP-250X printer, excellent

condition, RS232 serial plus Centronics parallel. Cable suitable for Interface 1 RS232. Spare ribbon, £375, Buyer collects, Tel. (0706) 227672

■ Rotronics Wafadrive unused under guarantee offers region £90, or swop for

microdrive and joystick interface plus pair of joysticks. Must be in excellent condition. Tel. Alwyn on (0970) 828196 after 6 pm.

48K Spectrum with printer, joystick, stack, light rifle and £300 of software e.g. Supertest, Hunchback II, Real You, Adrian Mole. Write to Michael Storey, 4 Attiee Estate, Tow Law, Co. Purkson.

A Kempston joystick and game speed controller combined, made by Dk'Tronics £10. Very good condition, as new. Tel. Dronfield 411407.

■ Rotronics Wafadrive as new in box, unwanted present. Cost £129.95, will take £60 inc. postage. Tel. Stevenage 722917

after 6 pm.
■ For sale, ZX 81 with 16K RAM pack and all leads and power pack. Also two tapes included — Space Invaders and Trader. Sell the lot for £8. Tel. York 51948, ask for James. ■ YS 1 — 21 ex. 7 £25, 1,5, 13-21 £1 each, 2 inc. poster £5, 3,4,6,8-12 £4 each. A.

Rowland, 4 Cleave Crescent, Morw Cornwall EX23 9JH.

■ Wanted: Interface 1 and microdrive for Spy-Hunter, Zaxxon, Tapper, Buck Rogers, Moon-crests, Frank Bruno, Hobbit, Cyclone Code Name Mat. Tel. Warren Point 74038.

ask for Brian 4 pm-6 pm. All original.

Spectrum+, excellent condition comes with tape recorder, joystick interface, £250 of software and mags, all together worth about

£350. Will sell for £170. Tel. 01-960 7161

2350. Will sell for £170. Tel. 01-960 7161 after 5 pm.

LTR-1 letter quality printer. Prints ink on normal paper up to A4 size. Brand new, not used £75. Ring (04865) 3836 after 6 pm.

ZX Interface 1 and microdrive with seven cartridges for sale. £70 ono. Cartridges contain utilities and many games. Also sellin Currah MicroSpeech for £14. Tel. 01-337 8932 and ask for Andy.

Will swop Currah MicroSpeech and Tech. Ted and Avaion for either VTX 5000 or Interface 3. No timewasters please. Tel. (0484) 687083 and ask for Jason after 4 pm.

(0484) 687083 and ask for Jason after 4 pm

during the week.

If wo ZX Microdrives and Interface 1 for sale. £100. Tel. Kevin on Hornchurch 51987.

For sale: Your Spectrum issues 4-21 and Currah MicroSpeech, other mags, software,

books etc. Tel. (0620) 2338 and ask for Colin any evening between 6pm and 9pm.

Dragon 32, tape deck, joystick, two books, magazines and software. Will swop for microdrive/Wafadrive or Alphacom printer and software, or sell for £80. Tel. 01-368

5787 after 4pm. ■ For salet JM vers QL, Brother EP-22 printer, RS232 lead, B/W 9" TV, Mk 2 Software, 2 books, pre-formatted cartridges

Case to hold software items. £300. Tel.
(0245) 356298, ask for Daren.

For sale — Dk'Tronics light pen with interface and instruction booklet (still boxed) £10 or will swop for Exploding Fist. Tel. 01-360 3345.

■ Interface 1, Microdrive, VTX 5000, Dk keyboard, Dk lightpen — any offers? Rodney Tregale, 95 Howard Avenue, Slough SL2 1LB. Also software list to swop.

Have Spectrum+ black nylon dust cover. Will swop for Spectrum dust cover. Tel. (0271) 861024 and ask for Trevor.

■ Will sell ZX81 for £15 or will swop for Elite, Nightshade. All parts present but no manual Edward Fowler, 4 Banks Crescent, Crieff, Perthshire PH7 3SR.

■ Currah MicroSpeech complete, £10.Wafadrive complete, £65. 11 Wafers, £21. Wanted — 16K or 48K Spectrum,

E21. Wanted — 16K or 48K Spectrum, Microdrive hardware and books. Peter Robinson, 496 Dunstable Road, Luton, Beds. 46K Spectrum with joystick interface, Saga keyboard, lots of software, joystick. Sell for £100 one or swop for Toshiba MSX. Any offers considered. Tel. (0349) 64134 after 6 cm and ask for Gasin. pm and ask for Gavin.

pm and ask for Gavin.

■ Lerm Wafadrive transfer tapes and books plus nine various size formatted waters — only £15. Tel. 01-593 2309 and ask for Pete.

■ Nine rolls of ZX Printer paper — £1.50 a roll inc. p&p. Tel. Doncaster 787694.

■ 48K Spectrum for sale. Kempston

■ 46K Spectrum for sale. Kempston interface, joystick and dust cover £200. Tel. Bath 331588 and ask for Aaron.
■ For sale. ZX81 computer in great condition, with real keyboard, lots of games, utility programs, magazines and books. Real bargain at £30 ono. Tel. (04465) 4322 after 6

■ 48K Spectrum with professional keyboard,

joystick and programmable interface, books, magazines and lots of assorted software utilities, games, business etc. includes carrying briefcase. Price £120 onc. Tel. (0603) 881012 after 6pm.

■ Sinclair B/W pocket TV, still boxed, vgc.
Will swop for good joystick and interface or
sell for £35 onc. A. Hill, 63 Harlow Moor Drive,
Harrogate, N. Yorks HG2 0LE.
■ Swop Prism VTX 5000 Modem for Date!

Electronics Digital Sound Sampler. Modem boxed, complete and with full instructions. Write to Helen, 29 Greenacres, Kirkby-in-Ashfield, Notts NG17 7GE

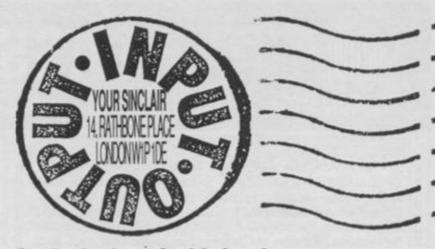

# On the lookout for hip hardware, snazzy software or perky penpals? Your search is over - put your message in YS and get your name in the mag for free!

■ Spectrum+, 7 months old, £250 of software, joystick, interface, tape recorder worth £400+, sell for £165 for quick sale. Tel. (0858) 34603 and ask for Tim after 6pm.

Spectrum 48K, Saga keyboard, Interface

1, two microdrives, Alphacom Printer ts and pieces. £160. Tel. (0747) 840715

■ Spectrum+, Interface 1, Kempstor Interface, cassette player, 50 games. £140 ono. Tel. 021-449 8830. Can deliver anywhere. Will consider swopping for radio controlled buggy. Please ask for Baker after 6

Unwanted Christmas present — Prism VTX 5000 Modem, never used. RRP £60, asking price £40 ono. Tel. 01-947 7911 and ask for after 4 pm

an after 4 pm.

■ For sale: 48K Spectrum with DkTronics keyboard, Quickshot II, Interface, lightpen, tape recorder, over £140 of games, all in working order £170 ono. Tel. (06267) 4099.

■ RGB Interface £15, Currah MicroSpeech £12, RAM Turbo joystick interface £10, Cheetah SpecDrum £20, all in very good working order. Write to G. Hope, 72 Picket Close, Fordingbridge, Hants \$P6 1JY.

■ 48K Spectrum, over £1000 worth of

■ 49K Spectrum, over £1000 worth of games. 3 channel sound synthesiser, Kempston interface, Currah MicroSpeed magazines, cassette carrying case. Seli for £220. Tel. (05402) 451 and ask for William.

Swop Currah MicroSpeech, Dungeon Builder and Gift From The Gods for any interface to back programs up on microdrive. Tel. (0475) 707518 between 6 and 7 pm and ask for Bris

■ Prism VTX 5000 Modem, every issue of Telelink with binder, Melbourne House Micronet book, plus Spectrum software. First reasonable offer secures. Tel. John on (0742)

■ DkTronics lightpen, original box and instructions. Excellent condition. Will sell for £15.Tel. Hunstanton 34205 and ask for Mark

■ RAT remote control joystick plus interface Unwanted gift. Retail price £20, sell for £15 ono. Write to Raymond Clifford, Gurteenatariff, Mitchelstown, Co. Cork, Eire.

acorder, software, bargain £100 ono. Tel. (0782) 49944 after 4 pm.

# SOFTWARE

■ Lots of games to swop. I guarantee a rep to all letters. Send your list for mine. G.T. Jenkins, 1 Greenwood Road, Abersychan, Pontypool, Gwent NP48QA.

Swop Tasword II, Finders Keepers, Jet Set Willy and others for Atic Atac, Sherlock, Ghostbusters, Terrormolinos etc. Write to James Fitzpatrick, 70 Prebend Gardens, Stamford Brook, London W6 0XU. ■ Many new titles to swop. Rely on a fast

reply if your list is interesting. Write to Fredrik Bergstrom, Tranvagen 6, 433 62 Partille,

Will swop Brian Jacks and The Arc Of Yesod for Winter Games and Cosmic Wartoad or Nomad. Must be original games. Phone 091-489 1931 and ask for Steven

Latest Spectrum titles. Over 500 games to swop. Send your list for mine. Reply every time. Write to Daren Strevens, 8 Windmill

Road, Southwick, Brighton BN4 4RP.

Will swop any four of Swords And Sorcery,
Hurg, Witches Cauldron, Dambusters, Tower
Of Despair, Glass, Cylon Attack for Quill and
Illustrator. Call David on (0602) 653563 after

Swop Skool Daze, Trashman, Ju ■ Swop Skool Daze, Frashman, Jungle Fever for every Karate game or Tapper, Minder or Skips. Tel. Chester 45408 and ask for Robert. ■ Swop complete Machine Code Tutor for Art Studio. Tel. (0827) 60148 after 5 pm and ask

Hundreds of games to swop. Titles include Baseball, Chiller, Monty, Basketball, Daley, Finders Keepers etc. Write to Erik van Buul, Fazantlaan 12, 5731 XT, Mierlo, Holland.

I have a lot of games to swop with anyone, anywhere in the world. Send your list for min — guaranteed reply. I speak English and French. Francois Bernardi, Residence des

French. Francois Bernardi, Hesidence des Graviers, Batiment 1Q, 94190 Villeneuve Saint Georges, France.

Will swop any from Robot Riot, Atic Atac, Lunar Jetman, Flight Simulation, Bugaboo, Kong, Zzoom, Spectrum Safari for almost anything. Send your offer to R. Fowler, 85 Buchanan Crescant, Sheffleid SS 8AH

anything. Send your offer to R. Fowler, 85
Buchanan Crescent, Sheffield S5 8AH.

Will swop Shadow Of The Unicorn and
Wriggler for Quill or Deus Ex Machina. Tel.
(0232) 615470 and ask for Rory.

Lots of software to swop. Send your list for
mine. Some of the newer games I have are
Rambo, Commando, Starion, Gyron, Eilte
and Beach Head II. Dan Nielsen,
Tornskadevaenget 4, 5210 Odense NV,
Denmark.

Swop Skylox, Ping Pong, Scooby Doo for other titles. Write to Matthew Taylor, 131 Elmbridge Avenue, Surbiton, Surrey KT5

Will swop Impossible Mission and Raid
 Over Moscow for Tapper, Shadowfire or Dam
 Busters. Mark Norris, 50 Craigle Way, Ayr,

Artist. Also Tasword II and Winter Sports for Minder, and Bruce Lee for Hyper Sports. Tel. (0270) 812037 and ask for Lee.

Swop Everyone's A Wally for Champions, Spy Hunter, Herberts Dummy Run or Sam Stoat Safe Breaker. Write to Paul Phillips, 142 Bloomfield Road, Bristol BS4 3RA.

Swop Booty, Steve Davis Snocker, Beach Head, Decathlon, Sabre Will, Jet Set Willy, Nicotine Nightmare, Nebula for The Artist. John Adams, 74 Clapham Road, Anfield,

Will swop Starion, Exploding Fist, Daley Thompson Decathlon for Commando and Ghostbusters. Write to Liarh Casey, 20 Burlington Road, Ballsbridge, Dublin, Ireland.

Send your list for mine.

Swop Fighter Pilot, Dukes Of Hazzard,
TLL, Wanted, Steve Davis Snooker, Daley Thompson Supertest, Back Germon. Tel. Terry on 01-575 8371.

# BOOK YOUR FREE AD HERE If you'd like to advertise in Input/Output, please write in BLOCK CAPITALS below and send

| the coupon to Input/Output Your Sinclair, 14 Rathbone Place, London W1P 1DE — oh, and                                                      |
|----------------------------------------------------------------------------------------------------|
| don't forget your address and phone number. We can't accept any software sales, and this service is only available to private advertisers. |
| Please enter my advert under the following classification:                                                                                 |

|      | Hardware |       | Software |      | Wanted |       | Messages & Events | Pen Pals |
|------|----------|-------|----------|------|--------|-------|-------------------|----------|
| Nar  | me       | ***** |          | **** |        | ***** |                   | <br>     |
| Ad   | dress    |       |          |      |        |       |                   | <br>     |
| 7.77 |          |       |          |      |        |       | Postcode          | <br>     |
| Г    |          |       |          |      |        |       |                   |          |
|      |          |       |          |      |        |       |                   |          |
|      |          |       |          |      |        |       |                   |          |
| L    |          |       |          |      |        |       |                   |          |
|      |          |       | 194      |      |        |       |                   |          |

MAGAZINE HEALTH WARNING:

Think before you snip - most people use a photocopy instead.

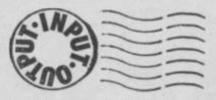

■ Will swop Penetrator, Automania, Wheelie, Psytron, Biade Alley, Fall Guy, Starstrike, Blagger, Blue Thunder all for Wham! Music Box or Megabasic. Tejram Dyal, 43 Nigel Road, Peckham, London SE15 4NP.
■ Will swop Min! Office, Cylon Attack, Regards To Broad Streetfor Blockbusters, Bridge Player, FGTH, Eitle, Dun Darach or WHY. Tel. Dave on (0438) 69447.
■ Swop McGuigans Boxing, Shadowlire, Doomdarks Revenge, Raid Over Moscow for Spy Vs. Spy, Dun Darach, Tir Na Nog, Fairlight or any other offers. Tel. Glenn on 01-428 2668 after 5 pm.
■ Latest Spectrum titles to swop. Over 600 tilles — your list for mine. Rely on a reply. Write to Gary Ogden, 2 Alder Grove, Highfields, Stafford ST17 9SW.
■ Swop White Lightning, used twice, for nia, Wheelie ■ Will swop Penetrator, Automa

Swop White Lightning, used twice, for Currah Speech that is less than a year old. Must be in good condition. Jonathan Cole, 2

Aldeburgh Way, Springfield, Chelmsford, Essex CM1 5PD.

350 games to swop. Fairlight, Exploding Fist, Commando and many more. Send your list for mine. Eyal Misrahi, Mani 4, Jerusalem 4335. Inrael.

list for mine. Eyal Misrahi, Mani 4, Jerusalem 94325, Israel.

Many lities to swop including Sweevo's World, Roiler Coaster etc. Send your list for mine. Michael Simms, 28 Jenned Road, Arnold, Nottingham NG5 BFT.

Wanted. Ghostbusters for ZX Spectrum 48K. Will swop for Chess, Dimension Destructors and Chequered Flat. Tel. 01-570 3676 between 4 and 6 pm.

Dover 50 tapes to swop including Eureka, Frankle, Minder, Tir Na Nog, Dun Darach, Mini Office, Quill, Skool Daze, Midnight and Doomdark. Especially want adventures. Tel. (0623) 550800 after 5 pm.

Swop Rally Driver, Broad Street, Raid Over Moscow, Dun Darach, Cylon Attack for Zaxxon, River Raid, Sherbock, Vegas, Glass. Write to Colin Harman, 333 Redolff Walk, Chalkhill, Wembley, Middlesex.

Lots of software to swop including Hobbit, JSW, Skool Daze, Bugsy, Tel. Paul on Reading 597964.

Reading 597964.

Swop Zaxxon, Bruce Lee, Pole Position
Send your list for mine. Write to William
Lunney, 22 Trossachs Street, Maryhill,

Lunney, 22 Trossachs Street, Maryhill, Glasgow G20 7DR.

■ Swop Kentilla and Doomsday Castle for Wizards Lair or Starstrike. Write to Ian Gardner, 1 Speeding Drive, Hartiepool, County Cleveland TS24 9CE.

■ Swop White Lightning, Betabasic, Supercode II plus various games and utilitie for m/c, graphics, utility programs, books or games. Your list for mine. Send sae to J. Taylor, 91 Wentworth Avenue, Boscombe, Dorset BHS 2EH. rset BH5 2EH.

Swop many top games including
 Knightlore, Underwurlde, Dambusters,
 Shadowfire. Send me your lists. Graham
 Munro, 24 Glendee Road, Renfrew, Scotland
 PA4 0AD.

Will swop Metch Day, Daley's Decathlon and Formula 1 Simulator for Elite only. Tel. (0342) 24005 after school hours and ask for

Swop Pyjamerama, Softaid, Atic Atac, Great Space Race, Ork Island, Stonkers and The Exterminator for Underwurlde, Spy Vs.

The Exterminator for Underwuride, Spy Vs. Spy, Herbert's Dummy Run and Fairlight. Tel. Dronfield 413898 and ask fer Andy.

Wanted. Spy Vs. Spy for Beau Jolly Six Pack worth £14.95. Also will swop Las Vegas Lady for Tapper, Spy Hunter or Skool Daze. Tel. (0274) 672134 and ask for Simon.

Software to swop. Lots of new titles. Send your list for mine. Rely on a reply. Write to Scott Miller, 6 Countess Gardens, Crieff, Perthshire PH7 3DP.

Wanted — The Quill and Illustrator. Will swop Wotef, FGTH, Alien 8, Spy Vs. Spy and Skool Daze. Tel. Lee on (0703) 435551.

Will swop Scuba Dive, Forth, J.B. 's Squash, Pogo, Maziacs, Voice Chess, Starion. Tel. (0203) 384046 and ask for Andrew.

Andrew.

Software to swop. Commando, Fairlight
Saboteur, Monty, JSW II, Roller Coaster,
Robin and lots of others. Send details of
swops. Brian Holland, 1A Hulme Hall Road
Cheadle Hulme, Stockport, Cheshire SK8

 Over 340 Spectrum games to swop, Send your list for mine. Write to Ricky Strachan, 18 Marlborough Road, Southall, Middlesex UB2 5LW.

B I have 40 titles to offer including Fairlight and Dark Star. Also have Quickshot II joystick, Kempston Interface and ZX Printer. I want a Softrom but ring anyway. Tei. 01-485

■ Iwould like to swop Daley Thompson's Super Test, Cyclone, Survival, Make-A-Chip for Wham! Music Box. Write to Ben Kirkham, 9 Saxon Road, Westgate, Kent CT8 8RS. ■ Will swop 40 games for ZX Printer. If

nterested write to 23 Kilton Place, Pitsmoor,

Interested write to 23 Killon Piace, Pharmoon, Sheffield S3 9LW for details.

Swop Brian Jack's Superstar Challenge of Saboteur for Way Of The Exploding Fistor Yill Ar Kung Fu. Chris Wood, 4 Winchelsea Street, Dover, Kent CT17 9ST.

Swop Nightshade and Swords And Sorcery for Elite. Must be in good condition Tel. (0446) 732151 after 6 pm and ask for

# MESSAGES, CLUBS & EVENTS

TR Beta disc user would like to contact others to swop ideas/progs. C. Young, Northolme, North Street, Theale, Reading, Berks RG7 5EX.

Berks RG7 5EX.

Do you live around Thanet? Thanet Co-op Computer Club meets twice a month at the Co-op hypermarket. Tel. (0843) 221845 any weekday except Monday for details. Ask for Mike Tew.

Selection of Speccy Stuff. Loads of tips,

Issue 1 of Speccy Stuff. Loads of tips, reviews and hardware news. Send 30p and a stamp to Speccy Stuff, 1 Gracious Street, Whittlesey, Peterborough.
 Arcade and adventure fans. Would you like a program that keeps a record of your scores and games. Then write to me with your requirements plus sae. Bryan Whitby, 16 Mansefield Road, Kingsley, Warrington, Chashire.

Cheshire.

Want POKEs and tips absolutely free?
Then write to me and send sae. Guaranteed reply and instant return. J. Riddell, 8 Manor Road, Salisbury, Wittshire.

Straight swop. Wafadrive (with programs), Centronics and RS232 cables. Wanted, Interface 1 with microdrives and cartridges. Tel. (0592) 890176 any evening between 9pm and 11pm.

Tel. (0592) 890176 any evening between 9pm and 11pm.

Could someone please tell me where I can buy System 15000 in the Manchester area, I've tried Smilths but they don't stock it! Please help. Adam Linnik, 15 Reid Close, Haughton Green, Denton, Manchester.

Block Busters II is Ilnished (Hurrah). How do you like your Atari, Nick? Mr Brooke, get a Speccy. Hi to Just, Marcus, Malthy and all at Holt Park Middle School. Philip Eden, 98 Moseley Wood Gardens, LS167HU.

Helio to Mool. Omar, Curty, Graham, Sid, Willy, B.P., Bunti, Bule, David, D.G., Katy, Hippy, Member, Ricky G., Jonny W., Ben, Mr F., Mr Damage, Greg from Jon. J. Meller, Crowden House, Cranbrook School, Cranbrook, Kent.

Any Speccy users with TR Beta-Plus

Cranbrook, Kent.

May Speccy users with TR Beta-Plus interface want to exchange hints, tips and other general info. on the DOS with me? Please contact David Millan, 48 Fairlight Avenue, London E4 6PA.

Willage. Any ideas? Tel. (0634) 683327.
■ Sigmund — lost your address. Code for access 761 1009 is 7A43B. Hurry up, please.

Sergio Trigo.

■ Complete set of YS magazines. No AA poster. Cash offers please to K. Gardner, 32 Moorsfield, Moors Farm Est., Tyne and Wea

drive wanted. Swop £300 mobile hi-fi unit with tape, radio, stereo and built-in amplifier Swop button phone for light pen. Software swops wanted. Tel. (0205) 60252.

If you own a 48K Spectrum and enjoy dabbling in hardware and interfacing, get in fourth to swop ideas and countries.

touch to swop ideas and circuit diagrams. Simon Butt, 21 Tram Road, Buckley, Clwyd,

North Wales.

Is there a Speccy User Club in Bracknell? If

North Wales.

It is there a Speccy User Club in Bracknell? If not, anyone interested in starting one?

Answers please on the back of an old fiver.

Tel. Nic on Bracknell 52094.

Wanted — Mirage Microdriver, Must be as new. Will swop for over £150 worth of software including Rambo, Skool Daze, Impossible Mission, Deathstar, Interceptor, Hunchback II., Chimera, Beach Head and more. Tel. Bolton 63955.

Belgian Computer Club is looking for contacts with other clubs and users. Write to RAM Micro-Computer Club, c/o Colin O'Brien, 8 Rue De La Baronne, 6521 Arquennes, Belgium.

Wanted: Female companion to share Cobra Mk III spacecraft (must be humanoid). I'm dangerous!? On my way to Elite. Lots of CR's, docking computers, military laser, extended cargo bay, know how to get into witchspace, lost my ECM system due to Thargoid invasion ship (encountered in witchspace). Maybe we can get together sometime. I know this great little planet... Commander Bytor.

A big "Howdy" to Jacqui. Alan, Steve, Ed.

sometime. I know this great little planet ...
Commander Bytor.

A big 'Howdy' to Jacqui, Alan, Steve, Ed.
Tex Ritter, Yogi and Hank B West. All the best from Vic. Gaby Hayes Lives!

Hiya Andrel Betcha never thought you'd get your name in YS again. I think I've got it!
No, nothing serious. See you soon. Yours
Hercum, Prat of the North.

# WANTED

■ Saga 1 Emperor keyboard — will swop At Atac, Hunchback II, Football Manager, Cookie, Flight Sim. All five for keyboard in good condition. Colm McGrath, 11 Dromlee

good condition. Colm McGrath, 11 Dromlee Crescent, Beaumont, Dublin 9, Ireland.

Digital Sound Sampler (Datel Electronics) wanted. Will give good price for one in Manchester area. Tel. 061-432 3441 after 6 pm and ask for Steve.

Microdrive and Interface 1. Will pay up to C60. Must be able to see hardware before purchase. Write to Shane Mitchell, 25 Westroyd Crescent, Windhill, Shipley, Yorkshire BD18 1HW.

Wanted: Seikosha GP50 printer in good condition. Choose 50 games from my list of 500. Many new programs. Write to Omer Tekcan, Eendenstraat 25, Venlo, The Netherlands.

Netherlands.

Wanted: Interface 1 and microdrive. Will swop for £120 worth of software, including Nightshade. Alphacom 32, will swop for £370 worth of software including Starion and Cauldron. All must be in good condition. Neil Christie, 72 West Road, Fraserburgh, Aberdeenshire, Scotland.

Aberdeenshire, Scotland.

AMX Mouse and interface wanted. Have issues 1-21 of Your Spectrum plus loads of software. Possible cash adjustment. Also any business software wanted. G. Hockney, 25 Sallisbury Road. Seaford. East Sussex BN25

Salisbury Road, Seaford, East Sussex BN25

■ Wanted - issues 3, 6, 7, 8, 9, 10 of YS. Will pay reasonable price. Also sell Currah MicroSpeech and Cheetah RAT £12 each. Both under 2 weeks old. Tel. (0757) 701387

and ask for Charlie.

Wanted — Sinclair QL, will pay £100 or I will exchange my 48K Spectrum with Kempston joystick, books, magazines, games etc. Tel. 01-518 0865 and ask for Stuart.

ted - ZX81 computer with or without

■ Wanted — ZX81 computer with or without 16K RAM pack in working condition. Jason Wong, 384 Ripple Road, Barking, Essex.
■ Wanted — Microdriver, Brother HR5 or Mi009 or Epson LX80 or FX range with paper, Art Studio, Spy Vs. Spy, Sherlock, Macadam Bumper. Have lots of Speccy software, £250+ including White Lightning, Hampstead, Winter Games, Endurance, Winter Sports, £35 of books. Alex McKerrell, 22 Millar Street, New Elgin, Elgin, Moray, Scotland. cotland.

Scotland.

Wanted — light pen and interface with software. Will swop for games such as Fist, Spelibound, Juggernaut, Match Day etc. Tel. (0252) 20394 and ask for David after 4 pm.

Original of Frank Brune's Boxing. Will swop. Back To Skool, Starion, Gyroscope, etc. Write to Patrick Wellington, 2 Beech Road, St Austell. Correvall.

■ Wanted - Currah MicroSpeech. Will swop for Dk'Tronics light pen, Monty Is Innocent, Trashman, Bugaboo and Formula 1 Simulator, Tel. (0244) 42236 and ask for

Brett.

Swop any one of Chequered Flag, Cookie, Passt, Jet Pac, Hungry Horace for Zip on tape and Picturesque Assembler for Picturesque Monitor. Write to Colin Devitt, Jerusalem. Carlow, Co. Carlow, Eire.

Ineed a microdrive and Interface 1, must work and preferably under guarantee. Will give £220 worth of software. Tel. (0749) 72423 after 6 pm and ask for Matthew.

Wanted — Gilsoft's Illustrator. Swop for Tasword II. Write to Steve Lodey, 5 Felix Road, Felixstowe, Suffok. Also wanted, Return To Eden, will swop for System 15000 or Hampstead.

or Hampstead.

Wanted — light pen or Art Studio. Will swop my Currah MicroSpeech for either. Tel. (0272) 697353.

ZX Printer or Betabas

Dk Tronics light pen. Tel. Carl on (0792)
891578 after 5 pm.

■ Wanted urgently! The Patch by Gilsoft.
Also Laser Basic and Laser Compiler by
Ocean. Will swop for recent software. Tel.
(0203) 313604 after 4.30 pm.

■ Wanted — ZX Printer or microdrive. Will swop for games. I have most new titles (Eithe. Commando, Saboteur, Roller Coaster and many more). Tel. 01-998 7421 and ask for

■ Swop Tau Ceti and Endurance for Elite with Lenslok or swop for Arnhem or Automata 10 Pack with Nudgelf on. Write to Beverley Smith, 20 Pinewood Ave, Flanshaw Park, Wakefield, Yorks.

■ Swop Microface 1 Centronics printer interface and draws software for ZX or

interface and driver software for ZX or Alphacom or Floyd 40 printer. Write to A. Cooper, 267 Braehead Estate, Alexandria, Dumbartonshire G83 9NE.

Wanted: Jupiter Ace, Pets, Commodores, Vics, any Micro born before 1982. Must be working. Will buy for best proposal. Carlos Pereira, Apartado 5057, 1702 Lisboa Codex,

Portugal.

■ Quill. Will swop for software such as

FGTH, WS Baseball, Avalon etc. Tel. (0865) 778189 and ask for Keith.

Hardware, games, microdrive cartridges, books, anything. Please write to M.C. Whiffen, 14 Rivey Way, Linton, Cambridge.

■ Wanted: The Quill and manual. Will swop for any two from Daley's Decathlon, Southern Belle, Games Maker and Match Day. Tel. Gerrards Cross 884434 after 5 pm

# PEN PALS

■ 14-year old male looking for male of similar age to swop games, hints and tips in England and USA. Send sae. Patrick McLoughlin, 190 Mangitara Road, Beachhaven, Auckland 10, New Zealand.
■ Needed! Preferably Canadian female penpal, 17+ for wacky, isolated, pacifist, JMJ fan for general discussion of world topics including Speccy software and Tolkien fantasy. Write at own risk! Enclose photo! Orlando Grumblwidz, 6 Douglas Crescent, Viewpark, Uddingston, Glasgow, Scotland G71 5JW.
■ Penpals wanted from anywhere, any say.

16+ Especially if you know any POKEs or hints. I'm also interested in photography and music. Paul Barton, 38 Minard Road,

music. Paul Barton, 38 Minard Road,
Glasgow G41 2HW.

Penpal 15-17 wanted, either male or
female. I'm 16 and like sports, computers and
music. Swop hints and games. Write to
Christian di Blasi, Cond. La Playa, Via
Giovanni XXIII, Patti (Messina) Sicily.

Lonely male, blue eyes, brown hair, 5'9",
seeks female penpal (15+). Hobbies include
swimning and walking. Write to Robert
Towner, 5 Wherretts Well Lane. Solihull,
West Midlands B91 2SD. If possible, please
include photo.

West Midlands B91 2SD. If possible, please include photo.

If am a 16-year old Speccy owner and I would like a male or female perpal to swop hints etc. Write to Redmond O'Leary, 14 Beech Park Drive, Foxrock, Dublin 18, Ireland. All letters replied to.

Male or female penpal wanted, 14-16 living outside UK. Interested in arcade adventues. Swop games and tips. I am 14 and my favourite game is Fairlight. Mark Fairley, 84 Hendy Road, Mold, Clwyd, N. Wales.

Penpal wanted. I'm 18 and love music, sport, girls and computers. Girls under 19 please reply, I will answer all letters. Robert Hugoh, Jarnvagsgatan 22, 595 00 Mijolby, Sweden.

Hit 12-year old boy seeks female of san ■ Hil 12-year old boy seeks temale of same age to swop computer games, hints and tips. If possible, please enclose photo. David James, 22 Percival Gardens, Chadwell Heath, Romford, Essex RM6 5RJ. ■ Female penpal wanted, 16+, I love arcade

■ Fernale penpal wanted, 16+. I love arcade games, hacking, map drawing, loud music and bodybuilding. Send photo and letter to Craig Elliott, 2 Sefton Avenue, Heaton, Newcastle upon Tyne, NE6 5GR.
■ Female penpal wanted (16+) to swop programs, POKEs and anything else with 19-year old male into Howard Jones. Write to Steve, 50 Criterion Street, Reddish, Stockport SK5 6RY. Photo if possible.
■ Penpal wanted to swop software etc. I have over 500 titles. Send your list for mine. Kenny McCubbin, 59 Dalry Road, Saltcoats, Ayrshire, Scotland KA21 6LE.
■ Very sad, lonely Spectrumer seeks female

Wery sad, lonely Spectrumer seeks female penpal aged 13-14 with some experience of computing. Please hurry, my Spectrum is driving me crazy. M. Fossett, Nelson House, Royal Hospital School, Holbrook, Ipswich IP9

Im 18 and would like a young lady penpal of similar age to swop games, utilities, hints, music etc. Please write to Adrian Ward, The Shiralee, Harnham Lane, Withington, Glocs.

Penpal wanted. Must loathe adventures

but wish to swop other software. Age 17 or near. Write to Jon Meller, Crowden House, Cranbrook School, Cranbrook, Kent TN17

3JJ.

16-year old introverted, ionely, intelligent teenager seeks female (same age) as a penpal to write to on a variety of topics. Seth Thomas, Blaengwaith, Noah House, Princes Gate, Narberth, Dyfed SA67 8TQ.

Female penpal wanted aged 17+. Interested in swopping games and hints and anything else. Paul Riggs, 5 The Oaks, Hemyock, Devon EX15 3XE.

Penpals wanted to swop software, POKEs.

Penpals wanted to swop software, POKEs, programs etc. Male or female 15+. Send software list for mine. Must have some

software list for mine. Must have some knowledge of M/code. All letters guaranteed a reply. Neil Christie, 72 West Road, Fraserburgh, Aberdeenshire, Scotland.

16-year old male wants 15-17-year old, good looking female with sense of humour. Interests are pop music and Spectrum computers. Write to Glynn Robbins, Beech House, Wanlockhead, Biggar, Lanarkshire, Scotland.

Hif All Speccy users. I'm 17 and own loads of games to swop. I like micros, music, synths and games. All lotters answered. Steve Rupik, 208 Buchanan Road, Parson Cross, Sheffield S5 8AS.

uross, sheffield S5 8AS.

■ I'm 16 and would like a female penpal 16+.

Beginner in Basic and would like tips and

POKEs for the Spectrum. Write to Richard

Sadler, 2 Shrawley Road, Northfield,

Birmingham B31 3EG.

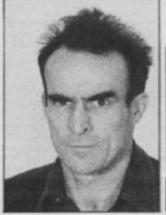

# BACKLASH

these less disturbing than

another human being

games in which you try to kick

lolo Davidson hits out at the same old software.

aybe I'm not the best person to judge, not being a convicted arcade addict, but isn't it all getting a bit sameish? It seems that whenever any slight innovation in gamesware appears (and I can't actually remember the last time it happened), it's instantly submerged in a flood of me-too's and sequels, and even sequels of me-too's.

Floods of rubbish are one thing. We don't expect all that seems willing to try out a theme unless some other company has already had a success with it.

Maybe there just aren't any new ideas. The people I talk to always claim to be searching for people with ideas and not finding them. I don't think that's the trouble though. I think that really new ideas look wrong to established publishers. They think to themselves (without really noticing what they're thinking), "That can't be a very good idea. It isn't anything like

Blowing slimey aliens out of the air is not only very obviously a fantasy pastime, but it seems to be to be a reasonably moral act, especially when (as is usual) it's performed in defence of one's home planet. Kicking human beings, however, is immoral, illegal, and not a little dangerous.

Now, I don't want you to think

Now, I don't want you to think that I am one of those people who's against the portrayal of violence in the media. What I abhor is the lack of realism.

People learn a great deal about the world through television and the movies, and I expect that might apply to computer games too. Specially as the graphics and presentation improve. Or at least, games can reinforce impressions taken from other media. We ought to be presented, therefore, with truthful pictures especially when we're given so little choice in the subject matter as we are with software.

Have you ever noticed how the A-Team spray thousands of bullets around the set without ever hitting anybody? Or how Mr. T seems able to knock people through walls without so

about, but that of the young. I've been both punched and shot (in the head, if you must know), and the way I look at reality is not likely to be confused on these points by a mere computer game. But young people with little experience of genuine violence might end up with the idea that it's exciting, rather than painful and debilitating. Ridiculous, I know, but that's how the subject is constantly presented to them. Since it's probably impossible to eliminate violence in the real world, I think it would be wrong to purge it from the TV screen or other media. But I have an idea that could encourage an intelligent attitude towards violent acts. It's a revolutionary new idea and just the kind of innovation that the arcade software business has been crying out for.

I propose that the next Kung-Fu game clone is issued with a special pack of add-on hardware. When the little man on the screen kicks the 34th Dan, or whoever, in the groin, the player gets to see the victim's lungs spray out of his ears while simulated blood seeps from the back of the television set all over Mum's carpet. Then, if he misses

# Some of today's rubbish is actually very well programmed.

much from the producers of entertainment products like television and pop music, so why lean on the computer games people? What I object to are floods of high priced identical rubbish.

Some of today's rubbish is actually very well programmed. People have done marvellous tricks with Spectrum software. Consider that the machine is now nearly four years old, with what are pretty restrictive limitations on graphics and sound, and then look at what the competition has to offer in the way of software. Most of their best stuff was available first on the Spectrum. Often it hasn't improved in translation.

But that isn't the point, terrific graphics against all odds don't make up for an appalling lack of new ideas. Of course, we've always had the Pac-Man clones and the like, imitations of the cut-down coin-op arcade games, but we used to get plenty of weird and wonderful one-offs as well.

Back in the days when the standard price of a Spectrum game was a fiver, lots of firms would risk bringing out something a bit zany and hope it'd sell.

Now that top flight games cost at least a tenner, no one

any of the successful games already on the market."

The trouble with this imitative cycle is that truly new ideas are chucked out as unlikely to succeed, while old ideas with a minor twist are accepted as marvellous innovations. This didn't bother me too much when the trend was for Jet Set Willy clones. I quite liked that particular genre. It was still good fun even after adding 3D graphics and moveable objects and changing the background to jungles or castles. But the time always comes when the cloning shifts to a new scenario, and if the new lot are not to your taste, then too bad.

Recently we've been going through a particularly bad patch. The charts have been dominated by a series of games based upon the ancient oriental arts of punching and kicking. Also the more domestic art of just punching. The fact that so many of these games have found a willing market is particularly disappointing to me. Not merely because they're all the same, but because the basic idea is nasty and uncivilised.

There's already been a certain amount of outcry about the zap-the-invader type of computer game, but I find

# 'I've been both punched and shot (in the head, if you must know)'

much as bloodying their noses? Dangerous and deadly assaults are portrayed as knockabout fun. This is an extremely misleading distortion of reality, and if we accept it, even subconsciously, it could damage the way we look at the real world. In the same way, a game that allows us to beat the daylights out of a computerised opponent with no more penalty than an aching joystick wrist is bound to warp our ids.

Naturally, it's not my own subconscious that I'm worried

blocking the opponent's return blow, the joystick shoots out on its telescopic shaft and breaks his nose.

I call this technique '3D Violence' and I reckon it's the newest idea to hit the software scene this month (without being so different as to lose its way in the marketplace of course — musn't try to buck the established trends). The only problem is, it's bound to put up the cost of the game. But I think it'd be worth it, for the kids' sake, don't you?

WELL WA

Editor Kevin Cox, Art Editor Martin Dixon; Deputy Editor Teresa Maughan; Production Editor Sara Biggs; Designer Caroline Clayton; Technical Consultant Peter Shaw, Editorial Consultant Andrew Pennell; Software Consultant Gavin Monk; Contributors Steve Adams, Luke C., Steve Colwill, Iolo Davidson, Mike Gerrard, Ian Hoare, Gwyn Hughes, Max Phillips, Rick Robson, Rachael Smith, Phil South, Chris Wood; Advertisement Manager Mark Salmon; Advertisement Executive Neil Dyson; Production Manager Sonia Hunt; Group Advertisement Manager Chris Talbot, Publishing Manager Roger Muntord; Publishing Director Stephen England; Published by Sportscene Specialist Press Ltd., 14 Rathbone Place, London W1P 1DE. Telephone (all departments) 01-631 1433. Telex 8954139 BunchG. Company registered in England; Typesetters Carlinpoint, London; Reproduction Graphic Ideas, London; Printed by Chase Web Offset, St Austell, Cornwall; Distribution Seymour Press, 334 Brixton Road, London SW9. Telephone 01-733 4444. All material in Your Sinclair © 1986 Felden Productions, and may not be reproduced in whole or part without the written consent of the publishers. Your Sinclair is a monthly publication.

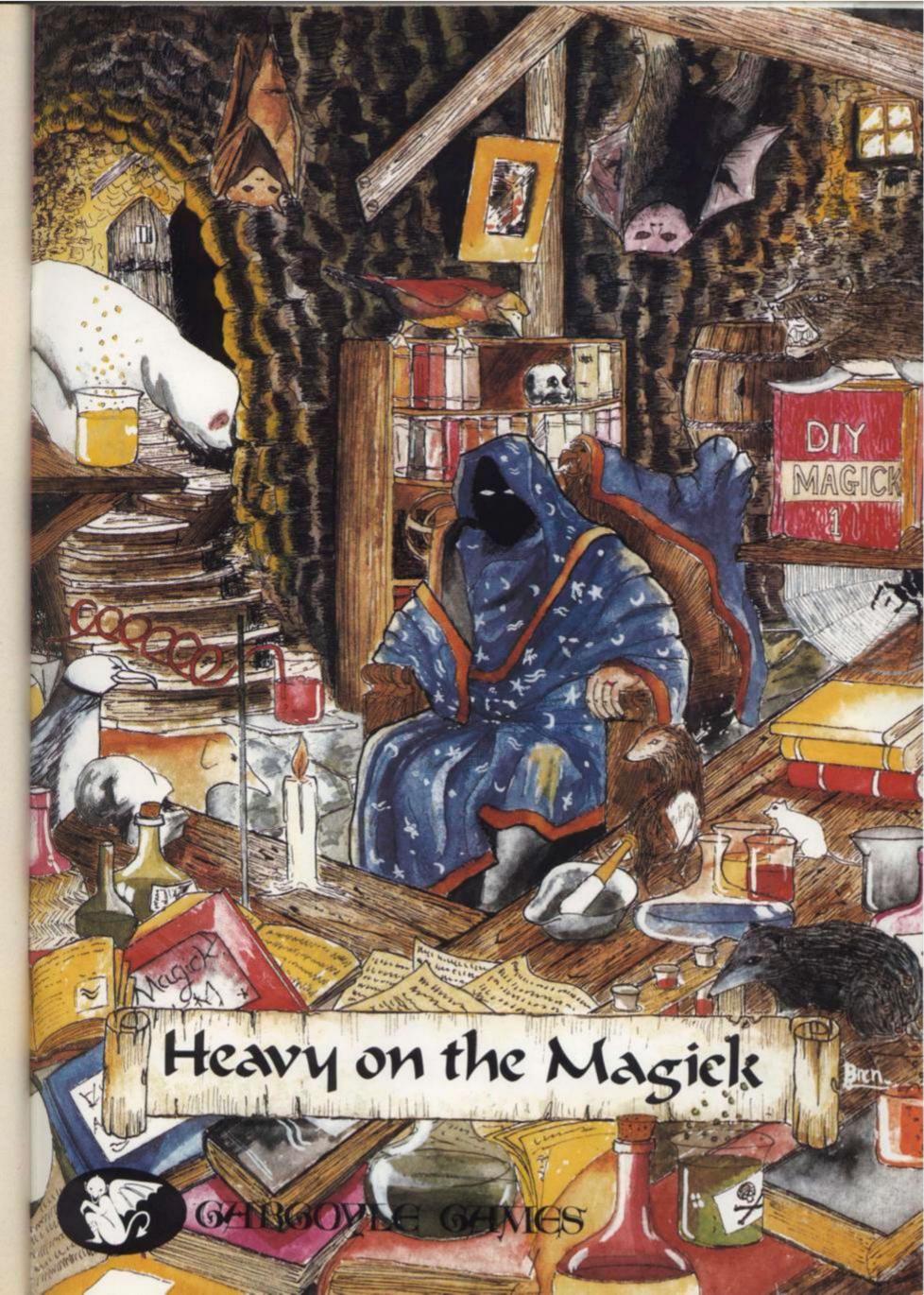

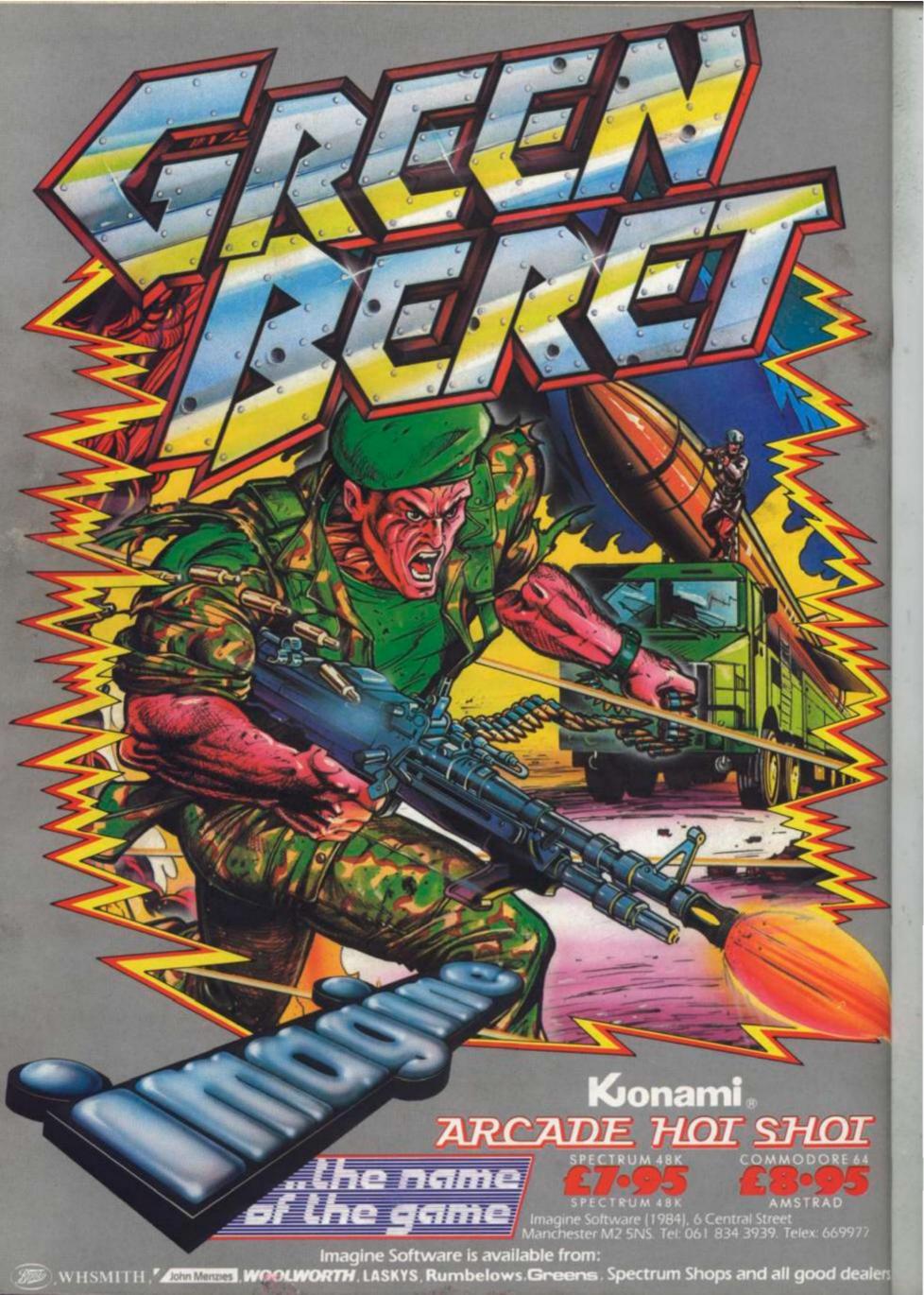